# POLITECNICO DI TORINO

**Corso di Laurea Magistrale in Ingegneria Gestionale**

Tesi di Laurea Magistrale

## **Design for Quality: Metodi di Pugh e Q-Bench a confronto**

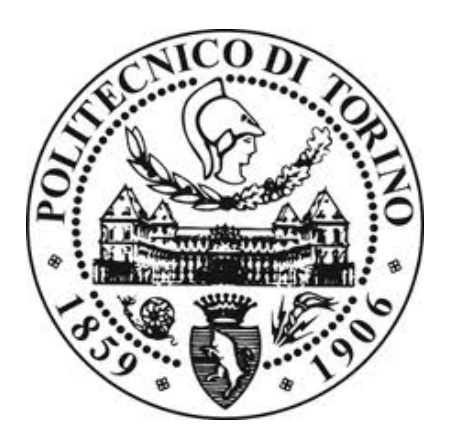

**Relatore**

**Candidato** Leonardo FERRARO

Prof. Fiorenzo FRANCESCHINI

A.A. 2018/2019

II

#### **Sommario**

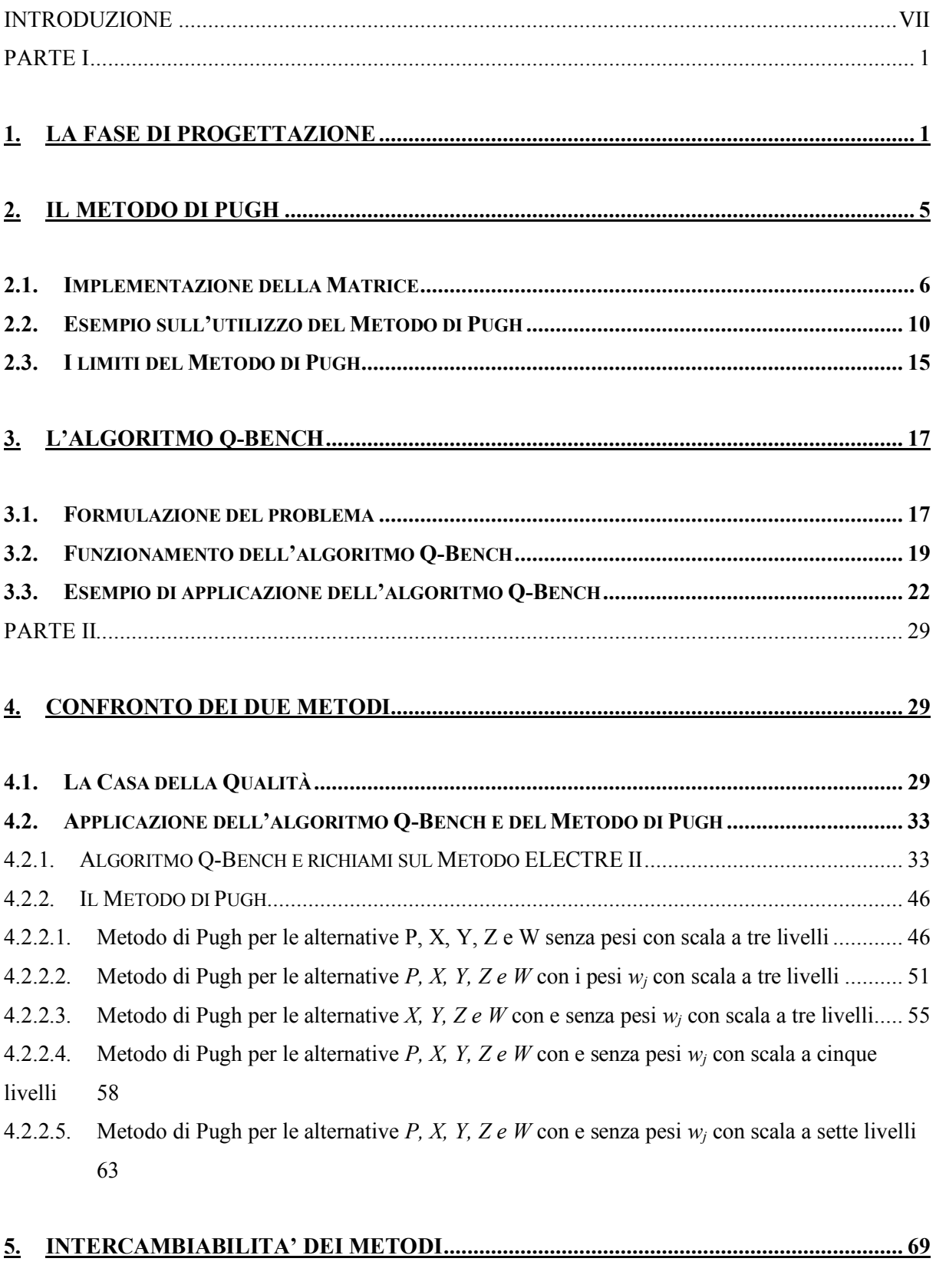

**5.1. INTERCAMBIABILITÀ TRA L'ALGORITMO Q-BENCH E IL METODO DI PUGH ....................... 69**

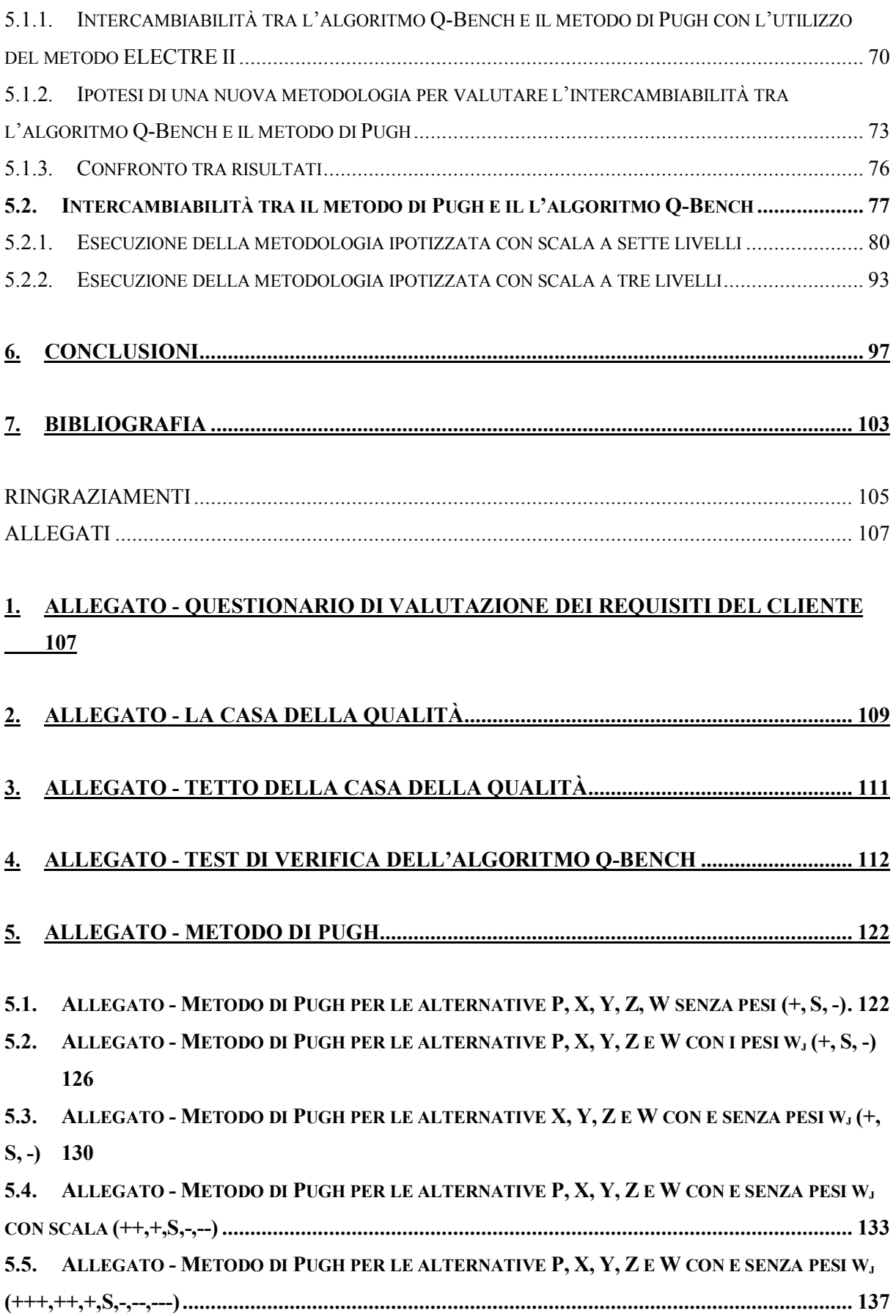

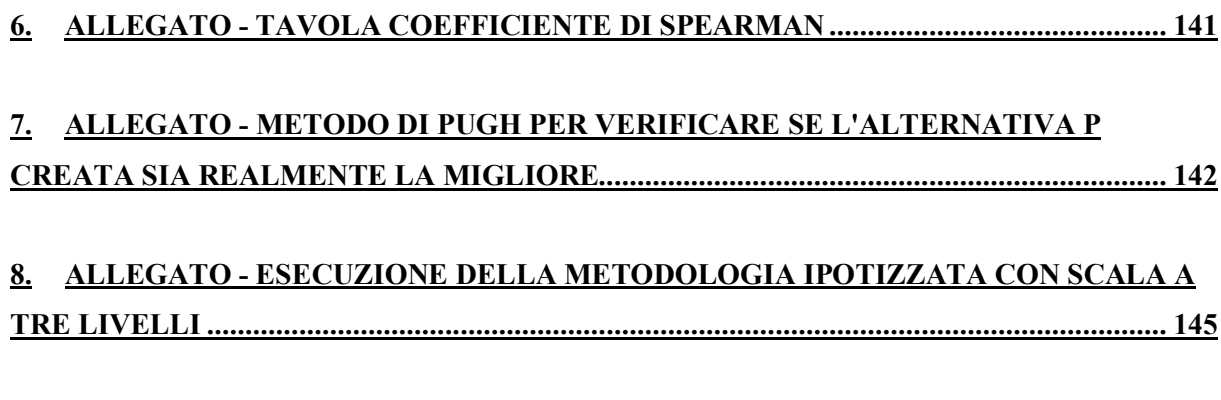

#### **9. ALLEGATO - METODO DI PUGH PER VERIFICARE SE L'ALTERNATIVA P CREATA SIA REALMENTE LA MIGLIORE CON SCALA A TRE LIVELLI..................... 150**

## INTRODUZIONE

Al giorno d'oggi il mercato è caratterizzato da una sempre più forte concorrenza tra le imprese in un contesto in cui anche le esigenze dei clienti sono in continua crescita.

In fase di progettazione le aziende devono essere in grado di prestare attenzione ai minimi dettagli, focalizzandosi su quello che richiede il cliente finale e analizzando i prodotti che offrono i concorrenti. L'integrazione delle richieste del cliente nelle fasi iniziali di progettazione assume quindi un ruolo cruciale per il successo del prodotto stesso e per l'eventuale raggiungimento di un vantaggio competitivo rispetto alla concorrenza.

Il focus di questo elaborato sarà quello di trattare il problema della progettazione preliminare di un prodotto o di un servizio. Questa fase ricopre un ruolo strategico ed è estremamente importante, permettendo di riconoscere in modo rapido ed efficace qual è il miglior prodotto fra un set di alternative.

Vari metodi possono affrontare questo problema decisionale e nel presente elaborato ne verranno messi a confronto due: l'algoritmo Q-Bench e il Metodo di Pugh. Entrambi sono accomunati dal fatto che effettuano confronti a coppie tra le alternative prese in esame, seppure, ovviamente, in maniera differente.

Con il primo metodo, l'algoritmo Q-Bench, si cercherà di rispondere alla seguente domanda: è possibile progettare un prodotto che sia superiore a quelli della concorrenza? Si cercherà di utilizzare il Q-Bench per rispondere a questa domanda, verificando se questo permette di progettare un prodotto in grado di surclassare i concorrenti.

Con il secondo metodo, il metodo di Pugh, invece si cercherà di rispondere alla domanda: qual è l'alternativa di prodotto migliore rispetto alle altre? Attraverso l'utilizzo del metodo di Pugh si cercherà di fornire al progettista un modello in grado di restituire un ranking delle soluzioni progettuali, in modo tale che egli possa orientarsi verso la decisione migliore.

Oltre ad effettuare l'analisi di sensibilità dei due metodi e di rispondere alle due domande poste in precedenza, lo scopo di tale studio è quello di verificare se i due metodi sono intercambiabili tra di loro. Per fare questo si dovrà verificare se l'algoritmo Q-Bench può essere sostituito dal metodo di Pugh nel Quality Function Deployment (QFD) per la creazione di un nuovo profilo

di prodotto, e viceversa, ovvero, se l'algoritmo Q-Bench può sostituire il metodo di Pugh nell'engineering design.

L'elaborato si divide in due parti.

La prima parte è composta dai capitoli 1, 2 e 3 ed è articolata come segue.

Nel Capitolo 1 verrà chiarita la definizione di progettazione di un prodotto o di un servizio, ripercorrendo le varie fasi di cui è composta, fino a focalizzarsi sulla fase decisionale dove si andrà a sottolineare la differenza tra problema decisionale diretto e problema decisionale indiretto.

Nel Capitolo 2 verrà analizzato il metodo di Pugh, e le sue possibili varianti di utilizzo.

Invece, nel Capitolo 3 verrà introdotto l'algoritmo Q-Bench e verranno descritti tutti i passaggi che portano alla creazione di un nuovo profilo progettuale.

Nella seconda parte del documento, su un prodotto di uso comune, lo smartphone, i due metodi saranno posti a confronto e verrà verificata la loro intercambiabilità.

Nel Capitolo 4, si affronterà la progettazione preliminare di uno smartphone mediante la Casa della Qualità. Per la progettazione si esaminerà innanzitutto quello che il cliente si aspetta da uno smartphone e questo procedimento verrà fatto attraverso delle interviste ad un panel di persone. Successivamente si tradurrà la "voce del consumatore" in requisiti tecnici che verranno utilizzati per definire il design del prodotto stesso. A questo punto, l'algoritmo Q-Bench e il Metodo di Pugh verranno applicati per lo sviluppo del progetto.

Nel Capitolo 5 si verificherà l'intercambiabilità dei due metodi, ovvero si cercherà di ipotizzare una metodologia che permetta all'algoritmo Q-Bench di sostituire il metodo di Pugh e viceversa.

L'elaborato si concluderà con una serie di confronti tra i risultati ottenuti utilizzando le due metodologie.

### PARTE I

#### **1. La fase di progettazione**

Inizialmente la fase di produzione di un prodotto o di un servizio era quella a cui si dava maggior importanza e risalto. Al giorno d'oggi invece, la fase di progettazione è fondamentale per garantire il successo di quello che si vuole produrre o erogare.

Alcuni esperti della progettazione affermano e sottolineano che la fase di design di un prodotto pesa per l'80% sul costo del prodotto stesso (Okudan & Tauhid, 2008), evidenziando l'importanza cruciale di questo momento e come questa fase risulti fondamentale per assicurarsi un vantaggio competitivo.

Durante la fase di design è necessario prendere delle decisioni e per questo motivo è un processo iterativo dove sono necessarie competenze multidisciplinari (Okudan & Tauhid, 2008). È una fase dove più mondi, quello matematico, quello ingegneristico e quello scientifico convergono in modo tale da ottimizzare il risultato che è stato prefissato. Quello del Design Engineering è un mondo in cui vengono create e trasformate idee e concetti al fine di migliorare un prodotto o di crearne uno nuovo che riesca a soddisfare le richieste del mercato e del cliente finale.

Ci sono vari parametri che entrano in gioco in questa fase, come: la qualità del prodotto, i costi ed infine i tempi e i costi di sviluppo (Okudan & Tauhid, 2008). L'attenzione in fase di progettazione di tutte queste voci può essere un elemento determinante per il successo del prodotto stesso, in quanto porre attenzione ai dettagli può rappresentare un vantaggio competitivo rispetto ai prodotti della concorrenza.

In questa fase devono essere considerate anche altre voci ingegneristiche relative al prodotto, come: la fabbricabilità, l'affidabilità del prodotto, la facilità con cui si assembla e anche la manutenibilità di questo (Okudan & Tauhid, 2008).

Come detto in precedenza, questo è un processo iterativo e generalmente prevede diversi steps (Okudan & Tauhid, 2008):

1. Inizialmente è importante valutare o definire i requisiti, ovvero individuare quello che i clienti vogliono, quali norme esistono sul prodotto che si vuole progettare e quali sono gli obiettivi tecnici di performance.

- 2. Successivamente serve capire cos'è già stato fatto per quella tipologia di prodotto. In questo step è importante analizzare il mercato e le alternative che propone. È utile anche analizzare i casi di insuccesso per quella tipologia di prodotto ed analizzare le cause che hanno portato al fallimento.
- 3. Dopodiché si procede con l'identificazione di un'alternativa e questa deve essere valutata in confronto alle alternative selezionate al passo precedente.
- 4. Infine, si seleziona una soluzione preferenziale e per fare questo bisogna valutare vari trade-off e bisogna prendere delle decisioni sul prodotto che si vuole realizzare.

Come sottolineato in precedenza, durante questo processo è necessario ascoltare la voce del cliente, andando ad individuare i suoi bisogni. Molto spesso per fare questo si realizzano delle interviste ai consumatori in modo tale da riuscire ad individuare quello che il cliente vuole. Queste "richieste del cliente" devono essere poi tradotte dal team di progetto in caratteristiche tecniche. Con questo termine si indicano le caratteristiche specifiche e misurabili di quel prodotto; sono scritte con un linguaggio oggettivo in modo tale da rispondere ai requisiti del cliente.

In questo contesto i progettisti si trovano di fronte ad una problematica: i requisiti dei clienti e la loro soddisfazione non sono costanti nel tempo e per questo motivo bisogna tener conto dell'evoluzione della customer satisfaction nel tempo. In fase di stesura delle caratteristiche tecniche bisogna tenere conto di questo aspetto, andando a stimolare il miglioramento tecnico della soluzione che si vuole proporre.

Come verrà riscontrato più avanti, questo processo di selezione dei requisiti del cliente e della loro traduzione in caratteristiche tecniche, è di fondamentale importanza perché ha un grosso impatto sul risultato della fase di progettazione.

Anche lo step 2 che prevede la selezione delle alternative risulta determinante. Questo si traduce nel ricercare i competitors presenti sul mercato in modo tale da avere un benchmarking tra il prodotto che si sta progettando e le alternative presenti sul mercato.

Da questa correlazione tra le caratteristiche tecniche e le alternative di prodotto, nasce quello che viene chiamato il "problema decisionale in fase di progettazione". In questo problema il decision maker deve prendere una decisione avendo le informazioni citate prima, ovvero:

- 1. Le caratteristiche tecniche e i requisiti del cliente per quel prodotto;
- 2. L'insieme di alternative che sono state selezionate.

Ci sono due tipi di problemi decisionali:

- § Problema decisionale diretto: sulla base delle diverse caratteristiche tecniche, vengono valutate le varie alternative di prodotto e viene stabilito qual è la migliore. Questo tipo di sistema decisionale viene usato quando tutte le alternative esistono e non viene richiesto di costruire un prodotto nuovo. Ad esempio, questo è il problema che deve risolvere un consumatore quando si trova a dover scegliere quale prodotto acquistare tra quelli presenti sul mercato.
- Problema decisionale indiretto: questo è il tipico problema del costruttore, conoscendo le caratteristiche tecniche e conoscendo anche le alternative, deve costruire un'alternativa migliore delle altre. Un nuovo problema decisionale diventa quello di progettare un profilo di qualità di un'alternativa che domina le altre, minimizzando l'impiego delle risorse.

Per supportare il progettista in questa fase sono nate varie tecniche o discipline volte appunto a supportare il decisore in situazioni critiche in cui si trova ad effettuare numerose valutazioni spesso in conflitto tra loro. Una filiera di metodi di supporto alla decisione è stata fornita dai metodi Multiple-Criteria Decision Analysis (MCDA) (Figueira, 2005). Le tecniche MCDA valutano in modo esplicito diversi criteri durante il processo decisionale e servono a supportare i decisori che affrontano tali problemi e a sintetizzare le informazioni complesse.

In questo elaborato verranno analizzati due metodi di supporto alle decisioni progettuali: il Metodo di Pugh e l'Algoritmo Q-Bench.

#### **2. Il Metodo di Pugh**

Ogni giorno l'essere umano si trova a gestire sempre più informazioni e per questo motivo, paradossalmente, è sempre più difficile prendere una decisione. Quando ci si trova di fronte ad innumerevoli fattori o criteri interconnessi, risulta molto facile prendere decisioni incoerenti e irrazionali (Burge, 2009) e per questo motivo, una matrice decisionale può essere di supporto ed aiutare l'uomo nello sviscerare questo problema eliminando la confusione che si è generata. Una matrice decisionale è uno strumento che aiuta a prendere buone decisioni quando ci si trova di fronte a fattori complessi da analizzare e da confrontare. Questo tool non prevede di generare una semplice lista di "pro" e "contro", ma consente di mettere l'accento su ogni fattore considerato, individuando una conclusione attinente al problema preso in esame.

Il metodo di Pugh è stato ideato da Stuart Pugh (Pugh, 1991), dal quale prende il nome. Il metodo consiste in una matrice decisionale (per questo motivo viene anche definita Matrice di Pugh o in inglese Pugh Matrix) che permette di confrontare alcune alternative di progetto e di individuare quale di queste riesce a soddisfare al meglio un insieme di criteri scelti (Burge, 2009).

La matrice di Pugh ha trovato successo grazie alla sua semplicità nell'utilizzo (Cervone, 2009). Questo aspetto però potrebbe renderlo non matematicamente rigoroso, ma nonostante ciò, come detto in precedenza, grazie alla sua semplicità risulta uno dei metodi decisionali più usati (Cervone, 2009).

Viene spesso utilizzato in ambito ingegneristico per prendere decisioni di progettazione, ma il suo utilizzo può essere esteso ad altri ambiti, come per esempio: l'analisi di investimento, la selezione dei fornitori, la selezione di prodotti o qualsiasi serie di entità multidimensionale.

Il metodo di Pugh (Pugh, 1991) basa il proprio risultato su una serie di confronti a coppie tra alcune alternative, che fanno riferimento ad un insieme di criteri o requisiti. Questo approccio utilizza l'innata capacità dell'uomo di fare confronti a coppie, facendo in modo che la decisione presa sia oggettiva e ponderata in base ai criteri selezionati (Burge, 2009). Proprio questa sua facilità di utilizzo l'ha reso famoso nell'ambito della progettazione, dove bisogna tener conto di vari elementi e fattori concorrenti.

#### **2.1.Implementazione della Matrice**

Sono cinque i passaggi che portano alla costruzione della Matrice di Pugh (Burge, 2009):

**Fase 1:** nella prima fase devono essere identificati e definiti in modo chiaro i criteri di valutazione. Questi criteri possono riferirsi alla Casa della Qualità (HOQ) e in questo caso coincidono con le caratteristiche tecniche. Questa prima fase è di fondamentale importanza perché la robustezza del risultato dipende fortemente dalla selezione dei criteri. Se questi risultassero ambigui o poco centrati sul problema da risolvere, la soluzione finale potrebbe incamerare questa serie di errori e si rischierebbe di ottenere un risultato non ottimale. Questi criteri dovrebbero riflettere sia il cliente che le parti interessate, comprese lo stesso team di progettazione. A questo proposito, Lindstedt & Burenius (Lindstedt & Burenius, 2003) sostengono che, utilizzando quindici criteri di confronto, si riesce a dare una panoramica di tutto rispetto al problema in questione.

**Fase 2:** nella seconda fase vengono selezionate tutte le alternative di progettazione da confrontare; è importante che siano tutte confrontate allo stesso livello e in un linguaggio simile.

**Fase 3:** una volta costruita la base della matrice (i criteri generalmente vengono posizionati sull'asse *y* e le alternative sull'asse *x* (Cervone, 2009)), si può procedere alla generazione dei punteggi. Le varie alternative vengono confrontate a coppie rispetto ad un'alternativa di base e vengono assegnati dei punteggi rispetto ai criteri scelti nelle Fase 1. L'alternativa di base dovrebbe essere preferibilmente un concetto di design ben compreso ed essere generalmente forte, spesso questo è il leader di mercato (Frey, et al., 2009).

Esistono vari modi di assegnare i punteggi:

- 1. Il primo metodo, quello più utilizzato e maggiormente descritto in letteratura (Pugh, 1991), prevede l'assegnazione di tre punteggi:
	- a. S: se le alternative sono similari;
	- b. +: se un'alternativa viene definita migliore dell'altra in base al criterio di scelta;
	- c. -: se un'alternativa risulta peggiore dell'altra.
- 2. Il secondo metodo è simile al primo (Burge, 2009), ma vengono introdotti due nuovi livelli di discriminazione:
	- a. ++: se l'alternativa è molto migliore dell'altra in base al criterio scelto;

b. --: se l'alternativa è molto peggiore dell'altra.

Entrambi i metodi assegnano simboli su scala ordinale, infatti è presente solo una logica sequenziale (si conosce l'ordinamento dei simboli, ovvero si sa solo che "+" > "S" > "-") ma non si conosce ad esempio la distanza tra il simbolo S e il simbolo + (vale lo stesso per tutti i simboli).

Esistono altri metodi di assegnazione dei punteggi che, a differenza dei primi due, non utilizzano simboli ma numeri, pur rimanendo sempre scale ordinali:

- 1. Spesso viene usata una scala da 1 a 5 (Burge, 2009):
	- a. 1: l'alternativa è molto peggiore dell'altra;
	- b. 2: l'alternativa è peggiore dell'altra;
	- c. 3: le alternative sono equivalenti;
	- d. 4: l'alternativa è migliore dell'altra;
	- e. 5: l'alternativa è molto migliore dell'altra.
- 2. Più raramente viene utilizzata una scala da 1 a 10 (Frey, et al., 2009), con 5 come valore di equivalenza.
- 3. Un metodo alternativo è quello di utilizzare una scala di sette livelli (Cervone, 2009) o di soli tre intervalli  $(-1, 0, +1)$ :
	- a. +3: se l'alternativa viene definita di gran lunga migliore dell'altra;
	- b. +2: se l'alternativa viene definita molto migliore dell'altra;
	- c. +1: se l'alternativa viene definita migliore dell'altra;
	- d. 0: se l'alternativa viene definita allo stesso livello dell'altra;
	- e. -1: se l'alternativa viene definita peggiore dell'altra;
	- f. -2: se l'alternativa viene definita molto peggiore dell'altra;
	- g. -3: se l'alternativa viene definita di gran lunga peggiore dell'altra.

**Fase 4:** dopo aver assegnato i vari punteggi ed aver completato la matrice, viene calcolato il punteggio totale per ogni alternativa. Questo passaggio differisce a seconda della scala utilizzata. In caso venga utilizzata la scala a simboli (+, S, - o ++, +, S, -, --), il punteggio totale viene calcolato sommando il numero di "+" e di "-". Una volta fatto questo, viene calcolata la differenza tra il totale dei "+" e il totale dei "-" e il punteggio che si ottiene è quello finale per quell'alternativa. L'alternativa con il punteggio più alto è dichiarata come la preferita (Pugh, 1991).

Qualora venisse utilizzata una scala numerica, devono essere sommate tutte le valutazioni per ogni alternativa e anche in questo caso vince quella che ha il punteggio finale maggiore.

**Fase 5:** una volta determinato il punteggio totale e definita l'alternativa migliore, risulta opportuno effettuare un'analisi critica sul risultato ottenuto. Nel caso in cui la soluzione indichi come migliore un'alternativa che all'apparenza sembrerebbe la peggiore, si può procedere alla stesura di una nuova matrice cambiando la scala di misura. Ovvero, qualora dovesse verificarsi che un'alternativa oggettivamente peggiore delle altre risultasse invece la migliore per Pugh, è consigliabile modificare la scala di misura, magari adottando scale a più livelli (ad esempio quella a sette livelli) (Burge, 2009). In questo modo sarà possibile effettuare una verifica del risultato ottenuto.

C'è da sottolineare che il più delle volte con il metodo di Pugh non emerge una chiara alternativa vincente (Burge, 2009), perché spesso si ottengono punteggi molto vicini. Per questo motivo la matrice viene utilizzata per eliminare le opzioni che risultano più deboli e raramente identifica in modo chiaro e pulito un'opzione vincente.

Per migliorare il risultato della Matrice, ai criteri possono essere assegnati dei pesi d'importanza che possono servire a rendere più robusto il risultato finale (Cervone, 2009). In questo modo si crea una distinzione tra i vari criteri ed il risultato finale potrebbe risultare più attendibile.

È possibile dare una descrizione formale al metodo di Pugh.

Indichiamo con  $A = \{a_i | i =1, ..., m\}$  le alternative di prodotto e con  $G = \{g_i | i=1, ..., n\}$  i vari criteri selezionati. La matrice iniziale può essere sintetizzata dalla seguente matrice, avente come colonne i criteri e come righe le varie alternative di prodotto.

$$
GA = \begin{pmatrix} GA_{11} & \cdots & GA_{1m} \\ \vdots & \ddots & \vdots \\ GA_{n1} & \cdots & GA_{nm} \end{pmatrix} \text{Con } GA: \{a_j \mid j = 1, \dots, m\} \times \{g_i \mid i = 1, \dots, n\}
$$

Da questa matrice è necessario estrarre l'alternativa che verrà usata per i confronti:

$$
GB = \begin{pmatrix} GB_{1B} \\ \vdots \\ GB_{nB} \end{pmatrix}
$$
con *B* che rappresenta l'alternativa di prodotto selezionata come base.

Ora è possibile andare ad effettuare i confronti a coppie tra l'alternativa di base e le altre alternative di prodotto e da questo viene determinata la matrice di Pugh:

$$
MP = \begin{pmatrix} MP_{11} & \cdots & MP_{1m} \\ \vdots & \ddots & \vdots \\ MP_{n1} & \cdots & MP_{nm} \end{pmatrix}
$$

Ad ogni cella *MP* della matrice si possono attribuire soltanto tre valori: [+, S, -]. Ogni valore di tale cella viene determinato come segue:

$$
if G A_{nm} > GB_{nB} then
$$
  
\n
$$
MP_{nm} = " +"
$$
  
\nelse if  $G A_{nm} < GB_{nB}$  then  
\n
$$
MP_{nm} = " -"
$$
  
\nelse  $MP_{nm} = "S"$ 

Una volta determinata la matrice *MP*, è possibile andare a determinare il punteggio totale di ogni alternativa:

$$
W_j^+ = \sum_{i=1}^n " +"
$$
  

$$
W_j^- = \sum_{i=1}^n " -"
$$
  

$$
W_j = W_j^+ - W_j^-
$$

Infine, si seleziona l'alternativa con punteggio maggiore:

$$
A^* = \max \{W_j\}
$$

#### **2.2.Esempio sull'utilizzo del Metodo di Pugh**

Dopo aver elencato le fasi che portano ad ottenere la matrice di Pugh, andiamo a vedere un esempio di come funziona e di come si implementa. Per semplicità verrà ripreso l'esempio usato da Stuart Pugh (Pugh, 1991) nel suo libro "Total Design". L'esempio riguarda la progettazione di un clacson per automobili.

Per farlo verranno ripercorse tutte le fasi sopra descritte.

**Fase 1:** Selezione dei criteri. In questa prima fase sono stati raccolti tutti i criteri che serviranno poi per valutare le varie alternative. I criteri scelti sono:

- Facilità di raggiungere i 105-125 Decibel (livello sonoro),
- Facilità di raggiungere 2000-5000 Hertz (frequenza del suono),
- Resistenza alla corrosione, erosione ed acqua,
- Resistenza alle vibrazioni, shock ed accelerazioni,
- Resistenza alle temperature,
- Tempo di risposta,
- Complessità: numero di stadi,
- Consumo di energia,
- Facilità di manutenzione,
- $\blacksquare$  Peso,
- Dimensione,
- Numero di componenti,
- Vita in servizio,
- Costi di manutenzione,
- Facilità di installazione,
- Shelf life

**Fase 2:** Selezione delle alternative. Dopo aver selezionato i criteri, vengono selezionate le alternative. Pugh nel suo esempio ne utilizza quattordici, di cui la prima è quella di confronto.

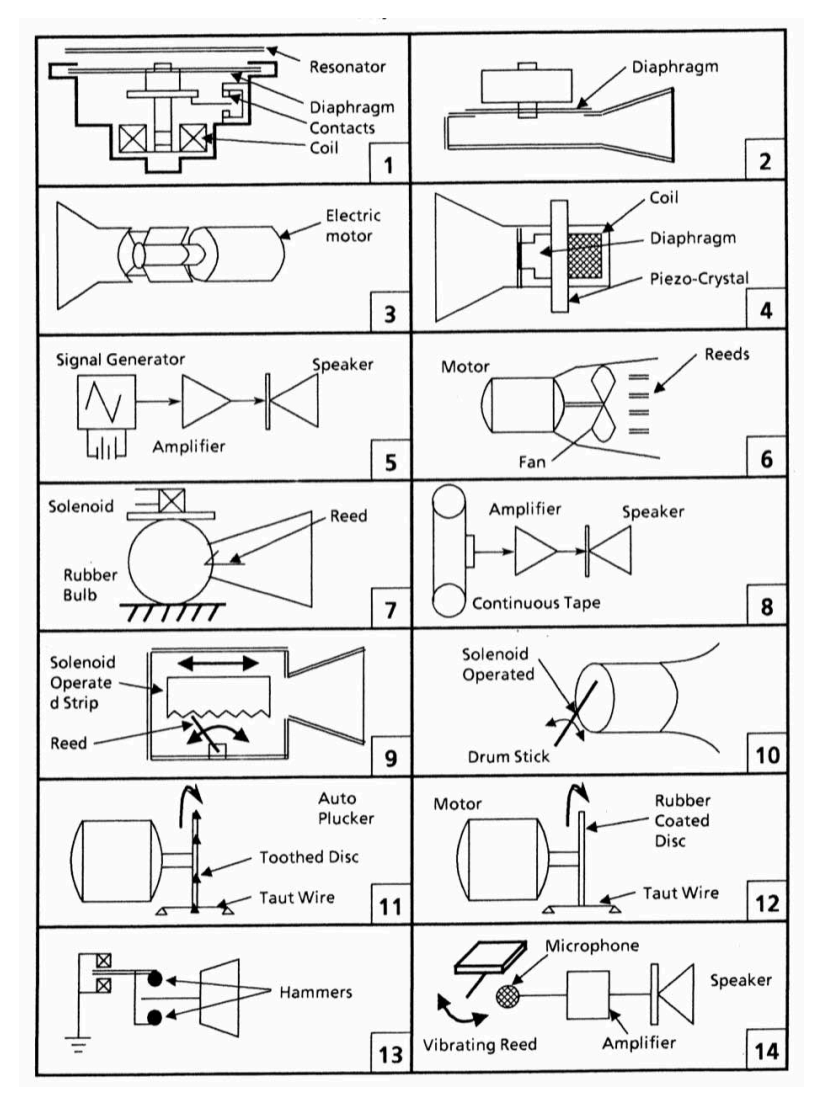

Nella **Figura 2.1** si possono vedere le alternative selezionate.

*Figura 2.1 Alternative di clacson [Pugh, 1991]*

#### **Fase 3:** Costruzione della matrice e attribuzione dei punteggi:

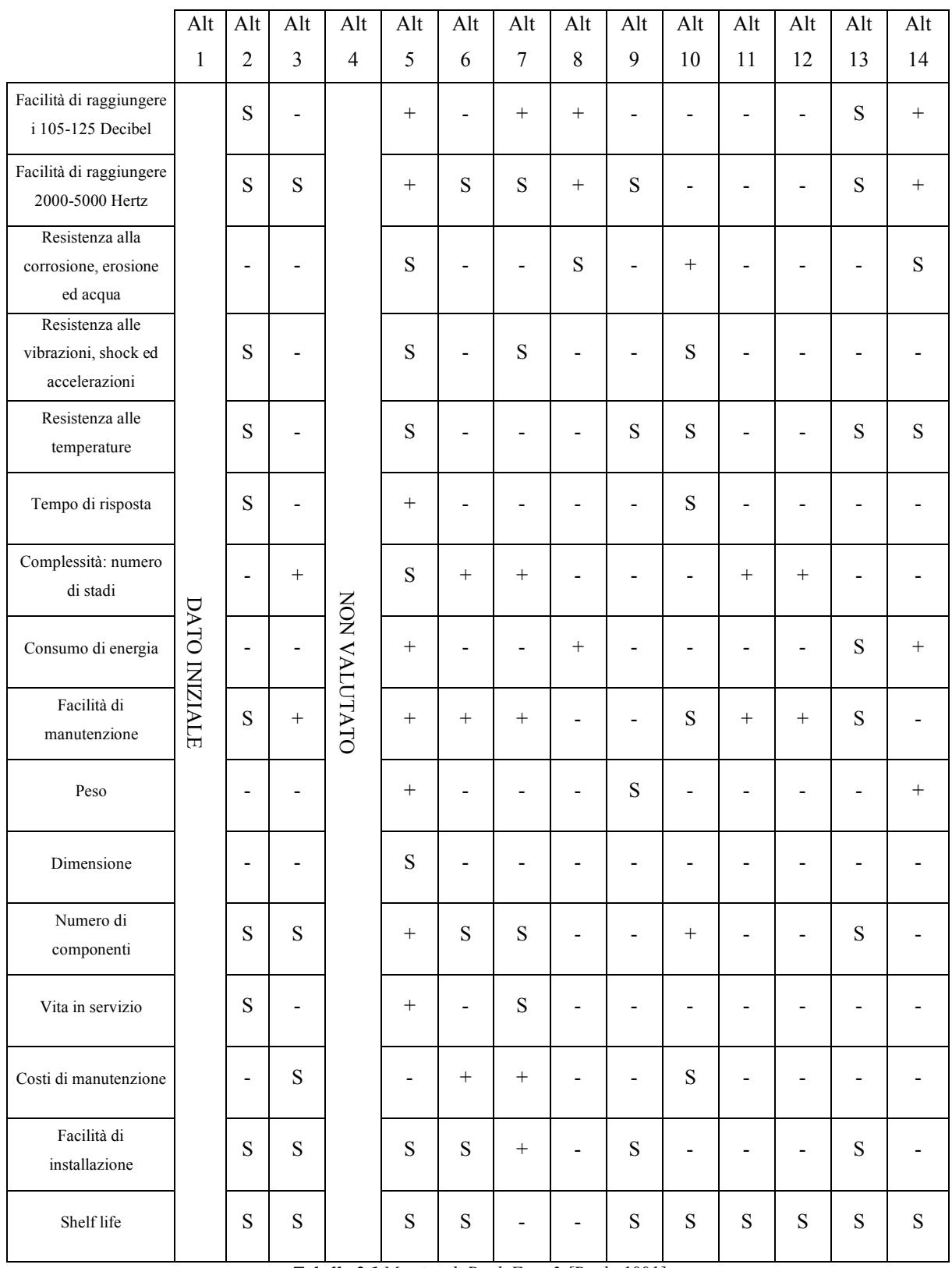

*Tabella 2.1 Matrice di Pugh Fase 3 [Pugh, 1991]*

Per questo esempio è stato scelto di utilizzare la prima scala "+", "-" e "S".

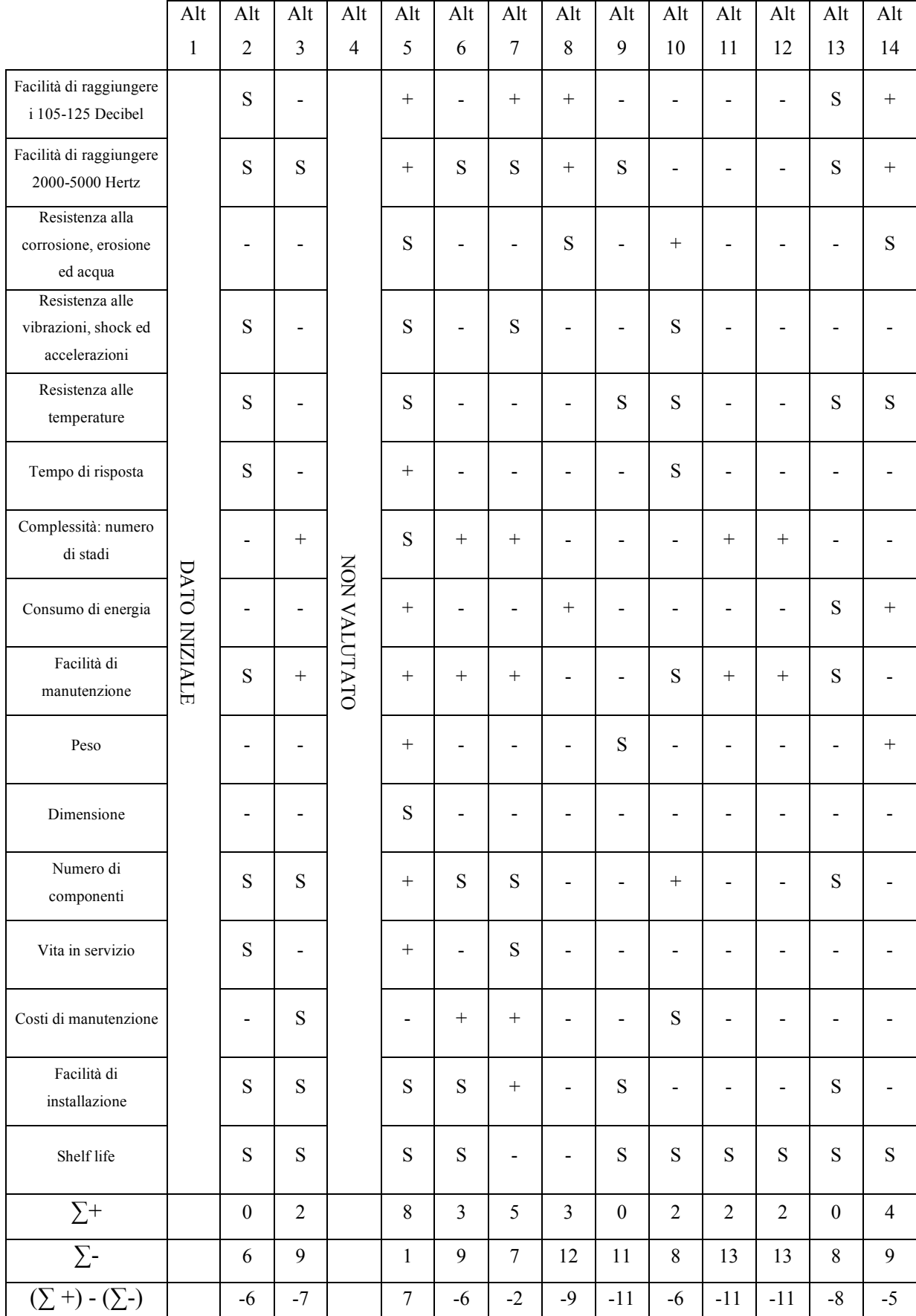

#### **Fase 4:** Calcolo dei punteggi totali:

*Tabella 2.2 Matrice di Pugh Fase 4 [Pugh, 1991]*

Una volta determinati i punteggi, per ogni alternativa viene calcolata la sommatoria dei "+", quella dei "-" ed infine viene fatta la differenza tra queste due. L'ultima riga della matrice rappresenta per l'appunto i punteggi totali che emergono dalla matrice di Pugh per ogni alternativa.

Come si può vedere dalla **Tabella 2.2**, l'alternativa 5 risulta essere la migliore, infatti ottiene un punteggio di 7.

**Fase 5:** Commento sul risultato ottenuto.

Come detto in precedenza, l'alternativa 5 risulta la migliore, considerato che è l'unica che supera l'alternativa di benchmark ben otto volte. L'unico criterio che risulta inferiore è quello relativo ai costi di manutenzione. Per verificare la bontà di tale risultato, si potrebbero aggiungere dei pesi ad ogni criterio e si potrebbe cambiare la scala di valutazione (ad esempio utilizzando una scala a cinque livelli). Qualora con l'introduzione dei pesi e il cambio di scala di misura risultasse un ranking differente da quello ottenuto originariamente, emergerebbe un problema di sensibilità alle variazioni del Metodo di Pugh e questo determinerebbe una poca robustezza dei risultati.

#### **2.3.I limiti del Metodo di Pugh**

Come è stato descritto fino ad ora, il metodo di Pugh è facile da utilizzare e si adatta a diverse circostanze. Nonostante questo presenta alcuni limiti (Burge, 2009):

- La qualità dei criteri di selezione ricopre un ruolo fondamentale. Si possono verificare tre casi:
	- 1. I criteri possono risultare errati, questi porterebbero ad ottenere una decisione finale errata.
	- 2. I criteri possono risultare incompleti e questo si può verificare qualora, in fase di stesura di questi, venissero ignorati aspetti potenzialmente importanti.
	- 3. i criteri possono risultare inadeguati o scarsamente definiti, il che porterebbe ad avere diverse interpretazioni di un singolo criterio.

Per questi motivi è indispensabile che la matrice sia composta da criteri chiari, coerenti e validi.

■ Come descritto in precedenza, nella Fase 3 possono essere utilizzate diverse tipologie di scale. Questo può essere un limite perché passando da una scala all'altra, potrebbe cambiare anche il risultato finale e ciò indicherebbe una scarsa robustezza del risultato.

Una critica a questa tipologia di modelli che prevede un confronto a coppie è sostenuta da Saari e Sieberg (Saari & Sieberg, 2004) che affermano che "I confronti a coppie possono generare conclusioni fuorvianti introducendo errori significativi nel processo decisionale. Questi problemi sorgono con una probabilità molto alta".

Un'altra critica al metodo è stata avanzata da Hazelrigg (Hazelrigg, 2010) che afferma che con l'aumentare della complessità del processo decisionale, ovvero quando il numero di criteri su cui vengono valutate le alternative di prodotto aumenta al crescere del numero di queste, diventa quasi certo che il metodo di Pugh non consiglierà l'alternativa preferibile ma sarà alta la probabilità di ottenere come risultato un'alternativa mediocre.

#### **3. L'algoritmo Q-Bench**

L'algoritmo Q-Bench è un algoritmo euristico che viene utilizzato in fase di progettazione di un prodotto o servizio. Il metodo può usare come strumento di supporto uno dei metodi della famiglia dei Multiple-Criteria Decision Analysis (MCDA) e ha come obiettivo quello di definire un'alternativa "dominante" rispetto alle altre, cercando di ridurre al minimo l'impiego di risorse (Franceschini & Rossetto, 1997).

Attraverso questo algoritmo si cerca di effettuare un'analisi comparativa delle prestazioni del prodotto preso in esame con quelle dei prodotti dei concorrenti in modo da effettuare un benchmarking tra i prodotti stessi. Attraverso quest'analisi si è in grado di definire quali sono le caratteristiche tecniche che rendono un prodotto migliore rispetto alla concorrenza.

Il Q-Bench è un algoritmo che opera nell'ambiente del Quality Function Deployment (QFD) e considera le caratteristiche tecniche individuate in fase di analisi e le impiega per fare il confronto tra diversi prodotti.

La domanda che ci si pone è: "Come posso progettare un prodotto per essere, con minimi sforzi, più appetibile rispetto a quelli della concorrenza?".

#### **3.1.Formulazione del problema**

Indichiamo con  $A = \{a_i | i=1, ..., m\}$  le alternative di prodotto e con  $G = \{g_i | j=1, ..., n\}$  i vari criteri selezionati. Ogni criterio *gj* è considerato come un'applicazione ad un singolo punto dell'insieme A alla scala di criteri *Ej*, cioè un insieme completamente ordinato assunto come la rappresentazione formale dell'insieme di stati associati al criterio *j-esimo*:

$$
g_j: a \in A \implies g_j(a) \in E_j
$$

Pertanto, la valutazione di più criteri di un'alternativa  $a \in A$  può essere riassunta dal vettore  $g(a) = [g_1(a), g_2(a), ..., g_n(a)] \in \mathfrak{I} = E_1 \times E_2, ..., E_n$  (Franceschini & Rossetto, 1997).

Se *A= {a1, a2, …, am}* è l'insieme delle alternative, *gj(a)* è la prestazione di un'alternativa generica *a* sul criterio *j-esimo* (Franceschini & Rossetto, 1997).

 $\forall a', a \in A \text{ se } g_i(a') \geq g_i(a)$ , quindi *a'* è almeno uguale ad *a* se consideriamo solo il punto di vista riflesso dal criterio *j-esimo* (Franceschini & Rossetto, 1997).

Il problema di selezionare la miglior alternativa possibile  $g^*(a) = [g_1^*(a), g_2^*(a), ..., g_n^*(a)]$ , per fare in modo di minimizzare le risorse impiegate, può essere formulato come segue:

$$
P_1: g^*(a) = \min_{\mathfrak{F}} g(a)
$$
  
s.t.  

$$
a >_{\Psi} a_i, \forall i = 1, ..., m
$$

Dove:

 $\mathfrak{T} = E_1 \times E_2, \ldots, E_n$  rappresenta il dominio definito nello spazio dei criteri,

*>*<sup>Y</sup> definisce la relazione di dominanza tra due alternative secondo un modello di preferenze  $\overline{\Psi}$ .

*g(a)* è il vettore delle prestazioni,

*n* è il numero di criteri,

*m* è il numero di alternative rispetto ad *a*,

*a*i è l'alternativa *i-esima* (Franceschini & Rossetto, 1997).

Dopo aver definito un modello di aggregazione delle preferenze che riesca a sintetizzare l'opinione espressa dal decisore, si può determinare la soluzione *P1*.

Qualora si conoscessero i pesi relativi ai criteri, *P1* verrebbe riformulato come segue:

$$
P_2: g^*(a) = \min_{\mathfrak{F}} g(a)
$$
  
s.t.  

$$
a >_{\Psi} a_i, \forall i = 1, ..., m
$$
  

$$
\sum_{j=1}^n w_j = 1
$$

Dove:

 $\mathfrak I$  rappresenta il dominio di ricerca definito nello spazio dei criteri,

*>*<sup>Y</sup> definisce la relazione di dominanza tra due alternative secondo un modello di preferenze  $\ddot{\psi}$ 

*g(a)* è il vettore delle prestazioni,

*wj* è il peso corrispondente al criterio *j-esimo*,

*n* è il numero di criteri,

*m* è il numero di alternative rispetto ad *a*,

*a*i è l'alternativa *i-esima* (Franceschini & Rossetto, 1997).

#### **3.2.Funzionamento dell'algoritmo Q-Bench**

Per spiegare il funzionamento del Q-Bench si farà riferimento alla terminologia utilizzata nel paragrafo precedente, ovvero con *A* verranno indicate le alternative di prodotto e con *G* le varie caratteristiche tecniche selezionate in fase di progettazione. Ogni caratteristica ha un proprio grado di importanza (peso) *wj*.

Come già accennato in precedenza, ogni caratteristica è espressa in modo oggettivo, e per questo motivo posseggono due valori estremi: *yn: [ei ; es ]*.

L'ipotesi iniziale dell'algoritmo è che la soluzione possa assumere solo valori coincidenti con le posizioni dei concorrenti o con le posizioni degli estremi della scala delle caratteristiche tecniche:

$$
g(a) \in \Omega \subseteq \mathfrak{I}
$$

Dove:

$$
\mathfrak{J} = E_1 x E_2, ..., E_n
$$
  
\n
$$
\Omega = H_1 x H_2, ..., H_n
$$
  
\n
$$
H_i \subseteq E_i \forall i
$$
  
\n
$$
H = \{e_j^i, e_j^s, g_j(a), \forall i = 1, ..., m; j = 1, ..., n\}
$$
  
\n
$$
J = \{1, ..., n\}, I = \{1, ..., m\}
$$

Dove:

 $e^{\dot{i}}_j$  rappresenta il valore più basso della scala definita sul criterio  $j - e$ s $imo;$  $e^s_j$  rappresenta il valore più alto della scala definita sul criterio  $j - e{s}$ imo.

Come primo step, viene generato il profilo di qualità iniziale (*l = 1*) per l'alternativa da costruire. Per ogni criterio, *gj(a)* è impostato sul valore minimo del dominio ridotto *H*. Il valore del criterio *j \* -esimo* (quello con il peso maggiore) è impostato su:

$$
g_{j^*}(a^1) = \max \{e_{j^*}^i, e_{j^*}^s, g_{j^*}(a_i), \forall i = 1, ..., m\}
$$
  

$$
l = 1
$$
  

$$
g_j(a^l) = e_j^i, \forall i \in J, j \neq j^*; j^* \mid w_{j^*} = \max_{j \in J} w_j;
$$

$$
g_{j^*}(a^l) = \max \{e_{j^*}^{i}, e_{j^*}^{s}, g_{j^*}(a_i), \forall i = 1, ..., m\}
$$
  

$$
J^* = J - \{j^*\}
$$
  
**go to (b)**.

(a) Generazione del profilo *l-iesimo*:

si procede alla generazione del profilo della qualità *l-iesima* dell'alternativa ricercata.

$$
\begin{aligned}\n\text{if } g_{j^*}(a^{l-1}) &= e_{j^*}^s \text{ then} \\
j^* \mid w_{j^*} &= \max_{j \in j^*} w_j \\
g_j(a^l) &= g_j(a^{l-1}) \forall j \in j^*, i \neq j^* \\
g_{j^*}(a^l) &= g_{j^*}(a^{l-1}) + \Delta_{j^*} \\
j^* &= J - \{j^*\}\n\end{aligned}
$$

else

$$
g_j(a^l) = g_j(a^{l-1}) \forall j \in J^*, i \neq j^*
$$
  

$$
g_{j^*}(a^l) = g_{j^*}(a^{l-1}) + \Delta_{j^*}
$$

 $go to (b).$ 

(b) Test di verifica:

se la condizione

$$
a^l >_{\Psi} a_i, \forall i = 1, ..., m
$$

è verificata, l'algoritmo si ferma: altrimenti si ritorna al punto (a).

if  $a^l >_\Psi a_i, \forall i = 1, ..., m$  then stop:  $a^l$  is the searched solution. else

> $l = l + 1$  $go to (a)$

Dove:

end

∆<sub>j\*</sub> rappresenta l'incremento di un passo sul criterio *j − th*\*.

(Franceschini & Rossetto, 1997).

L'algoritmo si interrompe quando viene trovata la soluzione preferita agli occhi del cliente, ovvero quando la soluzione determinata supera le alternative dei concorrenti (Franceschini & Rossetto, 1997).

Per il Q-Bench possiamo fare le seguenti osservazioni:

- La ricerca di una soluzione avviene in uno spazio discreto,
- L'algoritmo garantisce sempre e comunque almeno una soluzione,
- § Il Q-Bench è un metodo semplice e rapido per determinare una soluzione migliore,
- Secondo questo algoritmo, non è importante costruire un prodotto che sia il migliore in assoluto ma basta che sia migliore degli altri.

L'algoritmo Q-Bench può essere schematizzato come riportato in **Figura 3.1**.

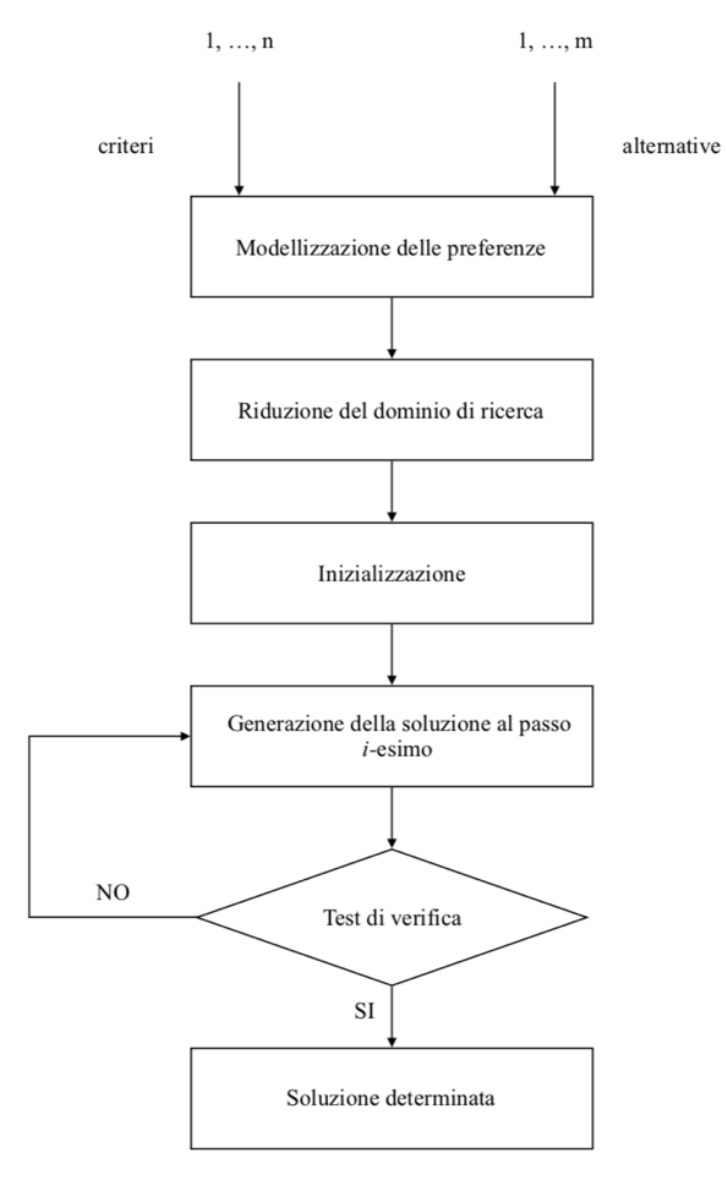

*Figura 3.1 Schema a blocchi dell'algoritmo Q-Bench [Franceschini, 2002]*

#### **3.3.Esempio di applicazione dell'algoritmo Q-Bench**

Di seguito viene spiegato un esempio dell'applicazione del Q-Bench nel caso della progettazione di una valigia.

Il punto di partenza è la Casa della Qualità presente nella **Figura 3.2**.

Correlazione debole =  $\Delta$ 

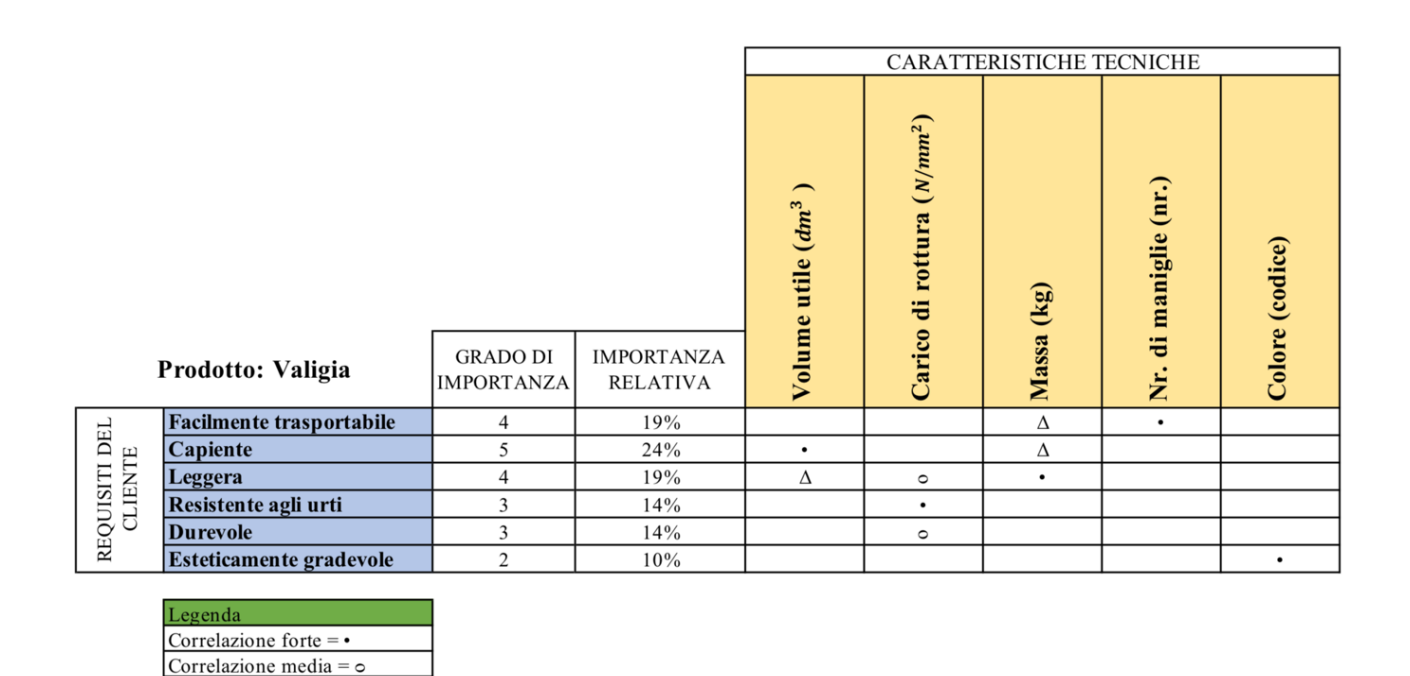

*Figura 3.2 Casa della Qualità per la progettazione di una valigia*

Dopodiché sono stati calcolati i pesi relativi di ogni criterio attraverso l'utilizzo dell'Indipendent Scoring Method. Questi pesi rappresentano il livello di importanza delle varie caratteristiche tecniche. Successivamente è stato definito un valore massimo e un valore minimo per ogni criterio ed infine sono state selezionate due alternative di prodotto (Competitor X e Competitor Y) e sono stati riportati i valori di questi due prodotti. Il risultato di tali operazioni è visibile nella **Figura 3.3**.

|                   |                                                                                                    |                                      |                                                                                                    | <b>CARATTERISTICHE TECNICHE</b>                      |                                                    |                                                               |                                                                   |                                                                 |
|-------------------|----------------------------------------------------------------------------------------------------|--------------------------------------|----------------------------------------------------------------------------------------------------|------------------------------------------------------|----------------------------------------------------|---------------------------------------------------------------|-------------------------------------------------------------------|-----------------------------------------------------------------|
|                   |                                                                                                    |                                      |                                                                                                    | Volume utile $dm^3$ )                                | Carico di rottura (N/mm <sup>2</sup> )             |                                                               | Nr. di maniglie (nr.)                                             | Colore (codice)                                                 |
| Prodotto: Valigia |                                                                                                    | <b>GRADO DI</b><br><b>IMPORTANZA</b> | <b>IMPORTANZA</b><br><b>RELATIVA</b>                                                                                                    |                                                      |                                                    | Massa (kg)                                                    |                                                                   |                                                                 |
|                   | Facilmente trasportabile                                                                                    | $\overline{4}$                       | 19%                                                                                                    |                                                      |                                                    | Δ                                                             | $\bullet$                                                         |                                                                 |
| REQUISITI DEL     | Capiente                                                                                                    | 5                                    | 24%                                                                                                    | $\bullet$                                            |                                                    | Δ                                                             |                                                                   |                                                                 |
| <b>CLIENTE</b>    | Leggera                                                                                                    | $\overline{4}$                       | 19%                                                                                                    | Δ                                                    | $\circ$                                            | $\bullet$                                                     |                                                                   |                                                                 |
|                   | Resistente agli urti                                                                                        | 3                                    | 14%                                                                                                    |                                                      | $\bullet$                                          |                                                               |                                                                   |                                                                 |
|                   | <b>Durevole</b>                                                                                             | 3                                    | 14%                                                                                                    |                                                      | $\circ$                                            |                                                               |                                                                   |                                                                 |
|                   | <b>Esteticamente gradevole</b>                                                                              | $\overline{2}$                       | 10%                                                                                                    |                                                      |                                                    |                                                               |                                                                   | $\bullet$                                                       |
|                   |                                                                                                    |                                      |                                                                                                    |                                                      |                                                    |                                                               |                                                                   |                                                                 |
|                   |                                                                                                    |                                      |                                                                                                    |                                                      |                                                    |                                                               |                                                                   |                                                                 |
|                   |                                                                                                    |                                      |                                                                                                    |                                                      |                                                    |                                                               |                                                                   |                                                                 |
|                   |                                                                                                    |                                      |                                                                                                    |                                                      |                                                    |                                                               |                                                                   |                                                                 |
|                   |                                                                                                    |                                      |                                                                                                    |                                                      |                                                    |                                                               |                                                                   |                                                                 |
|                   |                                                                                                    |                                      |                                                                                                    |                                                      |                                                    |                                                               |                                                                   |                                                                 |
|                   |                                                                                                    |                                      |                                                                                                    |                                                      |                                                    |                                                               |                                                                   |                                                                 |
|                   |                                                                                                    |                                      |                                                                                                    |                                                      |                                                    |                                                               |                                                                   |                                                                 |
|                   |                                                                                                    |                                      |                                                                                                    |                                                      |                                                    |                                                               |                                                                   |                                                                 |
|                   | Legenda<br>Correlazione forte = $\bullet$<br>Correlazione media = $\circ$<br>Correlazione debole = $\Delta$ |                                      | PESO ASSOLUTO<br><b>PESO RELATIVO</b><br><b>UNITA' DI MISURA</b><br>VALORE MASSIMO<br>VALORE MINIMO<br><b>COMPETITOR X</b><br><b>COMPETITOR Y</b> | 2,333<br>25,0%<br>$dm^3$<br>200<br>150<br>175<br>150 | 2,286<br>24,5%<br>$N/mm^2$<br>60<br>15<br>60<br>35 | 2,143<br>23,0%<br>$k$ g<br>1.5<br>$\overline{c}$<br>2<br>1.75 | 1,714<br>18,4%<br>nr.<br>3<br>$\mathbf{1}$<br>2<br>$\overline{2}$ | 0,857<br>9,2%<br>Codice<br>"NERO"<br>"ROSSO"<br>"BLU"<br>"NERO" |

*Figura 3.3 Esempio di Casa della Qualità per la progettazione di una valigia con pesi wj e competitor X e Y*

Dal QFD vengono estrapolate le caratteristiche tecniche che serviranno per il confronto tra i concorrenti e il loro peso. Le caratteristiche *G* sono:

- *g1*: Volume utile;
- *g2*: Carico di rottura;
- $\Box$ *g3*: Massa;
- *g4*: Numero di maniglie;
- $g5$ : Colore<sup>1</sup>.

 $\overline{a}$ 

I concorrenti *A* presenti sul mercato invece sono:

- *a1*: Competitor X;
- *a2*: Competitor Y.

L'obiettivo è quello di stabilire un nuovo profilo di prodotto che sia migliore di quelli della concorrenza e che riesca a ridurre al minimo gli sforzi e le risorse.

Dopo aver definito le caratteristiche tecniche *G= {g1; g2; g3; g4; g5}*, i relativi pesi *W= {w1, w2, w3, w4, w5}*, ed aver individuato le alternative di prodotto *A= {a1; a2},* è possibile costruire

<sup>&</sup>lt;sup>1</sup> Per la caratteristica tecnica "Colore" sono state riportate in ordine di preferenze dei clienti tre tipologie di colori: nero, blu e rosso.

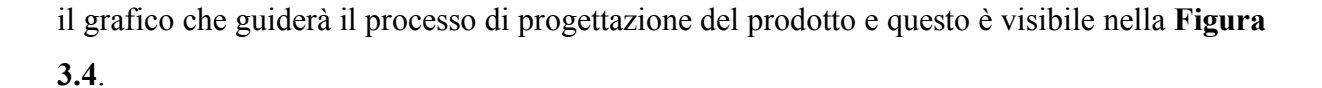

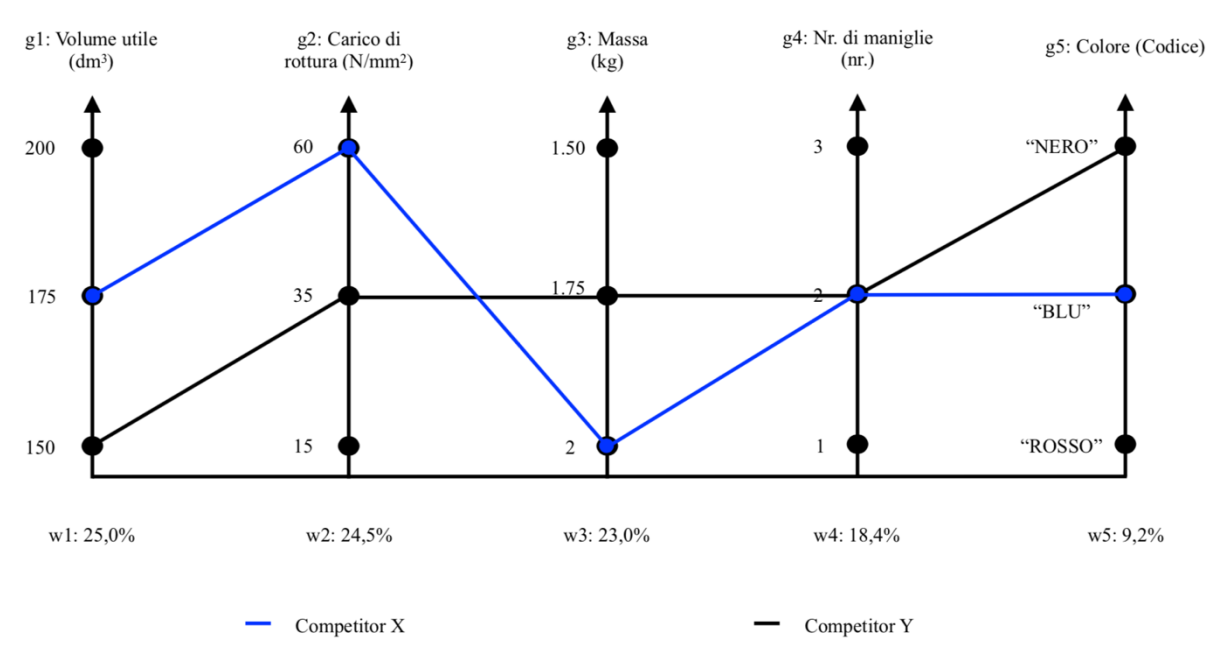

*Figura 3.4 Algoritmo Q-Bench con rappresentazione delle alternative X e Y <sup>2</sup>*

Con l'algoritmo si vuole andare a definire quali sono i valori progettuali che sono utili da considerare in fase di progettazione di una valigia, in modo tale da soddisfare le richieste dei clienti.

Ora si procede con l'inizializzazione: si genera il profilo 1, che verrà chiamato *P*, avente:

- Il valore massimo per il criterio con il peso maggiore (in questo caso il criterio *g1*);
- Il valore minimo per tutte le altre caratteristiche tecniche (in questo caso si pongono al minimo le caratteristiche *g2*, *g3, g4 e g5*).

La soluzione trovata ha i seguenti valori: *P1= [200; 15; 2.0; 1; "ROSSO"]* ed è rappresentata nella **Figura 3.5** con la linea rossa.

 $\overline{a}$ 

<sup>2</sup> *Competitor X: [175; 60; 2; 2; "BLU"]* raffigurato con la linea Blu;

*Competitor Y: [150; 35; 1.75; 2; "NERO"]* raffigurato con la linea Nera.

Con *y1: [150; 200]; y2: [15; 60]; y3: [2; 1.50]; y4: [1; 3]; y5: ["ROSSO"; "NERO"]* viene rappresentato il dominio di ogni caratteristica tecnica. Le scale vengono riportate secondo un ordine di preferenza crescente, ad esempio: meno pesa una valigia e meglio è (per questo la scala va da 2Kg a 1.5Kg) oppure più maniglie possiede e meglio è (per questo la scala va da 1 maniglia a 3).

Con *w1= 25,0%; w2= 24,5%; w3= 23,0%; w4= 18,4,0%; w5= 9,2%;* sono indicati i rispettivi pesi. La caratteristica tecnica con peso maggiore rappresenta quella più importante.

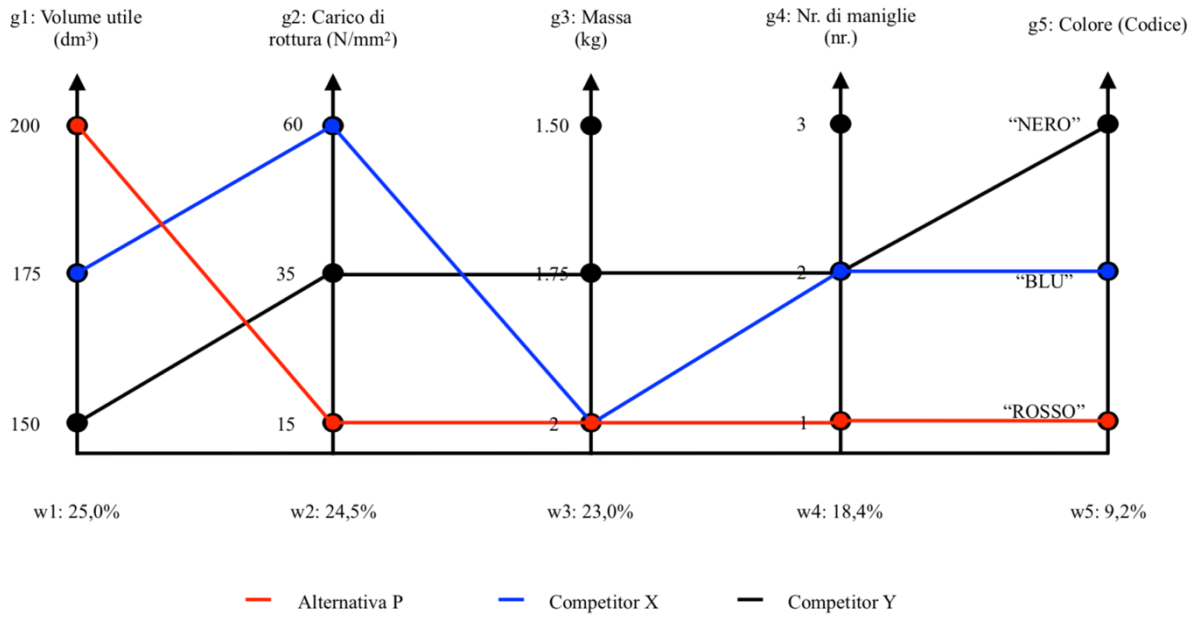

*Figura 3.5 Algoritmo Q-Bench alla prima iterazione*

Una volta determinato il profilo *P* viene effettuato il test di verifica per questo risultato. Questo test, ad esempio, può essere svolto con il Metodo *ELECTRE II* (Roy, 1991). Si tratta di un metodo che verifica il surclassamento di un'alternativa su un'altra.

Si possono presentare due casi:

- § *Caso 1*: l'alternativa *P* surclassa l'alternativa *X* e *Y* e in questo caso l'algoritmo si interrompe perché è stata trovata la soluzione ottima *P\*.*
- *Caso 2*: l'alternativa *P* non risulta essere l'alternativa ottima e per questo bisogna proseguire iterando l'algoritmo e generare una nuova soluzione.

In questo caso, l'alternativa *P* non soddisfa il test di verifica e per questo motivo viene generata una nuova soluzione che viene raffigurata nella **Figura 3.6**.

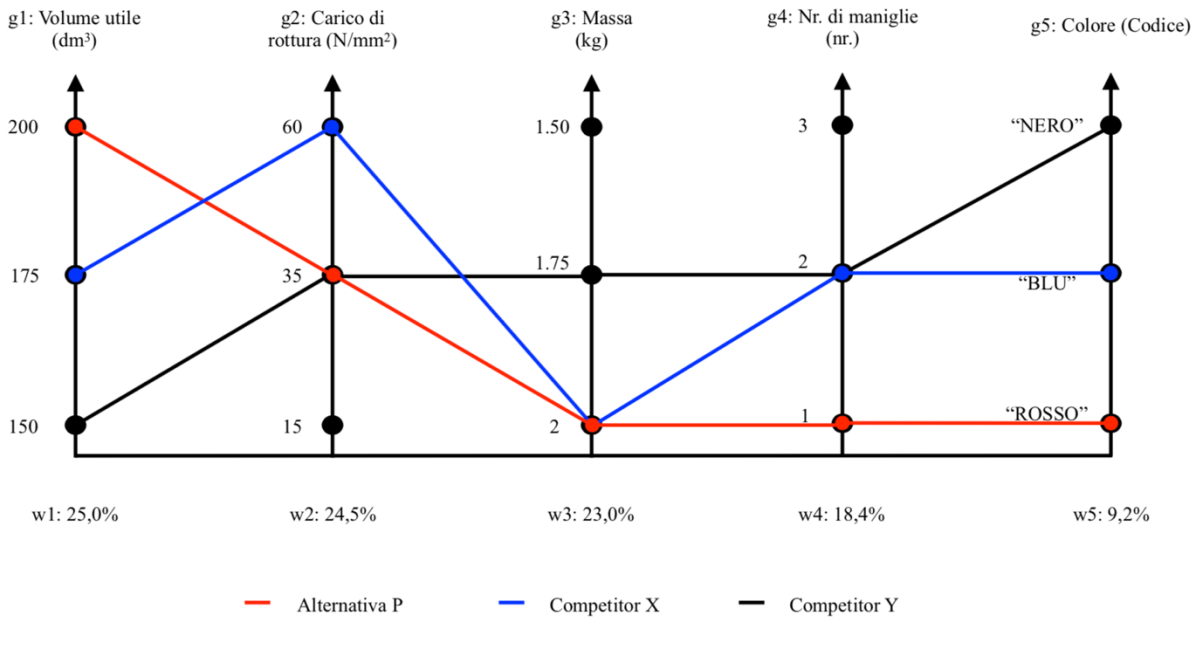

*Figura 3.6 Algoritmo Q-Bench alla seconda iterazione*

Per generare una nuova soluzione bisogna alzare di un gradino il valore della seconda caratteristica tecnica più importante, in questo caso *g2,* lasciando inalterato il valore delle altre caratteristiche tecniche.

Con questa nuova soluzione  $P_2 = [200; 35; 2.0; 1; "ROSSO"]$  viene effettuato il test di verifica ed anche in questo caso si ottiene che il test non viene superato. Per questo motivo è necessario iterare l'algoritmo, alzando di un ulteriore gradino la caratteristica tecnica *g2,* come visibile nella **Figura 3.7**.

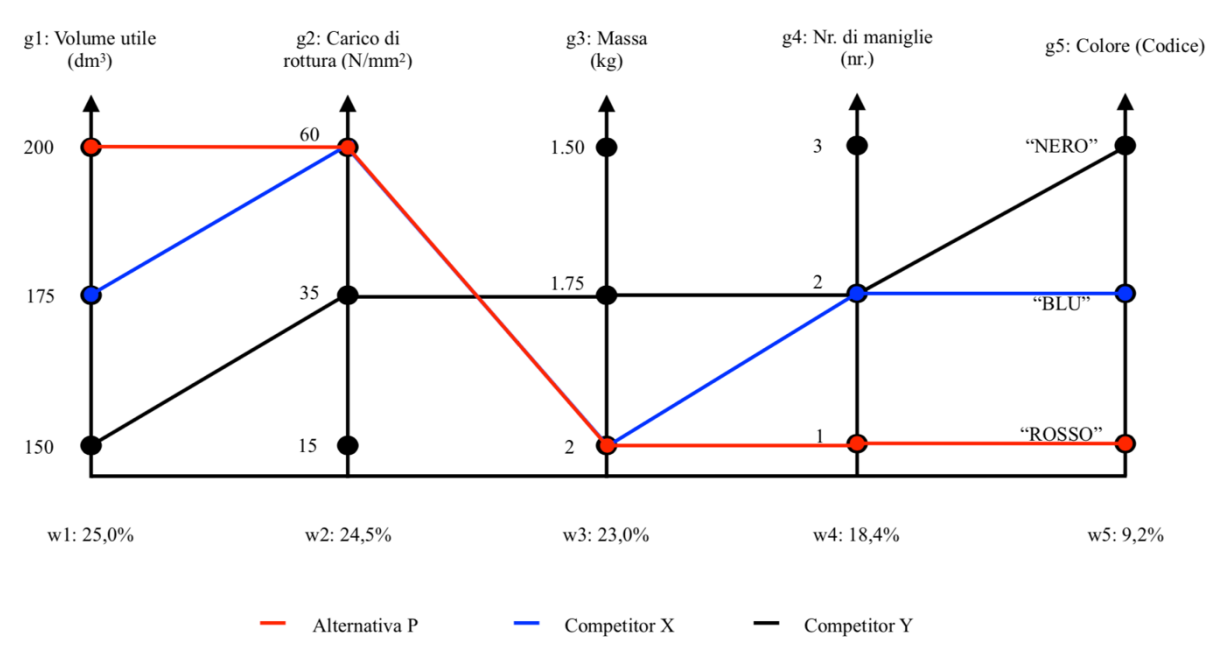

*Figura 3.7 Algoritmo Q-Bench alla terza iterazione*

Nuovamente non si ha il superamento del test di verifica, per cui bisogna procedere ad un nuovo passo dell'algoritmo Q-Bench che prevede l'innalzamento di un gradino della terza caratteristica tecnica più importante, la caratteristica *g3*. La soluzione che si trova è *P4= [200; 60; 1.75; 1; "ROSSO"]* che è visibile nella **Figura 3.8**.

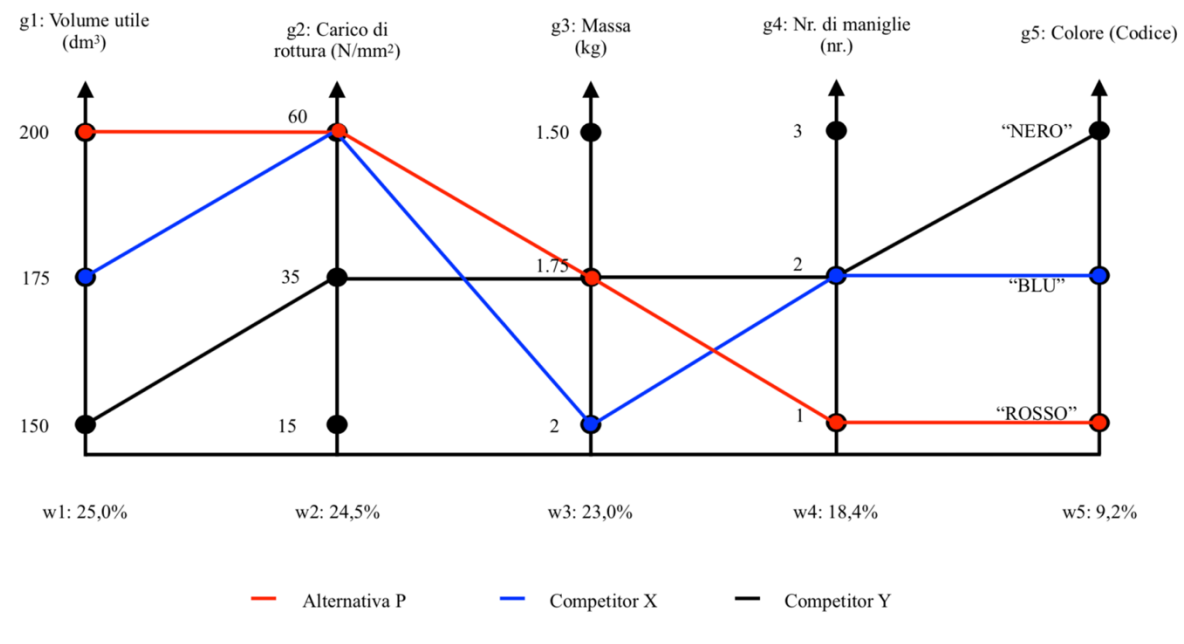

*Figura 3.8 Algoritmo Q-Bench alla quarta iterazione*

Questa volta il profilo creato *P* supera il test di verifica e per questo motivo l'algoritmo si arresta.

Per concludere, si è ottenuto che l'alternativa *P4* supera le alternative *X* e *Y* e quindi questa è l'alternativa "migliore" *P\** proposta dal metodo.

L'alternativa che l'algoritmo suggerisce come la migliore è in linea con le aspettative dei clienti perché presenta una buona resistenza agli urti e di un'ottima capienza.

Da questo esempio si può vedere come il Q-Bench sia un algoritmo semplice e facile da utilizzare nell'ambito di progettazione di un prodotto. Un'altra cosa che risalta è che la soluzione trovata non è l'inviluppo dei massimi, che sarebbe la soluzione *P\*= [200; 60; 1.5; 3; "NERO"]*, ma è la miglior soluzione che garantisce una minimizzazione degli sforzi e che riesce comunque ad essere migliore rispetto alle alternative della concorrenza.
# PARTE II

# **4. CONFRONTO DEI DUE METODI**

In questa seconda parte verranno posti a confronto i due metodi nella progettazione di un prodotto di uso comune, uno smartphone. Come prima cosa si andrà ad utilizzare la Casa della Qualità per progettare il prodotto. Dopodiché ci si servirà dell'algoritmo Q-Bench e del Metodo di Pugh per risolvere il problema decisionale sia diretto (che prevede la stesura di un ranking di più alternative), che indiretto (che prevede la progettazione di un nuovo prodotto migliore rispetto a quelli della concorrenza) che si presentano in fase di progettazione, e si andrà ad effettuare un'analisi di sensibilità di entrambi i metodi mettendo in luce pregi e difetti di ciascuno.

#### **4.1. La Casa della Qualità**

La Casa della Qualità è uno strumento progettuale che consente di tradurre le esigenze del cliente in specifiche tecniche per realizzare o migliorare un prodotto. Il prodotto preso in esame è uno smartphone, oggetto che al giorno d'oggi assume sempre più importanza nella vita quotidiana delle persone.

Inizialmente sono stati raccolti i Requisiti del Cliente attraverso interviste su un campione di 30 persone in modo da andare ad individuare nella maniera più dettagliata possibile quali siano le loro esigenze e cosa un cliente si aspetta da uno smartphone.

È stato rilevato che il cliente di oggi è sempre più attento alla facilità di utilizzo del dispositivo e come ritenga la connettività alla rete come qualcosa di scontato ed infatti, in nessuna intervista è stata nominata questa voce.

Da quest'analisi sono emersi i seguenti requisiti:

- Maneggevolezza;
- Qualità delle foto;
- Ingombro;
- Tempo di utilizzo in assenza di corrente elettrica;
- Buona risoluzione dello schermo;
- Buona dimensione dello schermo;
- Quantità di applicazioni disponibili sullo smartphone;
- Quantità di memoria disponibile sullo smartphone;
- Facilità di utilizzo;
- Velocità del sistema.

Ad ognuno di questi requisiti è stato attribuito un grado di importanza su una scala da 1 a 5 (1 = trascurabile, 5 = indispensabile) attraverso la compilazione di un questionario da parte di un panel di clienti utilizzatori di smartphone (sono state 33 le risposte ricevute), ed infine è stato calcolato il grado di importanza relativa di ogni requisito attraverso il calcolo della mediana delle risposte (**Allegato 1.1**).

Dopodiché tali requisiti del cliente sono stati tradotti in Caratteristiche Tecniche, riportate nella **Tabella 4.1**. Per ogni criterio è stato dato un range di valori (valore minimo e valore massimo). Questi valori sono stati presi andando a vedere i domini di ogni criterio per gli smartphone top di gamma nel 2018.

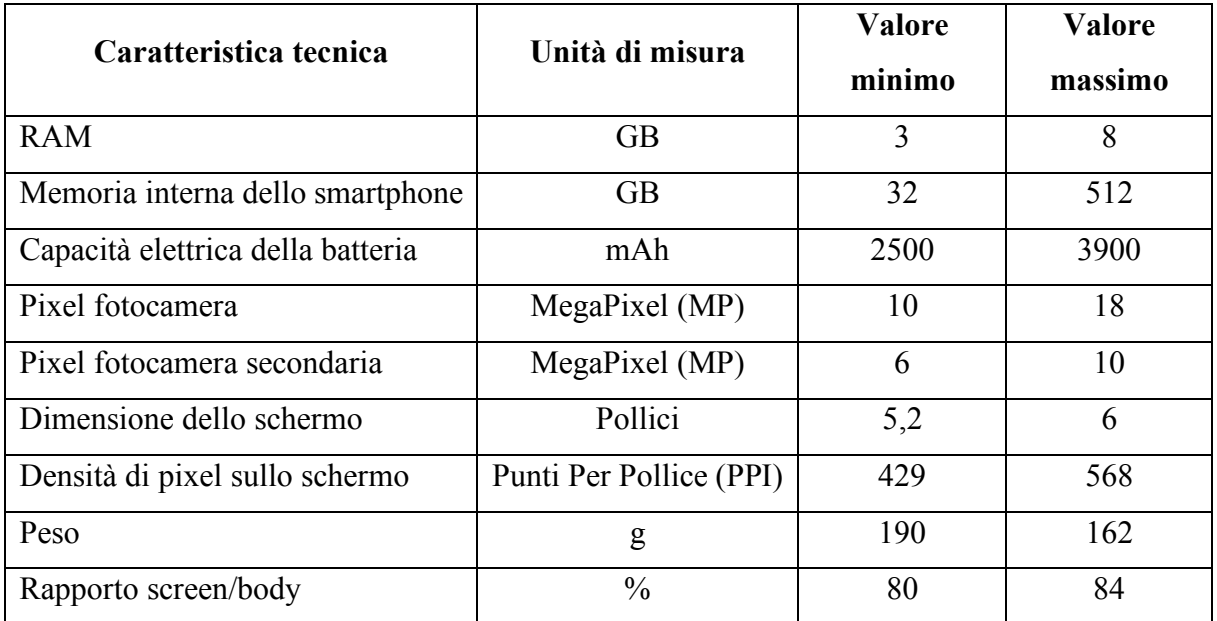

*Tabella 4.1 Caratteristiche tecniche*

Dalla raccolta dei requisiti del cliente e delle caratteristiche tecniche, è stata costruita la matrice delle relazioni che permette di mettere in connessione le due entità. Per fare questo è stata usata una scala di potenze di 3 convertita in simboli con il seguente significato:

- $\Delta = 1$  (Correlazione debole);
- $\bullet \quad \circ = 3$  (Correlazione media);
- $\bullet \bullet = 9$  (Correlazione forte).

Infine, è stato costruito il tetto della Casa che evidenzia la correlazione tra le diverse caratteristiche tecniche. È stata individuata la matrice delle relazioni andando a sostituire il simbolo del grado di correlazione  $(\Delta, \circ e \cdot)$  con il numero 1 ed è stato assegnato il numero 0 in caso contrario. In seguito, questa matrice è stata normalizzata dividendo ogni elemento della colonna per il corrispondente modulo. Si è così ottenuta la matrice N e dal prodotto della sua trasposta per sé stessa si è ottenuta la matrice Q. Per individuare le relazioni tra le caratteristiche tecniche è stato scelto un valore di soglia pari a 2/3 (**Allegato 3.1**).

Successivamente è stato utilizzato l'Indipendent Scoring Method (ISM) per calcolare l'importanza di ogni caratteristica tecnica e il suo peso relativo:

- Importanza caratteristica tecnica:  $w_j = \sum_{i=1}^n d_i * r_{i,j}$ Con *ri, j* che rappresenta la relazione tra l'*i-*esimo requisito e la *j-*esima caratteristica, Con *di* che rappresenta il grado di importanza dell'*i-*esimo requisito.
- Importanza relativa:  $w_j^* = \frac{w_j}{\sum_j w_j}$

Attraverso l'ISM sono stati dati i pesi ad ogni caratteristica tecnica e i risultati sono riportati nella **Tabella 4.2**.

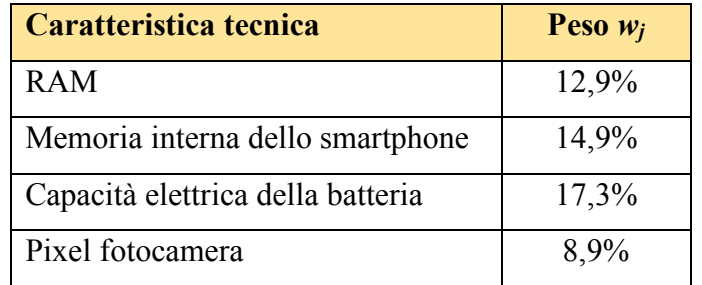

| Caratteristica tecnica         | Peso $w_i$ |
|--------------------------------|------------|
| Pixel fotocamera secondaria    | 8,9%       |
| Dimensione dello schermo       | 16,8%      |
| Densità di pixel sullo schermo | 10,4%      |
| Peso                           | 2,0%       |
| Rapporto screen/body           | 7.9%       |

*Tabella 4.2 Caratteristiche tecniche con pesi wj \**

Una volta completata la Casa della Qualità sono stati selezionati quattro smartphone presenti sul mercato nel 2018 e per ognuno di essi sono stati riportati i valori per ogni caratteristica tecnica. Gli smartphone scelti per quest'analisi sono i top di gamma delle varie aziende produttrici.

Nella **Tabella 4.3** sono stati riportati i concorrenti e i valori di ogni smartphone.

|                      | RAM (GB)       | Memoria interna dello smartphone<br>GB) | Capacità elettrica della batteria<br>(mAh) | (MP)<br>Pixel fotocamera | Pixel fotocamera secondaria (MP) | (Pollici)<br>Dimensione dello schermo | (PPI)<br>pixel sullo schermo<br>ä<br>Densità | $\bigcirc$<br>Peso | (6)<br>Rapporto Screen/Body |
|----------------------|----------------|-----------------------------------------|--------------------------------------------|--------------------------|----------------------------------|---------------------------------------|----------------------------------------------|--------------------|-----------------------------|
| <b>CONCORRENTE X</b> | 3              | 64                                      | 2700                                       | 12                       | $\overline{7}$                   | 5,8                                   | 464                                          | 176                | 80                          |
| <b>CONCORRENTE Y</b> | $\overline{4}$ | 128                                     | 3300                                       | 18                       | 9                                | 5,8                                   | 429                                          | 169                | 81                          |
| <b>CONCORRENTE Z</b> | $\overline{4}$ | 64                                      | 3000                                       | 12                       | 8                                | 5,8                                   | 568                                          | 162                | 84                          |
| <b>CONCORRENTE W</b> | 6              | 64                                      | 3600                                       | 12                       | 8                                | 6                                     | 534                                          | 190                | 81                          |

*Tabella 4.3 Valori di riferimento per i concorrenti*

La Casa della Qualità ottenuta è stata riportata nell'**Allegato 2.1**.

#### **4.2. Applicazione dell'algoritmo Q-Bench e del Metodo di Pugh**

Una volta costruita la Casa della Qualità e selezionato i concorrenti, è stato possibile procedere con l'implementazione dell'algoritmo Q-Bench e con il Metodo di Pugh. Nei prossimi capitoli si cercherà di analizzare i due metodi, andando ad effettuare delle analisi di sensibilità per entrambi in modo da comprenderne pregi e difetti.

#### **4.2.1. Algoritmo Q-Bench e richiami sul Metodo ELECTRE II**

Come è già stato visto in precedenza nel Capitolo 3, l'algoritmo Q-Bench serve per creare un nuovo profilo di prodotto in grado di surclassare i concorrenti. In questo caso di studio, per effettuare il test di verifica dell'algoritmo è stato usato il metodo ELECTRE II e prima di procedere con i vari passi che hanno portato ad ottenere il profilo dominante, è necessario spiegare in cosa consiste tale algoritmo e come funziona.

L'algoritmo ELECTRE II (Roy, 1991) è un metodo MCDA che offre un supporto alle decisioni basandosi sul concetto di "surclassamento" (Franceschini, 2002).

Questo algoritmo prevede i seguenti input:

- Le alternative di prodotto  $A = \{a_i | i = 1, ..., m\}$  ovvero i concorrenti presenti nella **Tabella 4.3***;*
- Le caratteristiche tecniche  $G = \{g_i \mid j = 1, ..., n\}$ ;
- I pesi di ogni caratteristica tecnica *wj*.

Si definisce *gj(a)* la prestazione di una generica alternativa *a* in relazione al criterio *j*. Non è restrittivo supporre che  $\forall a' \in A$  e  $a \in A$ ,  $g_j(a') \ge g_j(a) \Rightarrow a'$  è preferibile o al massimo uguale ad *a*.

Il confronto tra *a'* e *a* sulla base del vettore delle performance  $g(a) = [g_1(a), g_2(a), ..., g_n(a)]$  e  $g(a') = [g_1(a'), g_2(a'), ..., g_n(a')]$  può restituire i seguenti tre esiti:

- *a'Ia*: *a'* indifferente ad *a*;
- *a'Pa*: *a'* strettamente preferito ad *a*;
- *aPa'*: a strettamente preferito ad *a'*.

L'elemento di base dei metodi MCDA è il concetto di superamento. Un modello di superamento viene utilizzato per aggregare i criteri *n* di una famiglia *g*, costruita con un numero minore di ipotesi rispetto a quelle richieste da un valore o funzione di utilità.

Ricordiamo che  $A = \{a_i \mid i \in I\}$  è un insieme infinito di potenziali alternative, valutato su un insieme coerente di criteri  $g = \{g_i \mid i \in J\}$ . Ogni criterio  $g_i$  è considerato come un singolo punto di applicazione dell'insieme *A* dalla scala di criteri *Ej*, cioè un insieme completamente ordinato (di valori quantitativi o qualitativi) preso come rappresentazione formale dell'insieme di stati associati al *j-*esimo criterio:

$$
g_j: a \in A \Rightarrow g_j(a) \in E_j
$$

Pertanto, la valutazione di più criteri di un'alternativa  $a \in A$  può essere riassunta dal vettore  $g(a) = [g_1(a), g_2(a), ..., g_n(a)] \in E = E_1 \times E_2, ..., E_n.$ 

Il modello della relazione di superamento consiste nell'ammettere che per ogni coppia di alternative *(a, a')* di *A, a supera a': (aSa')* quando sono soddisfatti sia un Test di Concordanza che un Test di Non Discordanza.

Per questo algoritmo sono necessarie due fasi:

- 1. Modellizzazione delle preferenze tra coppie di alternative,
- 2. Selezione delle alternative mediante grafo di surclassamento.

La Fase 1 corrisponde all'effettuare due test: il Test di Concordanza e il Test di Non Discordanza (Franceschini, 2002).

Il Test di Concordanza è una misura del grado di concordanza dei diversi criteri con l'asserzione *aSa'*. Il criterio *j-*esimo concorda con l'affermazione *aSa'* se e solo se *aSja'*. Il sottogruppo di criteri che sono in accordo con l'affermazione *aSa'* è chiamato coalizione concordante. Ogni criterio interviene nella definizione della forza della coalizione per mezzo del suo peso. Sia *wj*,  $j \in J$ , sia il peso (numero positivo) corrispondente all'importanza data al criterio *j*-esimo all'interno della famiglia *g*, e denota  $w = \{w_i \mid j \in J\}$  l'insieme di pesi.

Inizialmente vengono confrontati a coppie tutte le alternative e vengono definiti tre macrocriteri che sono necessari per costruire la modellizzazione:

$$
I. \quad J^+(a, a') \subseteq J
$$

$$
J^+(a, a') = \{ j \in J : g_j(a) > g_j(a') \}
$$

- 2. *J*<sup> $=$ </sup> $(a, a') \subset J$  $J^=(a, a') = \{ j \in J : g_j(a) = g_j(a') \}$
- *3.*  $J(a, a') \subseteq J$  $J(a, a') = \{ j \in J : g_j(a) \le g_j(a') \}$

Attraverso queste tre categorie di macrocriteri viene reso operativo il metodo ELECTRE II (Franceschini, 2002).

Il test di concordanza consiste nel verificare che l'importanza relativa dei tre insiemi sia compatibile con l'ipotesi *aSa '*.

Inoltre, noti i pesi *wj* associati a ciascuna caratteristica tecnica, è possibile sommare i pesi dei singoli macrocriteri calcolando così l'importanza relativa di ogni sottoinsieme da cui si ottiene:

$$
W^+(a, a') = \sum_{j \in J^+} w_j
$$
  

$$
W^-(a, a') = \sum_{j \in J^-} w_j
$$
  

$$
W^=(a, a') = \sum_{j \in J^-} w_j
$$

Dopodiché si procede con l'effettuare il Test di Concordanza che consiste nel verificare due condizioni:

1. 
$$
\frac{w^+(a, a') + w^=(a, a')}{w} \ge k \text{ con } w = \sum_{j=1}^n w_j
$$
  
2. 
$$
\frac{w^+(a, a')}{w^-(a, a')} \ge 1
$$

Dove  $0 \le k \le 1$  definisce una soglia di riferimento sopra la quale viene verificata la condizione. Generalmente, ed anche in questo caso di studio, viene presa come soglia  $k = 0.66$ (Franceschini, 2002).

Se entrambe le condizioni risultano verificate allora si parla di surclassamento.

Il Test di non Discordanza permette invece di assolvere ad eventuali condizioni di veto, ed è composto da due condizioni:

$$
\begin{cases} g_j(a) < e \\ g_j(a) \ge e' \end{cases}
$$

dove e ed e' rappresentano i limiti oltre i quali si verifica la condizione di veto. Questo test permette di indagare sulla capacità di un criterio di contrastare l'affermazione che *a Sa a'* (*a* surclassa *a'*), ponendo, appunto, il veto su tale relazione.

Ora che è stato descritto il funzionamento del metodo ELECTRE II, possiamo andare a creare il profilo del nuovo prodotto attraverso l'algoritmo Q-Bench.

Come primo passo è stata costruita la griglia di partenza, questa è visibile nella **Figura 4.1**. Per ogni criterio è stato ipotizzato di costruire una scala di cinque livelli, così da includere nel dominio di ricerca tutti i valori presenti sul mercato e nella **Figura 4.1** è possibile vedere il valore di riferimento per ognuna di queste.

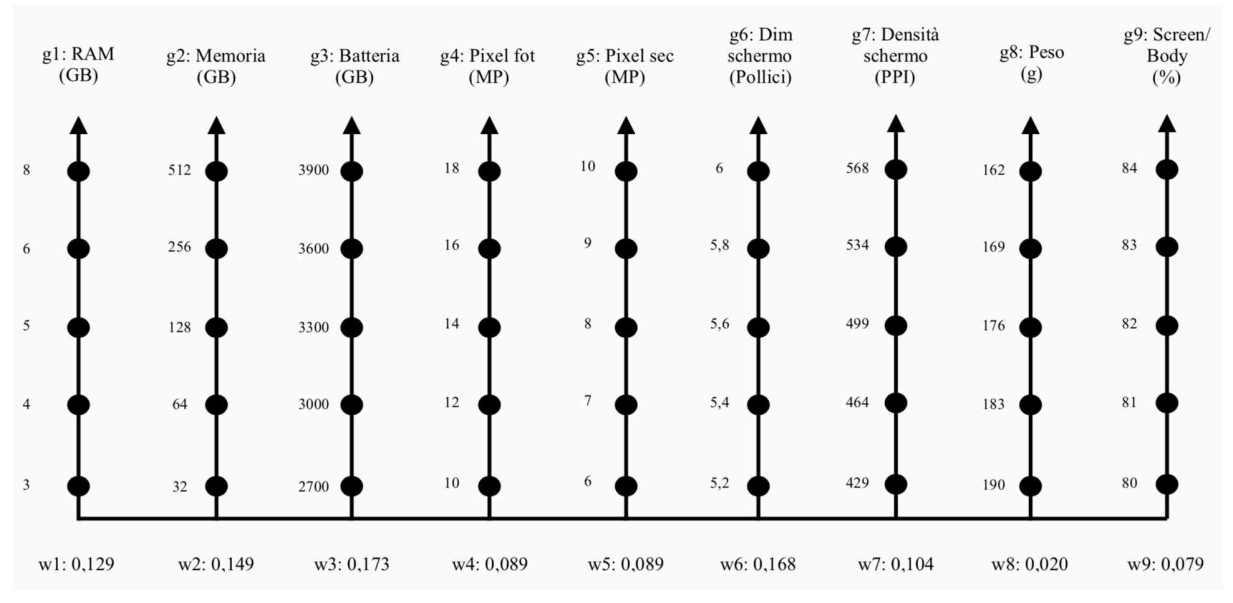

*Figura 4.1 Base di partenza dell'algoritmo Q-Bench*

Una volta costruita la base, sono stati inseriti i valori della **Tabella 4.3** dei concorrenti *X, Y, Z* e *W*. Il risultato è visibile nella **Figura 4.2**.

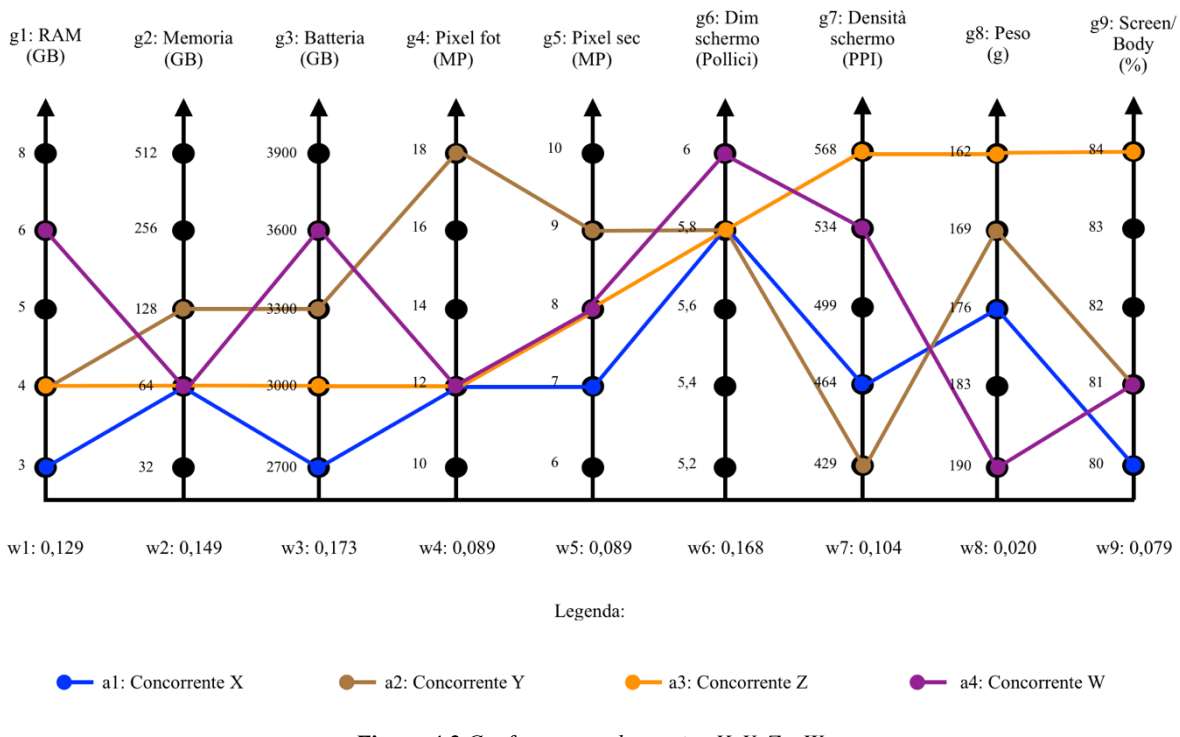

*Figura 4.2 Confronto tra alternative X, Y, Z e W*

Ora è possibile procedere con il primo passo dell'algoritmo. Come descritto nel Capitolo 3.2, inizialmente si pone al livello massimo l'alternativa più importante (quella con peso maggiore, in questo caso *g3*) mentre tutti gli altri criteri vengono posti al livello minimo. Il risultato è presente nella **Figura 4.3**.

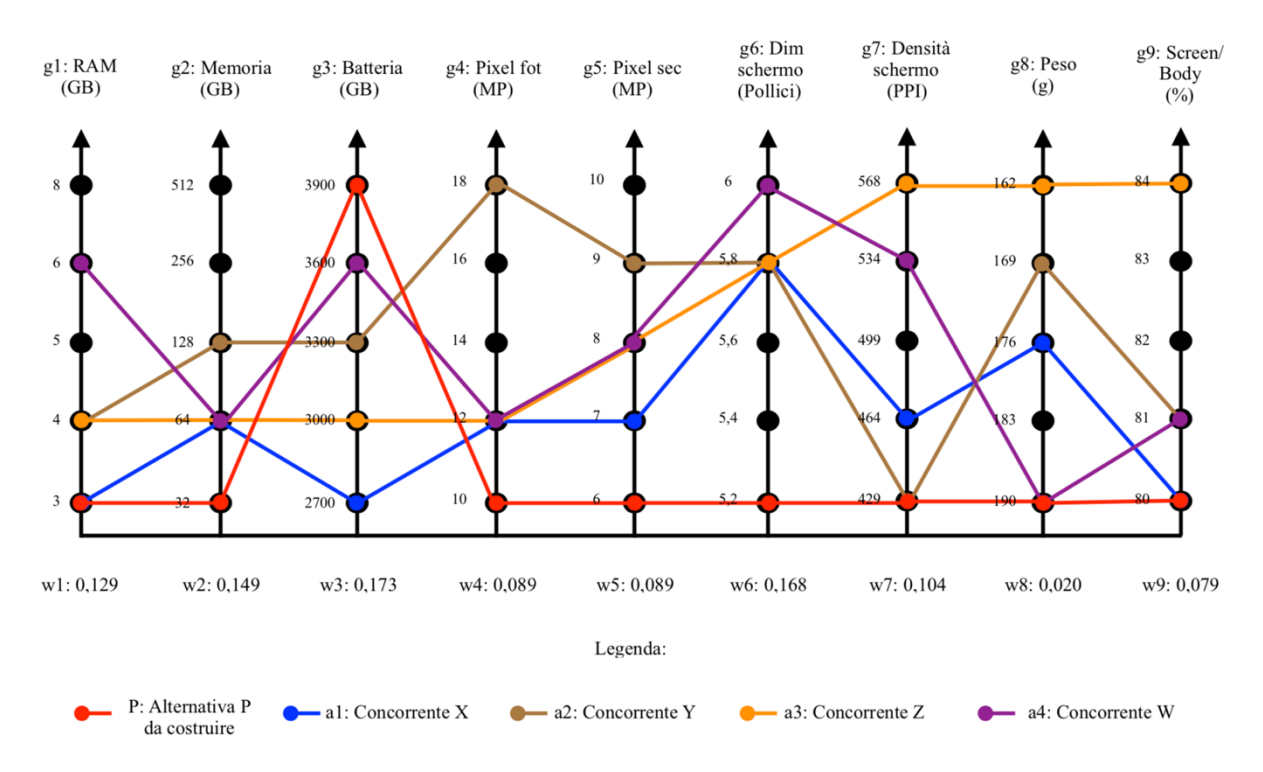

*Figura 4.3 Passo 1 dell'algoritmo Q-Bench*

Ora si procede con il test per verificare se l'alternativa creata (l'alternativa *P* in rosso) surclassa i prodotti dei concorrenti.

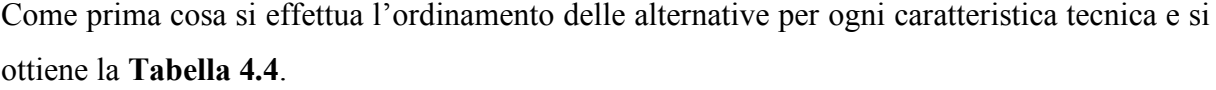

| <b>CRITERI</b> | <b>PESO</b> | PASSO <sub>1</sub>            |
|----------------|-------------|-------------------------------|
| $g_1$          | 0,129       | $a4 > a2 \sim a3 > a1 \sim P$ |
| g2             | 0,149       | $a2 > a1 \sim a3 \sim a4 > P$ |
| g <sub>3</sub> | 0,173       | P > a4 > a2 > a3 > a1         |
| $g_4$          | 0,089       | $a2 > a1 \sim a3 \sim a4 > P$ |
| g <sub>5</sub> | 0,089       | $a2 > a3 \sim a4 > a1 > P$    |
| g6             | 0,168       | $a4 > a1 \sim a2 \sim a3 > P$ |
| g7             | 0,104       | $a3 > a4 > a1 > a2 \sim P$    |
| g8             | 0,02        | $a3 > a2 > a1 > a4 \sim P$    |
| g9             | 0,079       | $a3 > a2 \sim a4 > a1 \sim P$ |

*Tabella 4.4 Ordinamento delle alternative per ogni criterio al Passo 1*

Come si può notare, solo per la caratteristica tecnica *g3* si ha che *P* è maggiore di tutti i concorrenti.

Una volta completato l'ordinamento, si procede con l'applicazione del metodo ELECTRE II.

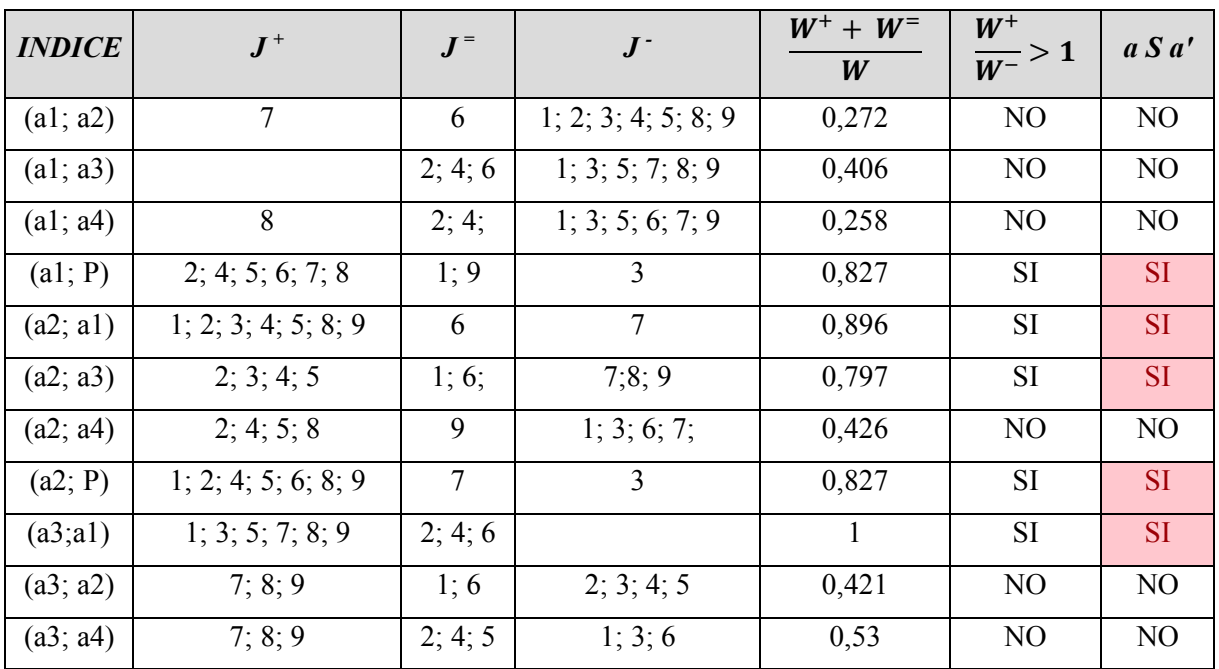

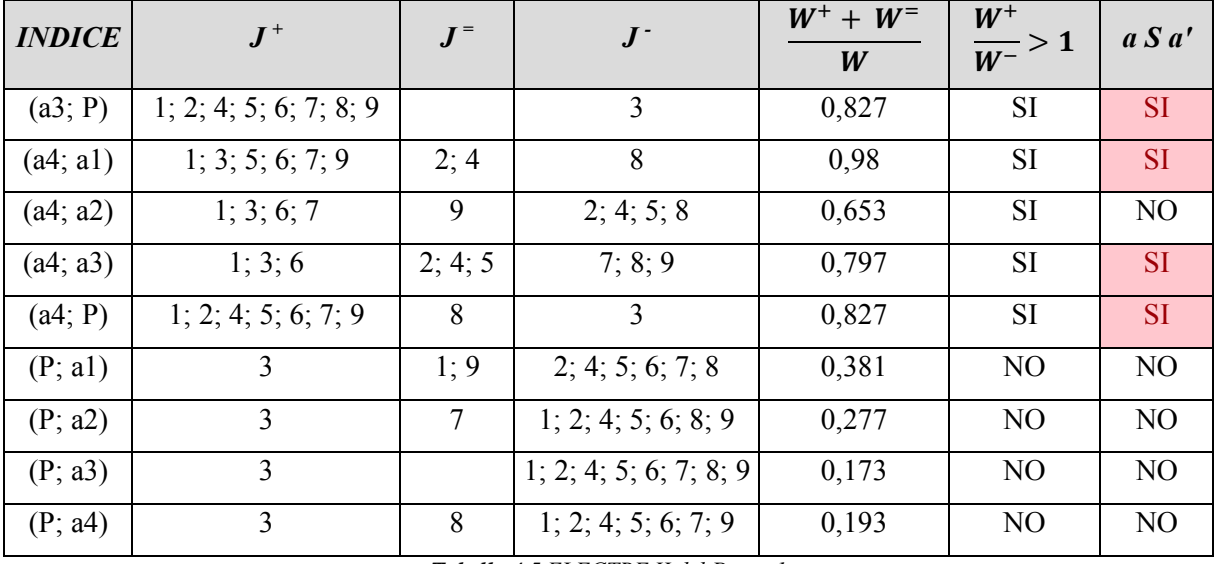

#### *Tabella 4.5 ELECTRE II del Passo 1*

Nella **Tabella 4.5** si può vedere l'applicazione dell'ELECTRE II e si nota come l'alternativa *P* non superi il test di surclassamento dei concorrenti (questo si vede nelle ultime quattro righe della tabella dove viene effettuato il test di surclassamento dell'alternativa *P* rispetto a tutti i concorrenti), per questo motivo bisogna procedere al Passo 2 dell'algoritmo Q-Bench.

Il Passo 2 prevede l'alzamento di un gradino della seconda caratteristica tecnica più importante (*g6*), il risultato è rappresentato nella **Figura 4.4**.

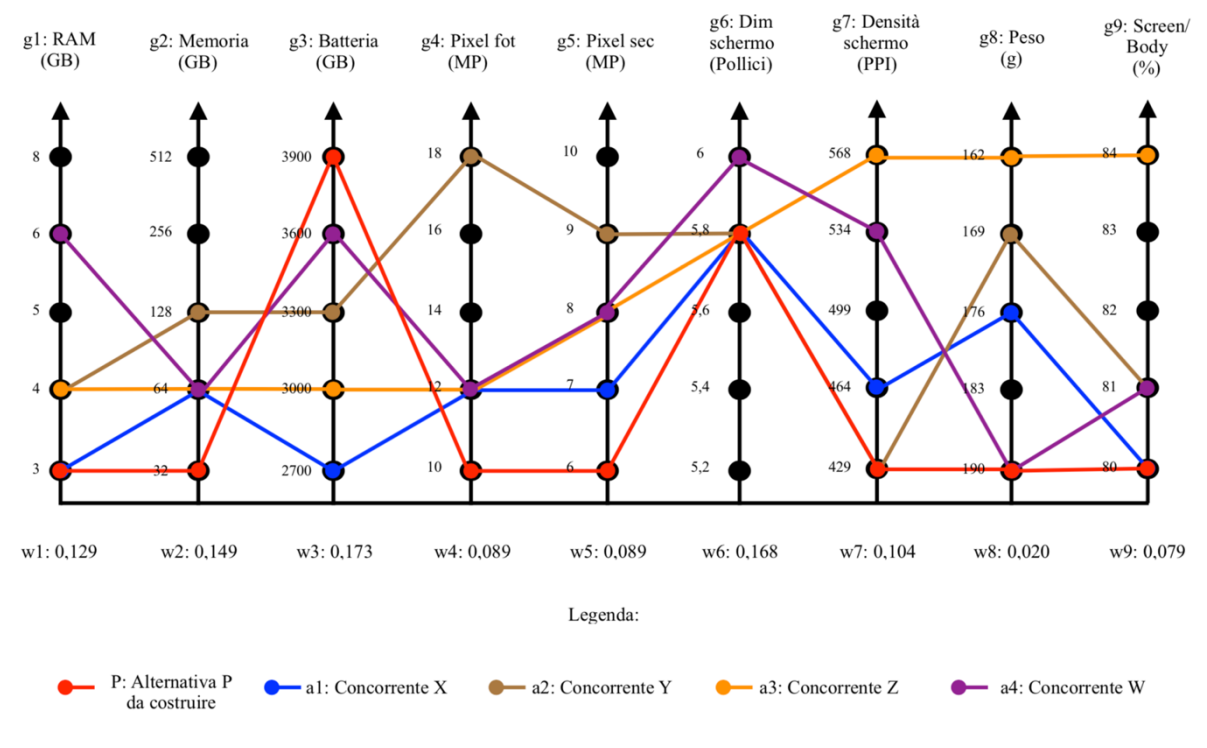

*Figura 4.4 Passo 2 dell'algoritmo Q-Bench*

Anche in questo caso si deve procedere con il test di verifica che è visibile nell'**Allegato 4.3**. Come si vede, anche questa volta il test fallisce e per questo si procede con il Passo 3, visibile nella **Figura 4.5**, che prevede l'innalzamento di un altro gradino della caratteristica *g6*.

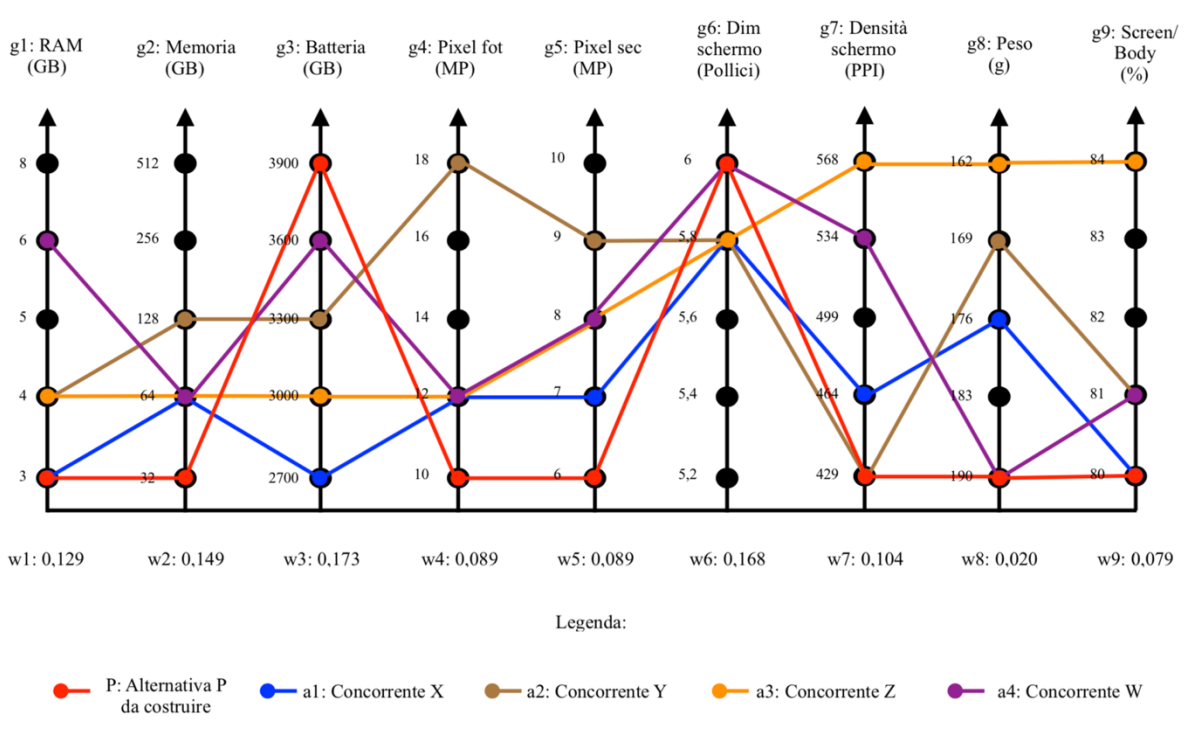

*Figura 4.5 Passo 3 dell'algoritmo Q-Bench*

Si procede in modo iterativo fino ad arrivare al Passo 12 (i restanti passi sono riportati dall'**Allegato 4.1** all'**Allegato 4.30**). A questo punto si ottiene il grafico in **Figura 4.6**.

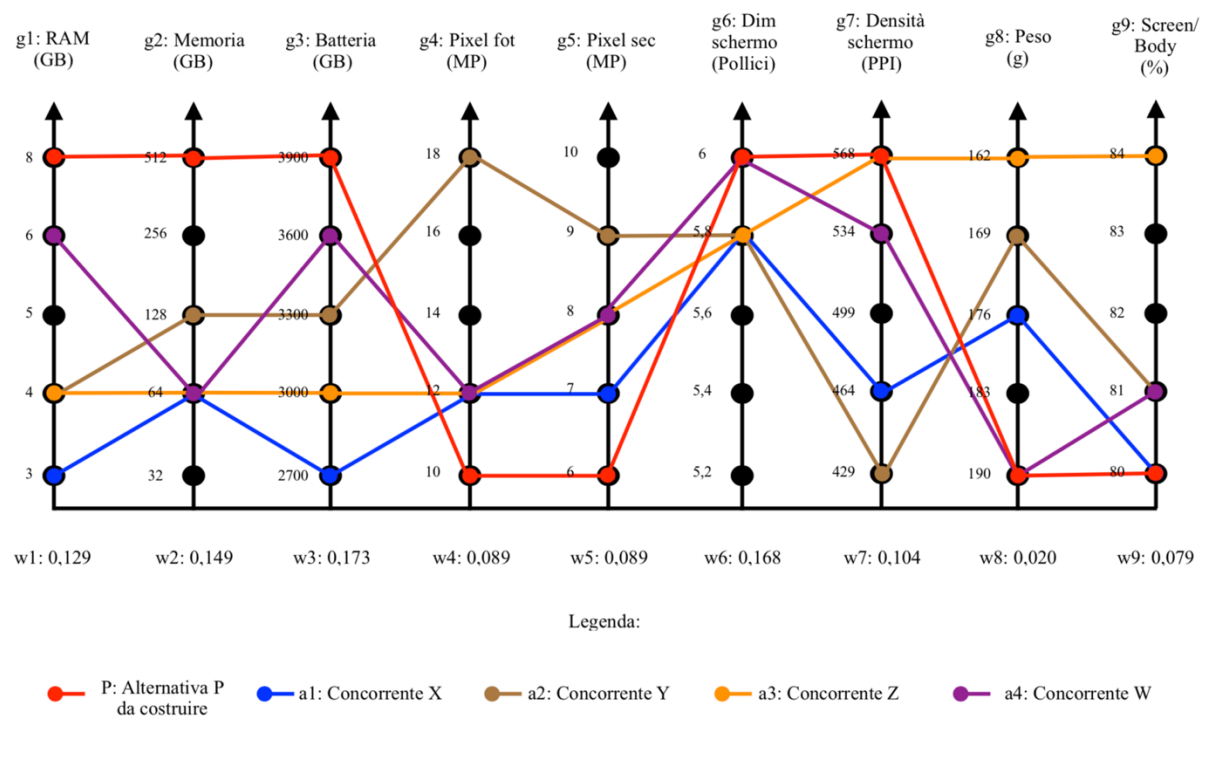

*Figura 4.6 Passo 12 dell'algoritmo Q-Bench*

#### Si procede al test di verifica in **Tabella 4.6**.

| <b>CRITERI</b> | <b>PESO</b> | PASSO <sub>12</sub>              |
|----------------|-------------|----------------------------------|
| g1             | 0,129       | $P > a4 > a2 \sim a3 > a1$       |
| g2             | 0,149       | $P > a2 > a1 \sim a3 \sim a4$    |
| g <sub>3</sub> | 0,173       | P > a4 > a2 > a3 > a1            |
| g4             | 0,089       | $a2 > a1 \sim a3 \sim a4 > P$    |
| g5             | 0,089       | $a2 > a3 \sim a4 > a1 > P$       |
| g6             | 0,168       | $a4 \sim P > a1 \sim a2 \sim a3$ |
| g7             | 0,104       | $P \sim a3 > a4 > a1 > a2$       |
| g8             | 0,02        | $a3 > a2 > a1 > a4 \sim P$       |
| g9             | 0,079       | $a3 > a2 \sim a4 > a1 \sim P$    |

*Tabella 4.6 Tabella di ordinamento delle alternative per ogni criterio al Passo 12*

E successivamente alla compilazione del metodo ELECTRE II in **Tabella 4.7**.

| <b>INDICE</b> | $J^+$               | $J =$          | $J^{\text{-}}$      | $W^+ + W^-$<br>W | $W^+$<br>$\frac{1}{W^-} > 1$ | a S a'         |
|---------------|---------------------|----------------|---------------------|------------------|------------------------------|----------------|
| (a1; a2)      | $\overline{7}$      | 6              | 1; 2; 3; 4; 5; 8; 9 | 0,272            | N <sub>O</sub>               | N <sub>O</sub> |
| (a1; a3)      |                     | 2; 4; 6        | 1; 3; 5; 7; 8; 9    | 0,406            | N <sub>O</sub>               | N <sub>O</sub> |
| (a1; a4)      | 8                   | 2; 4;          | 1; 3; 5; 6; 7; 9    | 0,258            | NO                           | $\rm NO$       |
| (a1; P)       | 4; 5; 8             | 9              | 1; 2; 3; 6; 7       | 0,277            | NO                           | NO             |
| (a2; a1)      | 1; 2; 3; 4; 5; 8; 9 | 6              | $\overline{7}$      | 0,896            | <b>SI</b>                    | <b>SI</b>      |
| (a2; a3)      | 2; 3; 4; 5          | 1; 6;          | 7;8;9               | 0,797            | <b>SI</b>                    | <b>SI</b>      |
| (a2; a4)      | 2; 4; 5; 8          | 9              | 1; 3; 6; 7;         | 0,426            | NO                           | NO             |
| (a2; P)       | 4; 5; 8; 9          |                | 1; 2; 3; 6; 7       | 0,277            | NO                           | NO             |
| (a3; a1)      | 1; 3; 5; 7; 8; 9    | 2; 4; 6        |                     | $\mathbf{1}$     | <b>SI</b>                    | <b>SI</b>      |
| (a3; a2)      | 7; 8; 9             | 1; 6           | 2; 3; 4; 5          | 0,421            | NO                           | NO             |
| (a3; a4)      | 7; 8; 9             | 2; 4; 5        | 1; 3; 6             | 0,53             | N <sub>O</sub>               | N <sub>O</sub> |
| (a3; P)       | 4; 5; 8; 9          | $\overline{7}$ | 1; 2; 3; 6          | 0,381            | N <sub>O</sub>               | N <sub>O</sub> |
| (a4; a1)      | 1; 3; 5; 6; 7; 9    | 2; 4           | $8\,$               | 0,98             | <b>SI</b>                    | <b>SI</b>      |
| (a4; a2)      | 1; 3; 6; 7          | 9              | 2; 4; 5; 8          | 0,653            | SI                           | NO             |
| (a4; a3)      | 1; 3; 6             | 2; 4; 5        | 7; 8; 9             | 0,797            | <b>SI</b>                    | <b>SI</b>      |
| (a4; P)       | 4; 5; 9             | 6; 8           | 1; 2; 3; 7          | 0,445            | N <sub>O</sub>               | N <sub>O</sub> |
| (P; a1)       | 1; 2; 3; 6; 7       | 9              | 4; 5; 8             | 0,802            | <b>SI</b>                    | <b>SI</b>      |
| (P; a2)       | 1; 2; 3; 6; 7       |                | 4; 5; 8; 9          | 0,723            | <b>SI</b>                    | <b>SI</b>      |
| (P; a3)       | 1; 2; 3; 6          | $\overline{7}$ | 4; 5; 8; 9          | 0,723            | <b>SI</b>                    | <b>SI</b>      |
| (P; a4)       | 1; 2; 3; 7          | 6; 8           | 4; 5; 9             | 0,743            | SI                           | SI             |

*Tabella 4.7 ELECTRE II del Passo 12*

Come si evidenzia, nel Passo 12 l'alternativa *P* surclassa tutti i concorrenti presi in esame e per questo rappresenta la soluzione dominante. Come si nota, questa soluzione non è la migliore in assoluto (inviluppo dei massimi), ma è quella che riesce a minimizzare gli sforzi e ad essere comunque migliore delle altre secondo il sistema di preferenze (pesi) del cliente.

Nella **Tabella 4.8** è presente la soluzione dominante *P* con le altre alternative *X, Y, Z* e *W*.

|                                     |              | <b>ALTERNATIVE</b>      |              |      |      |  |  |  |  |
|-------------------------------------|--------------|-------------------------|--------------|------|------|--|--|--|--|
| <b>CRITERI</b>                      | $\mathbf{X}$ | $\overline{\mathbf{Y}}$ | $\mathbf{Z}$ | W    | P    |  |  |  |  |
| <b>RAM</b> (GB)                     | 3            | $\overline{4}$          | 4            | 6    | 8    |  |  |  |  |
| <b>Memoria (GB)</b>                 | 64           | 128                     | 64           | 64   | 512  |  |  |  |  |
| Batteria (mAh)                      | 2700         | 3300                    | 3000         | 3600 | 3900 |  |  |  |  |
| <b>Pixel fotocamera (MP)</b>        | 12           | 18                      | 12           | 12   | 10   |  |  |  |  |
| Pixel fotocamera secondaria (MP)    | 7            | 9                       | 8            | 8    | 6    |  |  |  |  |
| <b>Dimensione schermo (Pollici)</b> | 5,8          | 5,8                     | 5,8          | 6    | 6    |  |  |  |  |
| <b>Densità schermo (PPI)</b>        | 464          | 429                     | 568          | 534  | 568  |  |  |  |  |
| Peso $(g)$                          | 176          | 169                     | 162          | 190  | 190  |  |  |  |  |
| Screen / Body $(\% )$               | 80           | 81                      | 84           | 81   | 80   |  |  |  |  |

*Tabella 4.8 Risultato finale dell'algoritmo Q-Bench*

Lo smartphone risultante è composto da un'elevata capacità della batteria e da una notevole quantità di memoria. Al contrario, la fotocamera risulta essere di un livello standard, così come il peso. Com'è stato già detto in precedenza, il risultato dipende dai pesi *wj* che sono stati trovati con il metodo ISM. Andando a modificare questi pesi, si otterrebbe uno smartphone completamente diverso. Ricordiamo che i pesi dipendono dalla Matrice delle Relazioni e quindi alterando questa, si ha un'alterazione del risultato finale. Dai pesi emersi nell'analisi, le fotocamere risultano poco importanti ed è per questo che nel risultato finale queste sono al livello più basso.

Il risultato però rispecchia la realtà, infatti è vero che le fotocamere in fase decisionale vengono prese in considerazione dal cliente, ma è anche vero che questo non ricerca la massima qualità delle foto in uno smartphone, ma si accontenta di buone foto e queste sono facilmente ottenibili attraverso fotocamere da 10MP o 6MP.

Per la progettazione di questo prodotto, un ruolo fondamentale è stato giocato dal parametro k che viene usato nel Test di Concordanza e questo, com'è già stato detto, è stato fissato a 0.66. Una variazione di tale parametro modificherebbe anche il prodotto che si sta progettando, infatti qualora venisse settato ad un livello inferiore (ad esempio 0.6), si riuscirebbe a progettare uno smartphone qualitativamente inferiore alla soluzione *P* trovata al Passo 12, fermandosi al Passo 9 dell'algoritmo (vedere da **Allegato 4.22** ad **Allegato 4.24**), ma che comunque risulterebbe superiore a quelli della concorrenza. Generalmente però, questo parametro viene settato o a 0.66 (chiamata anche in letteratura soglia debole) o a 0.75 (detta anche soglia forte) oppure

valori di soglia prossimi a questi (Franceschini, 2002). In questo elaborato è stata selezionata la soglia debole perché è stata considerata ragionevole per la risoluzione del problema posto, ovvero quello di progettare uno smartphone superiore alla concorrenza cercando però di minimizzare l'impiego delle risorse.

A questo punto utilizzando la **Tabella 4.7** è possibile costruire il grafo di surclassamento per determinare il ranking dei cinque smartphone. Questo grafo viene costruito guardando l'ultima colonna della **Tabella 4.7**, la colonna dei surclassamenti. Quando un'alternativa surclassa un'altra viene disegnata una freccia direzionale che parte da quella che surclassa ed arriva alla surclassata. Ad esempio, nella riga 4 vediamo come l'alternativa *Y* surclassa l'alternativa *X* ed infatti nella **Figura 4.7** si nota come dal nodo *Y* parta una freccia direzionale al nodo *X*. Si itera questo procedimento per tutti i surclassamenti e si ottiene la **Figura 4.7.**

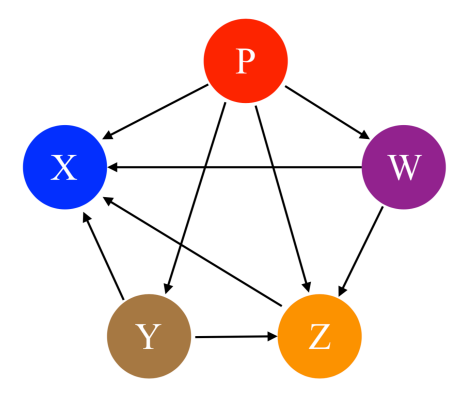

*Figura 4.7 Grafo di surclassamento step 1*

Dopodiché si procede all'eliminazione delle alternative surclassate, ovvero quella che viene surclassata da tutte le altre alternative (in questo caso l'alternativa *X*) e si costruisce un nuovo grafo di surclassamento con le restanti alternative. Il risultato è visibile nella **Figura 4.8**.

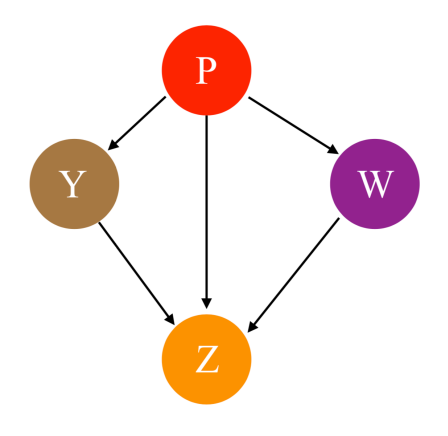

*Figura 4.8 Grafo di surclassamento Step 2*

Da questo nuovo grafo si elimina l'alternativa *Z* perché viene surclassata da tutte le altre e, ancora una volta, viene costruito un nuovo grafo visibile nella **Figura 4.9**.

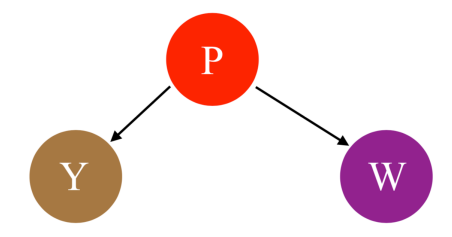

*Figura 4.9 Grafo di surclassamento Step 3*

Da questo grafo si nota come non si possa più procedere all'eliminazione di un'alternativa e quindi il ranking risultante da tutti questi passaggi è:

$$
P > Y \sim W > Z > X
$$

In conclusione, attraverso il metodo Q-Bench è stato possibile determinare un nuovo profilo di smartphone in grado di surclassare le alternative presenti sul mercato. Per fare questo non è stato necessario creare lo smartphone migliore in assoluto, ma è bastato porre maggiore attenzione a quei criteri con pesi maggiori, tralasciando quelli con pesi minori. Successivamente grazie al supporto dell'ELECTRE II è stato possibile determinare un ranking delle alternative.

Il metodo ELECTRE II è sì un metodo di supporto decisionale, ma dipende molto dai pesi delle caratteristiche tecniche che si trovano utilizzando il metodo ISM alla Casa della Qualità che è stata costruita. Per questo motivo, andando a variare i pesi *wj*, cambia anche l'ordinamento che si ottiene con tale metodo.

### **4.2.2. Il Metodo di Pugh**

Nel Capitolo 2 è stato già spiegato il funzionamento del Metodo di Pugh ed è stato visto un esempio che ne chiarisce l'utilizzo. In questo capitolo si andrà invece ad applicarlo sul caso preso in esame, quello dello smartphone.

Di seguito si andrà ad utilizzare il Metodo di Pugh per determinare il ranking delle varie alternative e per fare ciò si procederà introducendo a mano a mano delle variazioni per vedere la robustezza dei risultati ottenuti.

I vari casi che verranno testati sono:

- Metodo di Pugh per le alternative *P, X, Y, Z e W* senza pesi con scala  $(+, S, -)$ ;
- Metodo di Pugh per le alternative *P, X, Y, Z e W* con i pesi  $w_i$  con scala  $(+, S, -)$ ;
- Metodo di Pugh per le alternative *X, Y, Z e W* con e senza pesi  $w_i$  con scala  $(+, S, -)$ ;
- Metodo di Pugh per le alternative *P, X, Y, Z e W* con e senza pesi  $w_i$  con scala ( $+, +$ , S, -, --);
- Metodo di Pugh per le alternative *P, X, Y, Z e W* con e senza pesi  $w_j$  con scala (+++, ++,  $+$ , S, -, --, ---)

# **4.2.2.1. Metodo di Pugh per le alternative P, X, Y, Z e W senza pesi con scala a tre livelli**

In questo primo caso, si utilizzeranno tutte e cinque le alternative con una scala ordinale a tre livelli:

- "+" quando l'alternativa è migliore della base presa in esame;
- "S" quando sono uguali;
- "-" quando l'alternativa è peggiore della base.

Nella **Tabella 4.9** riportiamo i valori di partenza dei cinque smartphone e questi saranno i dati che verranno utilizzati per fare i vari confronti.

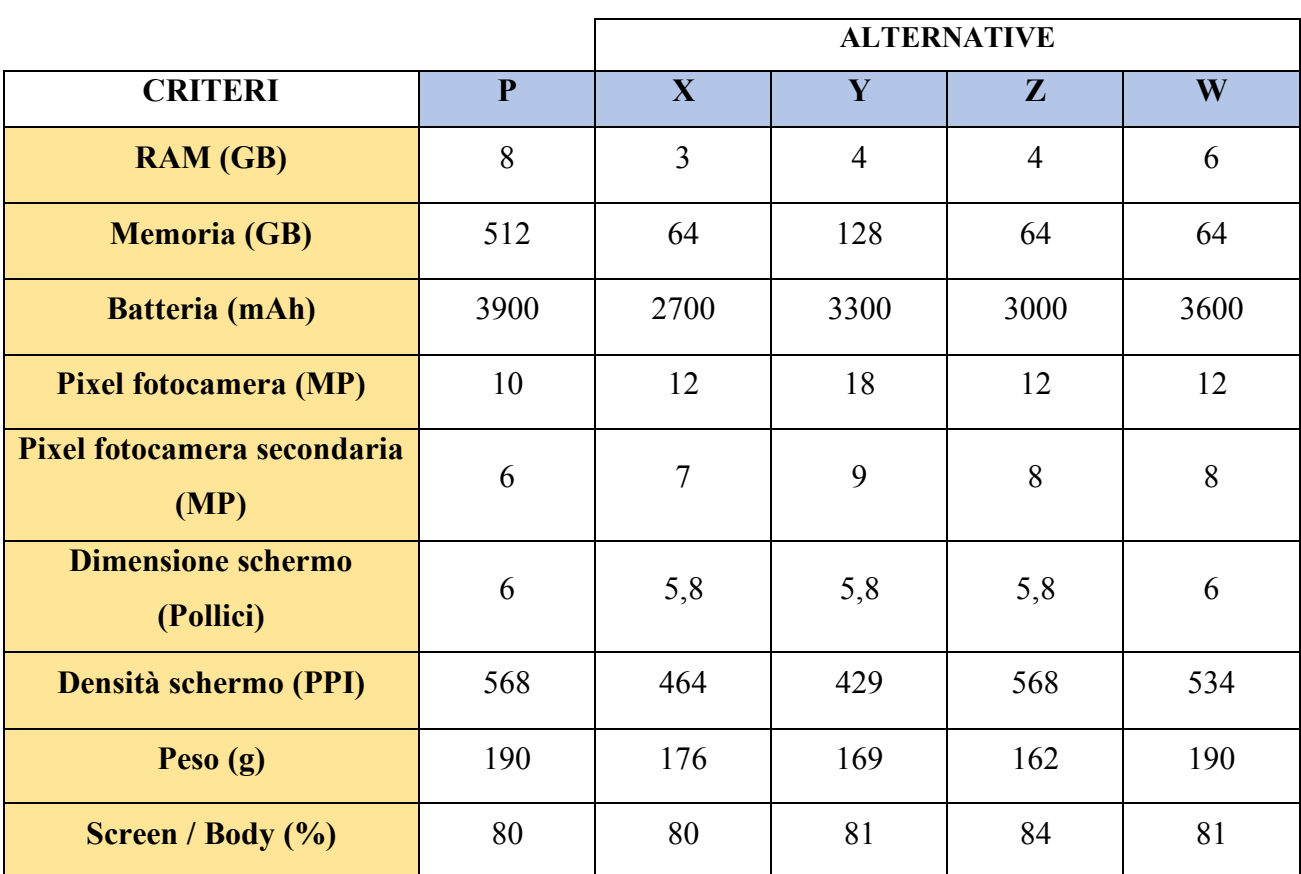

*Tabella 4.9 Dati di partenza degli smartphone*

Inizialmente è stata costruita la Matrice usando come base l'alternativa *P* e nella **Figura 4.10** è riportato il risultato.

|                                       |                  | <b>ALTERNATIVE</b>       |                  |                  |                          |  |  |  |
|---------------------------------------|------------------|--------------------------|------------------|------------------|--------------------------|--|--|--|
| <b>CRITERI</b>                        | $\overline{P}$   | $\overline{\mathbf{X}}$  | $\mathbf{Y}$     | Z                | W                        |  |  |  |
| <b>RAM</b>                            | S                | $\blacksquare$           |                  |                  |                          |  |  |  |
| <b>Memoria</b>                        | S                | $\blacksquare$           |                  |                  |                          |  |  |  |
| <b>Batteria</b>                       | S                | $\overline{\phantom{a}}$ |                  |                  | $\overline{\phantom{a}}$ |  |  |  |
| <b>Pixel fotocamera</b>               | S                | $\boldsymbol{+}$         | $^{+}$           | $^{+}$           |                          |  |  |  |
| <b>Pixel fotocamera</b><br>secondaria | S                | $^{+}$                   | $^{+}$           | $^{+}$           | $^{+}$                   |  |  |  |
| <b>Dimensione</b><br>schermo          | S                |                          |                  |                  | S                        |  |  |  |
| Densità schermo                       | S                |                          |                  | S                |                          |  |  |  |
| Peso                                  | S                | $\boldsymbol{+}$         | $+$              | $+$              | S                        |  |  |  |
| <b>Screen / Body</b>                  | S                | S                        | $\boldsymbol{+}$ | $\boldsymbol{+}$ | $+$                      |  |  |  |
|                                       |                  |                          |                  |                  |                          |  |  |  |
| $\Sigma^+$                            | $\boldsymbol{0}$ | $\overline{3}$           | $\overline{4}$   | $\overline{4}$   | $\overline{3}$           |  |  |  |
| $\Sigma$ -                            | $\boldsymbol{0}$ | 5                        | 5                | $\overline{4}$   | $\overline{4}$           |  |  |  |
| $\Sigma$ Totale                       | $\boldsymbol{0}$ | $-2$                     | $-1$             | $\overline{0}$   | $-1$                     |  |  |  |

*Figura 4.10 Matrice di Pugh con P come base*

Il ranking ottenuto è il seguente:

$$
P \sim Z > Y \sim W > X
$$

Attraverso questa prima applicazione, l'alternativa *P* risulta essere migliore delle altre al pari del concorrente *Z*.

Per verificare la robustezza del risultato, è stato applicato il Metodo di Pugh cambiando di volta in volta la base del confronto (le varie matrici sono riportate dall'**Allegato 5.1** all'**Allegato 5.4**) e si sono ottenuti i risultati riportati nella **Tabella 4.10**.

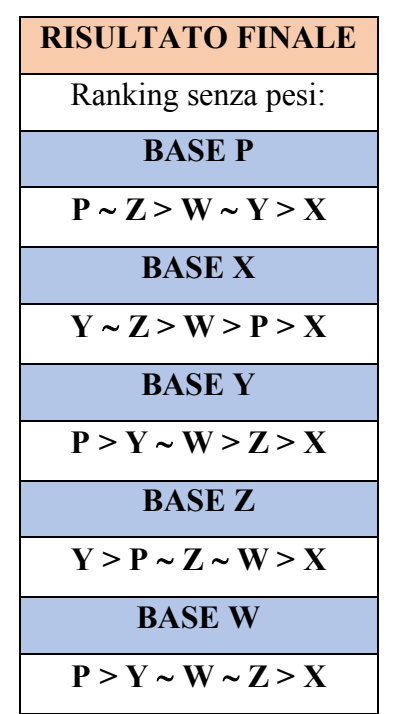

*Tabella 4.10 Metodo di Pugh: risultati finali senza pesi*

Come si può notare dai risultati, andando a cambiare la base del confronto si ottengono risultati diversi. Questa osservazione risulta importante perché in fase di progettazione, utilizzando Pugh per scegliere la migliore alternativa, possono nascere distorsioni di risultati solo andando a cambiare la base di valutazione.

Per valutare la correlazione tra i ranking si andrà ad utilizzare il Coefficiente  $\rho$  di Spearman (Spearman, 1906). Questo coefficiente serve per analizzare la correlazione tra due ordinamenti e richiede che entrambe le variabili siano misurate su una scala almeno ordinale. Il coefficiente di correlazione serve appunto per verificare l'ipotesi nulla dell'indipendenza tra le due variabili, ovvero verifica se gli *n* valori della variabile *X* hanno le stesse probabilità di associarsi con ognuno degli *n* valori della variabile *Y*.

Il dominio di questo coefficiente è compreso tra [-1; +1] e hanno i seguenti significati:

- Se la correlazione si avvicina allo zero, questa non esiste,
- Più la correlazione si avvicina agli estremi  $(-1, +1)$  e più la correlazione è massima.

Il coefficiente  $\rho$  si trova applicando la seguente formula:

$$
\rho = 1 - \frac{6 * \sum d_i^2}{N * (N^2 - 1)}
$$

Con<sup>-</sup>

N è il numero delle alternative (nel caso preso in esame sono 5);

 $\sum d_i^2$  è la sommatoria della differenza dei ranghi elevata al quadrato.

Il coefficiente  $\rho$  è stato valutato per ogni coppia di ranking e nella **Tabella 4.11** sono riportati i risultati ottenuti.

| <b>BASE 1</b> | <b>BASE 2</b> |                           |                              | $\sum d_i^2$ | $\rho$ | <b>CORRELAZIONE</b> |
|---------------|---------------|---------------------------|------------------------------|--------------|--------|---------------------|
| P             | X             | $P \sim Z > W \sim Y > X$ | $Y \sim Z > W > P > X$       | 10,5         | 0,475  | NO.                 |
| P             | Y             | $P \sim Z > W \sim Y > X$ | $P > Y \sim W > Z > X$       | 8,5          | 0,57   | NO <sub>1</sub>     |
| P             | Z             | $P \sim Z > W \sim Y > X$ | $Y > P \sim Z \sim W > X$    | 11           | 0,45   | NO <sub>1</sub>     |
| P             | W             | $P \sim Z > W \sim Y > X$ | $P > Y \sim W \sim Z \geq X$ | 11           | 0.45   | NO <sub>1</sub>     |
| X             | Y             | $Y \sim Z > W > P > X$    | $P > Y \sim W > Z > X$       | 16,5         | 0,175  | NO <sub>1</sub>     |
| X             | Z             | $Y \sim Z > W > P > X$    | $Y > P \sim Z \sim W > X$    | 3,5          | 0,82   | NO                  |
| X             | W             | $Y \sim Z > W > P > X$    | $P > Y \sim W \sim Z > X$    | 6,75         | 0,66   | NO <sub>1</sub>     |
| Y             | Z             | $P > Y \sim W > Z > X$    | $Y > P \sim Z \sim W > X$    | 7,5          | 0,62   | NO <sub>1</sub>     |
| Y             | W             | $P > Y \sim W > Z > X$    | $P > Y \sim W \sim Z \geq X$ | 1,5          | 0,925  | <b>SI</b>           |
| Z             | W             | $Y > P \sim Z \sim W > X$ | $P > Y \sim W \sim Z \geq X$ | 8            | 0,6    | NO <sub>1</sub>     |

*Tabella 4.11 Correlazione di Spearman con scala (+, S, -) senza pesi*

La significatività del  $\rho$  è stata valutata usando la tabella dell'Allegato 6.1 e si sono presi come significativi tutti i valori maggiori o uguali di 0,9.

Come si nota, solo una coppia di ranking  $(P > Y \sim W > Z > X e P > Y \sim W \sim Z > X)$  sono correlate tra loro, quindi il metodo di Pugh andando ad utilizzare la base *Y* e la base *W* fornisce due risultati correlati.

Non si può dire però lo stesso per tutti gli altri risultati e questo fatto evidenzia come la Matrice di Pugh, utilizzando una scala *(+, S, -)* e non utilizzando i pesi *wj*, fornisca risultati diversi a seconda della base presa come riferimento.

In conclusione, il progettista in questo caso si troverà in difficoltà nello scegliere l'alternativa migliore e quindi il Metodo di Pugh risulta poco efficace nel presentare un ranking affidabile perché, come si è appena visto, andando a cambiare la base del confronto, vengono determinati ranking diversi e tra loro non correlati.

# **4.2.2.2. Metodo di Pugh per le alternative** *P, X, Y, Z e W* **con i pesi** *wj* **con scala a tre livelli**

Dopo aver visto cosa succede in fase di progettazione quando si cambia la base della matrice, è stato provato a fare lo stesso introducendo i pesi trovati per ogni caratteristica tecnica attraverso l'ISM. La base di partenza è sempre la **Tabella 4.9** mentre i pesi sono quelli indicati nella **Tabella 4.2**.

Nella prima matrice viene presa come base l'alternativa *P* ed è stato fatto il confronto a coppie per ogni alternativa. In questo caso è stato segnato con +1 se è migliore, 0 se è uguale e -1 se è peggiore. Dopodiché è stato moltiplicato tale valore con il peso della rispettiva caratteristica tecnica ed infine, sono stati sommati tutti i risultati ottenuti ottenendo così il risultato finale.

$$
w_j = \sum d_i * r_{ij}
$$

Con:  $r_{ij}$  la codifica simbolica:  $r_{ij} \in \{-1, 0, +1\}$ , *dj* il peso della caratteristica tecnica.

Nella **Figura 4.11** sono presenti i risultati per la matrice di Pugh avente come base di confronto l'alternativa *P*. Già attraverso questa figura si nota la differenza di risultato e di ranking che risulta con o senza l'utilizzo dei pesi, infatti mentre l'alternativa *Z* senza i pesi risultava uguale all'alternativa *P*, in questo caso si nota che usando i pesi si ottiene il risultato di -0,342 che sta ad indicare che l'alternativa *Z* è peggiore dell'alternativa *P*.

|                                       |             |                  |                          | <b>ALTERNATIVE</b> |                          |          |                |              |                |                  |
|---------------------------------------|-------------|------------------|--------------------------|--------------------|--------------------------|----------|----------------|--------------|----------------|------------------|
| <b>CRITERI</b>                        | <b>PESO</b> | $\mathbf{P}$     | $\mathbf X$              | X peso             | Y                        | Y peso   | ${\bf Z}$      | Z peso       | W              | W peso           |
| <b>RAM</b>                            | 0,129       | ${\bf S}$        | $\overline{\phantom{a}}$ | $-0,129$           | $\overline{\phantom{0}}$ | $-0,129$ | $\overline{a}$ | $-0,129$     | ÷,             | $-0,129$         |
| <b>Memoria</b>                        | 0,149       | S                | -                        | $-0,149$           | ÷,                       | $-0,149$ | $\overline{a}$ | $-0,149$     | ÷              | $-0,149$         |
| <b>Batteria</b>                       | 0,173       | S                | -                        | $-0,173$           | ÷                        | $-0,173$ | $\overline{a}$ | $-0,173$     | -              | $-0,173$         |
| <b>Pixel fotocamera</b>               | 0,089       | S                | $^{+}$                   | 0,089              |                          | 0,089    | $^{+}$         | 0,089        | $^{+}$         | 0,089            |
| <b>Pixel fotocamera</b><br>secondaria | 0,089       | S                | $+$                      | 0,089              | $+$                      | 0,089    | $^{+}$         | 0,089        | $^{+}$         | 0,089            |
| <b>Dimensione</b><br>schermo          | 0,168       | S                | $\overline{\phantom{0}}$ | $-0,168$           | $\overline{a}$           | $-0,168$ | $\overline{a}$ | $-0,168$     | S              | $\boldsymbol{0}$ |
| Densità schermo                       | 0,104       | S                |                          | $-0,104$           | $\overline{a}$           | $-0,104$ | S              | $\mathbf{0}$ | ÷              | $-0,104$         |
| Peso                                  | 0,02        | S                |                          | 0,02               | $\! + \!$                | 0,02     | $\! +$         | 0,02         | S              | $\boldsymbol{0}$ |
| <b>Screen / Body</b>                  | 0,079       | S                | S                        | $\boldsymbol{0}$   | $^{+}$                   | 0,079    | $^{+}$         | 0,079        | $^{+}$         | 0,079            |
|                                       |             |                  |                          |                    |                          |          |                |              |                |                  |
| $\Sigma^+$                            |             | $\boldsymbol{0}$ | 3                        |                    | $\overline{4}$           |          | $\overline{4}$ |              | 3              |                  |
| $\Sigma$ -                            |             | $\overline{0}$   | 5                        |                    | 5                        |          | $\overline{4}$ |              | $\overline{4}$ |                  |
| $\Sigma$ Totale                       |             | $\boldsymbol{0}$ | $-2$                     | $-0,525$           | $-1$                     | $-0,446$ | $\overline{0}$ | $-0,342$     | $-1$           | $-0,298$         |

*Figura 4.11 Metodo di Pugh con i pesi e con base P*

Come in precedenza, è stata svolta l'analisi utilizzando tutte le alternative come base (dall'**Allegato 5.5** all'**Allegato 5.8** vengono riportati tutti i casi) e nella **Tabella 4.12** sono stati raffigurati i risultati ottenuti contrapposti ai risultati ottenuti senza pesi.

| <b>RISULTATO FINALE</b>   |                   |  |  |  |  |  |  |
|---------------------------|-------------------|--|--|--|--|--|--|
| Ranking senza pesi:       | Ranking con pesi: |  |  |  |  |  |  |
| <b>BASE P</b>             | <b>BASE P</b>     |  |  |  |  |  |  |
| $P \sim Z > Y \sim W > X$ | P > W > Z > Y > X |  |  |  |  |  |  |
| <b>BASE X</b>             | <b>BASE X</b>     |  |  |  |  |  |  |
| $Y \sim Z > W > P > X$    | W > Y > Z > P > X |  |  |  |  |  |  |
| <b>BASE Y</b>             | <b>BASE Y</b>     |  |  |  |  |  |  |
| $P > Y \sim W > Z > X$    | P > W > Y > Z > X |  |  |  |  |  |  |
| <b>BASE Z</b>             | <b>BASE Z</b>     |  |  |  |  |  |  |
| $Y > P \sim Z \sim W > X$ | P > V > W > Z > X |  |  |  |  |  |  |
| <b>BASE W</b>             | <b>BASE W</b>     |  |  |  |  |  |  |
| $P > V \sim W \sim Z > X$ | P > W > Y > Z > X |  |  |  |  |  |  |

*Tabella 4.12 Metodo di Pugh: risultati finali con e senza pesi wj*

Come si può notare, i risultati con e senza pesi sono diversi per ognuna delle basi prese in considerazione. Inoltre, nel caso di utilizzo dei pesi l'uguaglianza tra le alternative cessa di esistere (non è più presente il simbolo ~). Si nota però che in entrambi i casi l'alternativa *X* viene sempre evidenziata come quella peggiore.

Da questo risultato possiamo dire che il metodo di Pugh ci aiuta a capire quale sia l'alternativa peggiore delle altre, ma non riesca a dare un ranking univoco andando a cambiare la base o introducendo i pesi.

C'è da sottolineare però come i risultati, con l'introduzione dei pesi, sembrino meno variabili. Quattro volte su cinque, l'alternativa *P* viene indicata come la migliore delle altre ed andando ad utilizzare la base *Y* e la base *W* si ottengono esattamente gli stessi risultati.

Dopodiché è importante valutare ancora una volta la correlazione tra i ranking utilizzando il coefficiente di Spearman come fatto nel caso precedente e nella **Tabella 4.13** sono riportati i risultati.

| <b>BASE 1</b> | <b>BASE 2</b> |                                           |                                           | $\sum d_i^2$ | ρ   | <b>CORRELAZIONE</b> |
|---------------|---------------|-------------------------------------------|-------------------------------------------|--------------|-----|---------------------|
| P             | X             | P > W > Z > Y > X                         | W > Y > Z > P > X                         | 14           | 0,3 | N <sub>O</sub>      |
| P             | Y             |                                           | $P > W > Z > Y > X$   $P > W > Y > Z > X$ | 2            | 0,9 | <b>SI</b>           |
| P             | Z             |                                           | $P > W > Z > Y > X$   $P > Y > W > Z > X$ | 6            | 0,7 | N <sub>O</sub>      |
| P             | W             |                                           | $P > W > Z > Y > X$   $P > W > Y > Z > X$ | 2            | 0,9 | <b>SI</b>           |
| X             | Y             | $W > Y > Z > P > X$   $P > W > Y > Z > X$ |                                           | 12           | 0,4 | N <sub>O</sub>      |
| X             | Z             | W > Y > Z > P > X   P > Y > W > Z > X     |                                           | 14           | 0,3 | N <sub>O</sub>      |
| X             | W             | $W > Y > Z > P > X$   $P > W > Y > Z > X$ |                                           | 12           | 0,4 | N <sub>O</sub>      |
| Y             | Z             |                                           | $P > W > Y > Z > X$   $P > Y > W > Z > X$ | 2            | 0,9 | <b>SI</b>           |
| Y             | W             |                                           | $P > W > Y > Z > X$   $P > W > Y > Z > X$ | $\theta$     | 1   | <b>SI</b>           |
| Z             | W             |                                           | $P > Y > W > Z > X$   $P > W > Y > Z > X$ | 2            | 0,9 | <b>SI</b>           |

*Tabella 4.13 Correlazione di Spearman con scala (+, S, -) con i pesi wj*

Da **Tabella 4.13** si nota come ci sia maggiore correlazione tra i ranking rispetto al caso precedente, ma ancora una volta Pugh non sembra aiutare il progettista nella sua decisione perché c'è poca correlazione tra i vari ranking.

Potrebbe essere interessante vedere se c'è correlazione tra i ranking con i pesi e i ranking senza pesi usando la stessa base. Questo è stato fatto nella **Tabella 4.14**.

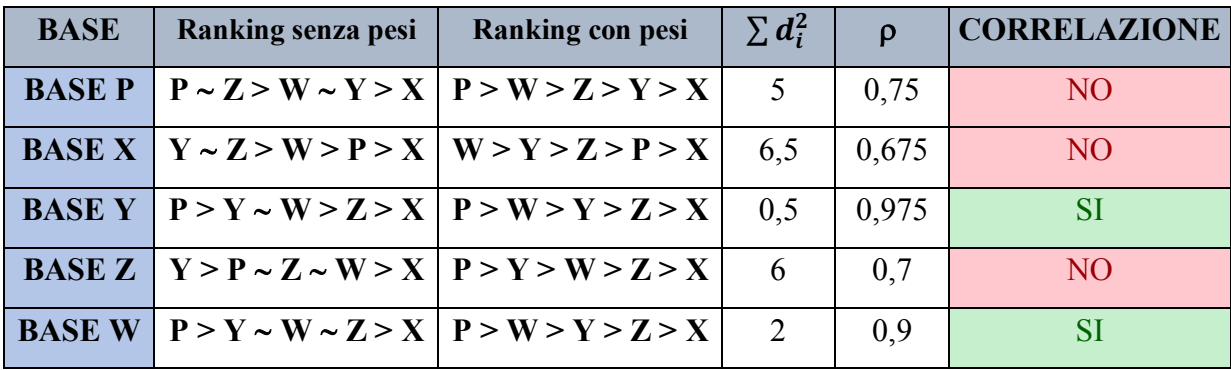

*Tabella 4.14 Correlazione di Spearman con confronto tra basi*

Dalla **Tabella 4.14** si osserva che per due basi i ranking sono correlati, queste sono la base *Y* e la base *W*, le stesse per le quali nella **Tabella 4.11** si aveva una correlazione tra i ranking.

# **4.2.2.3. Metodo di Pugh per le alternative** *X, Y, Z e W* **con e senza pesi** *wj* **con scala a tre livelli**

Dopo aver effettuato i test precedenti, è stato effettuato un test di robustezza della soluzione, eliminando l'alternativa *P*. Questo è stato fatto sia con i pesi che senza e nella **Tabella 4.15** viene riportata la base di partenza dei confronti.

|                                     | <b>ALTERNATIVE</b> |              |           |                         |  |  |  |  |
|-------------------------------------|--------------------|--------------|-----------|-------------------------|--|--|--|--|
| <b>CRITERI</b>                      | $\mathbf{X}$       | $\mathbf{Y}$ | ${\bf z}$ | $\overline{\textbf{W}}$ |  |  |  |  |
| <b>RAM</b> (GB)                     | 3                  | 4            | 4         | 6                       |  |  |  |  |
| <b>Memoria (GB)</b>                 | 64                 | 128          | 64        | 64                      |  |  |  |  |
| <b>Batteria</b> (mAh)               | 2700               | 3300         | 3000      | 3600                    |  |  |  |  |
| <b>Pixel fotocamera (MP)</b>        | 12                 | 18           | 12        | 12                      |  |  |  |  |
| Pixel fotocamera secondaria (MP)    | 7                  | 9            | 8         | 8                       |  |  |  |  |
| <b>Dimensione schermo (Pollici)</b> | 5,8                | 5,8          | 5,8       | 6                       |  |  |  |  |
| Densità schermo (PPI)               | 464                | 429          | 568       | 534                     |  |  |  |  |
| Peso $(g)$                          | 176                | 169          | 162       | 190                     |  |  |  |  |
| Screen / Body $(\% )$               | 80                 | 81           | 84        | 81                      |  |  |  |  |

*Tabella 4.15 Base dei confronti per le alternative X, Y, Z e W*

Anche in questo caso l'analisi è stata svolta andando a cambiare la base del confronto.

Nella **Figura 4.12** vengono riportati i risultati dell'analisi avente come base di partenza l'alternativa *X* e nella stessa matrice sono presenti sia i risultati con i pesi, sia i risultati senza pesi.

|                                       |             |                         |                | <b>ALTERNATIVE</b> |              |                  |              |                  |
|---------------------------------------|-------------|-------------------------|----------------|--------------------|--------------|------------------|--------------|------------------|
| <b>CRITERI</b>                        | <b>PESO</b> | $\overline{\mathbf{X}}$ | Y              | Y peso             | $\mathbf{Z}$ | Z peso           | W            | W peso           |
| <b>RAM</b>                            | 0,129       | S                       | $^{+}$         | 0,129              | $^{+}$       | 0,129            | $^{+}$       | 0,129            |
| <b>Memoria</b>                        | 0,149       | S                       | $^{+}$         | 0,149              | S            | $\boldsymbol{0}$ | S            | $\boldsymbol{0}$ |
| <b>Batteria</b>                       | 0,173       | S                       | $^{+}$         | 0,173              | $+$          | 0,173            | $+$          | 0,173            |
| <b>Pixel fotocamera</b>               | 0,089       | S                       | $^{+}$         | 0,089              | S            | $\boldsymbol{0}$ | S            | $\boldsymbol{0}$ |
| <b>Pixel fotocamera</b><br>secondaria | 0,089       | S                       | $+$            | 0,089              |              | 0,089            | $^{+}$       | 0,089            |
| <b>Dimensione</b><br>schermo          | 0,168       | S                       | S              | $\overline{0}$     | S            | $\overline{0}$   | $+$          | 0,168            |
| Densità schermo                       | 0,104       | S                       | $\overline{a}$ | $-0,104$           | $^{+}$       | 0,104            | $^{+}$       | 0,104            |
| <b>Peso</b>                           | 0,02        | S                       | $^{+}$         | 0,02               | $^{+}$       | 0,02             |              | $-0,02$          |
| <b>Screen / Body</b>                  | 0,079       | S                       |                | 0,079              | $^{+}$       | 0,079            | $^{+}$       | 0,079            |
|                                       |             |                         |                |                    |              |                  |              |                  |
| $\Sigma^+$                            |             | $\boldsymbol{0}$        | 7              |                    | 6            |                  | 6            |                  |
| $\Sigma$ -                            |             | $\overline{0}$          | $\mathbf{1}$   |                    | $\theta$     |                  | $\mathbf{1}$ |                  |
| $\Sigma$ Totale                       |             | $\overline{0}$          | 6              | 0,624              | 6            | 0,594            | 5            | 0,722            |

*Figura 4.12 Matrice di Pugh per le alternative X, Y, Z e W usando X come base*

Dall'**Allegato 5.9** all'**Allegato 5.11** sono presenti tutti i casi.

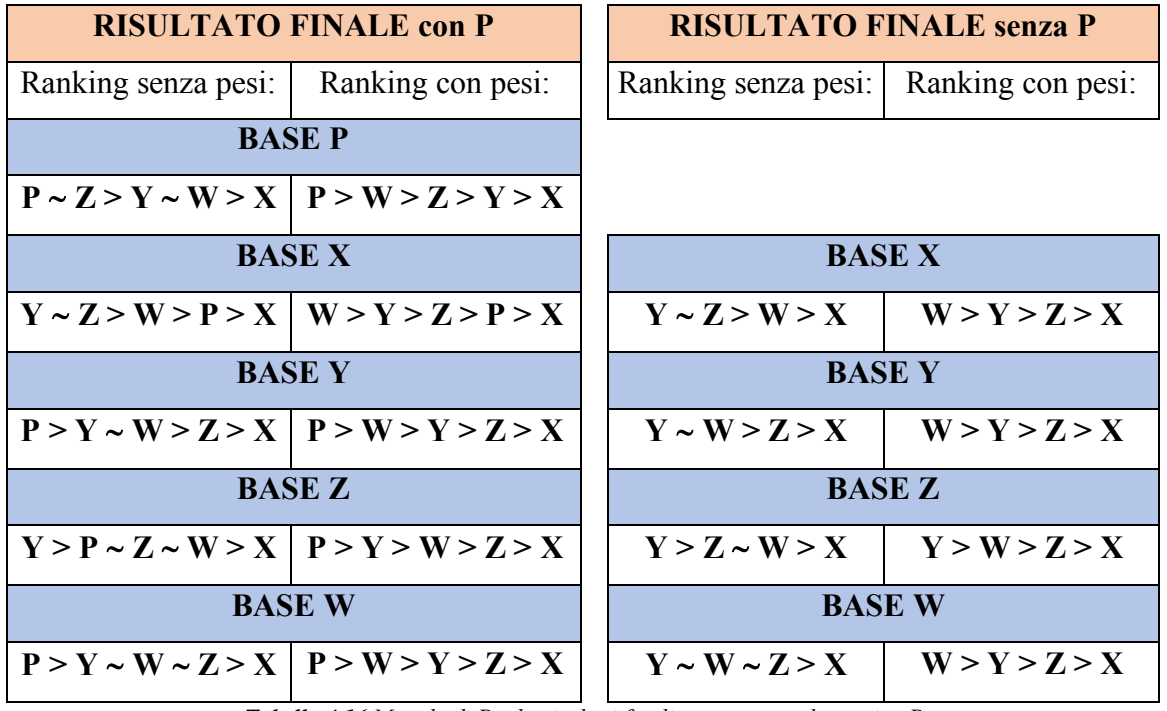

*Tabella 4.16 Metodo di Pugh: risultati finali con e senza alternativa P*

Dalla **Tabella 4.16** si può vedere come il ranking delle alternative *X, Y, Z* e *W* non varia togliendo l'alternativa *P*.

È stata fatta la stessa operazione andando a togliere l'alternativa *X* e com'è visibile nella **Tabella 4.17**, anche in questo caso il ranking non subisce variazioni.

|                     | <b>RISULTATO FINALE con X</b>                 | <b>RISULTATO FINALE senza X</b> |                   |  |  |
|---------------------|-----------------------------------------------|---------------------------------|-------------------|--|--|
| Ranking senza pesi: | Ranking con pesi:                             | Ranking senza pesi:             | Ranking con pesi: |  |  |
| <b>BASE P</b>       |                                               | <b>BASE P</b>                   |                   |  |  |
|                     | $P \sim Z > Y \sim W > X   P > W > Z > Y > X$ | $P \sim Z > Y \sim W$           | P > W > Z > Y     |  |  |
|                     | <b>BASE X</b>                                 |                                 |                   |  |  |
|                     | $Y \sim Z > W > P > X \mid W > Y > Z > P > X$ |                                 |                   |  |  |
| <b>BASEY</b>        |                                               | <b>BASEY</b>                    |                   |  |  |
|                     | $P > Y \sim W > Z > X   P > W > Y > Z > X$    | $P > Y \sim W > Z$              | P > W > Y > Z     |  |  |
|                     | <b>BASE Z</b>                                 | <b>BASE Z</b>                   |                   |  |  |
|                     | $Y > P \sim Z \sim W > X   P > Y > W > Z > X$ | $Y > P \sim Z \sim W$           | P > Y > W > Z     |  |  |
| <b>BASE W</b>       |                                               | <b>BASE W</b>                   |                   |  |  |
|                     | $P > Y \sim W \sim Z > X   P > W > Y > Z > X$ | $P > V \sim Z \sim W$           | P > W > Y > Z     |  |  |

*Tabella 4.17 Metodo di Pugh: risultati finali con e senza alternativa X*

Questo risultato può indicare che andando a rimuovere o inserire un'alternativa, il metodo di Pugh non subisce variazioni al ranking delle alternative già presenti e questo è un punto a favore della matrice perché indica una robustezza rispetto a questa variazione.

## **4.2.2.4. Metodo di Pugh per le alternative** *P, X, Y, Z e W* **con e senza pesi** *wj* **con scala a cinque livelli**

Dopo aver analizzato i risultati ottenuti usando una scala ordinale a tre livelli (+, S, -), è sembrato interessante vedere cosa sarebbe successo qualora si fosse usato una scala a più livelli. Per questo motivo si è scelto di utilizzare una scala a cinque livelli (++, +, S, -, --). Vista la soggettività del termine "migliore" o "tanto migliore" si è deciso di seguire un approccio più oggettivo per scegliere quando attribuire il valore "+" o il valore "++" (lo stesso ragionamento vale anche per "-" e "--"). La base di partenza è il grafico della **Figura 4.13**.

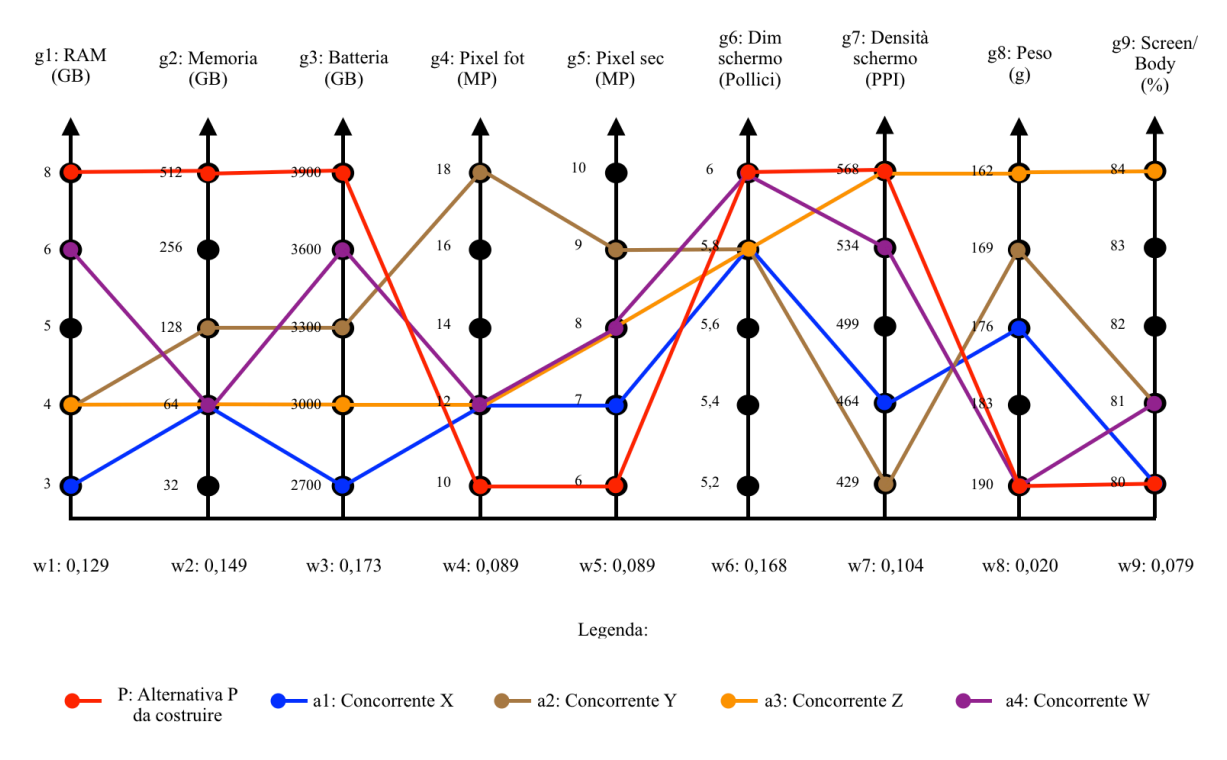

*Figura 4.13 Grafico di partenza per i confronti*

Questo grafico è lo stesso della **Figura 4.6** ed è stato riportato solo per praticità. Come si può notare, il dominio di ricerca di ogni caratteristica tecnica è stato suddiviso in cinque gradini e grazie a questa suddivisione del dominio è stato possibile determinare quando un competitor era migliore o tanto migliore di un altro.

A valle di questo, i simboli sono stati così assegnati:

- "+" quando il competitor era superiore di un solo gradino rispetto alla base;
- "++" quando il competitor era superiore di due o più gradini rispetto alla base.
- "S" se stavano nello stesso gradino.

Ovviamente per i simboli "-" e "--" vale il ragionamento inverso.

Per esempio, consideriamo la prima caratteristica tecnica "RAM", prendendo come base l'alternativa *P* (linea rossa), sarà attribuito il valore "-" al concorrente *W* (linea viola) perché dista un solo gradino e il simbolo "--" a tutti gli altri concorrenti.

Nella **Figura 4.14** è riportata la matrice di Pugh risultante.

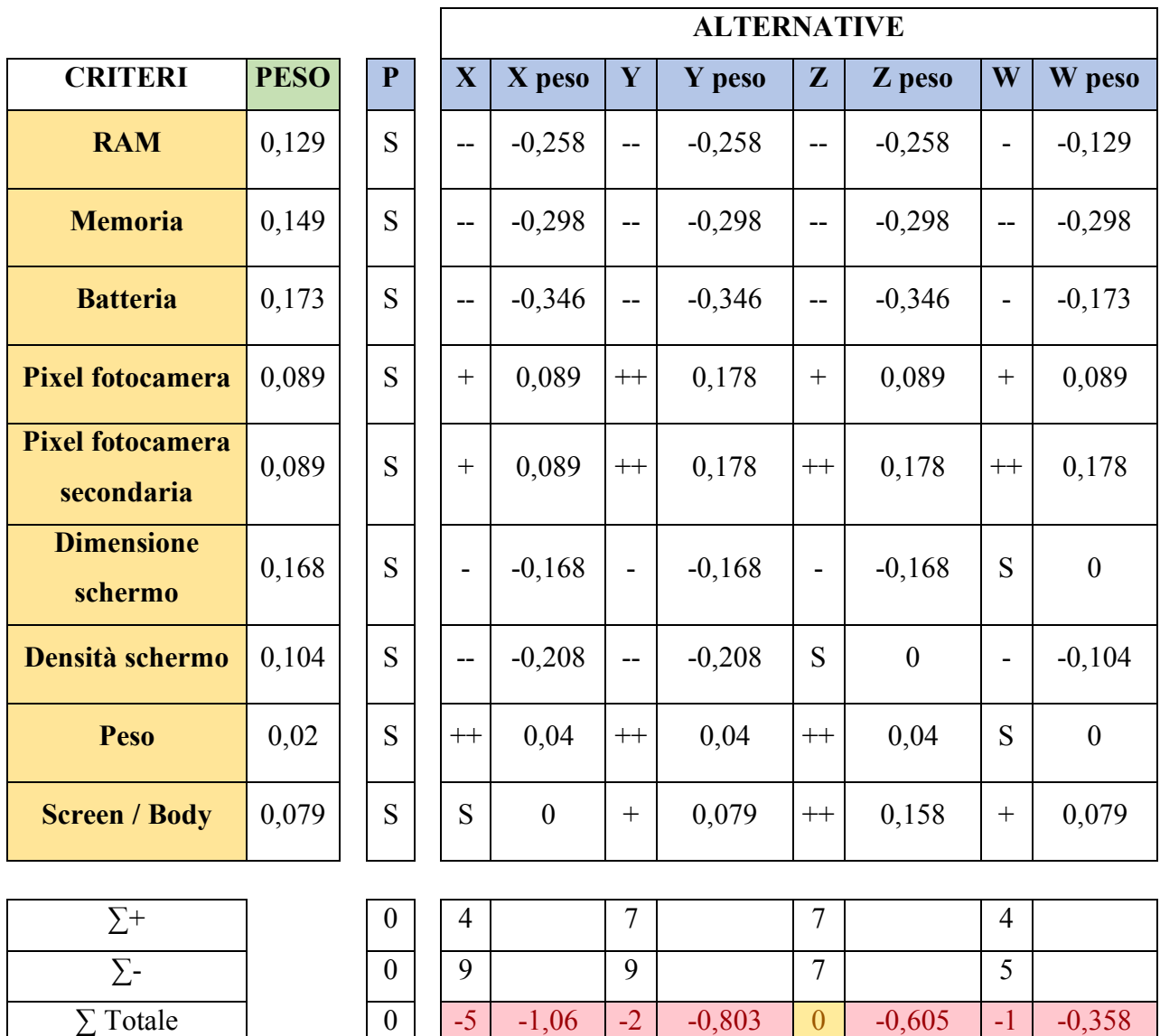

*Figura 4.14 Matrice di Pugh con e senza pesi con simboli a cinque livelli con P come base*

Come già riferito precedentemente, per calcolare il peso di ogni caratteristica tecnica sono stati sostituiti i simboli con una numerazione da -2 a +2.

$$
w_j = \sum d_i * r_{ij}
$$

Con:  $r_{ij}$  la codifica simbolica:  $r_{ij} \in \{-2, -1, 0, +1, +2\}$ ,

*dj* il peso della caratteristica tecnica.

Anche in questo caso è stato effettuato il test andando a cambiare la base di partenza (per gli altri casi vedere dall'**Allegato 5.12** all'**Allegato 5.15**), e nella **Tabella 4.18** sono riportati i risultati ottenuti.

| <b>RISULTATO FINALE</b>      |                   |  |  |  |  |
|------------------------------|-------------------|--|--|--|--|
| Ranking senza pesi:          | Ranking con pesi: |  |  |  |  |
| <b>BASE P</b>                | <b>BASE P</b>     |  |  |  |  |
| $P \sim Z > W > Y > X$       | P > W > Z > Y > X |  |  |  |  |
| <b>BASE X</b>                | <b>BASE X</b>     |  |  |  |  |
| $Y \sim Z > W > P > X$       | W > P > Y > Z > X |  |  |  |  |
| <b>BASE Y</b>                | <b>BASE Y</b>     |  |  |  |  |
| $P > Y \sim Z \sim W > X$    | P > W > Y > Z > X |  |  |  |  |
| <b>BASE Z</b>                | <b>BASE Z</b>     |  |  |  |  |
| $P \sim Y \sim Z \sim W > X$ | P > W > Y > Z > X |  |  |  |  |
| <b>BASE W</b>                | <b>BASE W</b>     |  |  |  |  |
| $P > Y \sim Z \sim W > X$    | P > W > Y > Z > X |  |  |  |  |

*Tabella 4.18 Matrice di Pugh: risultati con scala a cinque livelli*

Come si può notare, anche questi risultati differiscono andando a cambiare la base ma, introducendo i pesi, il risultato che si determina è lo stesso per tre casi su cinque, che equivale a dire che il 60% dei risultati sono uguali.

Risulta interessante un'altra cosa, con i pesi quattro volte su cinque la prima, la seconda e l'ultima posizione rimangono invariate. Questo risultato è interessante perché una scala più dettagliata, e non solo con il livello "migliore" o "peggiore", sembra creare meno incertezza nel ranking e quindi il progettista riesce a mitigare leggermente l'errore che c'era usando una scala a tre livelli. Ciononostante, senza l'utilizzo dei pesi, il ranking rimane sempre molto variabile andando a cambiare la base di confronto.

È interessante andare a confrontare i risultati che si ottengono con una scala a tre livelli e con una scala a cinque livelli e questo confronto lo vediamo nella **Tabella 4.19**.

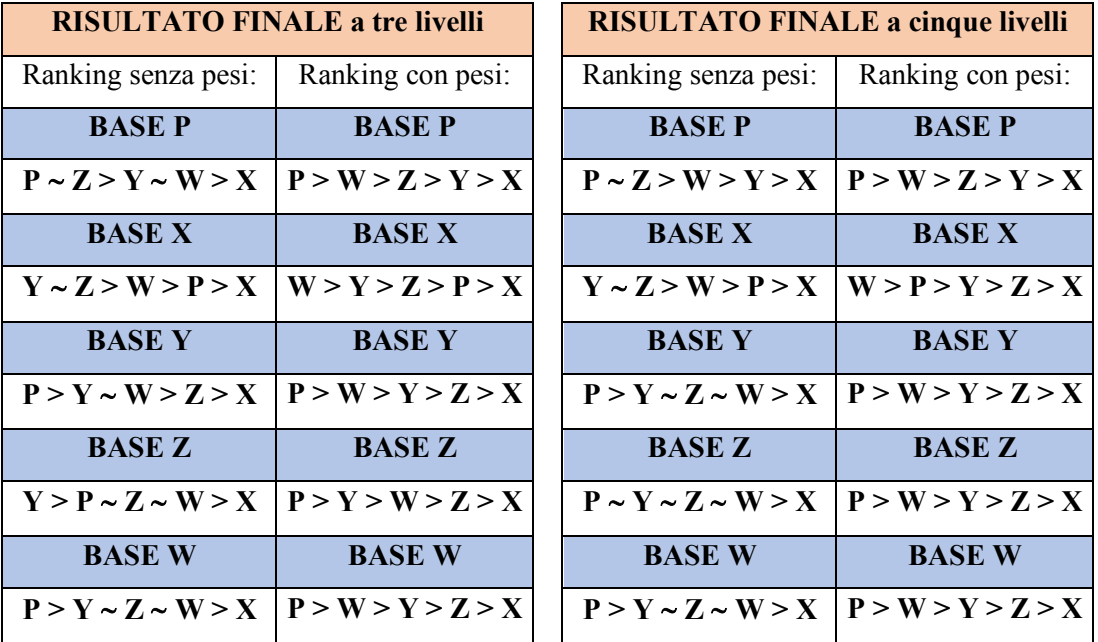

*Tabella 4.19 Metodo di Pugh: confronto tra risultati*

Si può notare dalla **Tabella 4.19** come i risultati con l'utilizzo dei pesi sono molto simili. Infatti, il 60% di questi sono uguali. Come visto in precedenza però, con l'utilizzo di una scala a cinque livelli si ha meno variazione dei risultati e questo sembra suggerire una maggiore robustezza della classifica finale. Anche nei ranking senza pesi i risultati sembrano abbastanza simili, ma oltre a fornire in modo chiaro l'alternativa peggiore, il competitor *X*, non riesce ad aiutare il progettista perché i risultati sono troppo discordanti. Questo lo si nota anche con il coefficiente di Spearman dove i risultati sono riportati nella **Tabella 4.20**.

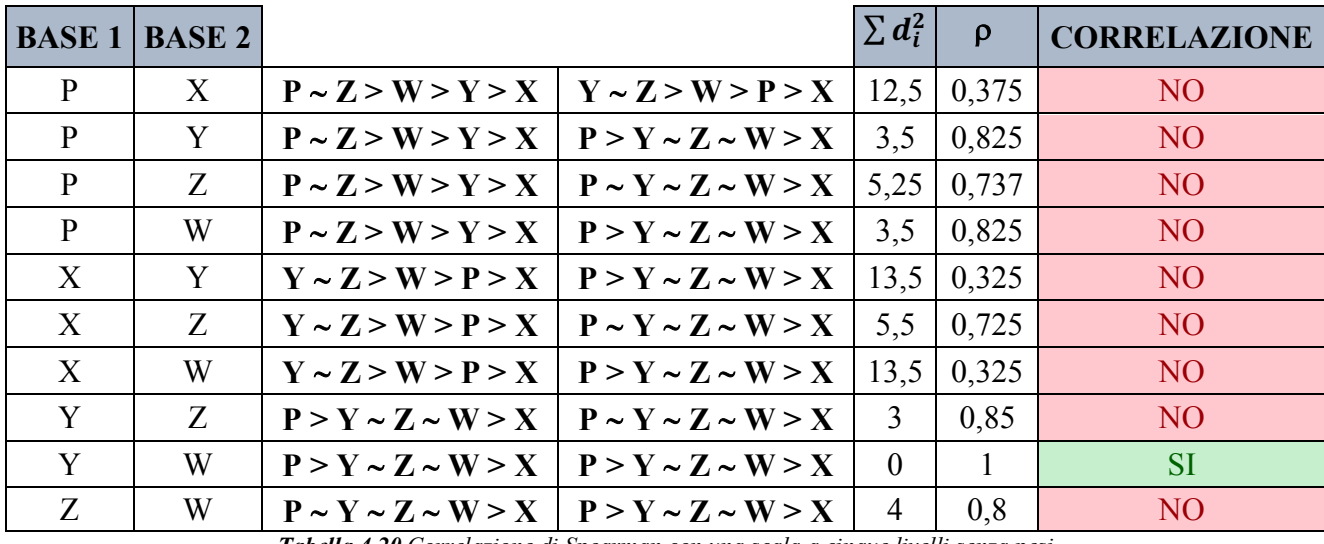

*Tabella 4.20 Correlazione di Spearman con una scala a cinque livelli senza pesi*

Da questa tabella si nota come tutti i risultati non siano correlati tra loro e solo due risultati, quello ottenuto usando la base *Y* e quello ottenuto con la base *Z*, siano equivalenti. Ciononostante, questi due risultati non sono correlati con nessun altro.

Il coefficiente di Spearman è stato calcolato anche per i ranking ottenuti usando i pesi e i risultati sono presenti nella **Tabella 4.21**.

| <b>BASE 1</b> | <b>BASE 2</b> |                   |                   | $\sum d_i^2$   | $\rho$ | <b>CORRELAZIONE</b> |
|---------------|---------------|-------------------|-------------------|----------------|--------|---------------------|
| P             | X             | P > W > Z > Y > X | W > P > Y > Z > X | $\overline{4}$ | 0,8    | N <sub>O</sub>      |
| P             | Y             | P > W > Z > Y > X | P > W > Y > Z > X | 2              | 0,9    | <b>SI</b>           |
| P             | Z             | P > W > Z > Y > X | P > W > Y > Z > X | 2              | 0,9    | <b>SI</b>           |
| P             | W             | P > W > Z > Y > X | P > W > Y > Z > X | 2              | 0,9    | <b>SI</b>           |
| X             | Y             | W > P > Y > Z > X | P > W > Y > Z > X | 2              | 0,9    | <b>SI</b>           |
| X             | Z             | W > P > Y > Z > X | P > W > Y > Z > X | 2              | 0,9    | <b>SI</b>           |
| X             | W             | W > P > Y > Z > X | P > W > Y > Z > X | 2              | 0,9    | <b>SI</b>           |
| Y             | Z             | P > W > Y > Z > X | P > W > Y > Z > X | $\theta$       |        | <b>SI</b>           |
| Y             | W             | P > W > Y > Z > X | P > W > Y > Z > X | $\Omega$       |        | <b>SI</b>           |
| Z             | W             | P > W > Y > Z > X | P > W > Y > Z > X | $\theta$       |        | <b>SI</b>           |

*Tabella 4.21 Correlazione di Spearman con una scala a cinque livelli con i pesi*

A differenza delle altre tabelle, nella **Tabella 4.21** si nota come i risultati ottenuti attraverso l'utilizzo di una scala a cinque livelli con i pesi, i ranking siano correlati tra loro tranne per quanto riguarda la base *P* e la base *X*.

Il risultato che si ottiene è interessante perché evidenzia l'ipotesi fatta in precedenza, ovvero: andando a migliorare la sensibilità del metodo di Pugh si ottengono risultati correlati tra di loro anche cambiando la base di analisi. Questo risultato è importante perché sta a significare che, raffinando il metodo, il progettista troverà dei risultati simili e riuscirà a rispondere in maniera più precisa alla domanda che si era posto all'inizio, ovvero quella di trovare la migliore alternativa tra i concorrenti.

Anche in questo caso è stata valutata la correlazione tra le varie basi prendendo in esame i ranking ottenuti con i pesi e i ranking ottenuti senza pesi. I risultati sono stati riportati nella **Tabella 4.22**.

| <b>BASE</b> | Ranking senza pesi                                                                                                    | Ranking con pesi | $\sum d_i^2$ | $\Omega$ | <b>CORRELAZIONE</b> |
|-------------|----------------------------------------------------------------------------------------------------|------------------|--------------|----------|---------------------|
|             | <b>BASE P</b>   <b>P</b> ~ <b>Z</b> > <b>W</b> > <b>Y</b> > <b>X</b>   <b>P</b> > <b>W</b> > <b>Z</b> > <b>Y</b> > <b>X</b>   3.5   0.825 |                  |              |          | NO.                 |
|             | <b>BASE X</b> $ Y \sim Z > W > P > X$ $ W > P > Y > Z > X$ 16.5                                                                           |                  |              | 0,175    | NO <sub>1</sub>     |
|             | BASE Y   $P > Y \sim Z \sim W > X$   $P > W > Y > Z > X$                                                                                  |                  |              | 09       | SI                  |
|             | BASE Z $\mid P \sim Y \sim Z \sim W > X \mid P > W > Y > Z > X \mid$                                                                      |                  |              | 0.7      | NO.                 |
|             | <b>BASE W</b>   <b>P</b> > <b>Y</b> ~ <b>Z</b> ~ <b>W</b> > <b>X</b>   <b>P</b> > <b>W</b> > <b>Y</b> > <b>Z</b> > <b>X</b>               |                  |              | 0,9      | SI                  |

*Tabella 4.22 Correlazione di Spearman con confronto tra basi*

Questo risultato è molto simile al risultato ottenuto nella **Tabella 4.14** ed anche in questo caso si evidenzia come i risultati che si ottengono con e senza pesi siano molto diversi tra loro e non siano correlati.

# **4.2.2.5. Metodo di Pugh per le alternative** *P, X, Y, Z e W* **con e senza pesi** *wj* **con scala a sette livelli**

Per verificare ulteriormente la robustezza, è stata adottata una scala a sette livelli, come descritta nel Capitolo 2.1.

Anche in questo caso, vista la soggettività del "gran lunga migliore", "molto migliore" e "migliore", è stato utilizzato lo stesso ragionamento fatto nel caso precedente, ovvero:

- Se nella **Figura 4.13** c'era uno stacco di tre gradini o più è stato messo il simbolo "+++";
- Se lo stacco era di due gradini è stato messo il simbolo "++";
- Se lo stacco era di un solo gradino è stato messo il simbolo "+";
- Ed infine se si sovrapponevano è stato messo il simbolo "S".

Ovviamente vale lo stesso per i simboli "-", "--", "---".

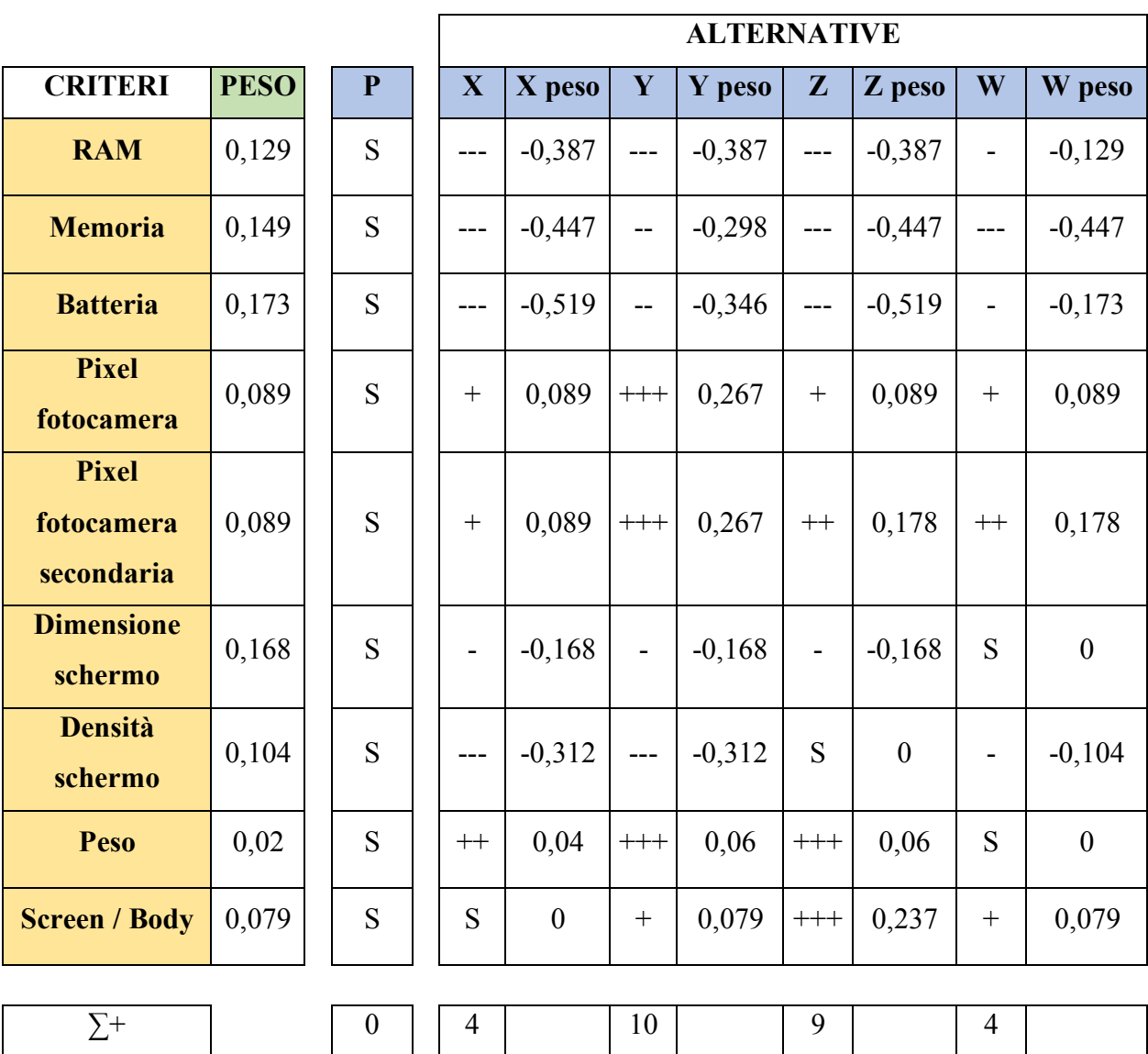

Nella **Figura 4.15** è riportato il risultato della matrice di Pugh utilizzando sempre come base l'alternativa *P* (dall'**Allegato 5.16** all'**Allegato 5.19** sono presenti i restanti risultati).

*Figura 4.15 Matrice di Pugh a sette livelli con P come base*

 $\sum \text{Totale}$  0 -9 -1,615 -1 -0,838 -1 -0,957 -2 -0,507

 $\Sigma$ - | 0 | 13 | 11 | 10 | 6

Come nel caso precedente, per calcolare i pesi sono stati moltiplicati per *3, 2, 1, 0, -1, -2, -3* a seconda del simbolo.

$$
w_j = \sum d_i * r_{ij}
$$

Con: *r<sub>ij</sub>* la codifica simbolica:  $r_{ij} \in \{-3, -2, -1, 0, +1, +2, +3\}$ ,

*dj* il peso della caratteristica tecnica.
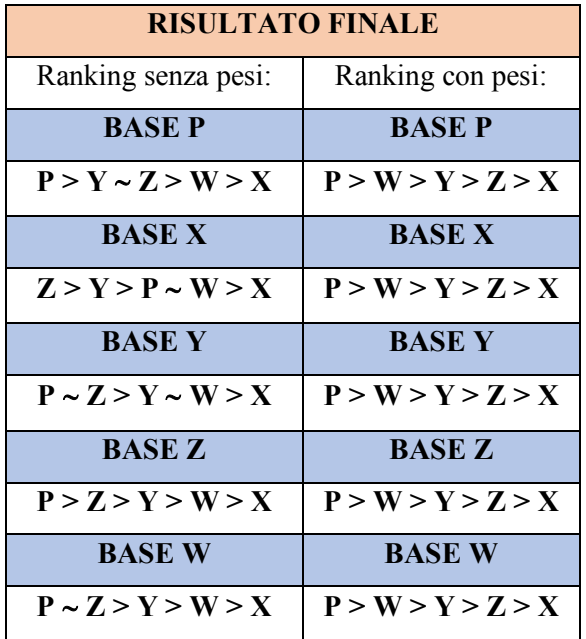

I risultati utilizzando tutte le basi sono presenti nella **Tabella 4.23**.

*Tabella 4.23 Metodo di Pugh: risultato finale con sette livelli*

Come fatto in precedenza, sono stati messi a confronto con i risultati trovati nei casi precedenti, ovvero usando una scala a tre livelli, a cinque livelli e a sette livelli.

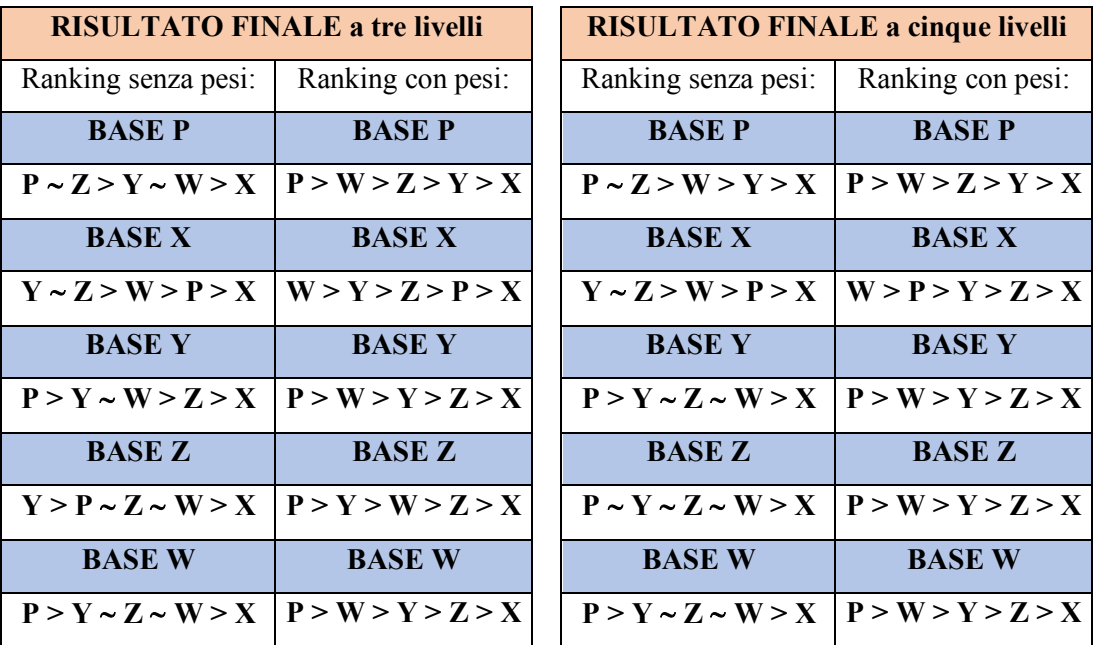

| <b>RISULTATO FINALE a sette livelli</b>      |                   |
|----------------------------------------------|-------------------|
| Ranking senza pesi:                          | Ranking con pesi: |
| <b>BASE P</b>                                | <b>BASEP</b>      |
| $P > Y \sim Z > W > X$                       | P > W > Y > Z > X |
| <b>BASE X</b>                                | <b>BASE X</b>     |
| $Z > Y > P \sim W > X$                       | P > W > Y > Z > X |
| <b>BASE Y</b>                                | <b>BASE Y</b>     |
| $P \sim Z > Y > W > X$   $P > W > Y > Z > X$ |                   |
| <b>BASE Z</b>                                | <b>BASE Z</b>     |
| P > Z > V > W > X                            | P > W > Y > Z > X |
| <b>BASE W</b>                                | <b>BASE W</b>     |
| $P \sim Z > V > W > X$                       | P > W > Y > Z > X |

*Tabella 4.24 Metodo di Pugh: confronto risultati finali*

Come si nota dalla **Tabella 4.24**, i ranking utilizzando la scala a sette livelli e con i pesi sono equivalenti e non si nota più quella differenza che si presentava con le altre due scale. Questo fatto conferma l'ipotesi fatta in precedenza, ovvero: andando ad aumentare i livelli della scala e quindi raffinando il metodo, diminuisce la distorsione dei risultati. Infatti:

- Con la scala a tre livelli sono stati ottenuti due risultati equivalenti su cinque;
- Con la scala a cinque livelli sono stati ottenuti tre risultati equivalenti su cinque;
- Infine, con la scala a sette livelli sono stati ottenuti cinque risultati equivalenti su cinque.

Lo stesso risultato non si ottiene però per il ranking senza pesi. In questo caso la differenza tra questi rimane e non c'è nessun ranking equivalente.

Dalla **Tabella 4.24** si nota un altro fatto interessante, quando si va ad usare l'alternativa più debole come base di confronto (in questo l'alternativa *X*), il ranking subisce una notevole variazione. Questo si verifica sia utilizzando una scala a tre livelli dove l'alternativa *W* risulta la migliore, sia in una scala a cinque livelli dove *W* si conferma come la migliore ma i due ranking non sono correlati tra loro. Come già discusso, soltanto con una scala a sette livelli ed utilizzando i pesi è stato ottenuto lo stesso ranking delle altre basi. Questa diversità di ranking utilizzando l'alternativa *X* come base viene ancora più marcata qualora non venissero usati i pesi. Queste considerazioni portano ad affermare che il metodo di Pugh soffre quando viene usata come base di confronto un'alternativa "tanto" peggiore delle altre e che il ranking che si ottiene non è robusto.

Nella **Tabella 4.25** sono stati riportati i risultati ottenuti andando a calcolare il coefficiente di Spearman nel caso dell'utilizzo di una scala a sette livelli senza l'utilizzo dei pesi. Ovviamente, per il caso con l'utilizzo dei pesi non è stato calcolato tale coefficiente perché i risultati che si ottengono sono equivalenti tra loro.

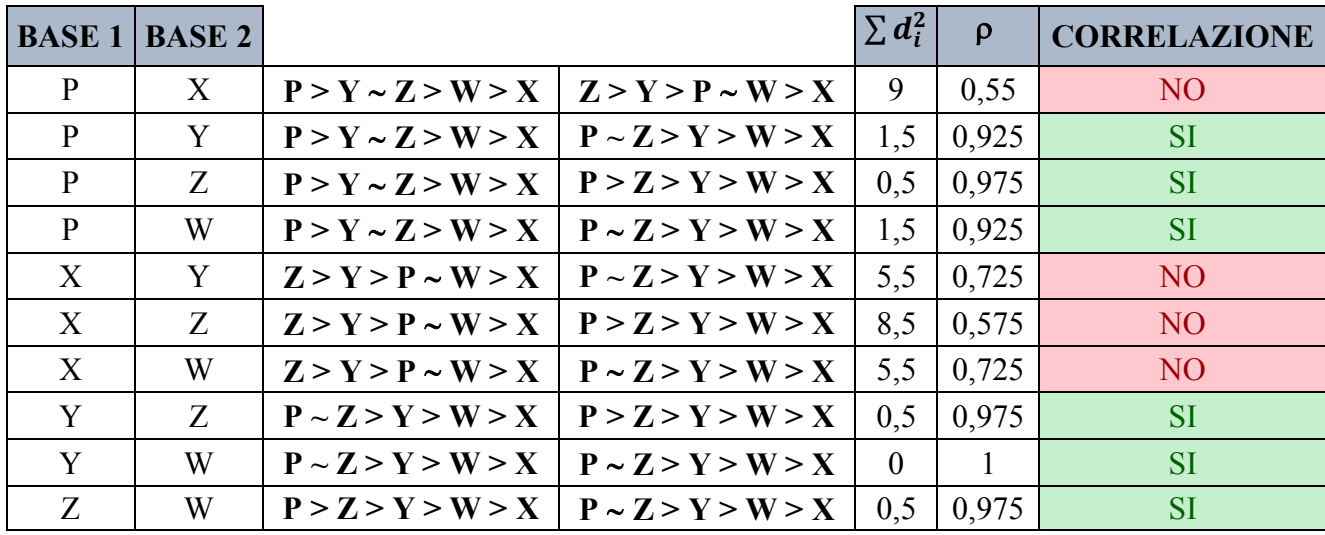

*Tabella 4.25 Correlazione di Spearman con una scala a sette livelli senza i pesi*

Dalla **Tabella 4.25** si nota come ci sia maggiore correlazione tra i ranking rispetto alla **Tabella 4.11** e alla **Tabella 4.20**. Questa è un'ulteriore prova di come anche senza l'utilizzo dei pesi, più si procede con il raffinamento del metodo di Pugh e maggiore sarà la correlazione tra i risultati.

Nella **Tabella 4.26** sono presenti i risultati della correlazione tra i ranking che si ottengono con le diverse basi utilizzando e non utilizzando i pesi.

| <b>BASE</b>   | Ranking senza pesi                                                                                                    | <b>Ranking con pesi</b> | $\ \sum d_i^2\ $ | $\Omega$ | <b>CORRELAZIONE</b> |
|---------------|----------------------------------------------------------------------------------------------------|-------------------------|------------------|----------|---------------------|
|               | <b>BASE P</b>   <b>P</b> > <b>Y</b> ~ <b>Z</b> > <b>W</b> > <b>X</b>   <b>P</b> > <b>W</b> > <b>Y</b> > <b>Z</b> > <b>X</b>   6.5  |                         |                  | 0.675    | NO.                 |
|               | <b>BASE X</b>   <b>Z</b> > <b>Y</b> > <b>P</b> ~ <b>W</b> > <b>X</b>   <b>P</b> > <b>W</b> > <b>Y</b> > <b>Z</b> > <b>X</b>   18,5 |                         |                  | 0.075    | NO.                 |
|               | <b>BASE Y</b>   <b>P</b> ~ <b>Z</b> > <b>Y</b> > <b>W</b> > <b>X</b>   <b>P</b> > <b>W</b> > <b>Y</b> > <b>Z</b> > <b>X</b>   8.5  |                         |                  | 0.575    | NO.                 |
|               | <b>BASE Z</b>   <b>P</b> > <b>Z</b> > <b>Y</b> > <b>W</b> > <b>X</b>   <b>P</b> > <b>W</b> > <b>Y</b> > <b>Z</b> > <b>X</b>        |                         |                  | 0,8      | NO.                 |
| <b>BASE W</b> | $\mid P \sim Z > Y > W > X \mid P > W > Y > Z > X \mid 10,5$                                                                       |                         |                  | 0.475    | NO.                 |

*Tabella 4.26 Correlazione di Spearman con confronto tra basi*

A differenza della **Tabella 4.22** e della **Tabella 4.14**, in questo caso la correlazione risulta essere bassa tra i ranking delle basi. Questo risultato rimarca come l'utilizzo o il non utilizzo dei pesi cambia di molto il risultato e quindi in fase di progettazione, non è equivalente andare ad utilizzare il metodo di Pugh con i pesi o senza pesi.

Come si è già discusso in abbondanza precedentemente, l'utilizzo dei pesi e il raffinamento della scala di misura portano a risultati migliori per il progettista ma c'è anche da dire che si introduce una nuova criticità, ovvero: i pesi vengono determinati attraverso l'utilizzo del metodo ISM e questi derivano dalla Matrice delle Relazioni della Casa della Qualità. Questo può essere una criticità perché, come è già stato visto con l'algoritmo Q-Bench, andando a modificare la HOQ si va anche a perturbare i risultati che si ottengono con il metodo di Pugh con l'utilizzo dei pesi.

In conclusione, si è dimostrato come andando a raffinare il metodo di Pugh si ottengano risultati correlati tra loro: il progettista riuscirà quindi ad affrontare meglio il suo problema decisionale. Però questo raffinamento porta con sé maggiori criticità, ovvero:

- Bisogna definire un metodo più oggettivo possibile per attribuire i simboli  $(++)$ ,  $+$  0  $+$ );
- Introducendo i pesi si introducono anche maggiori sensibilità rispetto ad una variazione di questi. Come si è già discusso abbondantemente, il non utilizzo di questi porta a dei risultati poco correlati tra loro, però c'è da aggiungere che dissocia il metodo di Pugh dalla HOQ e da tutte le variazioni che questa può subire.

# **5. INTERCAMBIABILITA' DEI METODI**

In questo capitolo si andrà a verificare se l'algoritmo Q-Bench può essere sostituito dal metodo di Pugh nel QFD, e viceversa, ovvero se il metodo di Pugh può essere avvicendato dall'algoritmo Q-Bench nell'engineering design.

I due metodi sono nati per affrontare problemi diversi: il metodo di Pugh è nato a supporto della progettazione e serve per determinare un ranking fra varie alternative di prodotto (risolve quello che nel Capitolo 1 è stato chiamato "Problema decisionale diretto"), mentre l'algoritmo Q-Bench serve per costruire un'alternativa migliore rispetto a quelle prese in esame minimizzando l'utilizzo delle risorse (in questo caso si parla, com'è già stato visto, di "Problema decisionale indiretto"). Come già descritto nei capitoli precedenti, il metodo di Pugh nasce scollegato dall'ambiente del QFD, mentre al contrario, l'algoritmo Q-Bench opera proprio in questo ambiente. Dopo aver analizzato la sensibilità dei due metodi nel Capitolo 4, in questo capitolo si cercherà di andare a vedere se questi possano essere usati in modo intercambiabile.

## **5.1. Intercambiabilità tra l'algoritmo Q-Bench e il metodo di Pugh**

Per valutare l'intercambiabilità tra l'algoritmo Q-Bench e il metodo di Pugh verranno prese come riferimento le quattro alternative di smartphone considerate nel Capitolo 4. Nella **Figura 5.1** vengono riportati i valori di ogni alternativa.

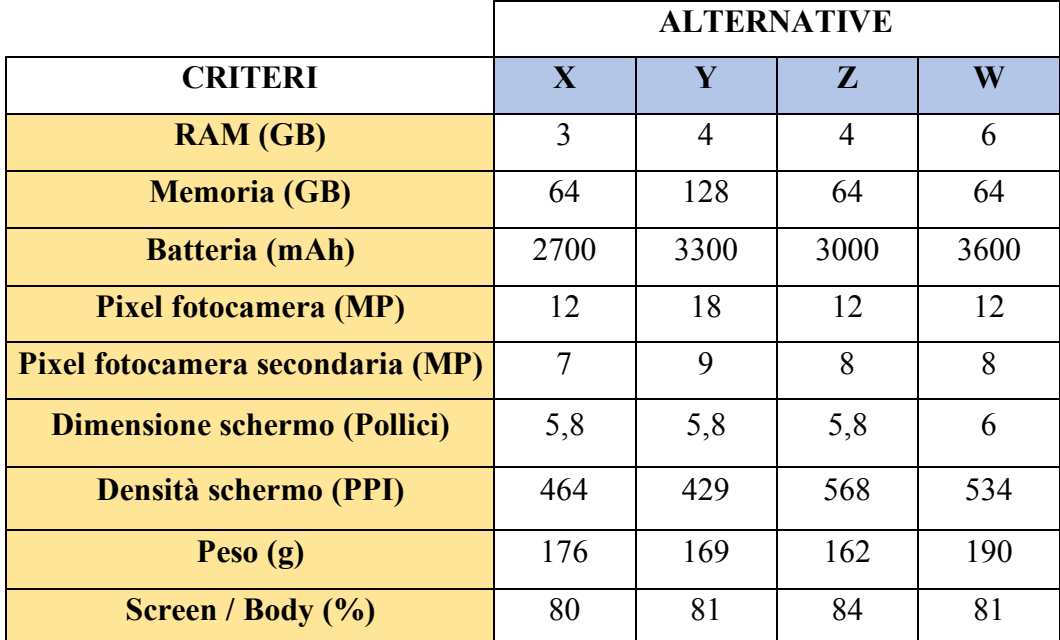

*Figura 5.1 Alternative di prodotto*

È già stato analizzato il risultato che si ottiene attraverso il metodo di Pugh nel Capitolo 4.2.2.3 ed ora si andrà a verificare se attraverso l'algoritmo Q-Bench sia possibile determinare un ranking di alternative. Per fare ciò, è stato utilizzato il Q-Bench supportato da due metodi:

- Il primo è il metodo ELECTRE II, già visto e descritto nel Capitolo 4.2.1;
- Il secondo metodo invece è una metodologia ipotizzata per generare un ranking partendo dall'algoritmo Q-Bench.

Dopo aver determinato i ranking con entrambi i metodi, verrà effettuato un confronto con il risultato ottenuto applicando il metodo di Pugh.

# **5.1.1. Intercambiabilità tra l'algoritmo Q-Bench e il metodo di Pugh con l'utilizzo del metodo ELECTRE II**

In questo capitolo verrà spiegato come si è giunti a determinare un ranking utilizzando l'algoritmo Q-Bench, servendosi del supporto del metodo ELECTRE II.

Come primo step sono state riportate graficamente le alternative *X, Y, Z* e *W* e queste sono visibili nella **Figura 5.2**.

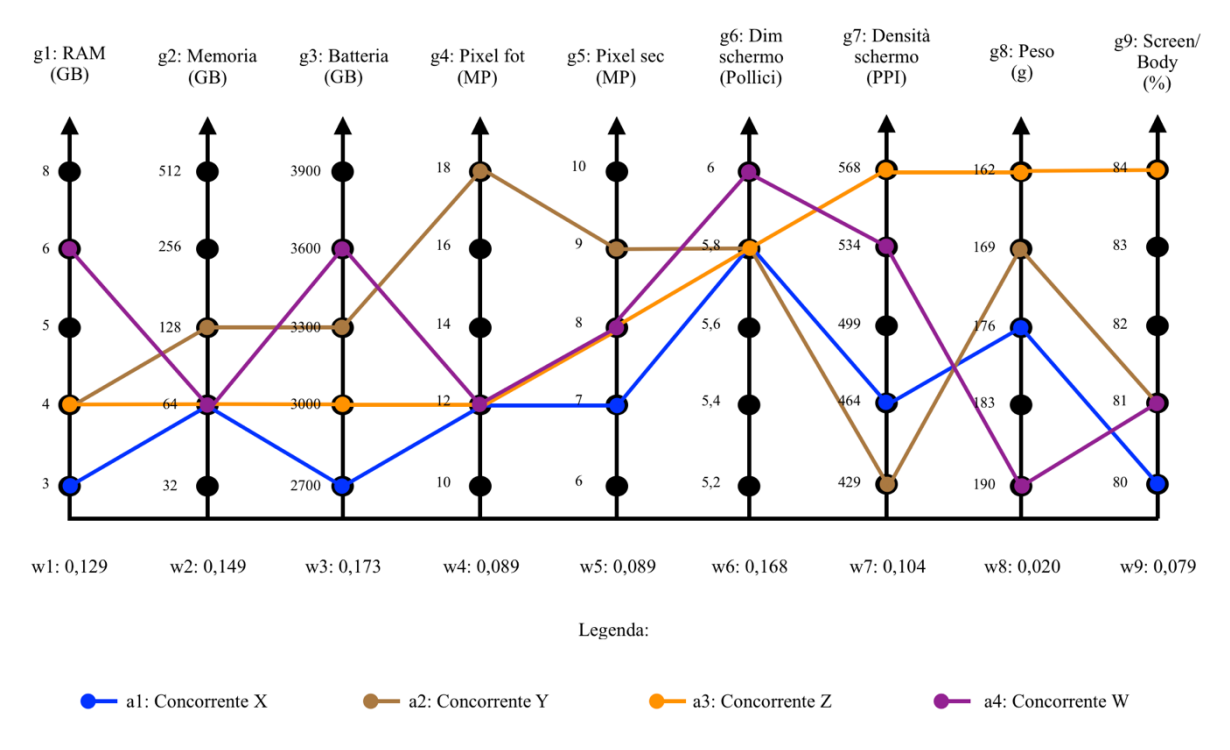

*Figura 5.2 Rappresentazione grafica delle alternative X, Y, Z e W con l'algoritmo Q-Bench*

Il secondo step prevede l'utilizzo del metodo ELECTRE II, attraverso il quale si andrà a costruire un ranking di preferenze delle alternative.

Il primo passo è quello di andare ad effettuare l'ordinamento delle alternative per ogni caratteristica tecnica e si ottiene così la **Tabella 5.1**.

| <b>CRITERI</b> | <b>PESO</b> | PASSO <sub>1</sub>    |
|----------------|-------------|-----------------------|
| g1             | 0,129       | $W > Y \sim Z > X$    |
| g2             | 0,149       | $Y > X \sim Z \sim W$ |
| g3             | 0,173       | W > Y > Z > X         |
| g4             | 0,089       | $Y > X \sim Z \sim W$ |
| g5             | 0,089       | $Y > Z \sim W > X$    |
| g6             | 0,168       | $W > X \sim Y \sim Z$ |
| g7             | 0,104       | Z > W > X > Y         |
| g8             | 0,02        | Z > Y > X > W         |
| g9             | 0,079       | $Z > Y \sim W > X$    |

*Tabella 5.1 Ordinamento delle alternative per ogni caratteristica tecnica*

Una volta determinato l'ordinamento, si procede con l'applicazione del metodo ELECTRE II utilizzando come soglia k=0.66 e il risultato è visibile nella **Tabella 5.2**.

| <b>INDICE</b> | $\bm{J}^+$          | $J^=$    | $\bm{J}$ -          | $W^+ + W^-$<br>W | $W^+$<br>$\frac{1}{W^-} > 1$ | a S a'         |
|---------------|---------------------|----------|---------------------|------------------|------------------------------|----------------|
| (X; Y)        | 7                   | 6        | 1; 2; 3; 4; 5; 8; 9 | 0,272            | N <sub>O</sub>               | N <sub>O</sub> |
| (X; Z)        |                     | 2; 4; 6  | 1; 3; 5; 7; 8; 9    | 0,406            | N <sub>O</sub>               | N <sub>O</sub> |
| (X; W)        | 8                   | 2; 4;    | 1; 3; 5; 6; 7; 9    | 0,258            | N <sub>O</sub>               | N <sub>O</sub> |
| (Y; X)        | 1; 2; 3; 4; 5; 8; 9 | 6        |                     | 0,896            | SI                           | <b>SI</b>      |
| (Y; Z)        | 2; 3; 4; 5;         | 1; 6;    | 7;8;9               | 0,797            | <b>SI</b>                    | SI             |
| (Y; W)        | 2; 4; 5; 8          | 9        | 1; 3; 6; 7;         | 0,426            | N <sub>O</sub>               | N <sub>O</sub> |
| (Z; X)        | 1; 3; 5; 7; 8; 9    | 2; 4; 6; |                     | 1                | <b>SI</b>                    | <b>SI</b>      |
| (Z; Y)        | 7; 8; 9             | 1; 6     | 2; 3; 4; 5          | 0,421            | N <sub>O</sub>               | N <sub>O</sub> |
| (Z; W)        | 7; 8; 9             | 2; 4; 5  | 1; 3; 6             | 0,53             | N <sub>O</sub>               | N <sub>O</sub> |
| (W; X)        | 1; 3; 5; 6; 7; 9    | 2; 4;    | 8                   | 0,98             | <b>SI</b>                    | <b>SI</b>      |
| (W; Y)        | 1; 3; 6; 7;         | 9        | 2; 4; 5; 8          | 0,653            | <b>SI</b>                    | N <sub>O</sub> |
| (W; Z)        | 1; 3; 6             | 2; 4; 5  | 7; 8; 9             | 0,797            | <b>SI</b>                    | <b>SI</b>      |

*Tabella 5.2 ELECTRE II con le alternative X, Y, Z, W*

Una volta effettuato l'ELECTRE II è possibile andare a costruire il grafo di surclassamento per determinare il ranking delle quattro alternative di prodotto (come è stato già descritto nel Capitolo 4.2.1). Nella **Figura 5.3** è visibile il risultato ottenuto.

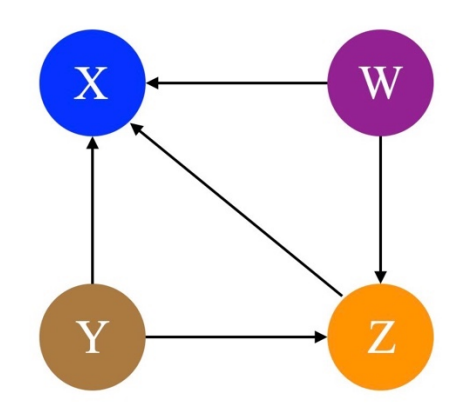

*Figura 5.3 Grafo di surclassamento per le alternative X, Y, Z, W*

Come si vede dalla **Figura 5.3**, l'alternativa *X* è surclassata da tutte le altre alternative (*Y, X* e *W*) e per questo motivo si procede alla sua eliminazione e si ottiene la **Figura 5.4**.

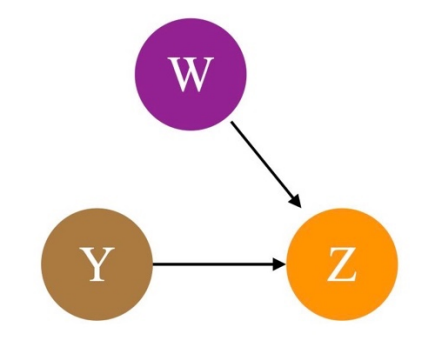

*Figura 5.4 Grafo di surclassamento delle alternative Y, Z e W*

Dal nuovo grafo in **Figura 5.4** si procede ad eliminare l'alternativa *Z* perché viene surclassata sia da *W* che da *Y*.

A questo punto si è in grado di determinare il ranking finale delle alternative che risulta essere:

$$
Y \sim W \geq Z \geq X
$$

È stato verificato come l'algoritmo Q-Bench, attraverso il supporto del metodo ELECTRE II, sia in grado di determinare un ranking fra le alternative e quindi come questo possa essere in grado di sostituire il metodo di Pugh.

# **5.1.2. Ipotesi di una nuova metodologia per valutare l'intercambiabilità tra l'algoritmo Q-Bench e il metodo di Pugh**

Dopo aver verificato che il Q-Bench è in grado di sostituire il metodo di Pugh nel confronto tra alternative attraverso l'uso dell'ELECTRE II, è stato deciso di provare ad ipotizzare una nuova metodologia che sia in grado di determinare un ranking attraverso l'utilizzo dell'algoritmo Q-Bench però questa volta scollegandolo dall'ELECTRE II.

Il punto di partenza del metodo ipotizzato è il grafico del Q-Bench rappresentato in **Figura 5.5** dove sono state riportate le quattro alternative *X, Y, Z* e *W*.

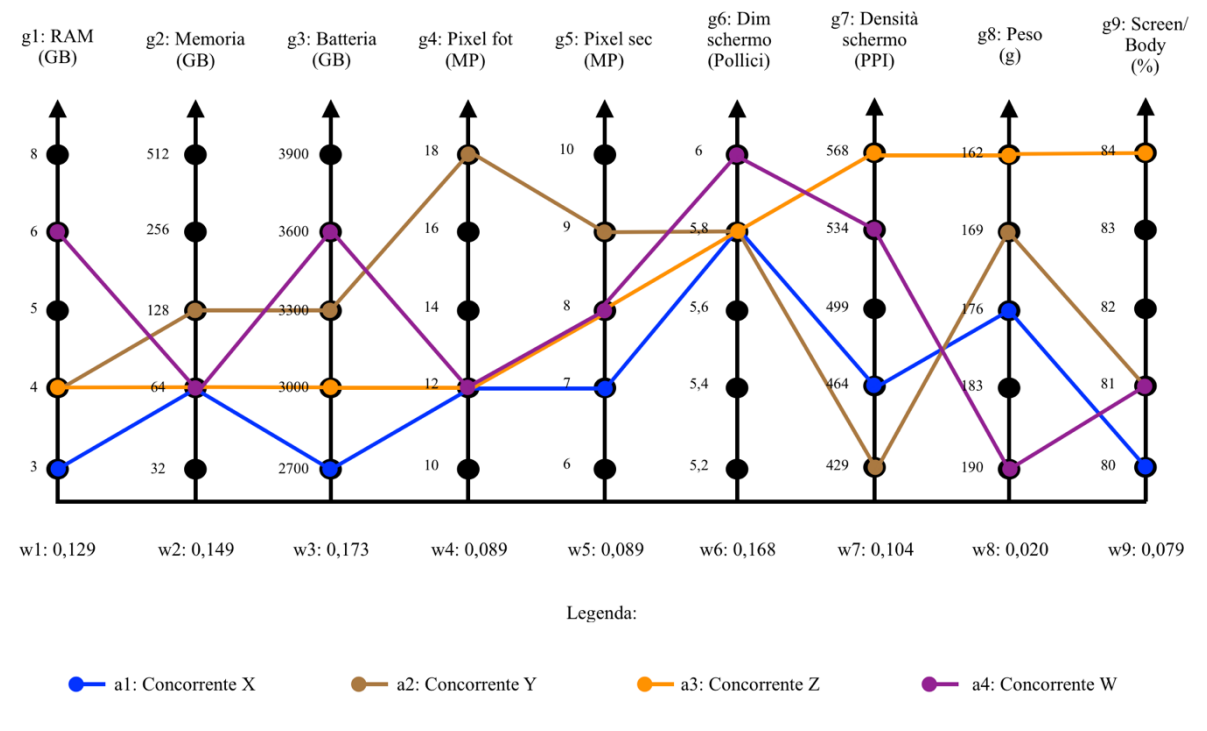

*Figura 5.5 Grafico di partenza per la nuova metodologia ipotizzata*

Partendo dal grafico in **Figura 5.5** è stata costruita una matrice contenente nell'asse delle ascisse le alternative di prodotto e nell'asse delle ordinate le caratteristiche tecniche. Infine, la matrice è stata costruita utilizzando questa logica:

- Per ogni caratteristica tecnica viene assegnato:
- $\bullet$  "+1" all'alternativa migliore;
- "-1" all'alternativa peggiore.
- Qualora una caratteristica tecnica presenti più migliori o più peggiori si dovrà inserire un "+1" o un "-1" a tutte le alternative migliori o peggiori rispettivamente.

• Una volta costruita la matrice, si moltiplica ogni cella per il rispettivo peso della caratteristica tecnica ed infine si effettua la somma dei risultati per ogni alternativa di prodotto.

Ad esempio, per la caratteristica tecnica "RAM", l'alternativa *W* risulta essere la migliore mentre l'alternativa *X* la peggiore; per questo motivo nella matrice è stato messo un "+1" su *W* e "-1" su *X*.

Quando una caratteristica tecnica presenta più peggiori o più migliori, è stato messo "-1" o "+1" a tutti i peggiori o a tutti i migliori. Per esempio, per la caratteristica tecnica "Memoria" sono presenti le alternative *X, Z* e *W* come peggiori ed infatti a tutti e tre è stato messo "-1".

È stata iterata questa logica per tutte le caratteristiche tecniche presenti nella matrice. Dopodiché è stata moltiplicata ogni cella per il peso di quella caratteristica tecnica, sono stati sommati i risultati ottenuti per ogni alternativa di prodotto ed infine sono stati riportati i risultati ottenuti nell'ultima riga. Nella **Tabella 5.3** è stata riportata la matrice ricavata dai passaggi sopra descritti.

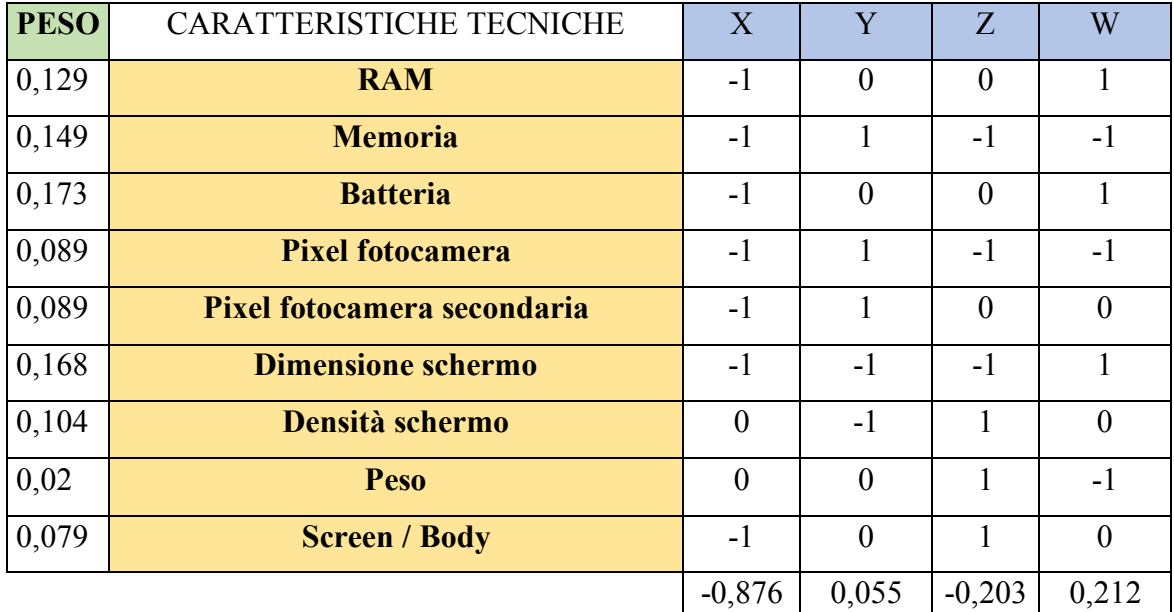

*Tabella 5.3 Matrice della metodologia ipotizzata per la costruzione di un ranking attraverso l'utilizzo del Q-Bench*

Il ranking finale che si ottiene è:

$$
W > Y > Z > X
$$

Come si può notare, anche questa nuova metodologia consente di determinare un ranking di alternative attraverso l'utilizzo dell'algoritmo Q-Bench.

Questa nuova metodologia prende come base di partenza il grafico dell'algoritmo Q-Bench e su questo valuta ogni caratteristica tecnica. La differenza con il Metodo di Pugh sta proprio nell'analisi delle alternative, il Pugh le confronta a coppie per ogni caratteristica tecnica, in questa nuova metodologia proposta questo non avviene, ma per ogni caratteristica tecnica vengono valutate tutte le alternative simultaneamente e ne viene indicata con "-1" la peggiore e con "+1" la migliore.

Andando a rimuovere il concetto di "confronto a coppie", si elimina anche il problema del cambio di base che si otteneva con Pugh.

Un'altra differenza con il Metodo di Pugh sta nel fatto che questa metodologia nasce utilizzando i pesi delle caratteristiche tecniche, cosa che invece il modello originario di Pugh (Pugh, 1991) non prevede. L'utilizzo dei pesi serve per fornire un ranking in linea con le esigenze del mercato e dei clienti, dato che i pesi, come già discusso abbondantemente, derivano dall'utilizzo del metodo ISM.

Anche questa nuova metodologia ha a suo favore la semplicità e la velocità di realizzazione, considerato che basta individuare la migliore e la peggiore alternativa per ogni caratteristica tecnica. Questa semplicità però potrebbe ripagare in termini di informazioni dato che, proprio per il fatto di individuare solo i due estremi, si perdono tutte le informazioni delle altre alternative. Questo aspetto potrebbe rappresentare un punto debole della metodologia ipotizzata ma è stata fatta questa scelta progettuale al fine di fornire un giusto trade-off tra semplicità di utilizzo e robustezza del risultato.

## **5.1.3. Confronto tra risultati**

Dopo aver ricavato i due ranking con l'algoritmo Q-Bench, è opportuno e doveroso confrontarli con il risultato ottenuto tramite l'utilizzo del metodo di Pugh. Per questo metodo è stato deciso di selezionare il ranking conseguito con la scala a sette livelli e utilizzando i pesi.

Nella **Tabella 5.4** sono riportati i tre ranking, il primo ottenuto tramite l'utilizzo dell'algoritmo Q-Bench attraverso ELECTRE II, il secondo tramite l'utilizzo dell'algoritmo Q-Bench con la nuova metodologia ipotizzata e il terzo mediante l'utilizzo del Metodo di Pugh.

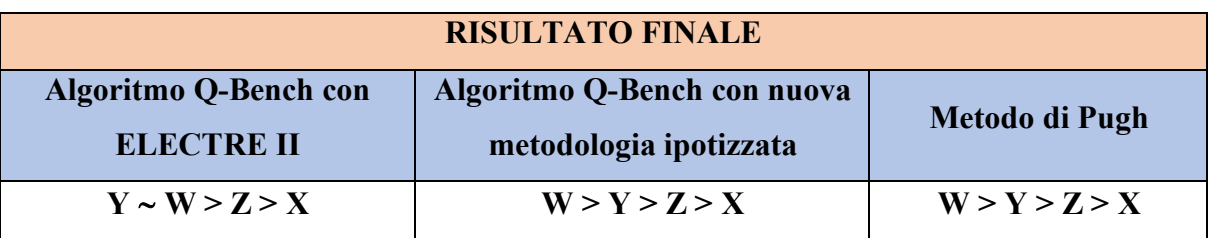

*Tabella 5.4 Confronto tra ranking ottenuti con il metodo di Pugh e per l'algoritmo Q-Bench, sia utilizzando ELECTRE II sia utilizzando la nuova metodologia ipotizzata*

Anche in questo caso si è ricorso all'utilizzo del coefficiente di Spearman per valutare la correlazione dei risultati ottenuti. Il risultato è riportato nella **Tabella 5.5**.

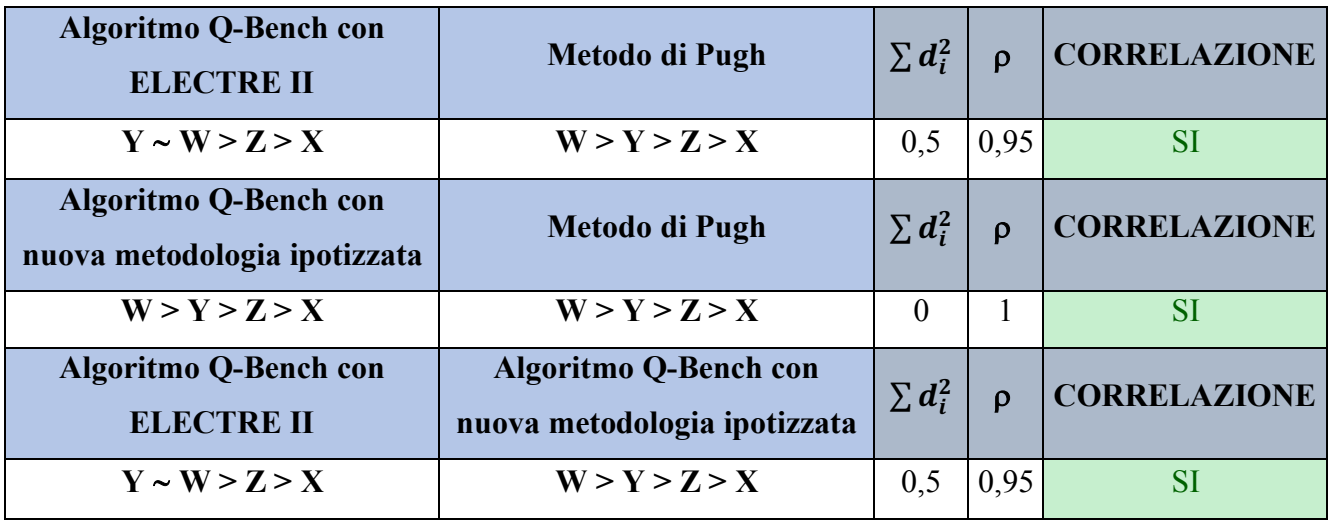

*Tabella 5.5 Correlazione di Spearman per il metodo di Pugh e per l'algoritmo Q-Bench*

Dalla **Tabella 5.5** risulta che i tre ranking sono molto correlati tra loro, questo sta ad evidenziare che l'algoritmo Q-Bench è in grado di sostituire il metodo di Pugh nell'engineering design.

## **5.2.Intercambiabilità tra il metodo di Pugh e il l'algoritmo Q-Bench**

In questa parte dell'elaborato si cercherà di capire se il metodo di Pugh possa essere utilizzato nell'ambiente del QFD e se attraverso l'utilizzo di questo si riesca a progettare un nuovo prodotto che sia in grado di surclassare quelli della concorrenza.

Come già evidenziato in precedenza, nell'applicazione del metodo di Pugh sono state usate le caratteristiche tecniche derivanti dalla Casa della Qualità come criteri di confronto, e questo comunque è un utilizzo consono qualora le caratteristiche tecniche siano definite in modo chiaro, misurabile e permettano un confronto a coppie tra le alternative.

Per verificare se il metodo di Pugh sia intercambiabile con il Q-Bench, bisognerà provare ad ipotizzare una metodologia di lavoro che consenta di progettare un nuovo prodotto migliore rispetto alle alternative prese in esame.

Per fare questo, sono state prese le alternative *X, Y, Z* e *W* già viste nei capitoli precedenti e rappresentate nella **Figura 5.2**.

Prima di descrivere la metodologia ipotizzata, è corretto definire le condizioni iniziali grazie alle quali sarà possibile andare a progettare un nuovo prodotto. Per prima cosa bisognerà definire un dominio per ogni caratteristica tecnica e questo dovrà essere suddiviso in una scala a più livelli, cosicché sia possibile effettuare i confronti a coppie. In questo caso il dominio di ogni caratteristica tecnica verrà suddiviso in una scala a cinque livelli come è già stato fatto precedentemente per l'algoritmo Q-Bench nel Capitolo 4.2.1.

Una volta suddivisa la scala, sarà necessario rappresentare graficamente le alternative di prodotto e settare al livello minimo del dominio di ricerca ogni caratteristica tecnica per la nuova alternativa che si sta creando. Effettuate queste operazioni, si potrà procedere con la metodologia ipotizzata.

La metodologia si articola nei seguenti passi:

I. Come primo passo si alza al massimo la caratteristica tecnica più importante, dopodiché si utilizza Pugh per verificare se la nuova alternativa *P* risulta essere la migliore.

- II. Qualora non lo fosse, si porta la successiva caratteristica tecnica più importante al livello della migliore alternativa e si procede ancora una volta con Pugh per verificare se *P* surclassa la concorrenza.
- III. Se così non fosse, si innalza al massimo anche la successiva caratteristica tecnica più importante ed ancora una volta si procede con Pugh.
- IV. Qualora non si fosse ancora trovata la soluzione ottima, si iterano i passi II e III finché non si determina l'alternativa *P* che surclassa la concorrenza.

Questa metodologia è stata ipotizzata in questo modo perché l'obiettivo è quello di riuscire a progettare un profilo di prodotto in grado di surclassare la concorrenza, avendo comunque un occhio di riguardo verso la minimizzazione dell'impiego di risorse.

Per questo motivo è stato deciso di procedere iterativamente valutando in scala prima le caratteristiche tecniche più importanti e via via scendendo a quelle meno importanti.

Ricordiamo che anche in questo caso, il grado di importanza delle caratteristiche tecniche è stato dato attraverso l'utilizzo dell'ISM.

Questa metodologia differisce dal Q-Bench perché, prendendo in considerazione una singola caratteristica tecnica, questa non implementa il livello passo dopo passo, ma si posiziona sin dal primo momento al livello della migliore alternativa sul mercato per poi, in caso non si fosse verificato il surclassamento, posizionarla al livello massimo.

È stata fatta questa scelta in modo tale da creare il giusto trade-off tra la minimizzazione dei tempi di ricerca e la massimizzazione dell'efficienza del processo di surclassamento, questo perché si è notato che, effettuando la verifica con il Metodo di Pugh, risulta essere poco sensibile alle piccole variazioni delle caratteristiche tecniche del prodotto che si sta progettando.

C'è da fare un'ultima considerazione, il dominio di ricerca di ogni caratteristica tecnica deve essere selezionato in base a quelli che sono i valori di riferimento per quel range di prodotti dei competitors che si stanno analizzando. Questo fatto è rilevante perché sta a significare che qualora una caratteristica tecnica risultasse al livello minimo del dominio, la soluzione è comunque accettabile perché il range è stato creato sulla base delle richieste di mercato per quella determinata fascia di prodotti.

Nella **Figura 5.6** è riportato lo schema a blocchi della metodologia di lavoro sopra descritta.

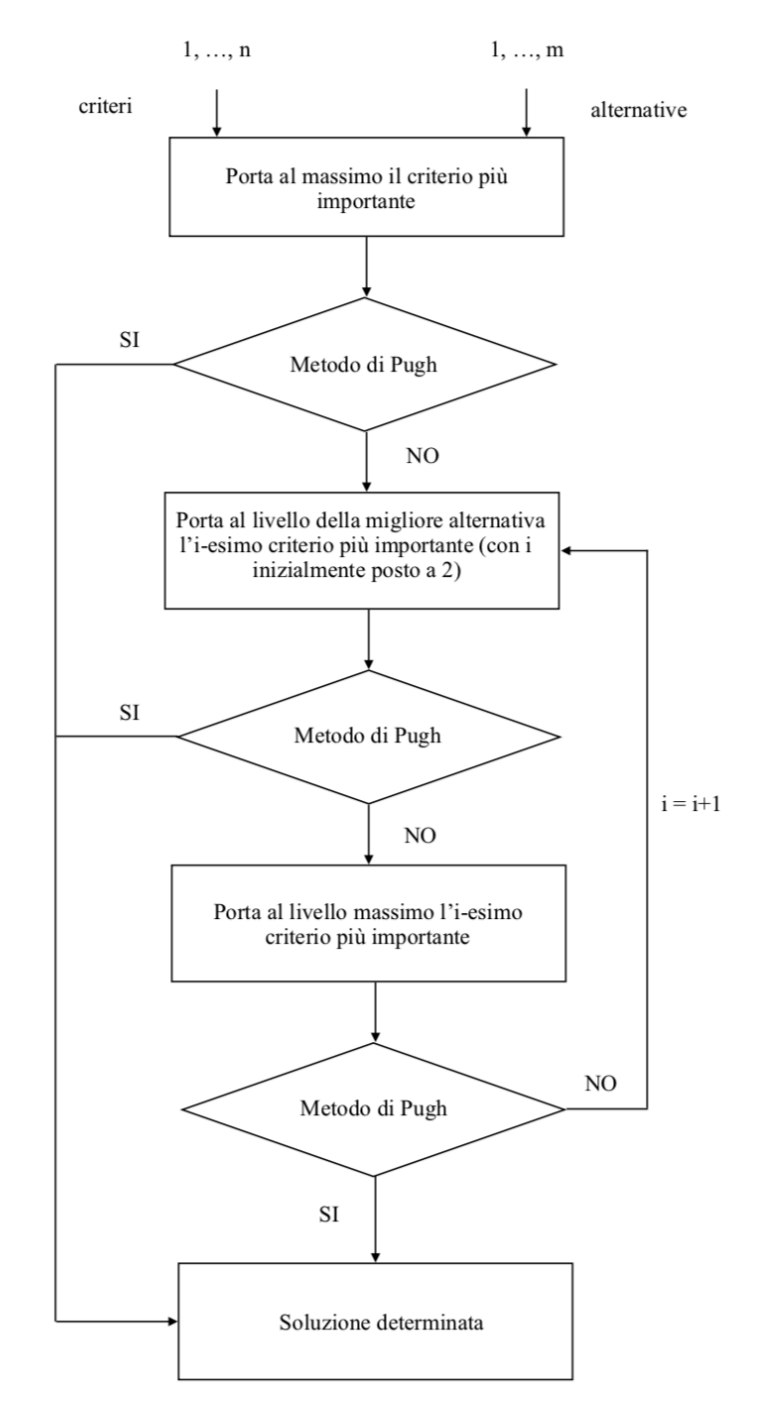

*Figura 5.6 Schema a blocchi della metodologia di lavoro ipotizzata per determinare la soluzione ottima*

#### **5.2.1. Esecuzione della metodologia ipotizzata con scala a sette livelli**

Dopo aver descritto i passi, è possibile andare a creare l'alternativa *P* utilizzando questa metodologia. Il metodo di Pugh verrà svolto utilizzando una scala a sette livelli ("+++", "++", "+", "S", "-", "--", "---") perché, come si è già visto nel Capitolo 4.2.2.5, attraverso l'utilizzo di una scala più dettagliata si è in grado di ottenere un ranking più robusto. Naturalmente, questa è solo un'ipotesi iniziale di lavoro ed è stata utilizzata questa impostazione perché, come è già stato definito, il risultato che ci si attende grazie a queste ipotesi dovrebbe essere più robusto.

Dopo aver fatto questa breve introduzione delle condizioni iniziali della metodologia, si può procedere alla progettazione dell'alternativa *P*. Come prima cosa bisogna portare al livello massimo la caratteristica tecnica più importante, ovvero la batteria. Nella **Figura 5.7** è visibile in rosso il nuovo profilo che si sta andando a progettare.

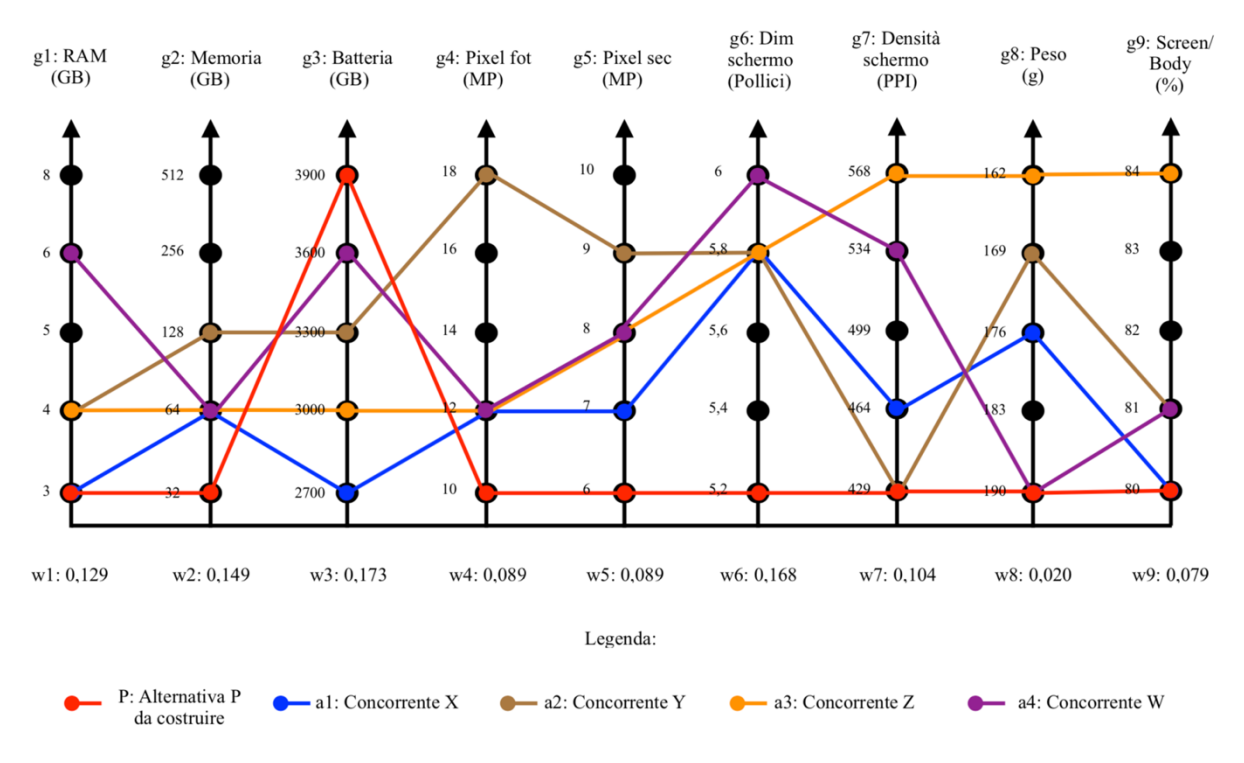

*Figura 5.7 Passo I: progettazione dell'alternativa P con il metodo di Pugh*

Ora bisogna andare a verificare se questo nuovo profilo sia realmente il migliore rispetto alla concorrenza e per far questo, come già descritto precedentemente, si andrà ad utilizzare il metodo di Pugh.

Naturalmente, la base dei confronti sarà l'alternativa *P* che si sta andando a progettare.

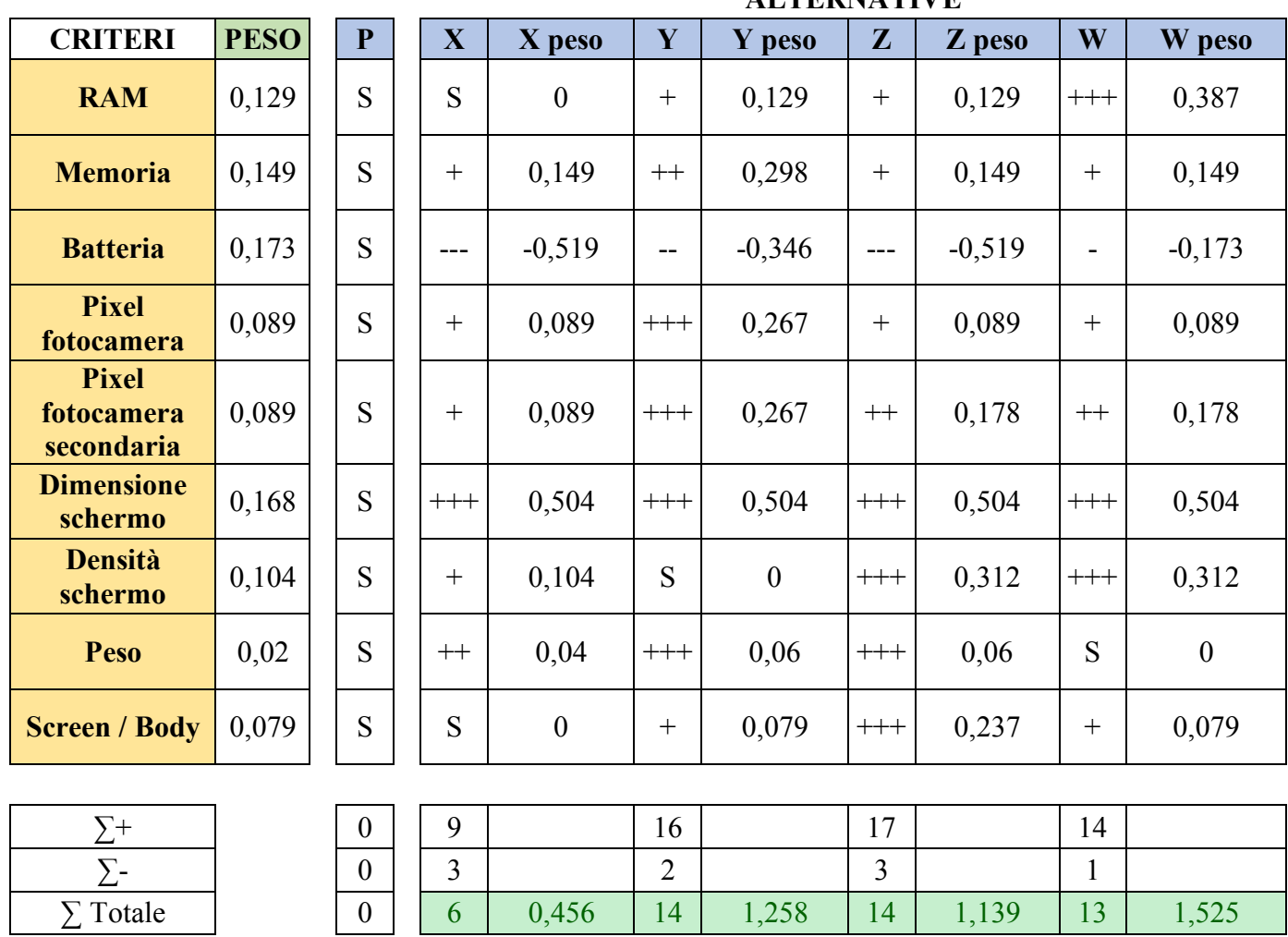

**ALTERNATIVE**

*Tabella 5.6 Metodo di Pugh per la creazione dell'alternativa P al Passo I (base di confronto P)*

Nella **Tabella 5.6** è presente la matrice di Pugh e sono riportati i risultati sia utilizzando i pesi *wj* che senza l'utilizzo dei pesi. Si può notare come l'alternativa *P* creata sia nettamente peggiore di tutte le altre e per questo bisogna procedere con il Passo II.

Il Passo II prevede di portare la seconda caratteristica più importante (dimensione dello schermo) al livello della migliore alternativa. Nella **Figura 5.8** è visibile il profilo del prodotto *P* derivante dal Passo II. Il questo caso la Fase II coincide con la Fase III perché questa caratteristica tecnica è già al livello massimo e per questo motivo, qualora non fosse verificato il surclassamento con Pugh, si procede con il valutare la terza caratteristica tecnica più importante.

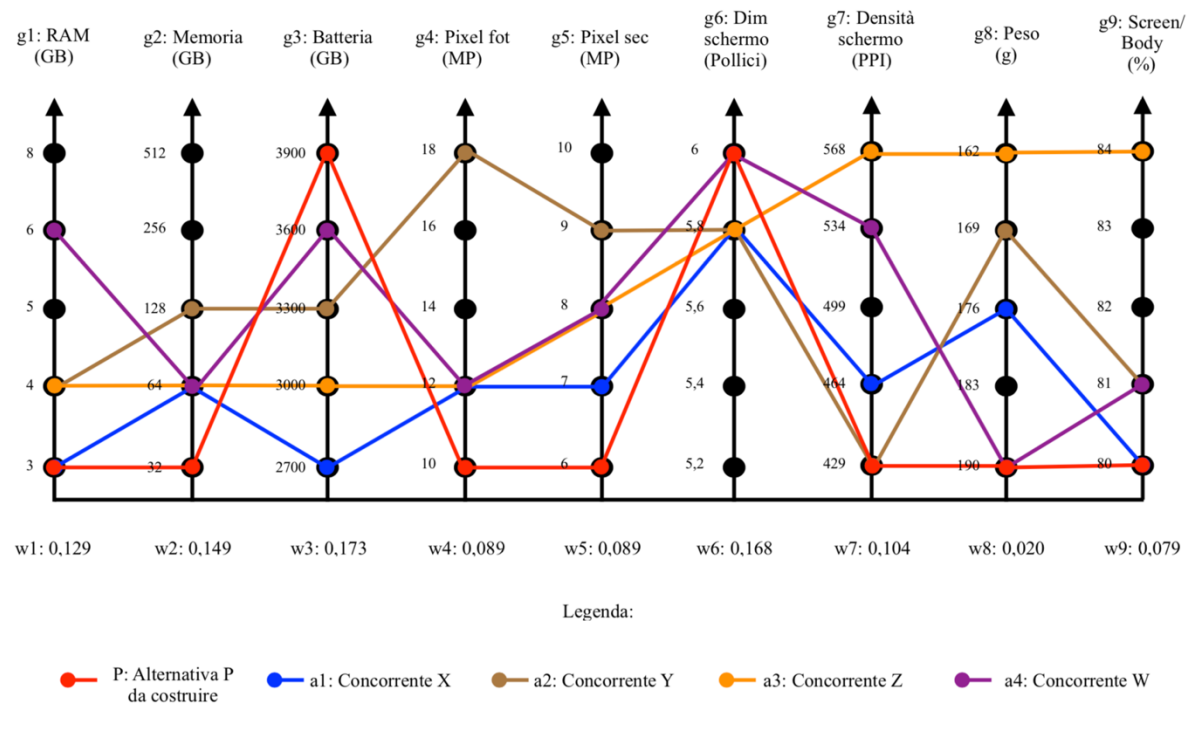

*Figura 5.8 Passo II: progettazione dell'alternativa P con il metodo di Pugh*

A questo punto bisogna verificare se l'alternativa *P* creata risulta essere la migliore utilizzando la matrice di Pugh e questo è visibile nella **Tabella 5.7**.

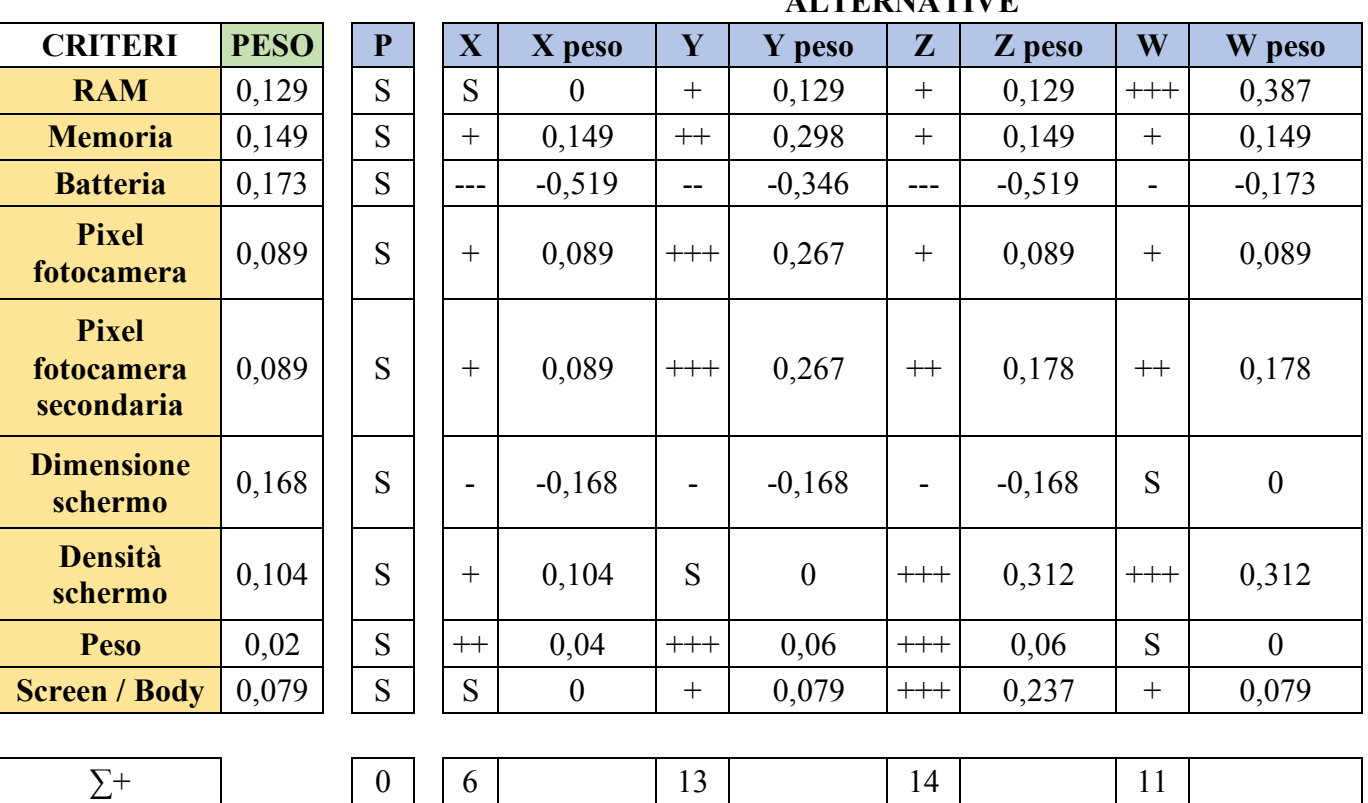

**ALTERNATIVE**

∑ Totale 0 2 -0,216 10 0,586 10 0,467 10 1,021 *Tabella 5.7 Metodo di Pugh per la creazione dell'alternativa P al Passo II (base di confronto P)*

 $\sum -$  0 0 4 3 4 1

Dalla **Tabella 5.7** si nota come l'alternativa *P* sia migliore rispetto all'alternativa *X* andando ad utilizzare i pesi, però questa risulta ancora inferiore alle altre alternative e per questo motivo bisogna procedere con il Passo III che prevede di portare allo stesso livello della migliore alternativa sul mercato la terza caratteristica tecnica, ovvero la memoria.

Nella **Figura 5.10** è visibile il risultato ottenuto del Passo III.

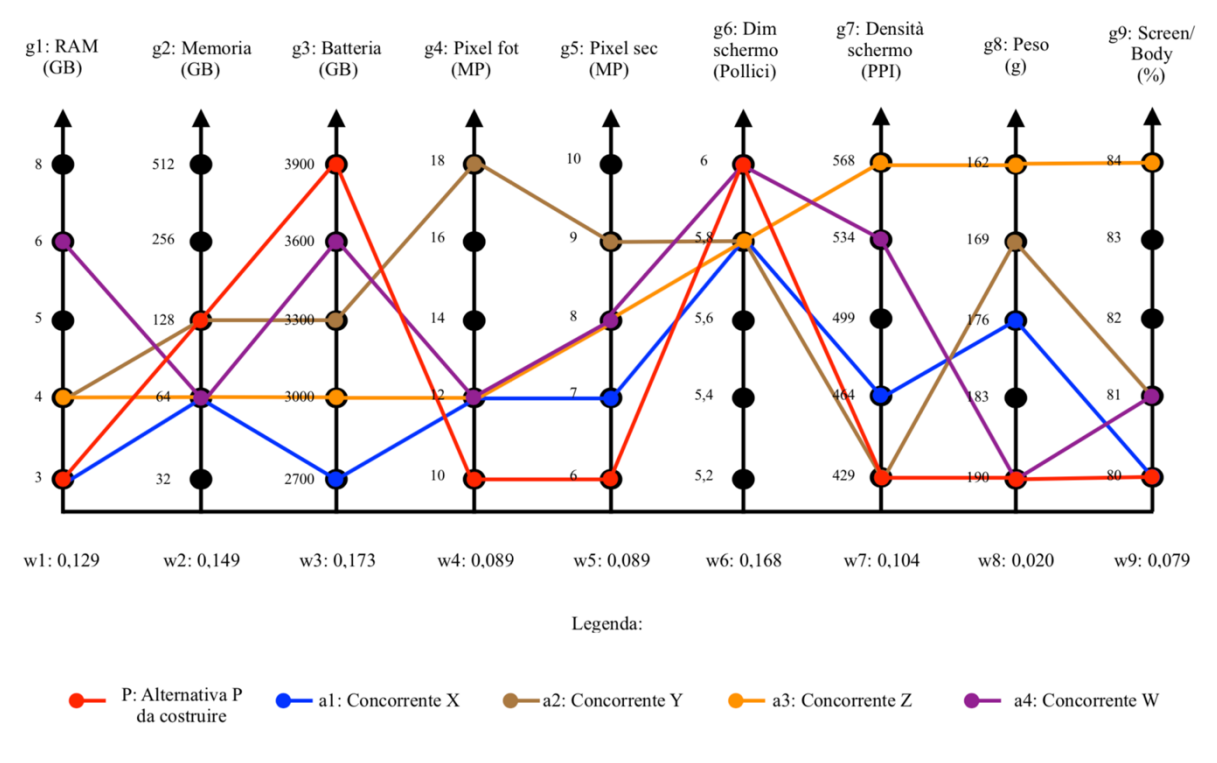

*Figura 5.9 Passo III: progettazione dell'alternativa P con il metodo di Pugh*

Ora bisogna procedere con il verificare se la nuova soluzione *P* sia effettivamente la migliore rispetto ai prodotti della concorrenza e questa verifica è visibile nella **Tabella 5.8**.

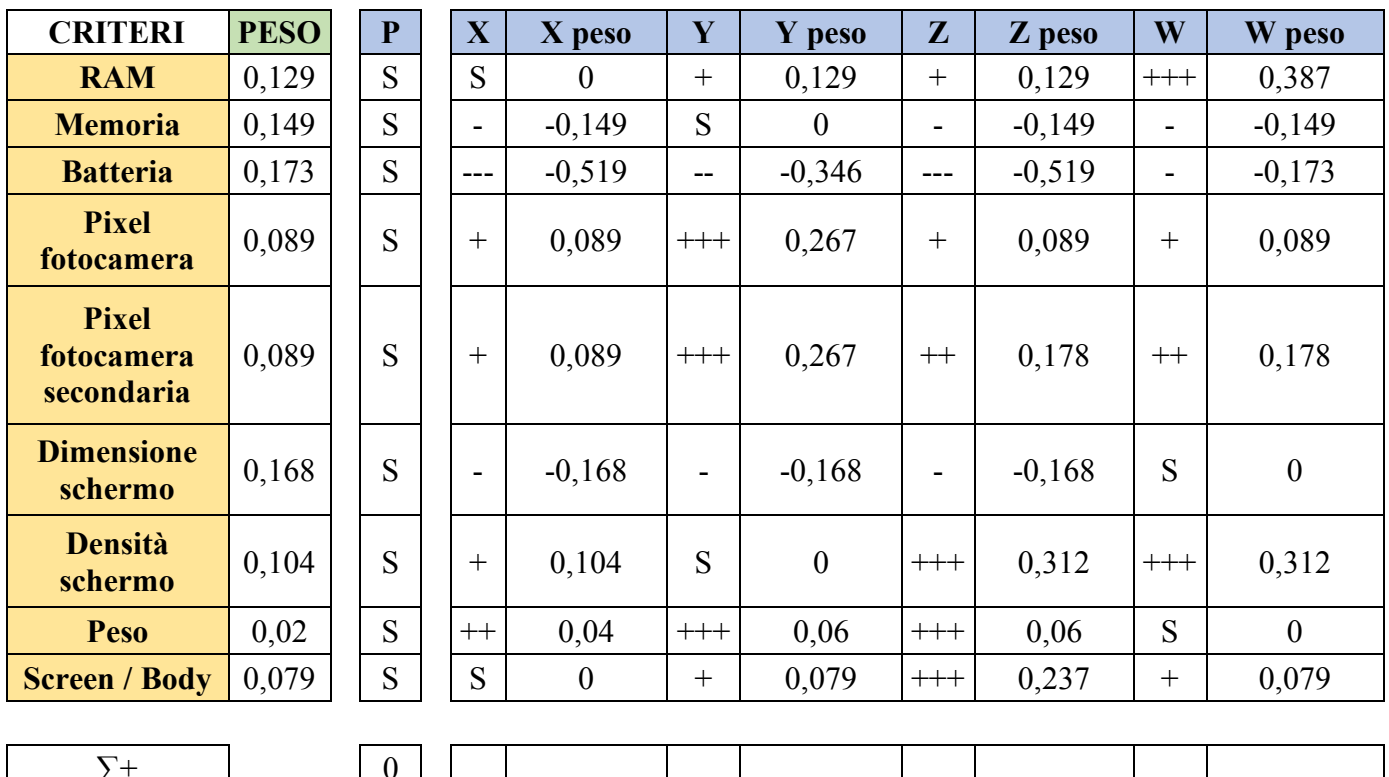

#### **ALTERNATIVE**

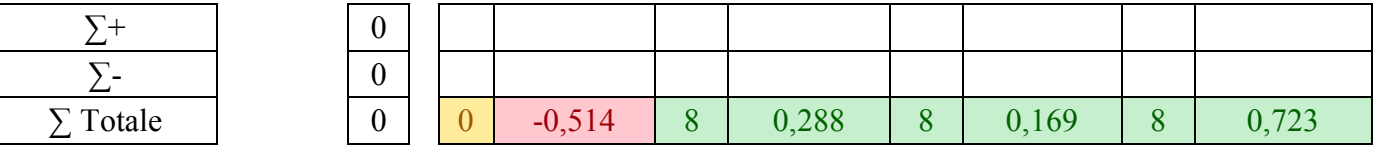

*Tabella 5.8 Metodo di Pugh per la creazione dell'alternativa P al Passo III (base di confronto P)*

Come si osserva dalla **Tabella 5.8**, anche in questo caso non è stata trovata la soluzione migliore e per questo motivo bisogna procedere con il Passo IV della metodologia ipotizzata. Questo passo prevede di portare al massimo la terza caratteristica tecnica e il risultato è visibile nella **Figura 5.10**.

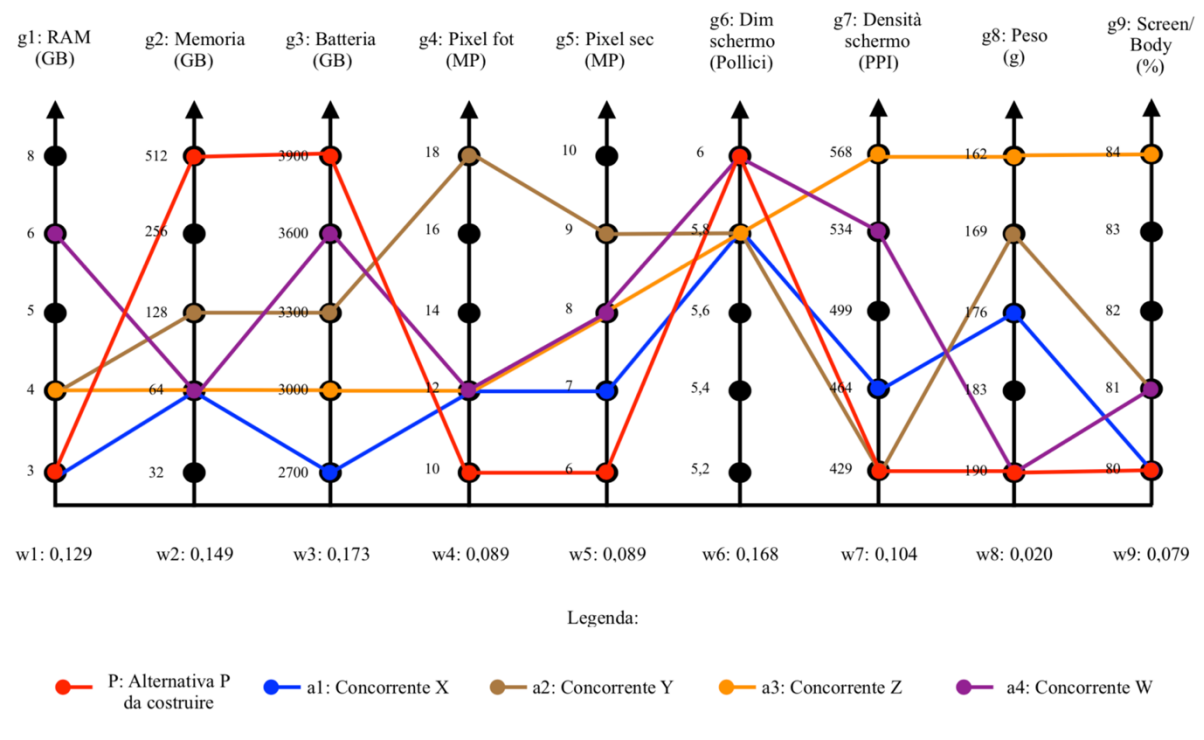

*Figura 5.10 Passo IV: progettazione dell'alternativa P con il metodo di Pugh*

Anche in questo caso è necessario andare a verificare se l'alternativa *P* sia migliore dei prodotti della concorrenza e questa verifica è riportata nella **Tabella 5.9**.

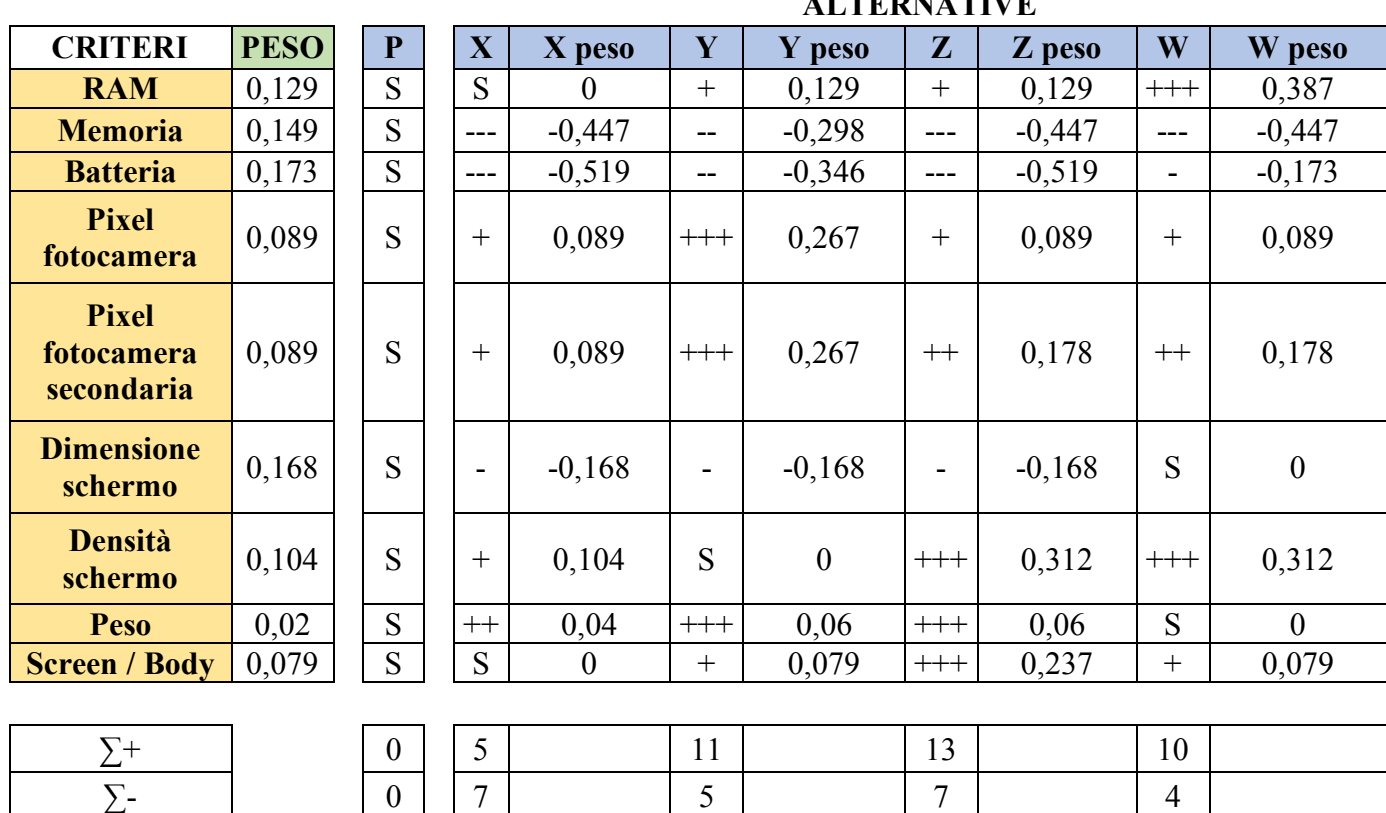

**ALTERNATIVE**

∑ Totale 0 -2 -0,812 6 -0,01 6 -0,129 6 0,425 *Tabella 5.9 Metodo di Pugh per la creazione dell'alternativa P al Passo IV (base di confronto P)*

Nella **Tabella 5.9** si osserva come l'alternativa *P* in questo caso risulti essere migliore di *X*, *Y* e *Z* ma non di *W*. Per questo motivo è necessario proseguire con il Passo V che prevede che la quarta caratteristica tecnica più importante, in questo caso la RAM, sia posta allo stesso livello della migliore alternativa sul mercato. Il risultato è presentato nella **Figura 5.11**.

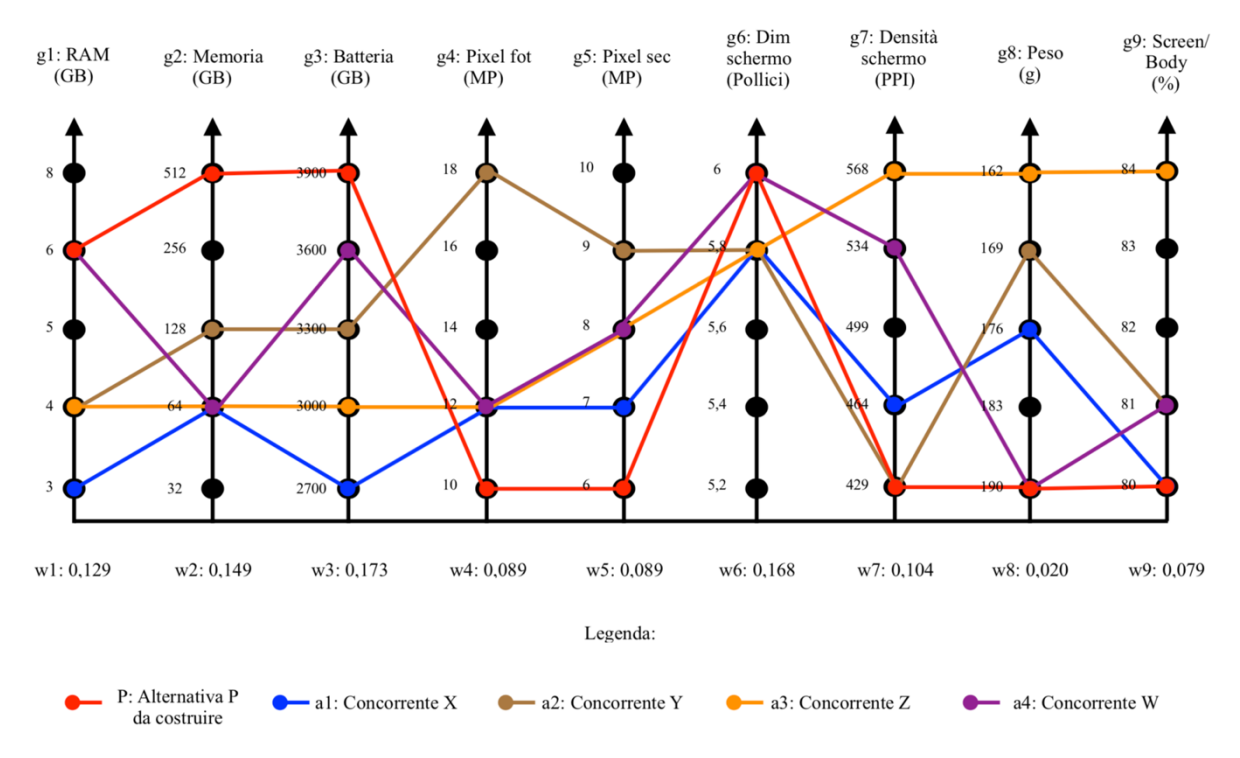

*Figura 5.11 Passo V: progettazione dell'alternativa P con il metodo di Pugh*

Ancora una volta si procede con il verificare, attraverso Pugh, se questo nuovo profilo di *P* sia migliore rispetto a tutte le alternative e questo è stato fatto nella **Tabella 5.10**.

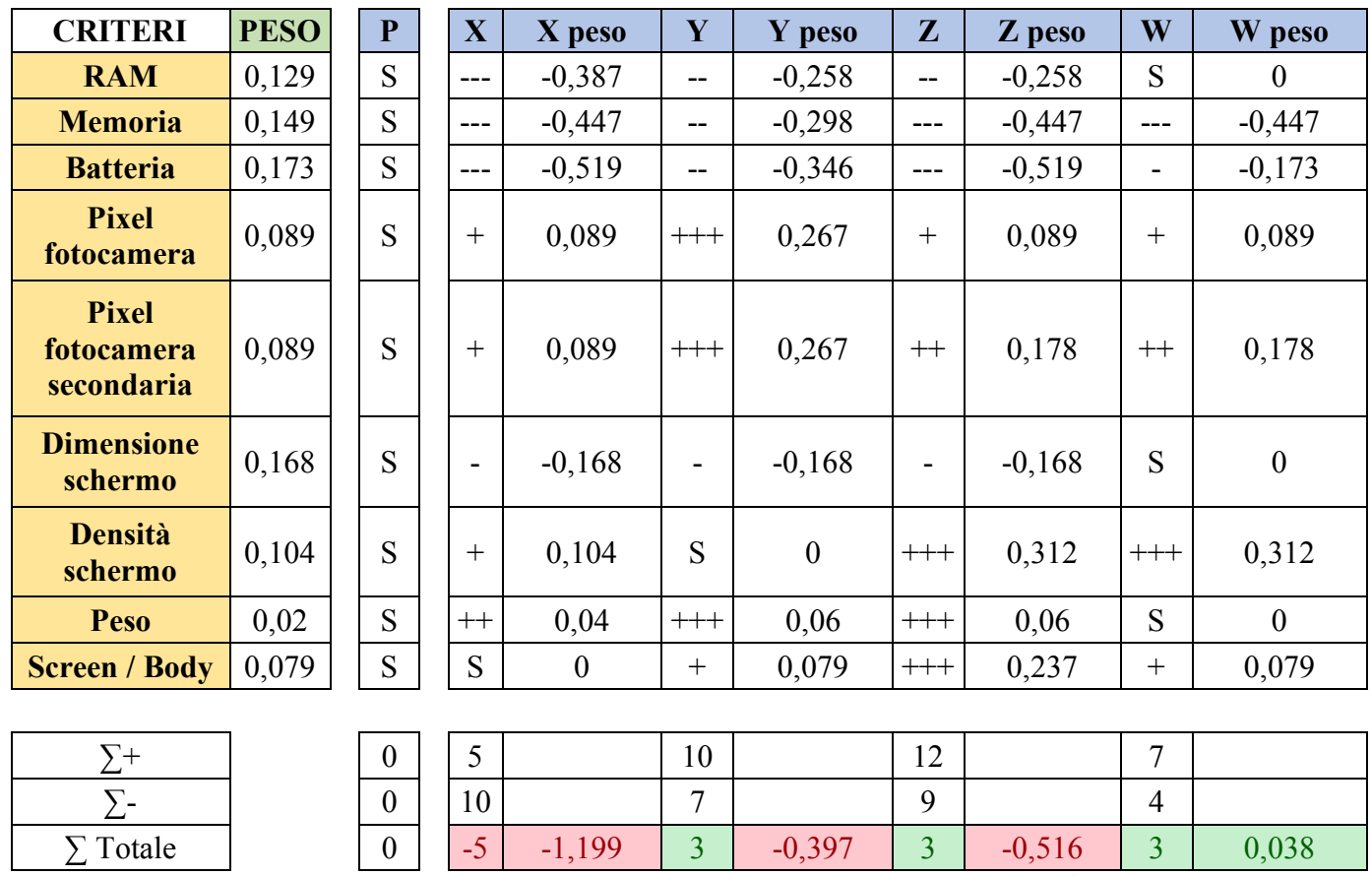

#### **ALTERNATIVE**

*Tabella 5.10 Metodo di Pugh per la creazione dell'alternativa P al Passo V (base di confronto P)*

Dalla **Tabella 5.10** si nota come ci si stia avvicinando alla soluzione ottima, perché in questo caso l'alternativa *W* risulta essere di poco migliore rispetto all'alternativa *P*.

Detto ciò, bisogna procedere con il Passo VI che prevede l'innalzamento al livello massimo della quarta caratteristica tecnica più importante e il risultato è visibile nella **Figura 5.12**.

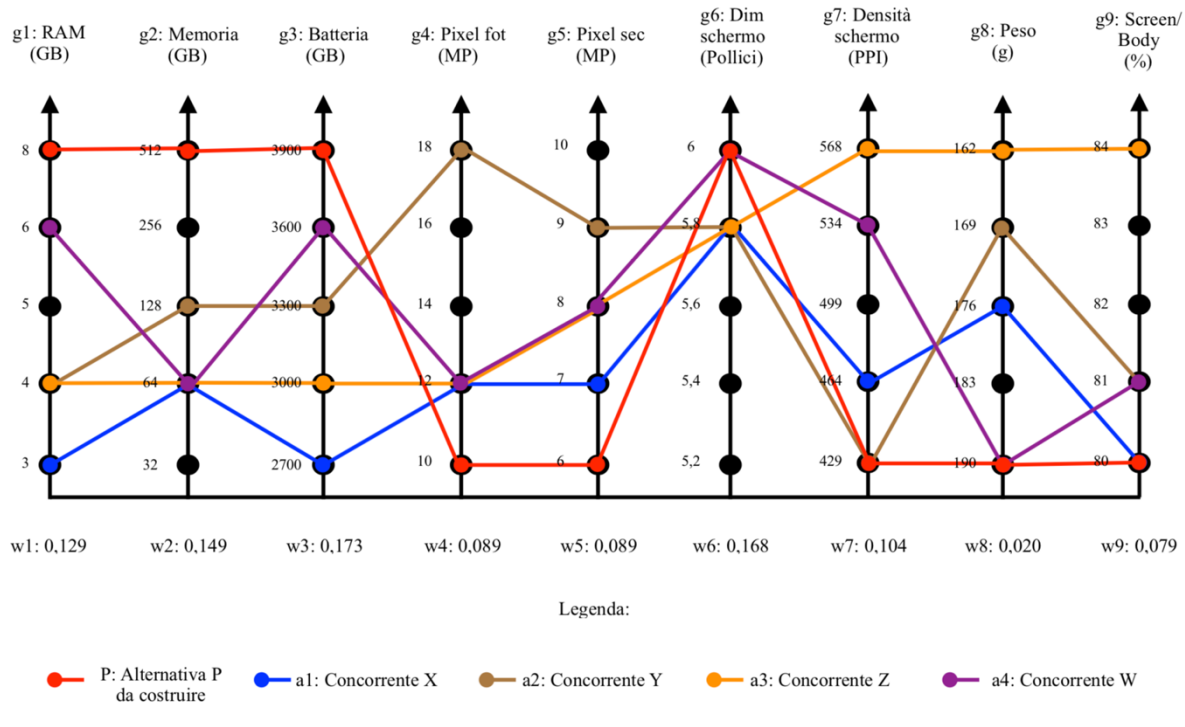

*Figura 5.12 Passo VI: progettazione dell'alternativa P con il metodo di Pugh*

Ora si procede nuovamente alla verifica attraverso il metodo di Pugh e questa è riportata nella **Tabella 5.11**.

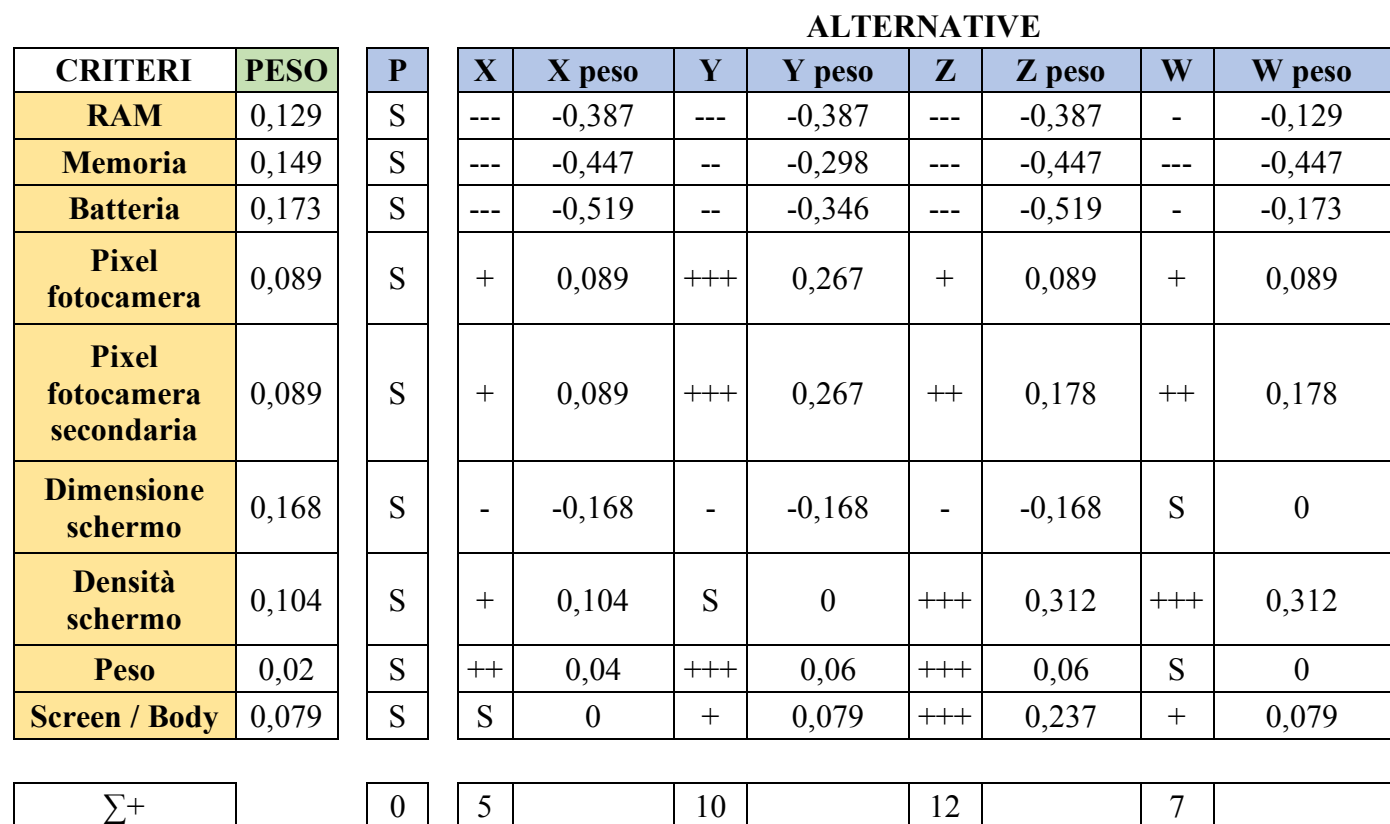

 $\sum \text{Totale}$  0 0 -5 -1,199 2 -0,526 2 -0,645 2 -0,091 *Tabella 5.11 Metodo di Pugh per la creazione dell'alternativa P al Passo VI (base di confronto P)*

 $\sum$ - | 0 | 10 | 8 | 10 | 5

Dalla **Tabella 5.11** si nota come l'alternativa *P* sia migliore di tutte le altre alternative e per tale motivo si interrompe l'iterazione del metodo. A questo punto si può affermare che è stato progettato uno smartphone che risulta essere migliore rispetto a quelli della concorrenza.

C'è da aggiungere una cosa rilevante. Come si nota dalla **Tabella 5.11**, nel metodo di Pugh non è stato considerato il risultato senza pesi, per il quale si dovrebbe continuare ad iterare il metodo, ma è stato preso in considerazione solo il risultato ottenuto con i pesi *wj* e questo per due motivazioni:

- Il primo motivo è perché come si è già visto nei capitoli precedenti, attraverso l'utilizzo dei pesi si giunge ad un risultato più stabile e più robusto;
- Il secondo motivo è perché se non si andassero ad utilizzare i pesi, si perderebbe la "Voce del Consumatore" visto che questi sono stati calcolati attraverso il metodo ISM che dipende dal grado di importanza dei requisiti del cliente. Inoltre, non sarebbe coerente utilizzare i pesi *wj* per determinare l'importanza delle caratteristiche tecniche se poi questa informazione non venisse usata quando si procede a fare i confronti a coppie nel metodo di Pugh. In parole povere, non pare sensato alzare la caratteristica tecnica più importante se poi questa informazione di "importanza" viene persa quando si vanno a confrontare le varie alternative.

Ora è giusto porsi una domanda. Nel Capitolo 4.2.2 è stato visto come cambiando la base del confronto molto spesso cambia anche il ranking. In questo caso, cosa succede se invece di utilizzare *P* come base se ne usasse un'altra, per esempio la base *W*? Se l'alternativa creata in precedenza fosse veramente la migliore, il ranking dovrebbe restare invariato. Nella **Tabella 5.12** è riportato il metodo di Pugh con l'utilizzo dell'alternativa *W* come base di confronto.

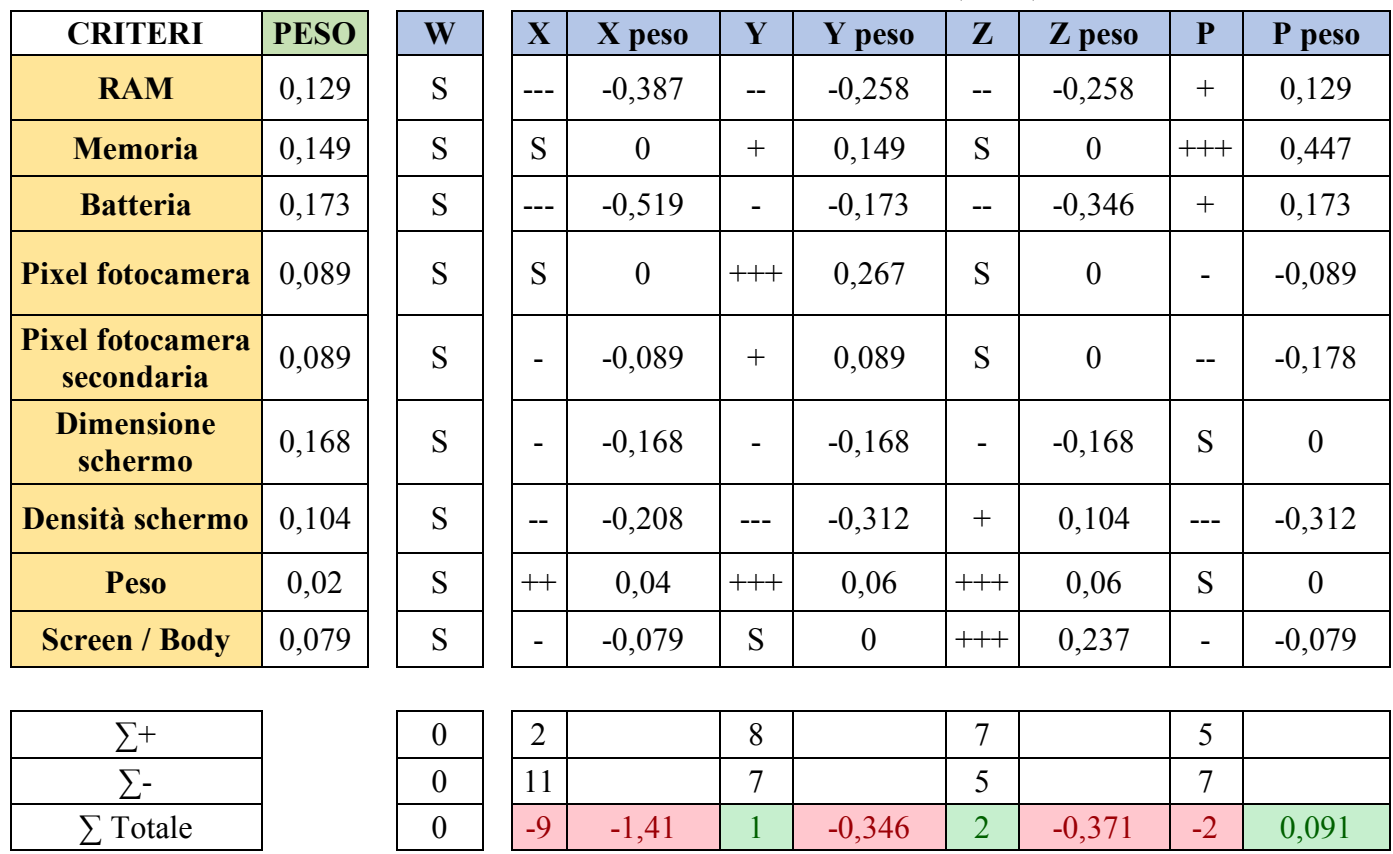

## **ALTERNATIVE**

*Tabella 5.12 Metodo di Pugh per verificare se l'alternativa P creata sia realmente la migliore usando W come base*

Dalla **Tabella 5.12** si nota come l'alternativa *P* (ci si sta riferendo all'ultimo profilo progettato attraverso la nuova metodologia ipotizzata) risulti essere ancora la migliore delle altre alternative. È stata fatta questa verifica usando ogni alternativa come base (vedere da **Allegato 7.1** a **Allegato 7.3**) e il risultato di ogni matrice di Pugh è visibile nella **Tabella 5.13**.

| <b>RISULTATO</b>     |
|----------------------|
| <b>FINALE</b>        |
| Classifica con pesi: |
| <b>BASE P</b>        |
| P > W > Y > Z > X    |
| <b>BASE X</b>        |
| W > P > V > Z > X    |
| <b>BASE Y</b>        |
| P > W > Y > Z > X    |
| <b>BASE Z</b>        |
| P > W > Y > Z > X    |
| <b>BASE W</b>        |
| P > W > V > Z > X    |

*Tabella 5.13 Metodo di Pugh: confronto tra risultati con scala a sette livelli*

Dalla **Tabella 5.13** si vede che andando a fare il confronto utilizzando la base *X*, *P* non risulta più essere la migliore alternativa, ma viene scavalcata da *W*. Questo risultato sta ad indicare che *P* non è chiaramente la migliore ma comunque quattro volte su cinque risulta essere l'alternativa ottima.

C'è da evidenziare però che l'unico ranking differente è stato ottenuto con l'alternativa X che è un'alternativa molto peggiore delle altre e per questo motivo, come già discusso nel Capitolo 4.2.2.5, possiamo ipotizzare di scartare questo ranking e definire *P* come l'alternativa migliore.

È interessante andare a confrontare questo risultato con quello ottenuto nel Capitolo 4.2.1 utilizzando l'algoritmo Q-Bench e tale confronto si vede nella **Tabella 5.14** e graficamente nella **Figura 5.13**.

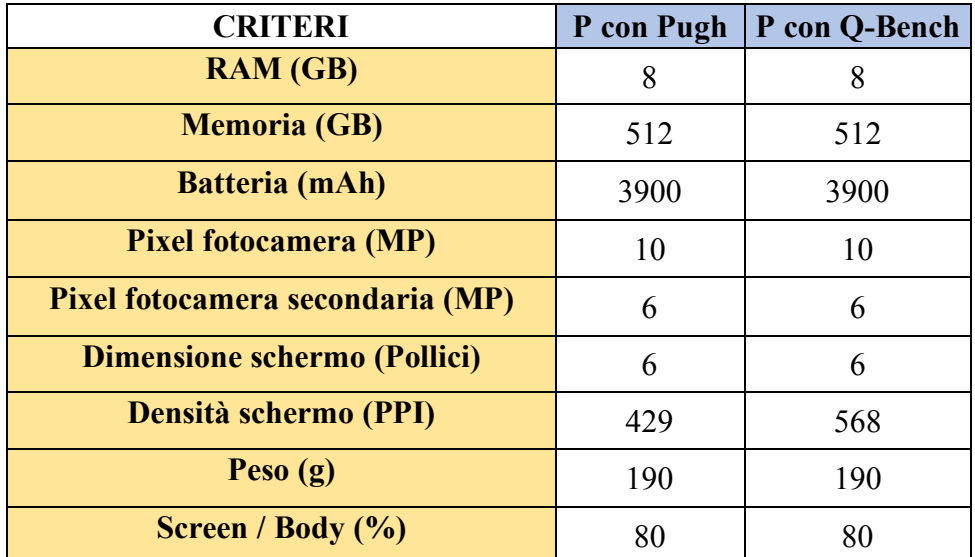

*Tabella 5.14 Confronto tra l'alternativa P creata con Pugh e l'alternativa P creata con il Q-Bench*

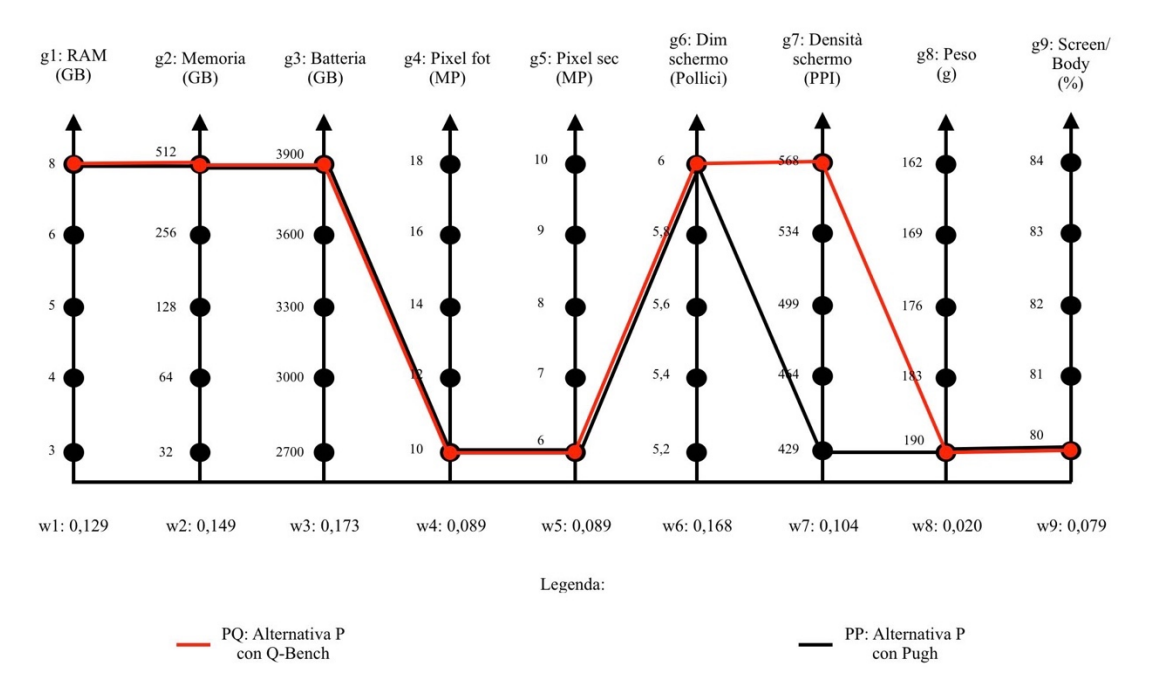

*Figura 5.13 Grafico di confronto tra l'alternativa P creata con Pugh e l'alternativa P creata con il Q-Bench*

Come si nota, le due alternative differiscono solo per la caratteristica tecnica Densità dello schermo, dove con il Q-Bench è stata settata al massimo (568PPI), mentre con Pugh al minimo (429PPI). Il profilo di prodotto che risulta dal Q-Bench è qualitativamente migliore perché, appunto, presenta una caratteristica tecnica maggiore rispetto al Pugh ma questo potrebbe tradursi in maggiori costi sia in termini di costi di produzione, sia in termini di costi per il cliente finale perché ovviamente una tecnologia più performante porta ad un innalzamento dei costi in entrambi i lati del mercato.

Detto ciò, è stato verificato che il metodo di Pugh può essere utilizzato nell'ambiente del QFD e attraverso questo si riesce a definire un nuovo profilo di prodotto migliore rispetto a quelli della concorrenza.

## **5.2.2. Esecuzione della metodologia ipotizzata con scala a tre livelli**

Nel Capitolo 5.2.1 è stata implementata la metodologia ipotizzata andando subito ad utilizzare una scala a sette livelli per i motivi descritti in quel capitolo. Ora si proverà ad implementare la stessa metodologia però utilizzando questa volta una scala a soli tre livelli e verranno confrontati i risultati.

Per semplicità verrà riportato solamente l'ultimo passaggio e il profilo di smartphone risultante è visibile nella **Figura 5.14** e la verifica effettuata attraverso il metodo di Pugh è riportata nella **Tabella 5.15**. Gli altri passaggi sono riportati dall'**Allegato 8.1** all'**Allegato 8.10**.

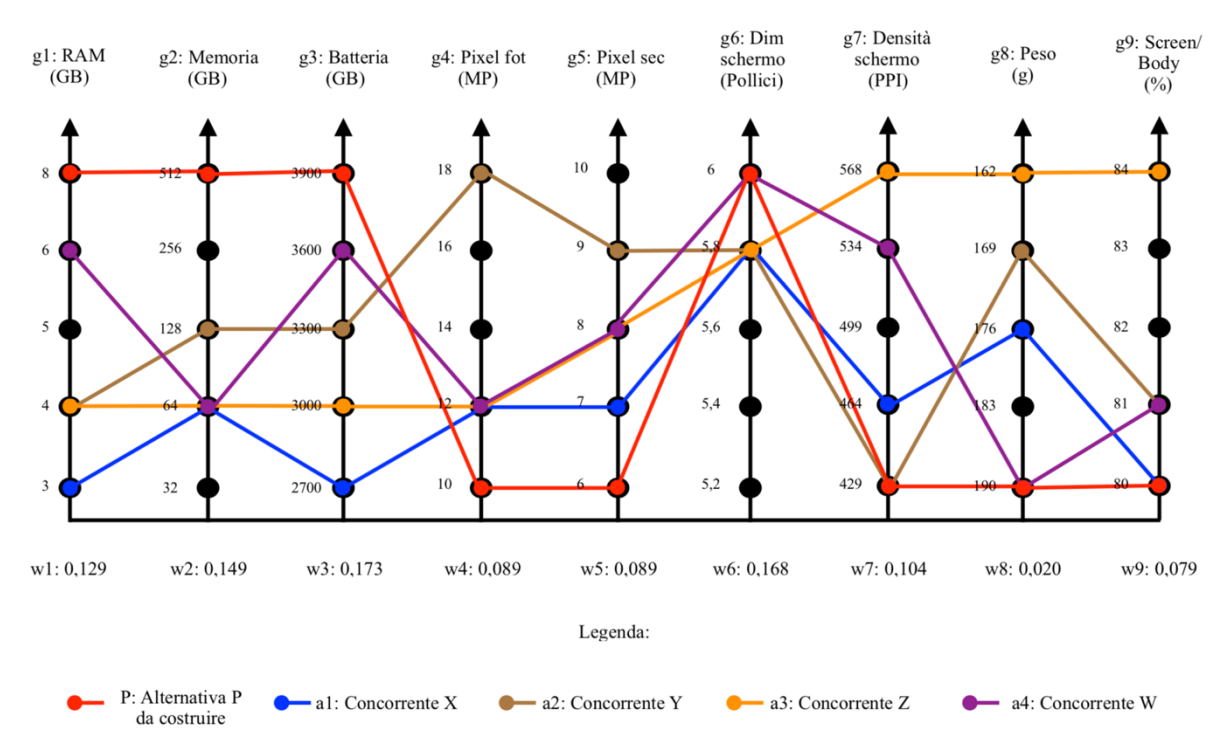

*Figura 5.14 Progettazione dell'alternativa P con il metodo di Pugh a tre livelli*

| <b>CRITERI</b>                           | <b>PESO</b> | ${\bf P}$      | $\mathbf{X}$             | X peso           | Y                        | Y peso         | $\mathbf{Z}$             | Z peso   | W              | W peso           |
|------------------------------------------|-------------|----------------|--------------------------|------------------|--------------------------|----------------|--------------------------|----------|----------------|------------------|
| <b>RAM</b>                               | 0,129       | S              |                          | $-0,129$         | $\overline{\phantom{a}}$ | $-0,129$       |                          | $-0,129$ |                | $-0,129$         |
| <b>Memoria</b>                           | 0,149       | S              | $\overline{\phantom{a}}$ | $-0,149$         | $\overline{\phantom{0}}$ | $-0,149$       | $\overline{\phantom{a}}$ | $-0,149$ | ۰              | $-0,149$         |
| <b>Batteria</b>                          | 0,173       | S              | $\overline{\phantom{a}}$ | $-0,173$         | $\blacksquare$           | $-0,173$       | $\blacksquare$           | $-0,173$ | $\blacksquare$ | $-0,173$         |
| <b>Pixel</b><br>fotocamera               | 0,089       | S              | $+$                      | 0,089            | $+$                      | 0,089          | $+$                      | 0,089    | $^{+}$         | 0,089            |
| <b>Pixel</b><br>fotocamera<br>secondaria | 0,089       | S              | $^{+}$                   | 0,089            | $+$                      | 0,089          | $+$                      | 0,089    | $+$            | 0,089            |
| <b>Dimensione</b><br>schermo             | 0,168       | S              | $\overline{\phantom{a}}$ | $-0,168$         | $\overline{\phantom{a}}$ | $-0,168$       | $\overline{\phantom{a}}$ | $-0,168$ | S              | $\boldsymbol{0}$ |
| <b>Densità</b><br>schermo                | 0,104       | S              | $^{+}$                   | 0,104            | S                        | $\overline{0}$ | $+$                      | 0,104    | $^{+}$         | 0,104            |
| Peso                                     | 0,02        | S              |                          | 0,02             | $+$                      | 0,02           | $+$                      | 0,02     | S              | $\overline{0}$   |
| <b>Screen / Body</b>                     | 0,079       | S              | S                        | $\boldsymbol{0}$ | $+$                      | 0,079          | $+$                      | 0,079    | $^{+}$         | 0,079            |
|                                          |             |                |                          |                  |                          |                |                          |          |                |                  |
| $\Sigma^+$                               |             | $\mathbf{0}$   | $\overline{4}$           |                  | $\overline{4}$           |                | 5                        |          | $\overline{4}$ |                  |
| $\Sigma$ -                               |             | $\overline{0}$ | $\overline{4}$           |                  | $\overline{4}$           |                | $\overline{4}$           |          | $\overline{3}$ |                  |
| $\Sigma$ Totale                          |             | $\overline{0}$ | $\boldsymbol{0}$         | $-0,317$         | $\overline{0}$           | $-0,342$       | $\mathbf{1}$             | $-0,238$ | $\mathbf{1}$   | $-0,09$          |

**ALTERNATIVE**

*Tabella 5.15 Metodo di Pugh per la creazione dell'alternativa P al Passo V con scala a tre livelli (base di confronto P)*

Come si può notare dalla **Figura 5.14**, il profilo di prodotto risultante è lo stesso di quello che si era ottenuto andando ad utilizzare una scala a sette livelli. Ora sarà necessario andare a verificare se cambiando base si ottiene lo stesso ranking oppure se ci sono variazioni di questo. Le matrici di Pugh per questo passaggio sono riportate dall'**Allegato 9.1** all'**Allegato 9.5** e nella **Tabella 5.16** sono visibili i ranking ottenuti con ciascuna base.

| <b>RISULTATO</b><br><b>FINALE</b> |
|-----------------------------------|
| Classifica con pesi:              |
| <b>BASE P</b>                     |
| P > W > Z > X > Y                 |
| <b>BASE X</b>                     |
| W > V > Z > P > X                 |
| <b>BASE Y</b>                     |
| P > W > V > Z > X                 |
| <b>BASE Z</b>                     |
| Y > W > P > Z > X                 |
| <b>BASE W</b>                     |
| P > W > V > Z > X                 |

*Tabella 5.16 Metodo di Pugh: confronto tra risultati con scala a tre livelli*

Come si nota dalla **Tabella 5.16**, andando a cambiare base di confronto si ha un notevole cambiamento anche del ranking, infatti in questo caso solo tre volte su cinque l'alternativa progettata *P* risulta essere migliore delle altre. Nella **Tabella 5.16** si verifica un'altra cosa interessante, usando l'alternativa *P* come base di confronto, per la prima volta l'alternativa *X* non risulta essere la peggiore ma l'ultima posizione del ranking la occupa l'alternativa *Y.* Questa è un'ulteriore prova di come l'utilizzo di una scala a tre livelli non sia affidabile e non restituisca un ranking robusto, infatti nella **Tabella 5.13** *Y* risulta essere non solo migliore di *X* ma anche di *Z*.

Concludendo, attraverso l'utilizzo di una scala a tre livelli si riesce comunque a determinare un profilo di prodotto potenzialmente ottimo ma poi andando a cambiare base dei confronti non si ha la certezza che questo lo sia realmente. Per questo motivo è preferibile raffinare il metodo e utilizzare una scala a sette livelli, in questo modo si riesce a mitigare questa incertezza.

## **6. Conclusioni**

Lo scopo dell'elaborato era quello di analizzare il metodo di Pugh e l'algoritmo Q-Bench, verificando la loro intercambiabilità evidenziandone limiti e vantaggi. È buona cosa specificare che i risultati ottenuti in questo studio si riferiscono all'esempio preso in esame, quello della progettazione dello smartphone, e per questo motivo non sono banalmente generalizzabili.

L'algoritmo Q-Bench risulta essere un ottimo strumento per risolvere il problema decisionale indiretto, quello tipico del costruttore. Attraverso il suo utilizzo è stato progettato uno smartphone capace di surclassare quelli della concorrenza, minimizzando però le risorse. Infatti, il profilo *P* creato attraverso questo metodo non è il migliore in assoluto, ma è migliore dei suoi concorrenti. È stato usato come strumento di supporto il metodo ELECTRE II e per determinare la soluzione ottima non è stato necessario adottare raffinamenti all'algoritmo. Ciononostante, come sottolineato in precedenza, questo algoritmo è molto sensibile ai pesi che derivano dalla Casa della Qualità che si è costruita e al parametro k che si utilizza per effettuare il Test di Concordanza.

Il metodo di Pugh è uno strumento che prevede confronti a coppie e basa il suo grande utilizzo nella sua semplicità, ponendosi come obiettivo quello di risolvere il problema decisionale diretto. Si è visto che però questa semplicità non ripaga in termini di risultati perché più è semplice il metodo e peggiori sono i risultati.

Per determinare un ranking di preferenze è stato necessario adottare vari raffinamenti perché inizialmente i risultati che si ottenevano non erano stabili ed è bastato cambiare la base di analisi per ottenere ranking non correlati tra loro. Attraverso questi raffinamenti è stato ottenuto un risultato più robusto, però, sono state introdotte delle sensibilità del metodo che possono essere sintetizzate nei punti seguenti:

- Sensibilità ai pesi *wj*;
- Soggettività nell'attribuzione dei simboli (+++, ++, +, -, --, ---).

Per mitigare la seconda criticità, nel caso preso in esame è stata costruita una scala a cinque livelli per ogni dominio di ciascuna caratteristica tecnica. In questo modo si è resa l'attribuzione dei simboli più oggettiva possibile ma comunque questa rimane un'ipotesi di lavoro.

Inoltre, è stato notato come il metodo di Pugh soffra qualora venga usata come base di confronto un'alternativa "tanto" peggiore delle altre. In questo elaborato, l'alternativa *X* risultava essere di gran lunga peggiore delle altre e ogniqualvolta veniva usata come base di confronto, si ottenevano ranking differenti e non correlati con gli altri che si conseguivano con le altre alternative. Per questo motivo, bisogna prestare attenzione ad utilizzare il metodo di Pugh con un'alternativa molto peggiore delle altre perché si ottiene un ranking poco robusto e molto spesso errato.

Dopo aver effettuato l'analisi di sensibilità dei due metodi, è stata verificata l'intercambiabilità dei due chiedendosi se il metodo di Pugh potesse essere sostituito dall'algoritmo Q-Bench nella determinazione di un ranking delle alternative. Per fare ciò, dapprima è stato utilizzato il metodo ELECTRE II e successivamente è stata ipotizzata una nuova metodologia per determinare un ranking; si è stato verificato che con entrambi i metodi è possibile costruire una classifica di preferenze tra alternative e che quindi, il metodo di Pugh può essere sostituito dall'algoritmo Q-Bench nell'engineering design.

Questo è un risultato interessante, ma va sottolineato che per determinare il ranking attraverso il metodo di Pugh, è stato necessario raffinare tale metodo e solo dopo queste operazioni è stato possibile ottenere un risultato robusto, mentre con l'algoritmo Q-Bench (sia tramite l'utilizzo del metodo ELECTRE II che l'utilizzo della nuova metodologia ipotizzata) non sono stati necessari passaggi di raffinamento del metodo. Questo sta ad indicare che il Q-Bench presenta maggiore robustezza per determinare il ranking, però è anche più lungo e laborioso da utilizzare, mentre il Pugh risulta più facile e intuitivo e attraverso i giusti accorgimenti si riesce ad ottenere un risultato comunque robusto.

Inoltre, bisogna aggiungere che la base di partenza dei due metodi (Pugh e Q-Bench con il supporto di ELECTRE II) è la stessa, ovvero: entrambi i metodi inizialmente fanno un confronto a coppie delle varie alternative e raggruppano tutte le caratteristiche in base al fatto che queste siano migliori, peggiori o uguali. I due metodi differiscono su come poi vengono trattati questi raggruppamenti:

- L'algoritmo Q-Bench usando il metodo ELECTRE II effettua il test di Concordanza.
- Il metodo di Pugh modificato moltiplica invece i singoli pesi per un simbolo ("+", "S", "-") e poi fa la sommatoria dei risultati ottenuti.

Questa differenza porta ovviamente a risultati diversi, ma come si è visto nella **Tabella 5.5**, raffinando il metodo di Pugh si ottengono risultati correlati.

È consigliabile usare Pugh quando ci si trova di fronte ad una domanda di questo tipo: "la mia alternativa è migliore delle altre?". In questo caso effettuando un confronto a coppie tenendo come base la "propria alternativa", Pugh risulta essere rapido nel dare una risposta (naturalmente prestando attenzione agli accorgimenti visti nel Capitolo 4.2.2). Se invece la domanda dovesse essere: "qual è la migliore alternativa?", l'algoritmo Q-Bench potrebbe essere un ottimo strumento per determinare un ranking fra le alternative e attraverso il suo utilizzo si riuscirebbe a rispondere in modo egregio a tale domanda. Naturalmente, entrambi i metodi sono in grado di dare una risposta ad ambedue le domande.

Per concludere, con la metodologia ipotizzata (così come utilizzando l'ELECTRE II) è stato verificato come l'algoritmo Q-Bench sia intercambiabile con il metodo di Pugh e quindi possa essere utilizzato per confrontare le alternative di progetto.

Dopodiché è stata verificata l'intercambiabilità tra il metodo di Pugh e l'algoritmo Q-Bench per la creazione di un nuovo profilo di prodotto e per fare questo è stato necessario ipotizzare una nuova metodologia. C'è da sottolineare però che per effettuare i confronti non è stato utilizzato il metodo di Pugh "classico" (ovvero quello che utilizza una scala a tre livelli e che non utilizza i pesi), ma è stato necessario modificarlo per ottenere un risultato robusto. Innanzitutto, sono stati introdotti i pesi perché questi rappresentano la "voce del consumatore" ed andare a progettare un prodotto senza tener conto del cliente finale non è sicuramente una buona strategia. Come seconda cosa invece è stata utilizzata una scala a sette livelli perché attraverso il suo utilizzo si ottiene un risultato più robusto. Come già evidenziato in precedenza, queste modifiche al metodo originale portano anche delle complessità in più.

Il profilo di prodotto risultante è stato poi confrontato con quello ottenuto nel Capitolo 4.2.1 e si è visto come attraverso Pugh sia stato progettato un prodotto qualitativamente inferiore e per questo motivo si ha una minimizzazione delle risorse impiegate. Questa differenza si ha perché il Q-Bench utilizza il metodo ELECTRE II per verificare il surclassamento e in questo metodo viene utilizzata una soglia k (nel caso di studio è stata posta a 0.66) e grazie a questa l'algoritmo

Q-Bench risulta più sensibile; infatti, se si volesse effettuare un ranking con il Q-Bench prendendo l'alternativa P creata con Pugh, si otterrebbe il seguente ranking:

$$
P \sim W > Y > Z > X
$$

Come si vede dal ranking ottenuto con ELECTRE II dall'**Allegato 4.23**, l'alternativa P non risulterebbe essere la migliore e quindi per il Q-Bench l'alternativa creata con Pugh non risulterebbe essere quella ottima. Come già detto, questo dipende dalla soglia k perché se si fosse scelta come soglia k=0.60, per esempio, allora il profilo di smartphone creato con l'algoritmo Q-Bench sarebbe analogo a quello creato con Pugh. Questo evidenzia una certa sensibilità del Q-Bench alla soglia k e la variazione di questo parametro determina la "severità" dell'algoritmo nel determinare la soluzione ottima.

Ad ogni modo, si può affermare che il metodo di Pugh è in grado di sostituire l'algoritmo Q-Bench nella progettazione di un nuovo prodotto e si è verificato che questo risulta essere meno "severo" rispetto al Q-Bench.

Per entrambe le metodologie ipotizzate ci sono da fare alcune considerazioni. Per la prima, quella che serve per determinare un ranking di alternative, bisogna prestare attenzione ai pesi che vengono utilizzati. Invece, per la seconda è necessario utilizzare il "Pugh modificato" in modo tale da avere un risultato più robusto e, naturalmente, questo prevede l'utilizzo dei pesi. C'è da aggiungere che queste sono state testate solamente in questo caso di studio e, per eventuali sviluppi futuri, sarebbe consigliabile utilizzarli in altri scenari per testarne la loro robustezza.

Come detto in precedenza, questi risultati sono frutto dello studio fatto sull'esempio preso in esame. Per questo motivo, potrebbe essere consigliabile provare a verificare la bontà di questi andando ad analizzare nuovi casi di studio dove vengono utilizzati un numero differente di caratteristiche tecniche e di alternative. In questo modo si potrebbe vedere se i risultati ottenuti dipendono dal numero di variabili prese in esame oppure no.

In conclusione, è stato verificato come i due metodi possano essere utilizzati in maniera intercambiabile con opportune ipotesi e vincoli d'uso, prestando attenzione alle criticità che caratterizzano entrambi i metodi, in particolare quello di Pugh.

Nella **Tabella 6.1** e nella **Tabella 6.2** sono riassunti i risultati ottenuti da questo studio.
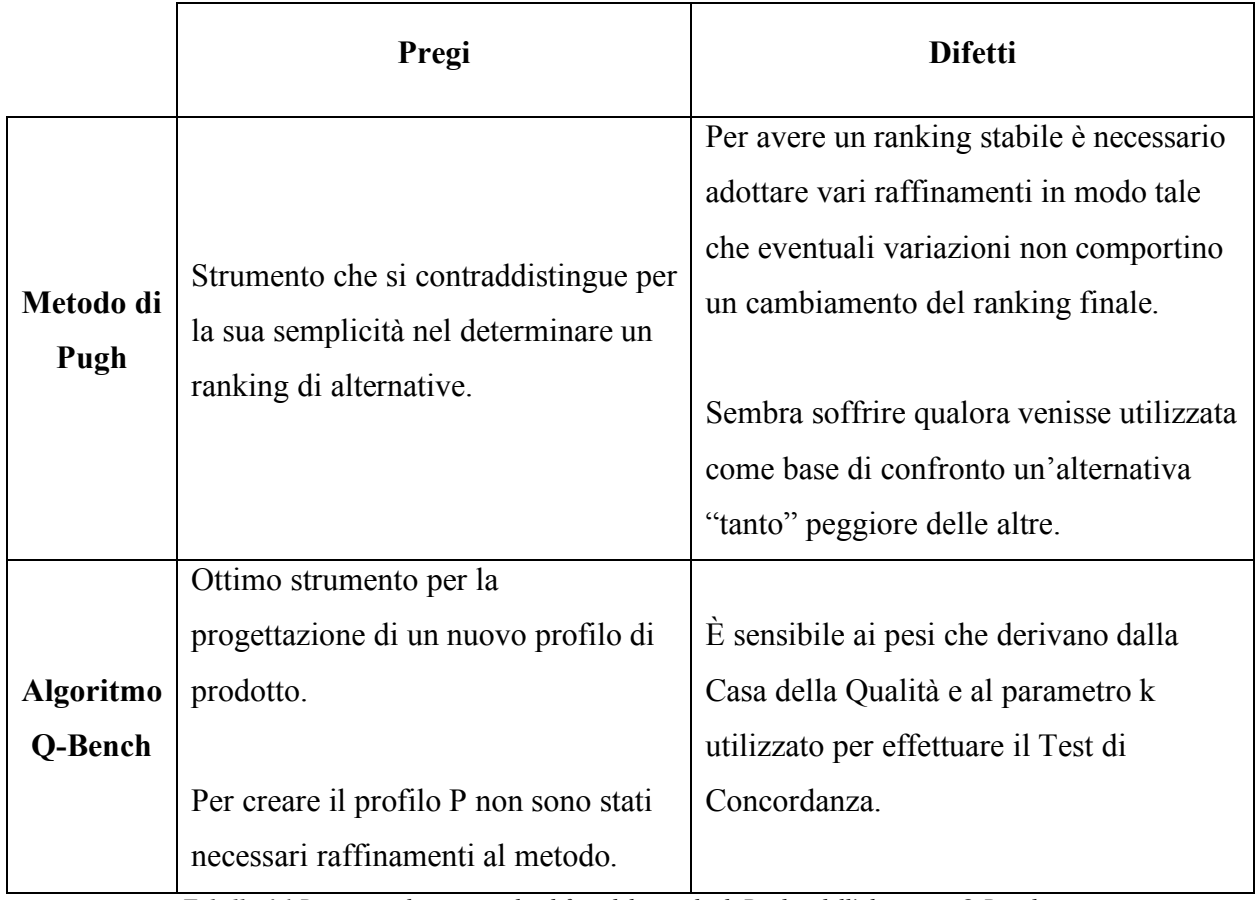

*Tabella 6.1 Riassunto dei pregi e dei difetti del metodo di Pugh e dell'algoritmo Q-Bench*

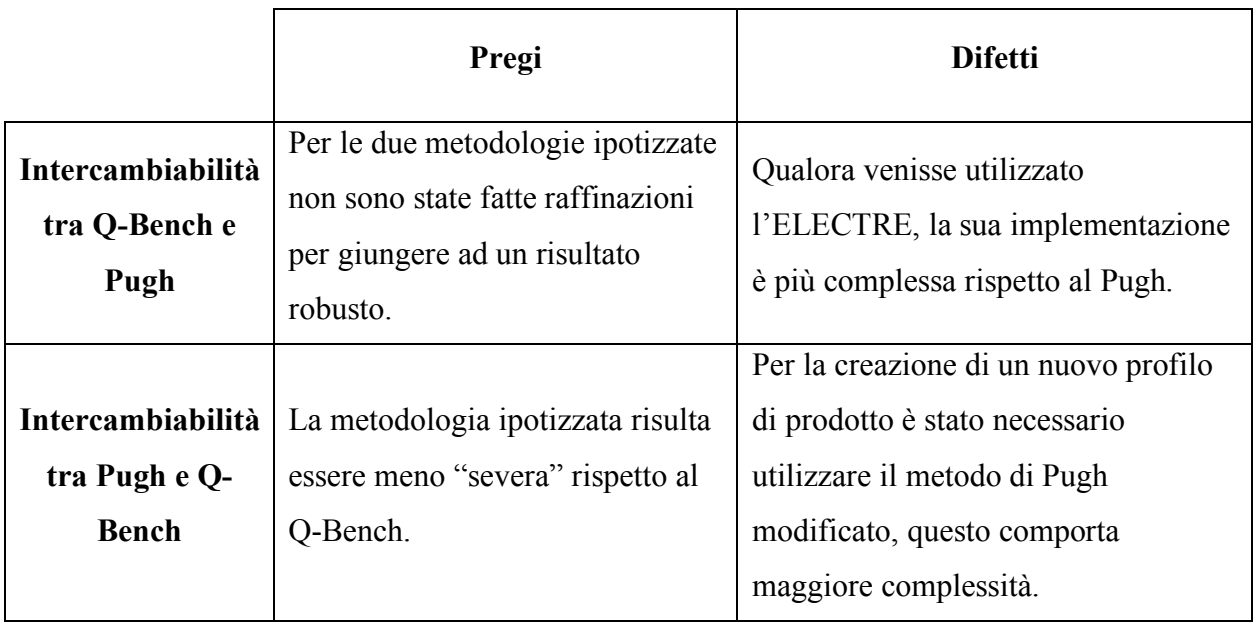

*Tabella 6.2 Riassunto dei pregi e dei difetti dell'intercambiabilità dei due metodi*

### **7. Bibliografia**

- Burge, S. (2009). *"The systems engineering tool box".* Tratto da Burge Hughes Walsh: <http://www.burgehugheswalsh.co.uk/>
- Cervone, H. F. (2009). "Applied digital library project management: Using Pugh matrix analysis in complex decision-making situations". *OCLC Systems & Services: International digital library perspective, 25*(4), 228-232.
- Figueira, J. G. (2005). *"Multiple Criteria Decision Analysis: State of the Art Surveys."* (Vol. 78). Springer-Verlag, Boston, MA: Salvatore Greco.
- Franceschini, F. (2002). *"Advanced Quality Function Deployment".* New York: St Lucie Press.
- Franceschini, F., & Rossetto, S. (1997). "Design for quality: selecting a product's technical features". *Quality Engineering, 9:4, 681-688*.
- Frey, D., Herder, P., Wijnia, Y., Subrahmanian, E., Katsikopoulos, K., & Clausing, D. (2009). "The pugh controlled convergence method: Model-based evaluation and implications for design theory". *Research in Engineering Design, 20*(1), 41-58.
- Hazelrigg, G. (2010). "The Pugh controlled convergence method: model-based evaluation and implications for design theory". *Research in Engineering Design, 21*(3), 143-144.
- Lindstedt, P., & Burenius, J. (2003). *"The Value Model: How to Master Product Development and Create Unrivalled Customer Value".* Nimba Publishers.
- Okudan, G., & Tauhid, S. (2008). "Concept Selection Methods A literature review from 1980 to 2008". *International Journal of Design Engineering, 1*(3), 243-277.
- Pugh, S. (1991). *"Total Design: Integrated Methods for Successful Product Engineering".* Wokingham: Addison-Wesley Publishing Company.
- Roy, B. (1991). "The outranking approach and the foundations of ELECTRE methods". *Theory Decision, 31*(1), 49–73.
- Saari, D., & Sieberg, K. (2004). "Are partwise comparisons reliable?". *Research in Engineering Design, 15*(1), 62-71.
- Spearman, C. (1906). "Footrule for measuring correlation". *British Journal of Psychology, 2*, 89-108.

# RINGRAZIAMENTI

Eccomi giunto al termine del mio cammino universitario, sono stati anni duri e faticosi ma mi hanno dato anche molte soddisfazioni. Questi anni mi hanno permesso di maturare molto, sia come persona che come futuro professionista.

Vorrei ringraziare tutti coloro che hanno sempre creduto in me e che mi hanno sempre sostenuto, anche nei momenti difficili. Questo non è un punto di arrivo, ma un punto d'inizio perché non si finisce mai di crescere e mi auguro di riuscire a raggiungere nuovi traguardi importanti nella mia vita.

In primo luogo, vorrei ringraziare il relatore di questa tesi, il professor Fiorenzo Franceschini, per la disponibilità, la pazienza e l'attenzione dimostrata durante tutti questi mesi di lavoro. Oltre ad avermi accompagnato durante la stesura dell'elaborato, Lo ringrazio per avermi fatto crescere professionalmente, mostrandomi la strada per diventare un professionista.

Un doveroso ringraziamento va alla mia famiglia, mi è sempre stata accanto senza farmi mai mancare il suo sostegno e il suo aiuto durante questi anni, e senza il suo supporto non sarei quello che sono.

Ringrazio tutti i miei amici, anche loro hanno avuto un peso importante nel conseguimento di questo risultato. Nonostante io sia ancora giovane, sono grato che la vita mi abbia fatto conoscere tutte queste persone splendide e ad ognuno di loro non posso che dire, con tutto il cuore: "Grazie!".

# ALLEGATI

## **1. Allegato - Questionario di valutazione dei requisiti del cliente**

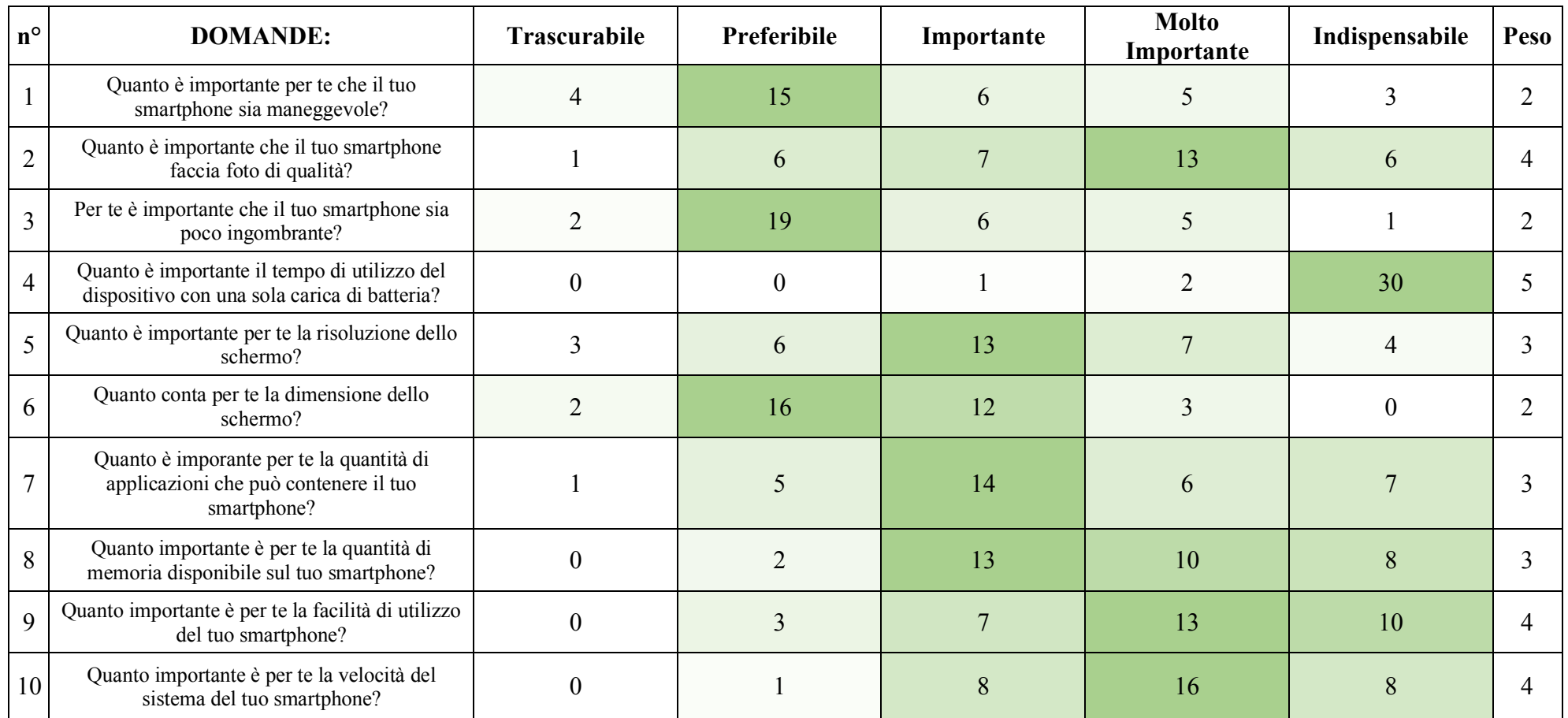

*Allegato 1.1 Questionario di valutazione dei requisiti del cliente*

### **2. Allegato - La Casa della Qualità**

Correlazione debole =  $\Delta$ 

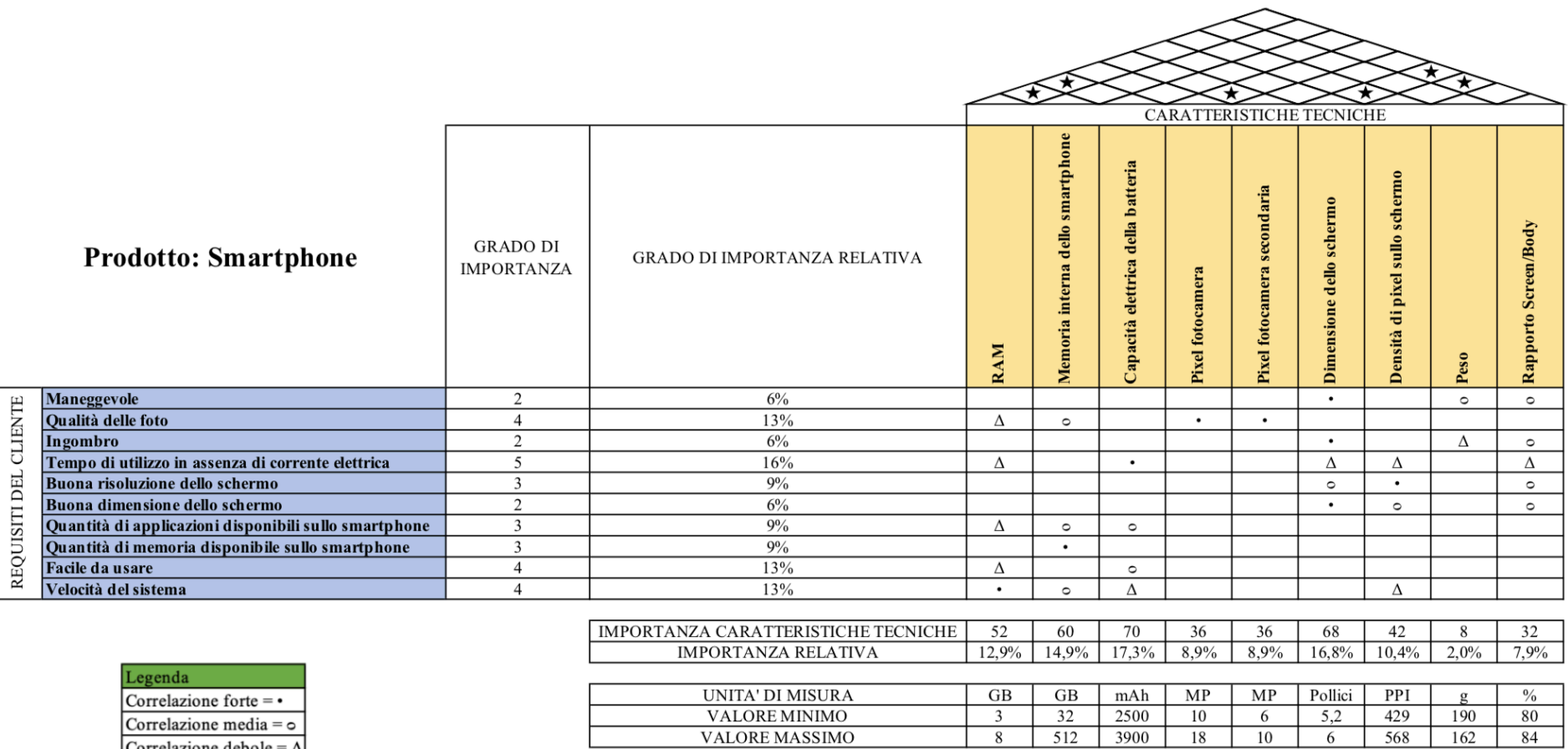

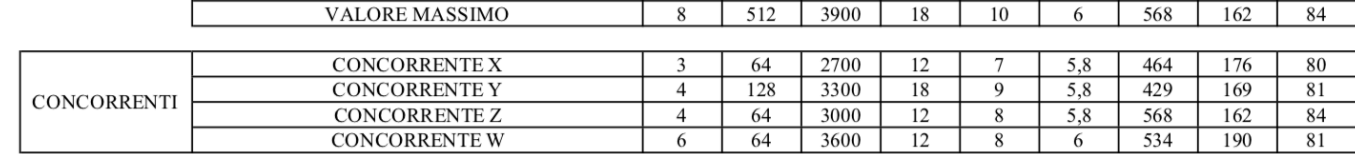

*Allegato 2.1 Casa della Qualità per lo smartphone*

# **3. Allegato - Tetto della Casa della Qualità**

|                                   | <b>RAM</b>  | Memoria interna dello smartphon | Capacità elettrica della batteria | Pixel fotocamera | Pixel fotocamera secondaria | Dimensione dello schermo | Densità di pixel sullo schermo | Peso           | Rapporto Screen/Body |
|-----------------------------------|-------------|---------------------------------|-----------------------------------|------------------|-----------------------------|--------------------------|--------------------------------|----------------|----------------------|
| <b>RAM</b>                        | $\mathbf X$ | 0,671                           | 0,894                             | 0,447            | 0,447                       | 0,2                      | 0,447                          | $\overline{0}$ | 0,2                  |
| Memoria interna dello smartphone  | 0,671       | $\mathbf X$                     | 0,5                               | 0,5              | 0,5                         | $\mathbf{0}$             | 0,25                           | $\overline{0}$ | $\overline{0}$       |
| Capacità elettrica della batteria | 0,894       | 0,5                             | $\mathbf X$                       | $\theta$         | $\mathbf{0}$                | 0,224                    | 0,5                            | $\overline{0}$ | 0,224                |
| <b>Pixel fotocamera</b>           | 0,447       | 0,5                             | $\mathbf{0}$                      | $\mathbf X$      | $\mathbf{1}$                | $\mathbf{0}$             | $\overline{0}$                 | $\overline{0}$ | $\mathbf{0}$         |
| Pixel fotocamera secondaria       | 0,447       | 0,5                             | $\theta$                          | $\mathbf{1}$     | X                           | $\theta$                 | $\theta$                       | $\overline{0}$ | $\overline{0}$       |
| <b>Dimensione dello schermo</b>   | 0,2         | $\mathbf{0}$                    | 0,224                             | $\theta$         | $\overline{0}$              | X                        | 0,671                          | 0,633          | 1                    |
| Densità di pixel sullo schermo    | 0,447       | 0,25                            | 0,5                               | $\mathbf{0}$     | $\overline{0}$              | 0,671                    | X                              | $\overline{0}$ | 0,671                |
| <b>Peso</b>                       | $\Omega$    | $\overline{0}$                  | $\mathbf{0}$                      | $\overline{0}$   | $\mathbf{0}$                | 0,633                    | $\mathbf{0}$                   | X              | 0,633                |
| <b>Rapporto Screen/Body</b>       | 0,2         | $\overline{0}$                  | 0,224                             | $\mathbf{0}$     | $\mathbf{0}$                |                          | 0,671                          | 0,633          | X                    |

*Allegato 3.1 Tetto della Casa della Qualità*

### **4. Allegato - Test di verifica dell'algoritmo Q-Bench**

PASSO 2:

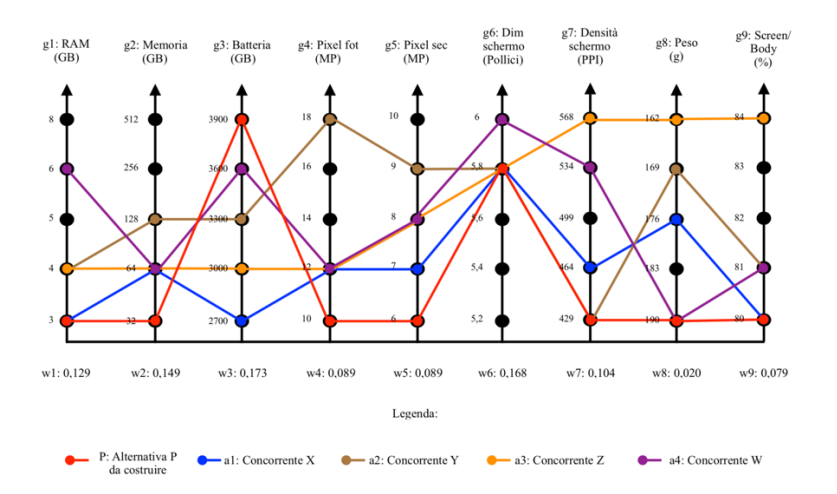

#### *Allegato 4.1 Grafico Q-Bench passo 2*

| <b>CRITERI</b> | PESO  | <b>PASSO 2</b>                   |
|----------------|-------|----------------------------------|
| g1             | 0,129 | $a4 > a2 \sim a3 > a1 \sim P$    |
| g2             | 0,149 | $a2 > a1 \sim a3 \sim a4 > P$    |
| g3             | 0,173 | P > a4 > a2 > a3 > a1            |
| g4             | 0,089 | $a2 > a1 \sim a3 \sim a4 > P$    |
| g5             | 0,089 | $a2 > a3 \sim a4 > a1 > P$       |
| g6             | 0.168 | $a4 > a1 \sim a2 \sim a3 \sim P$ |
| g7             | 0,104 | a3 > a4 > a1 > a2 > P            |
| g8             | 0.02  | $a3 > a2 > a1 > a4 \sim P$       |
| g9             | 0,079 | $a3 > a2 \sim a4 > a1 \sim P$    |

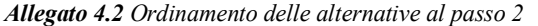

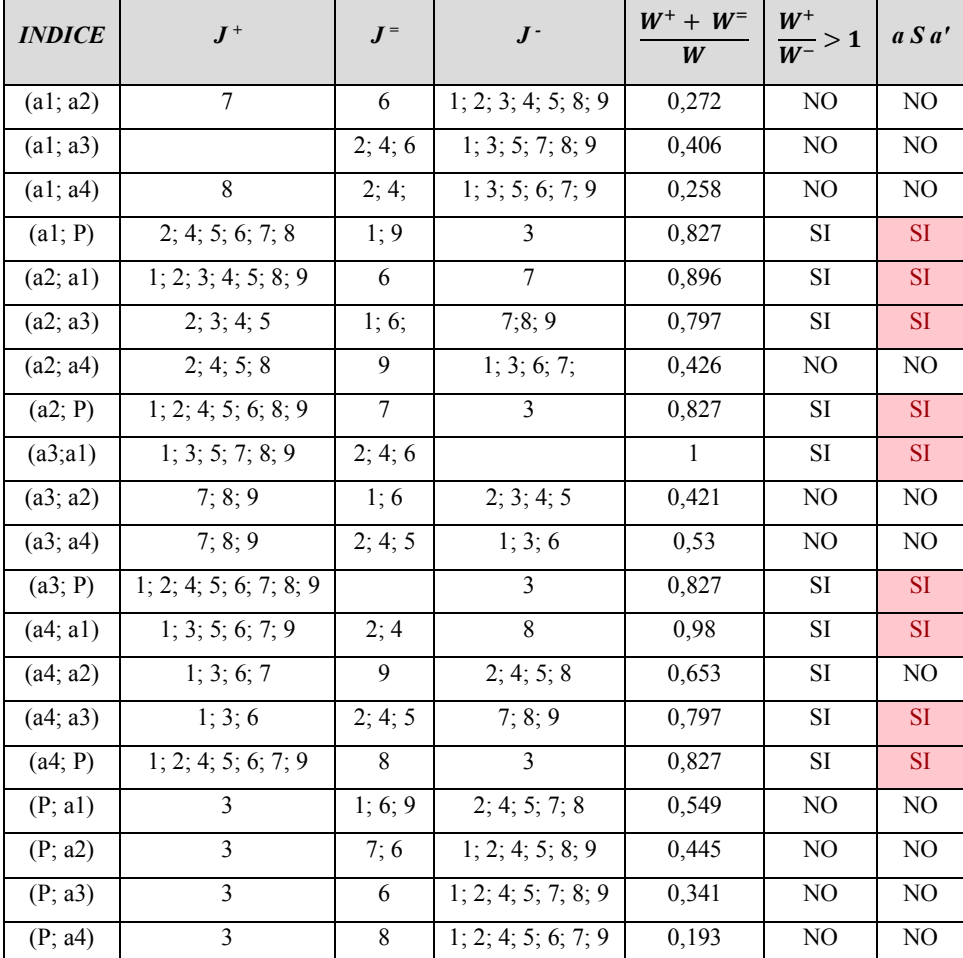

*Allegato 4.3 ELECTRE II al passo 2*

### PASSO 3:

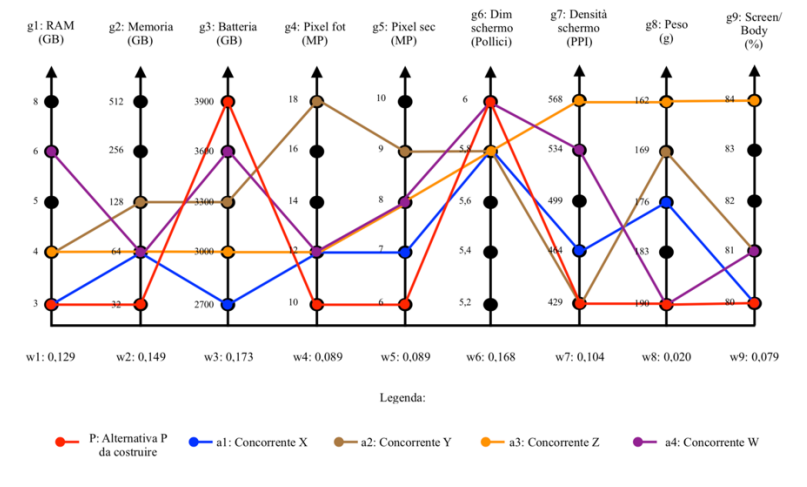

*Allegato 4.4 Grafico Q-Bench passo 3*

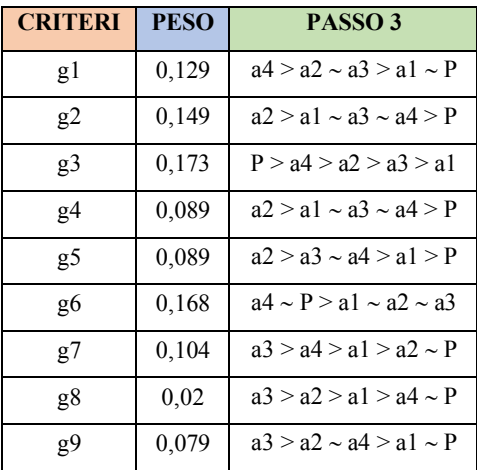

*Allegato 4.6 Ordinamento delle alternative al passo 3*

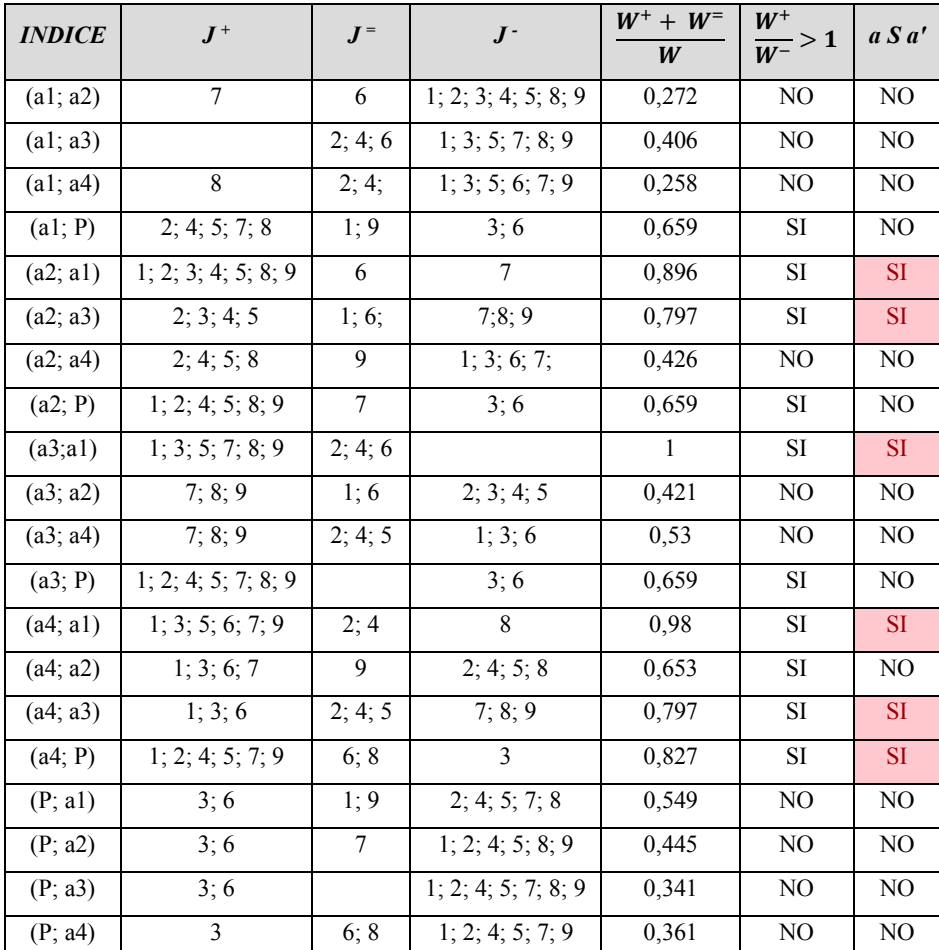

*Allegato 4.5 ELECTRE II al passo 3*

### PASSO 4:

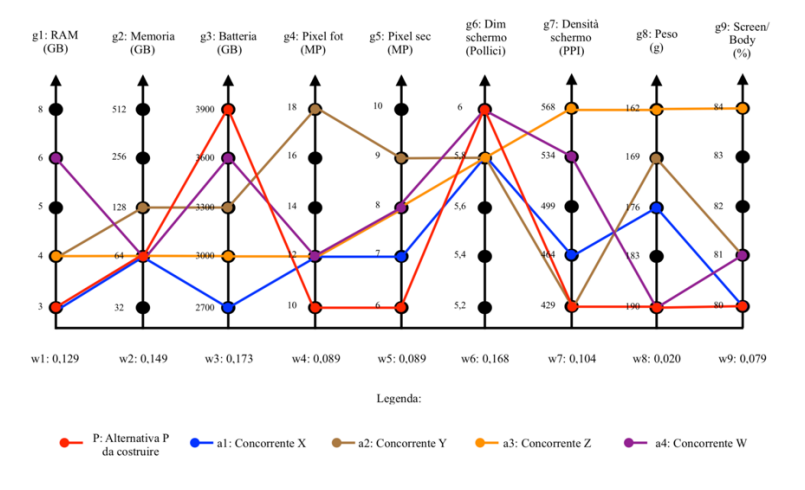

*Allegato 4.7 Grafico Q-Bench passo 4*

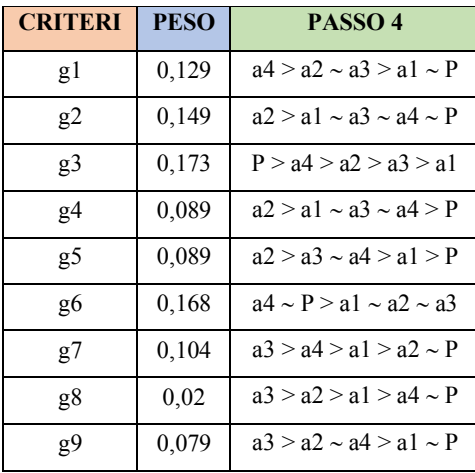

*Allegato 4.9 Ordinamento delle alternative al passo 4*

| <b>INDICE</b> | $J^+$                 | $J^=$           | $J^{\mathsf{-}}$    | $W^+ + W^-$<br>W | $W^+$<br>$\frac{1}{W^-} > 1$ | a S a'         |
|---------------|-----------------------|-----------------|---------------------|------------------|------------------------------|----------------|
| (a1; a2)      | $\tau$                | 6               | 1; 2; 3; 4; 5; 8; 9 | 0,272            | NO                           | NO             |
| (a1; a3)      |                       | 2; 4; 6         | 1; 3; 5; 7; 8; 9    | 0,406            | NO                           | N <sub>O</sub> |
| (a1; a4)      | 8                     | 2; 4;           | 1; 3; 5; 6; 7; 9    | 0,258            | NO                           | NO             |
| (a1; P)       | 4; 5; 7; 8            | 1; 2; 9         | 3;6                 | 0,659            | NO                           | NO             |
| (a2; a1)      | 1; 2; 3; 4; 5; 8; 9   | 6               | $\overline{7}$      | 0,896            | SI                           | <b>SI</b>      |
| (a2; a3)      | 2; 3; 4; 5            | 1; 6;           | 7;8;9               | 0,797            | SI                           | <b>SI</b>      |
| (a2; a4)      | 2; 4; 5; 8            | 9               | 1; 3; 6; 7;         | 0,426            | NO                           | NO             |
| (a2; P)       | 1; 2; 4; 5; 8; 9      | $7\phantom{.0}$ | 3;6                 | 0,659            | SI                           | NO             |
| (a3; a1)      | 1; 3; 5; 7; 8; 9      | 2; 4; 6         |                     | 1                | SI                           | <b>SI</b>      |
| (a3; a2)      | 7:8:9                 | 1; 6            | 2; 3; 4; 5          | 0,421            | NO                           | N <sub>O</sub> |
| (a3; a4)      | $\overline{7}$ ; 8; 9 | 2; 4; 5         | 1; 3; 6             | 0,53             | NO                           | NO             |
| (a3; P)       | 1; 4; 5; 7; 8; 9      | $\overline{2}$  | 3;6                 | 0,659            | SI                           | NO             |
| (a4; a1)      | 1; 3; 5; 6; 7; 9      | 2; 4            | $\mathbf{8}$        | 0,98             | SI                           | <b>SI</b>      |
| (a4; a2)      | 1; 3; 6; 7            | 9               | 2; 4; 5; 8          | 0,653            | $\rm SI$                     | NO             |
| (a4; a3)      | 1; 3; 6               | 2; 4; 5         | 7; 8; 9             | 0,797            | SI                           | ${\rm SI}$     |
| (a4; P)       | 1; 4; 5; 7; 9         | 2; 6; 8         | 3                   | 0,827            | SI                           | <b>SI</b>      |
| (P; a1)       | 3;6                   | 1; 2; 9         | 4; 5; 7; 8          | 0,698            | <b>SI</b>                    | <b>SI</b>      |
| (P; a2)       | 3;6                   | $\tau$          | 1; 2; 4; 5; 8; 9    | 0,445            | NO                           | NO             |
| (P; a3)       | 3;6                   | $\overline{2}$  | 1; 4; 5; 7; 8; 9    | 0,49             | NO                           | N <sub>O</sub> |
| (P; a4)       | 3                     | 2; 6; 8         | 1; 4; 5; 7; 9       | 0, 51            | NO                           | NO             |

g9 0,079 a3 > a2 <sup>~</sup> a4 > a1 <sup>~</sup> <sup>P</sup> *Allegato 4.8 ELECTRE II al passo 4*

PASSO 5:

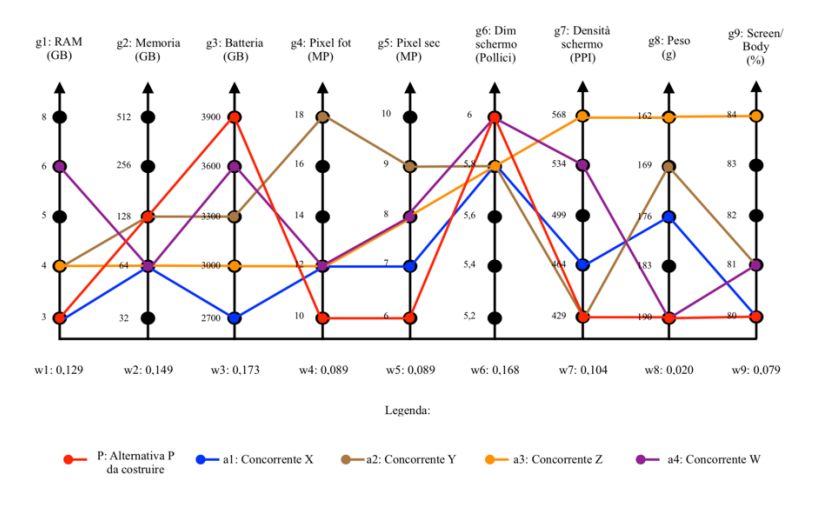

*Allegato 4.10 Grafico Q-Bench passo 5*

| <b>CRITERI</b> | <b>PESO</b> | PASSO <sub>5</sub>               |
|----------------|-------------|----------------------------------|
| g1             | 0,129       | $a4 > a2 \sim a3 > a1 \sim P$    |
| g2             | 0,149       | $a2 \sim P > a1 \sim a3 \sim a4$ |
| g3             | 0,173       | P > a4 > a2 > a3 > a1            |
| g4             | 0.089       | $a2 > a1 \sim a3 \sim a4 > P$    |
| g5             | 0,089       | $a2 > a3 \sim a4 > a1 > P$       |
| g6             | 0,168       | $a4 \sim P > a1 \sim a2 \sim a3$ |
| g7             | 0,104       | $a3 > a4 > a1 > a2 = P$          |
| g8             | 0,02        | $a3 > a2 > a1 > a4 = P$          |
| g9             | 0,079       | $a3 > a2 = a4 > a1 = P$          |

*Allegato 4.12 Ordinamento delle alternative al passo 5*

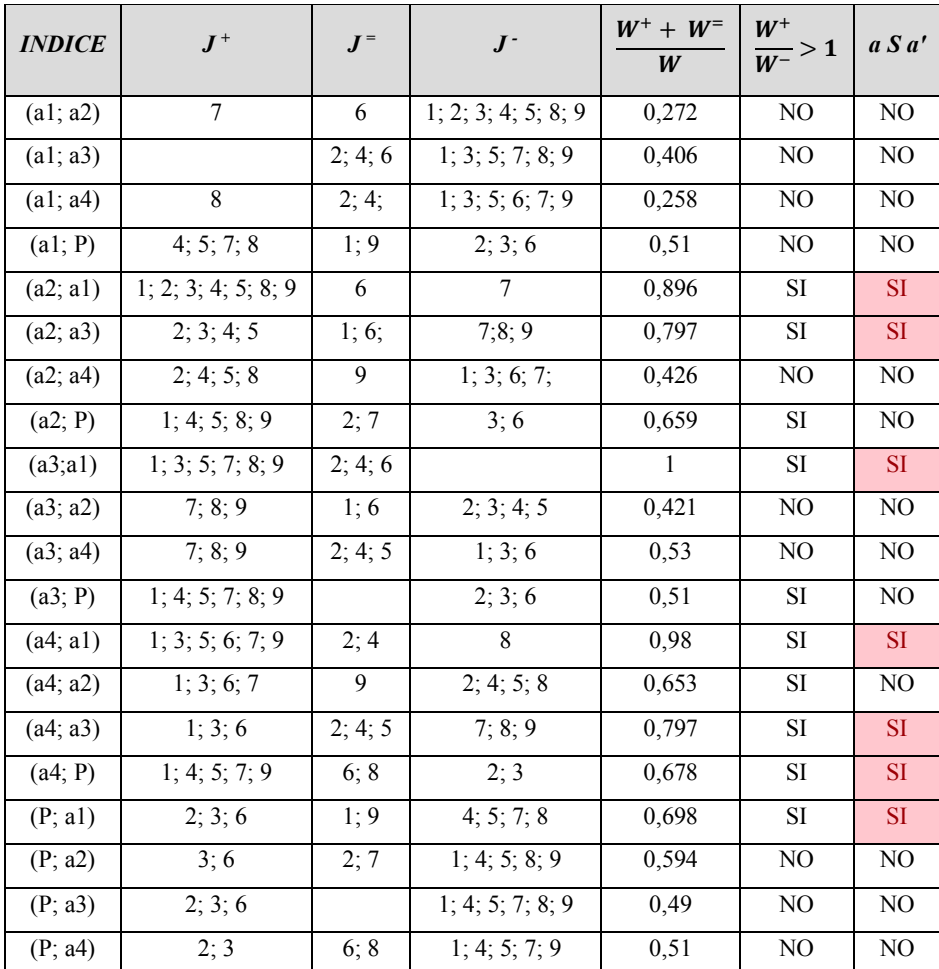

g9 0,079 a3 > a2 = a4 > a1 = P *Allegato 4.11 ELECTRE II al passo 5*

### PASSO 6:

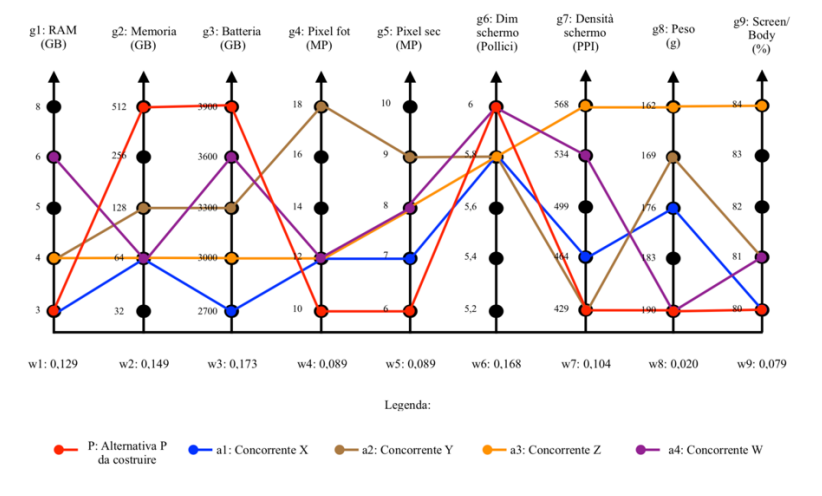

*Allegato 4.13 Grafico Q-Bench al passo 6*

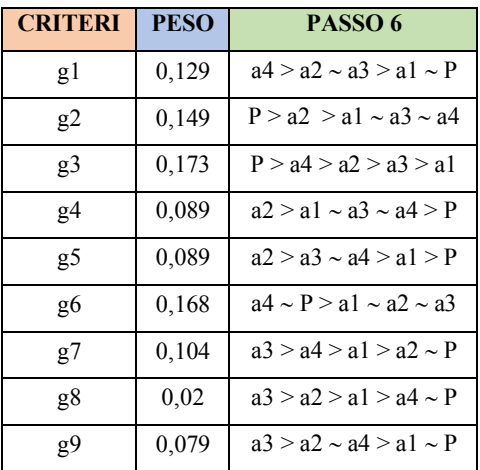

*Allegato 4.15 Ordinamento delle alternative al passo 6*

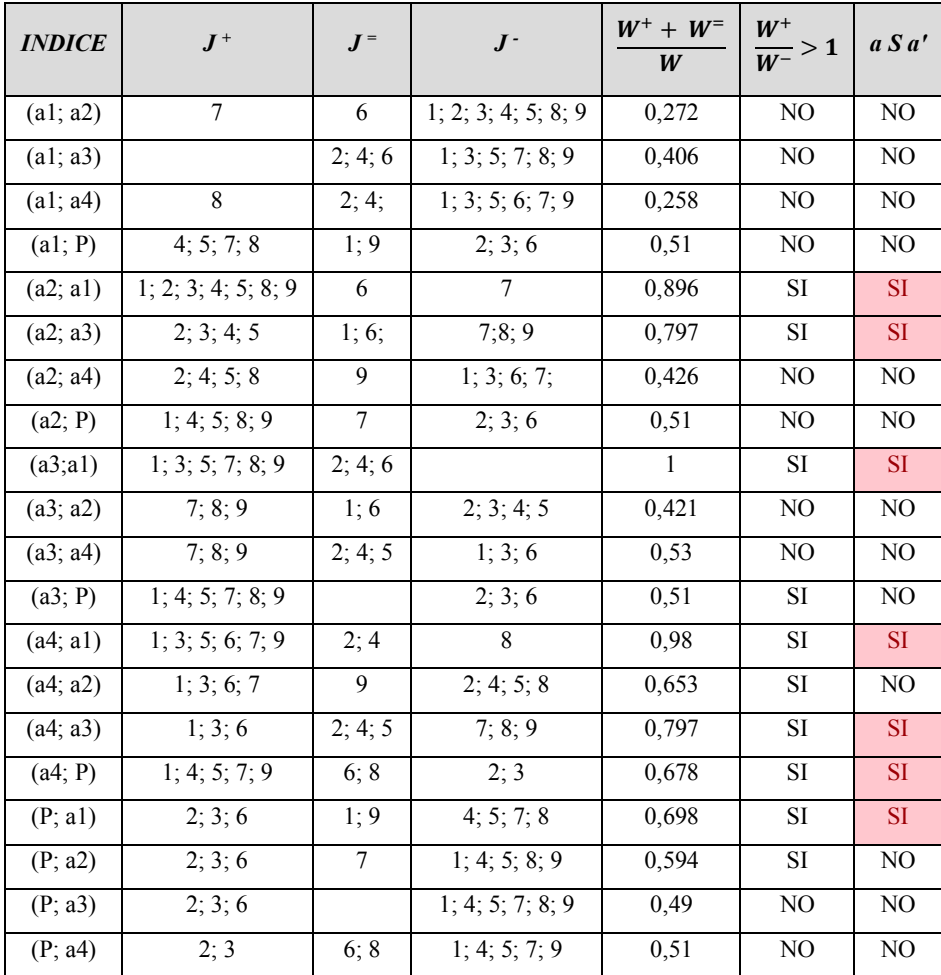

*Allegato 4.14 ELECTRE II al passo 6*

PASSO 7:

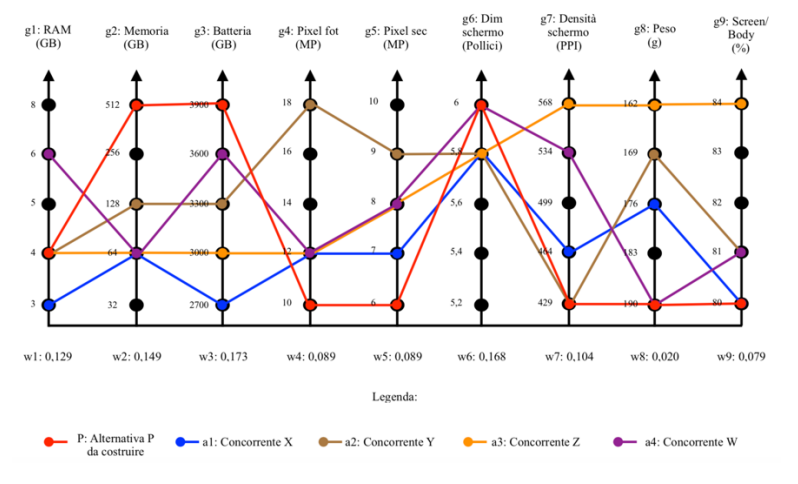

*Allegato 4.16 Grafico Q-Bench passo 7*

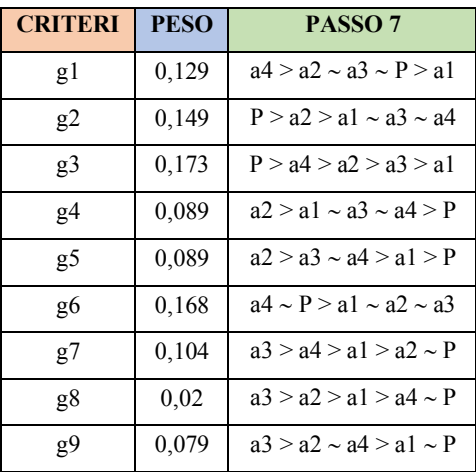

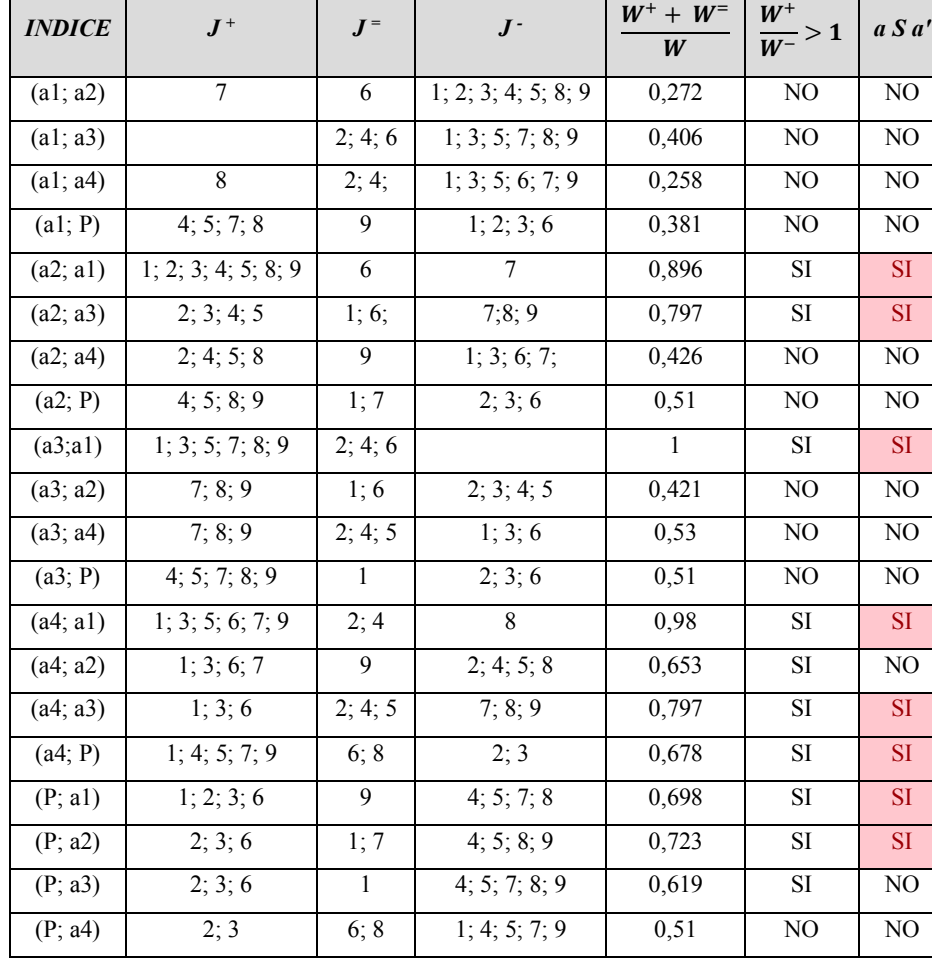

!"

- 1

g9 0,079 a3 > a2 ~ a4 > a1 ~ P *Allegato 4.17 ELECTRE II al passo 7*

*Allegato 4.18 Ordinamento delle alternative al passo 7*

. IT

### PASSO 8:

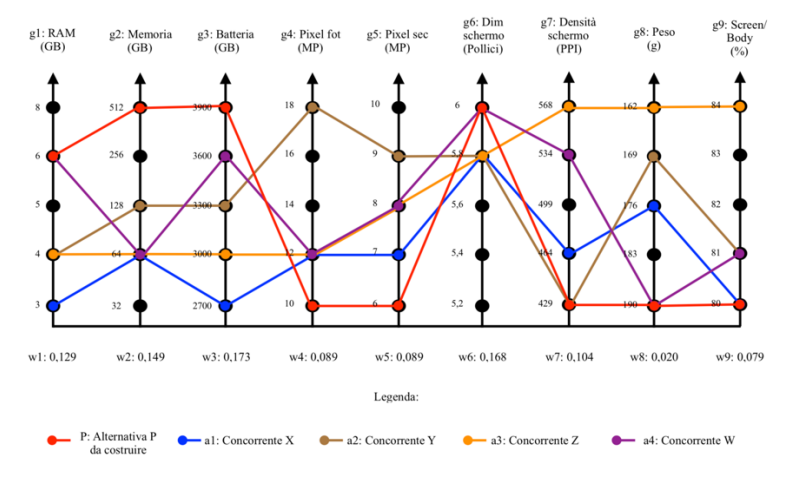

*Allegato 4.19 Grafico Q-Bench passo 8*

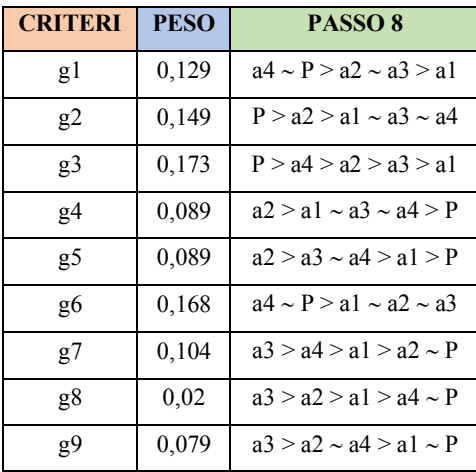

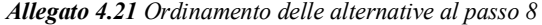

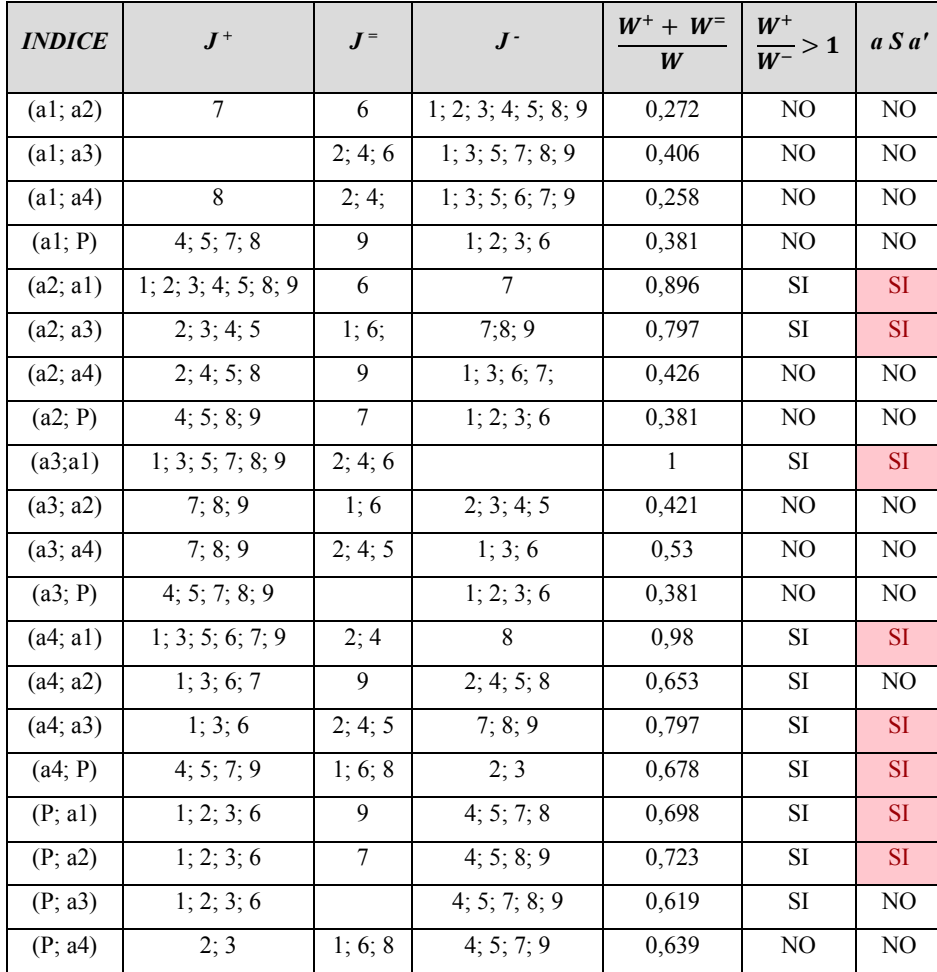

g9 0,079 a3 > a2 <sup>~</sup> a4 > a1 <sup>~</sup> <sup>P</sup> *Allegato 4.20 ELECTRE II al passo 8*

### PASSO 9:

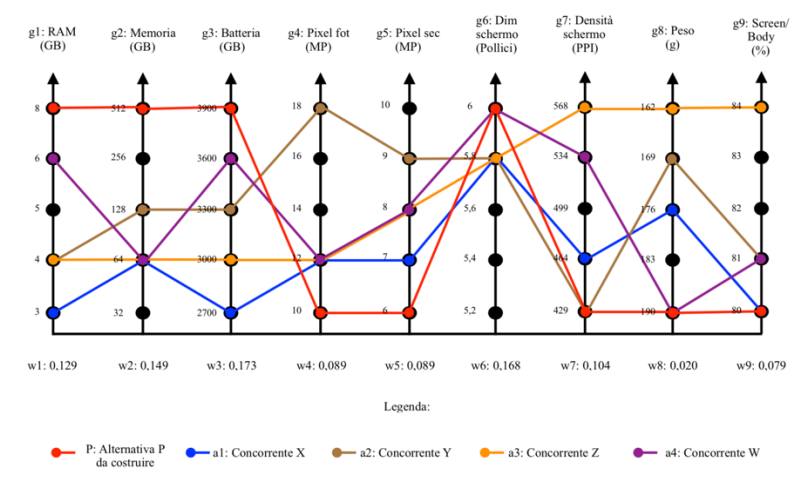

*Allegato 4.22 Grafico Q-Bench passo 9*

| <b>CRITERI</b> | <b>PESO</b> | PASSO <sub>9</sub>               |
|----------------|-------------|----------------------------------|
|                |             |                                  |
| g1             | 0,129       | $P > a4 > a2 \sim a3 > a1$       |
| g2             | 0,149       | $P > a2 > a1 \sim a3 \sim a4$    |
| g3             | 0,173       | P > a4 > a2 > a3 > a1            |
| g4             | 0,089       | $a2 > a1 \sim a3 \sim a4 > P$    |
| g5             | 0,089       | $a2 > a3 \sim a4 > a1 > P$       |
| g6             | 0,168       | $a4 \sim P > a1 \sim a2 \sim a3$ |
| g7             | 0,104       | $a3 > a4 > a1 > a2 \sim P$       |
| g8             | 0.02        | $a3 > a2 > a1 > a4 \sim P$       |
| g9             | 0,079       | $a3 > a2 \sim a4 > a1 \sim P$    |

*Allegato 4.24 Ordinamento delle alternative al passo 9*

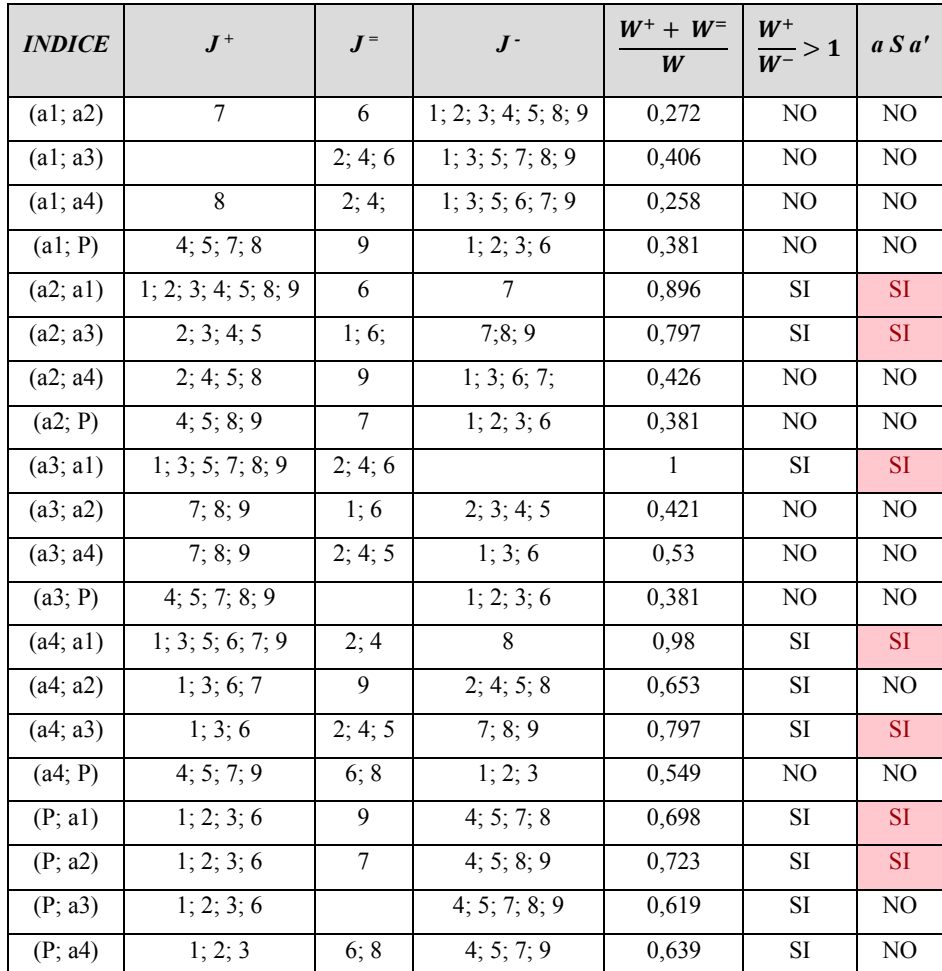

g9 0,079 a3 > a2 <sup>~</sup> a4 > a1 <sup>~</sup> <sup>P</sup> *Allegato 4.23 ELECTRE II al passo 9*

#### PASSO 10:

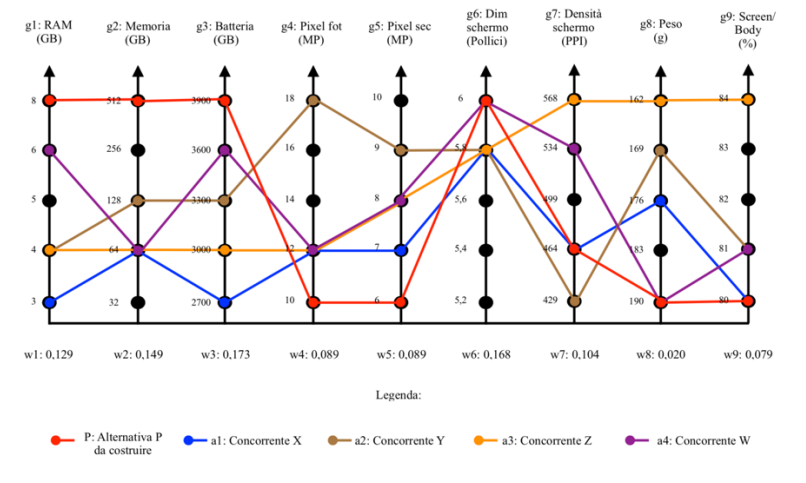

*Allegato 4.25 Grafico Q-Bench passo 10*

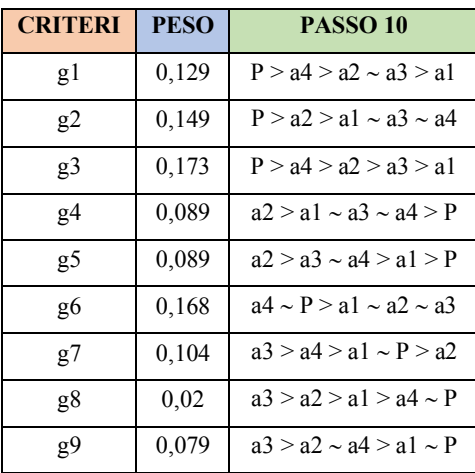

*INDICE*  $J^+$   $J^ J^ J^ \frac{W^+ + W^-}{W^-}$  $\overline{W}$  $\frac{W^+}{W^-} > 1$  a S a' (a1; a2) 7 6 1; 2; 3; 4; 5; 8; 9 0,272 NO NO (a1; a3) 2; 4; 6 1; 3; 5; 7; 8; 9 0,406 NO NO (a1; a4) 8 2; 4; 1; 3; 5; 6; 7; 9 0,258 NO NO (a1; P) 4; 5; 8 7; 9 1; 2; 3; 6 0,381 NO NO  $(a2; a1)$  1; 2; 3; 4; 5; 8; 9 6 7 0,896 SI SI (a2; a3) 2; 3; 4; 5 1; 6; 7;8; 9 0,797 SI SI  $(a2; a4)$  2; 4; 5; 8 9 1; 3; 6; 7; 0,426 NO NO (a2; P)  $4; 5; 8; 9$  1; 2; 3; 6; 7 0,277 NO NO  $(a3; a1)$  1; 3; 5; 7; 8; 9 2; 4; 6 (a3; a2) 7; 8; 9 1; 6 2; 3; 4; 5 0,421 NO NO (a3; a4) | 7; 8; 9 | 2; 4; 5 | 1; 3; 6 | 0,53 | NO | NO (a3; P)  $4; 5; 7; 8; 9$  1; 2; 3; 6 0,381 NO NO  $(a4; a1)$  1; 3; 5; 6; 7; 9 2; 4 8 0,98 SI SI  $(a4; a2)$  1; 3; 6; 7 9 2; 4; 5; 8 0,653 SI NO  $(a4; a3)$  1; 3; 6 2; 4; 5 7; 8; 9 0,797 SI SI  $(a4; P)$  4; 5; 7; 9 6; 8 1; 2; 3 0,549 NO NO  $(P; a1)$  1; 2; 3; 6 7; 9 4; 5; 8 0,802 SI SI  $(P; a2)$  1; 2; 3; 6; 7 4; 5; 8; 9 0,723 SI SI  $(P; a3)$  1; 2; 3; 6 4; 5; 7; 8; 9 0,619 SI NO  $(P; a4)$  1; 2; 3 6; 8 4; 5; 7; 9 0,639 SI NO

g9 0,079 a3 > a2 <sup>~</sup> a4 > a1 <sup>~</sup> <sup>P</sup> *Allegato 4.26 ELECTRE II al passo 10*

*Allegato 4.27 Ordinamento delle alternative al passo 10*

### PASSO 11:

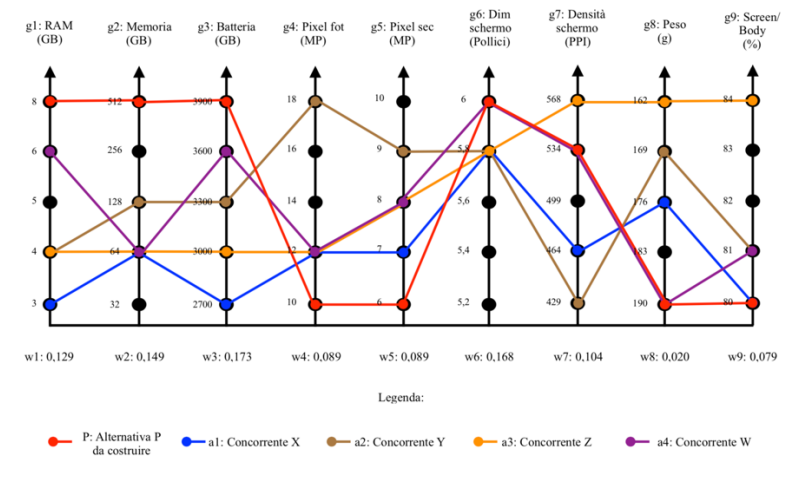

*Allegato 4.28 Grafico Q-Bench passo 11*

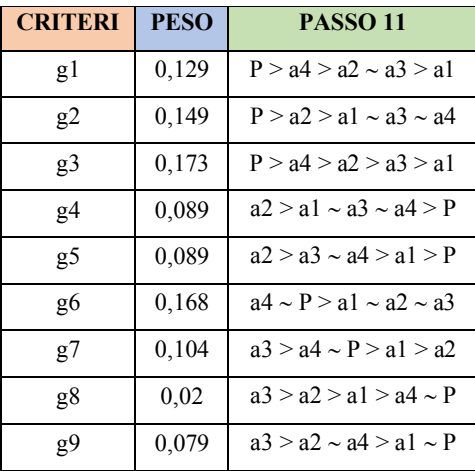

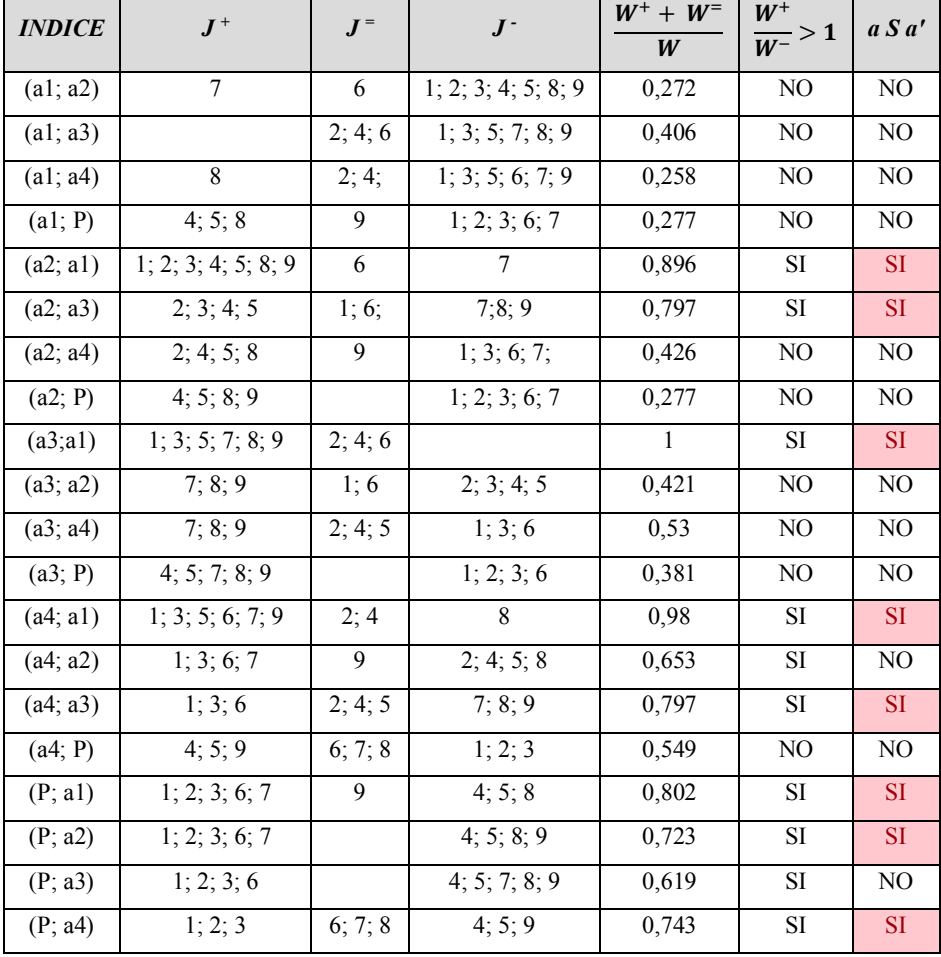

*Allegato 4.30 ELECTRE II al passo 11*

*Allegato 4.29 Ordinamento delle alternative al passo 11*

### **5. Allegato - Metodo di Pugh**

### **5.1.Allegato - Metodo di Pugh per le alternative P, X, Y, Z, W senza pesi (+,**

 $\mathsf{r}$ 

**S, -)**

Base alternativa X:

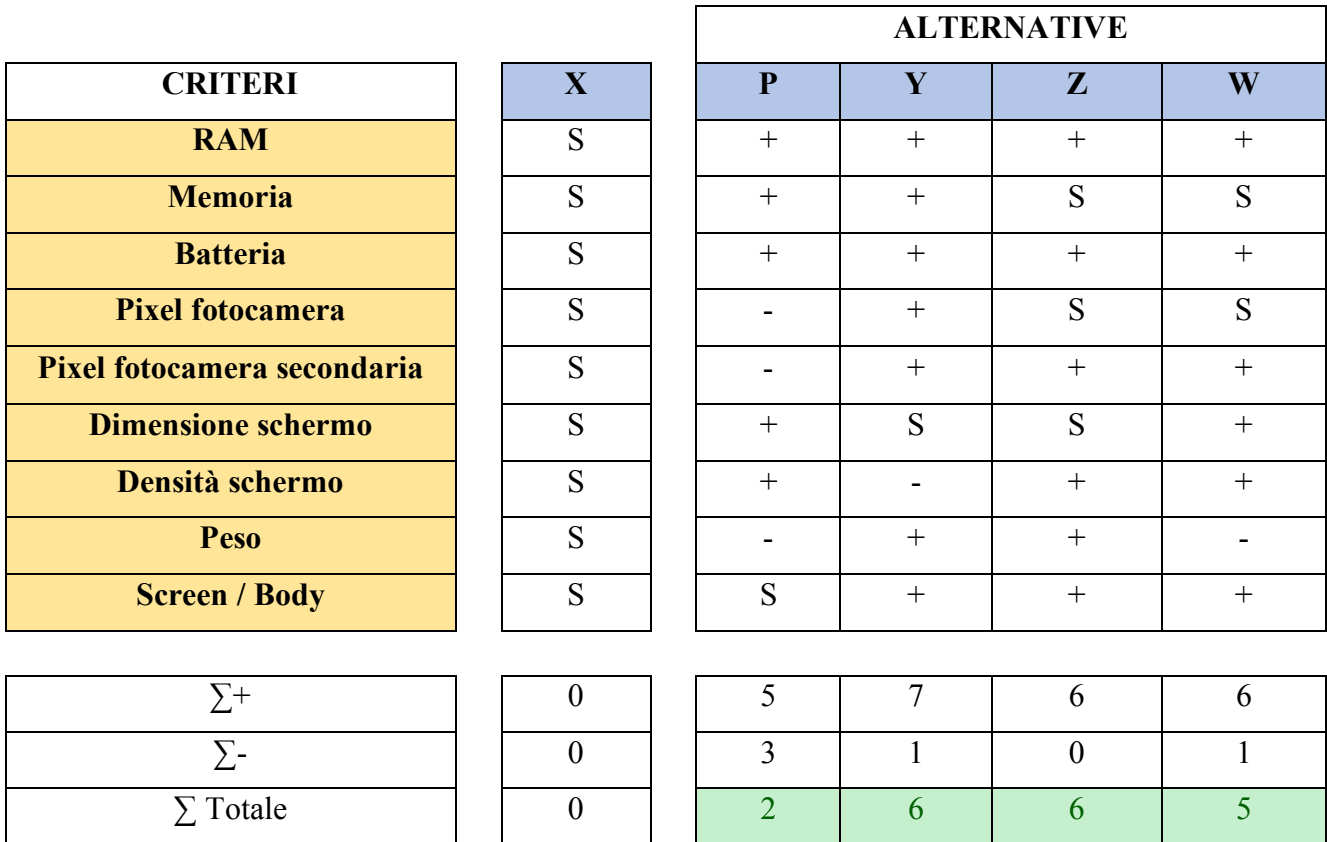

*Allegato 5.1 Matrice di Pugh a tre livelli con X come base senza pesi*

Base alternativa Y:

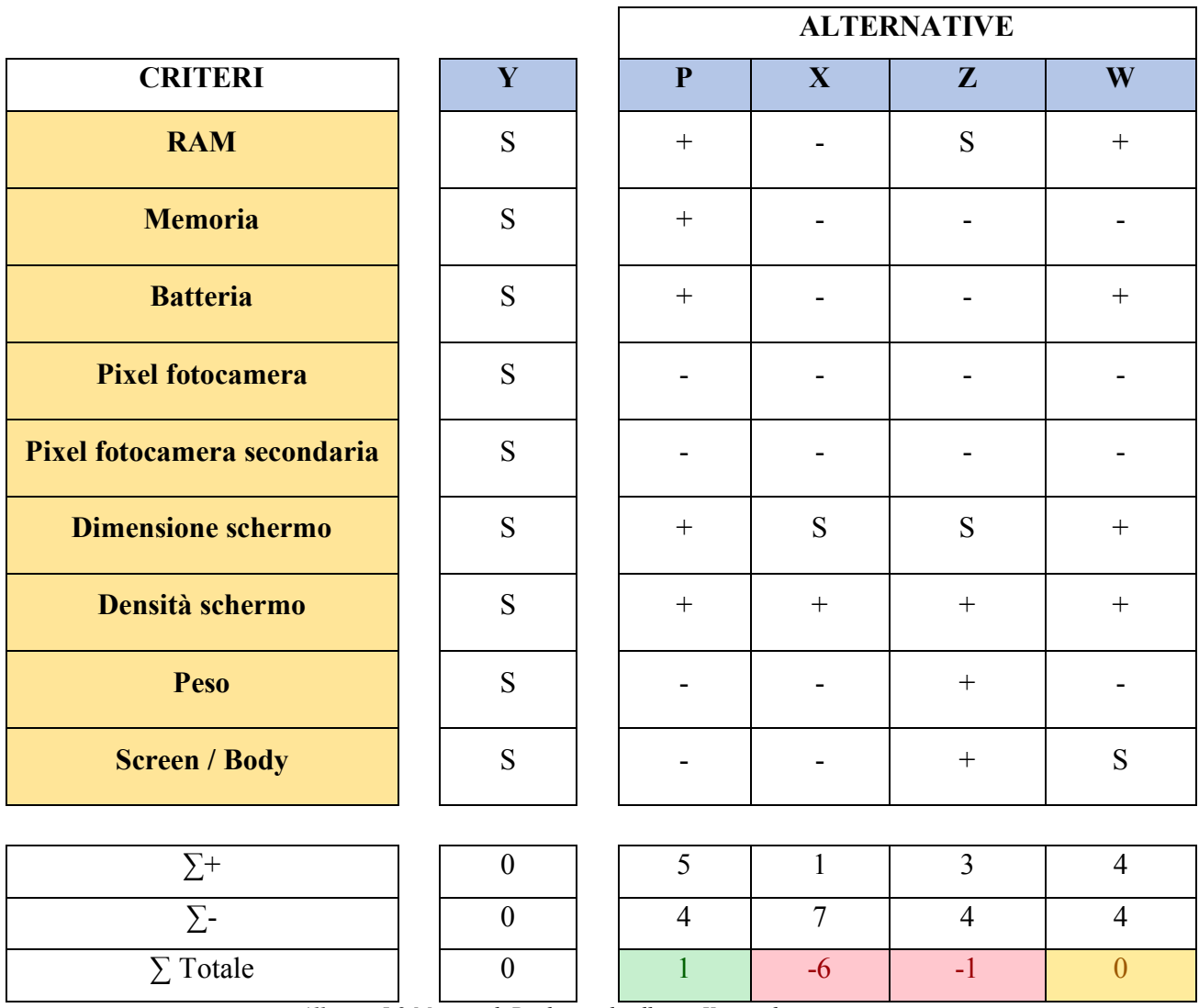

 $\mathbf{r}$ 

*Allegato 5.2 Matrice di Pugh a tre livelli con Y come base senza pesi*

Base alternativa Z:

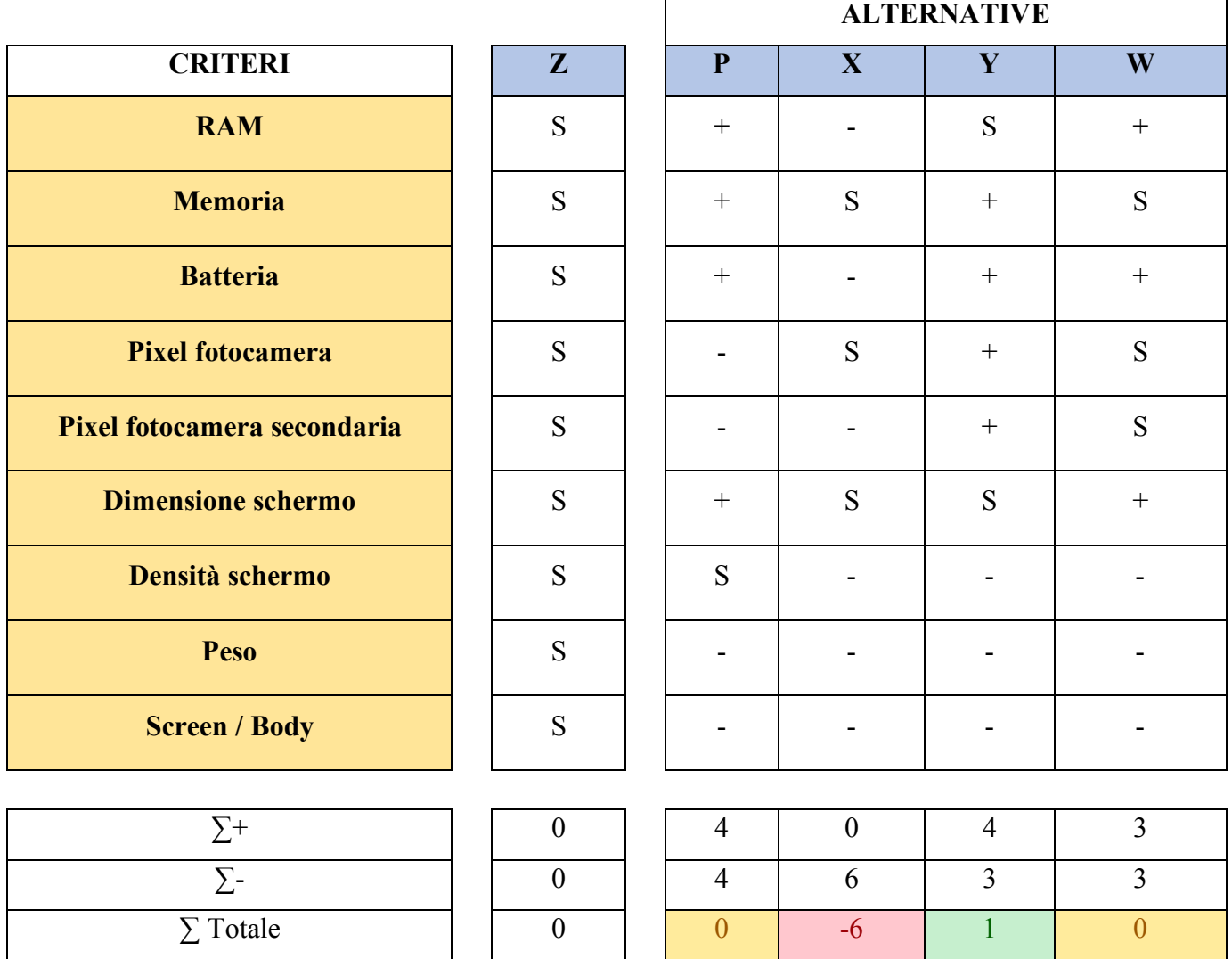

*Allegato 5.3 Matrice di Pugh a tre livelli con Z come base senza pesi*

Base alternativa W:

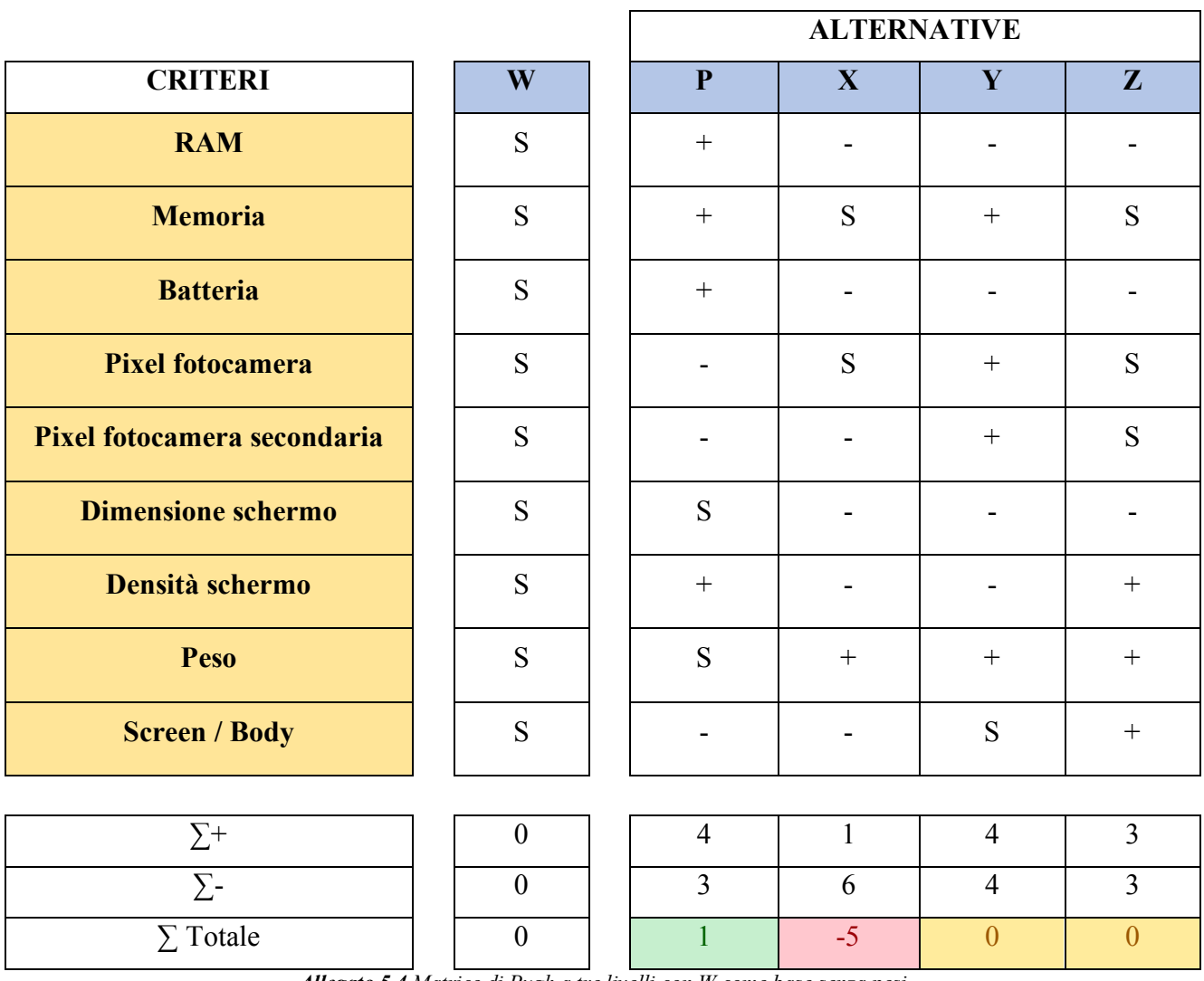

*Allegato 5.4 Matrice di Pugh a tre livelli con W come base senza pesi*

### **5.2.Allegato - Metodo di Pugh per le alternative P, X, Y, Z e W con i pesi wj**

### **(+, S, -)**

Base alternativa X:

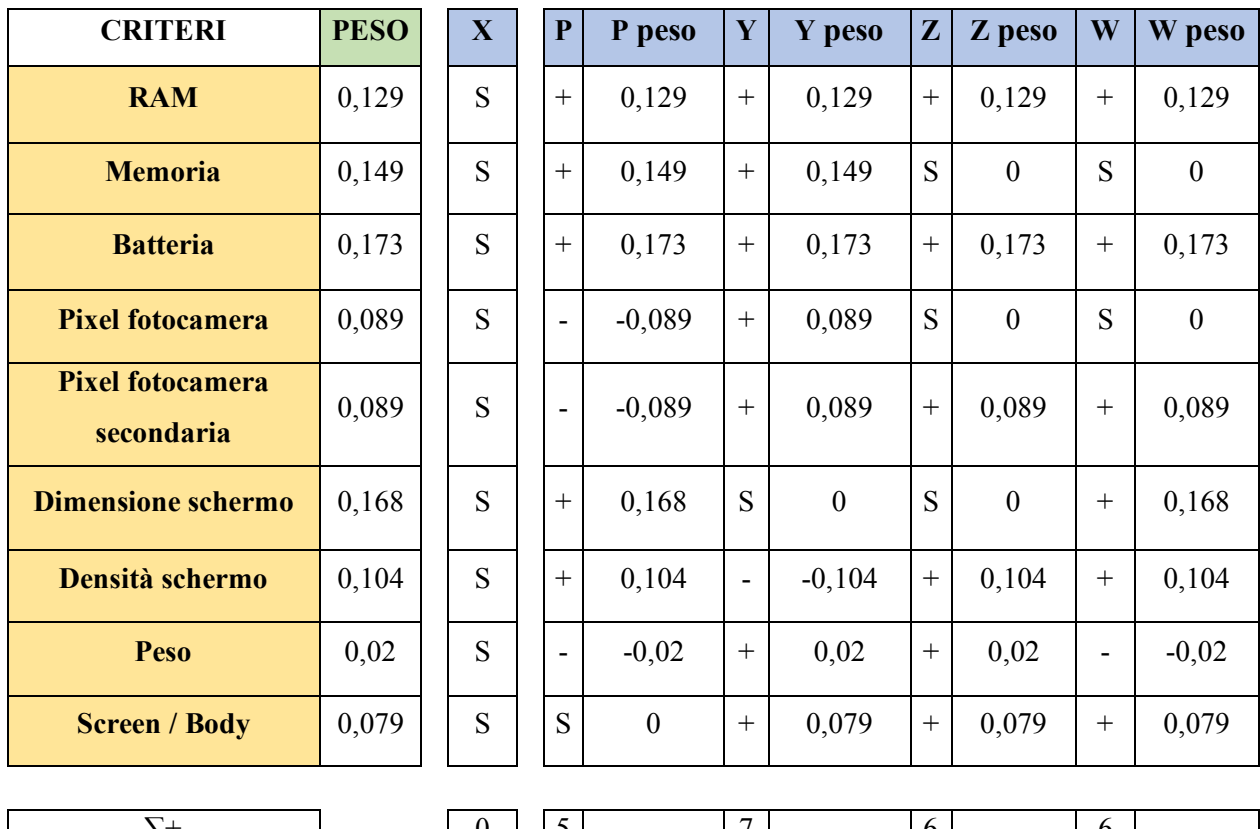

#### **ALTERNATIVE**

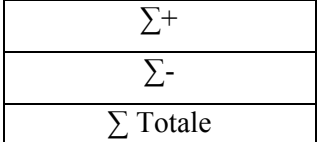

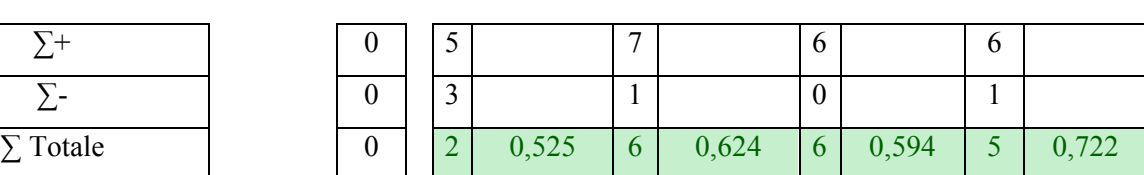

*Allegato 5.5 Matrice di Pugh a tre livelli con X come base e con i pesi*

Base alternativa Y:

### **ALTERNATIVE**

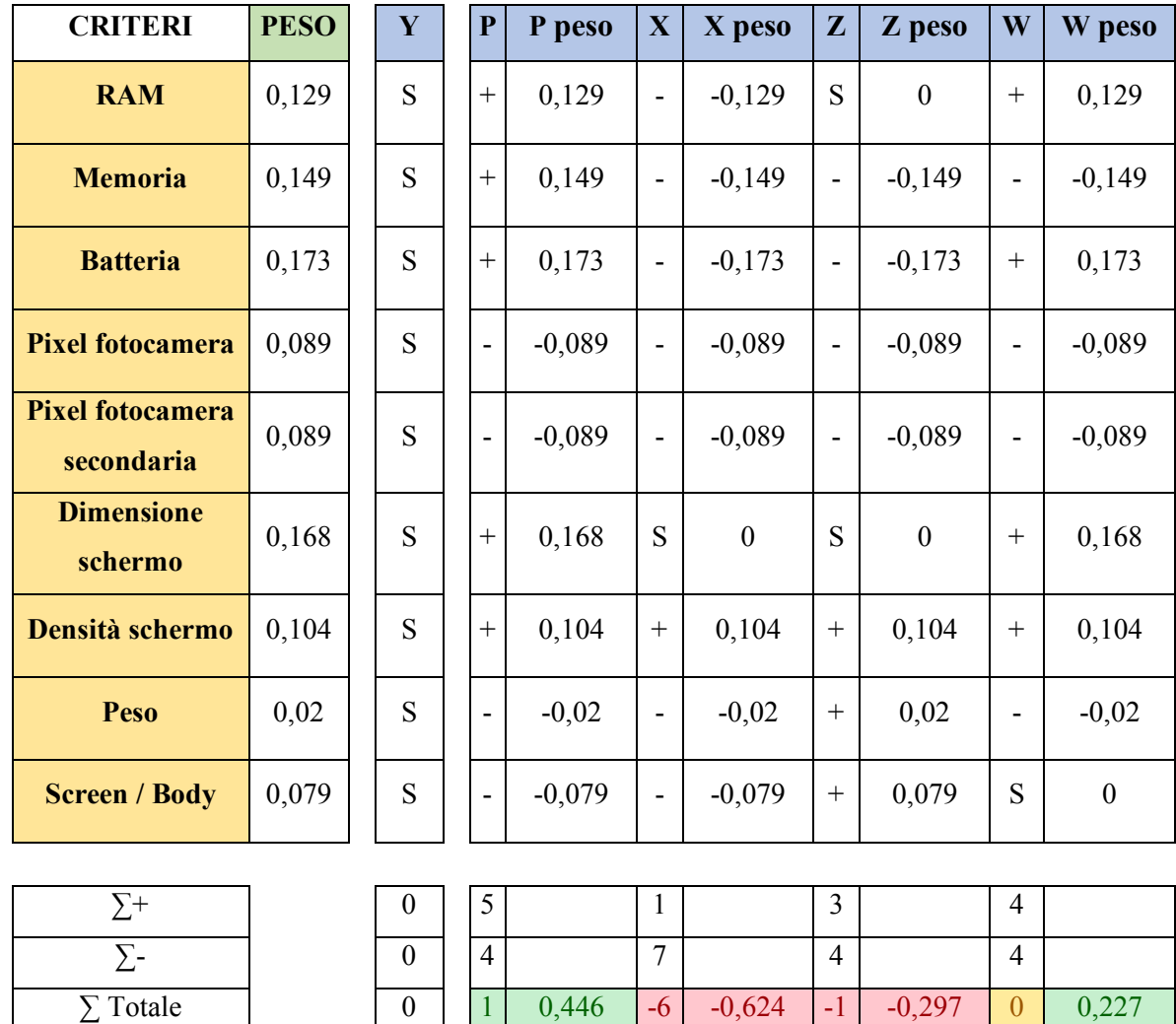

*Allegato 5.6 Matrice di Pugh a tre livelli con Y come base e con i pesi*

Base alternativa Z:

### **ALTERNATIVE**

| <b>CRITERI</b>                        | <b>PESO</b> | $\mathbf{Z}$     | ${\bf P}$                    | P peso       | $\mathbf X$              | X peso           | $\mathbf Y$              | Y peso           | W                        | W peso           |
|---------------------------------------|-------------|------------------|------------------------------|--------------|--------------------------|------------------|--------------------------|------------------|--------------------------|------------------|
| <b>RAM</b>                            | 0,129       | S                | $^{+}$                       | 0,129        | $\blacksquare$           | $-0,129$         | S                        | $\boldsymbol{0}$ | $^{+}$                   | 0,129            |
| <b>Memoria</b>                        | 0,149       | S                | $^{+}$                       | 0,149        | S                        | $\boldsymbol{0}$ | $^{+}$                   | 0,149            | S                        | $\boldsymbol{0}$ |
| <b>Batteria</b>                       | 0,173       | S                | $^{+}$                       | 0,173        | $\blacksquare$           | $-0,173$         | $+$                      | 0,173            | $^{+}$                   | 0,173            |
| <b>Pixel fotocamera</b>               | 0,089       | S                | ÷,                           | $-0,089$     | S                        | $\mathbf{0}$     | $+$                      | 0,089            | S                        | $\mathbf{0}$     |
| <b>Pixel fotocamera</b><br>secondaria | 0,089       | S                | -                            | $-0,089$     | $\blacksquare$           | $-0,089$         |                          | 0,089            | S                        | $\boldsymbol{0}$ |
| <b>Dimensione</b><br>schermo          | 0,168       | S                | $^{+}$                       | 0,168        | S                        | $\mathbf{0}$     | S                        | $\boldsymbol{0}$ | $^{+}$                   | 0,168            |
| Densità schermo                       | 0,104       | S                | S                            | $\mathbf{0}$ | $\overline{\phantom{0}}$ | $-0,104$         | $\overline{\phantom{0}}$ | $-0,104$         | $\overline{\phantom{0}}$ | $-0,104$         |
| Peso                                  | 0,02        | S                | $\overline{\phantom{0}}$     | $-0,02$      | -                        | $-0,02$          | $\overline{a}$           | $-0,02$          | $\overline{a}$           | $-0,02$          |
| <b>Screen / Body</b>                  | 0,079       | S                | $\qquad \qquad \blacksquare$ | $-0,079$     | -                        | $-0,079$         | -                        | $-0,079$         | -                        | $-0,079$         |
|                                       |             |                  |                              |              |                          |                  |                          |                  |                          |                  |
| $\Sigma^+$                            |             | $\boldsymbol{0}$ | $\overline{4}$               |              | $\boldsymbol{0}$         |                  | $\overline{4}$           |                  | 3                        |                  |
| $\Sigma$ -                            |             | $\boldsymbol{0}$ | $\overline{4}$               |              | 6                        |                  | $\overline{3}$           |                  | 3                        |                  |
| $\Sigma$ Totale                       |             | $\boldsymbol{0}$ | $\overline{0}$               | 0,342        | $-6$                     | $-0,594$         | $\mathbf{1}$             | 0,297            | $\overline{0}$           | 0,267            |

*Allegato 5.7 Matrice di Pugh a tre livelli con Z come base e con i pesi*

Base alternativa W:

### **ALTERNATIVE**

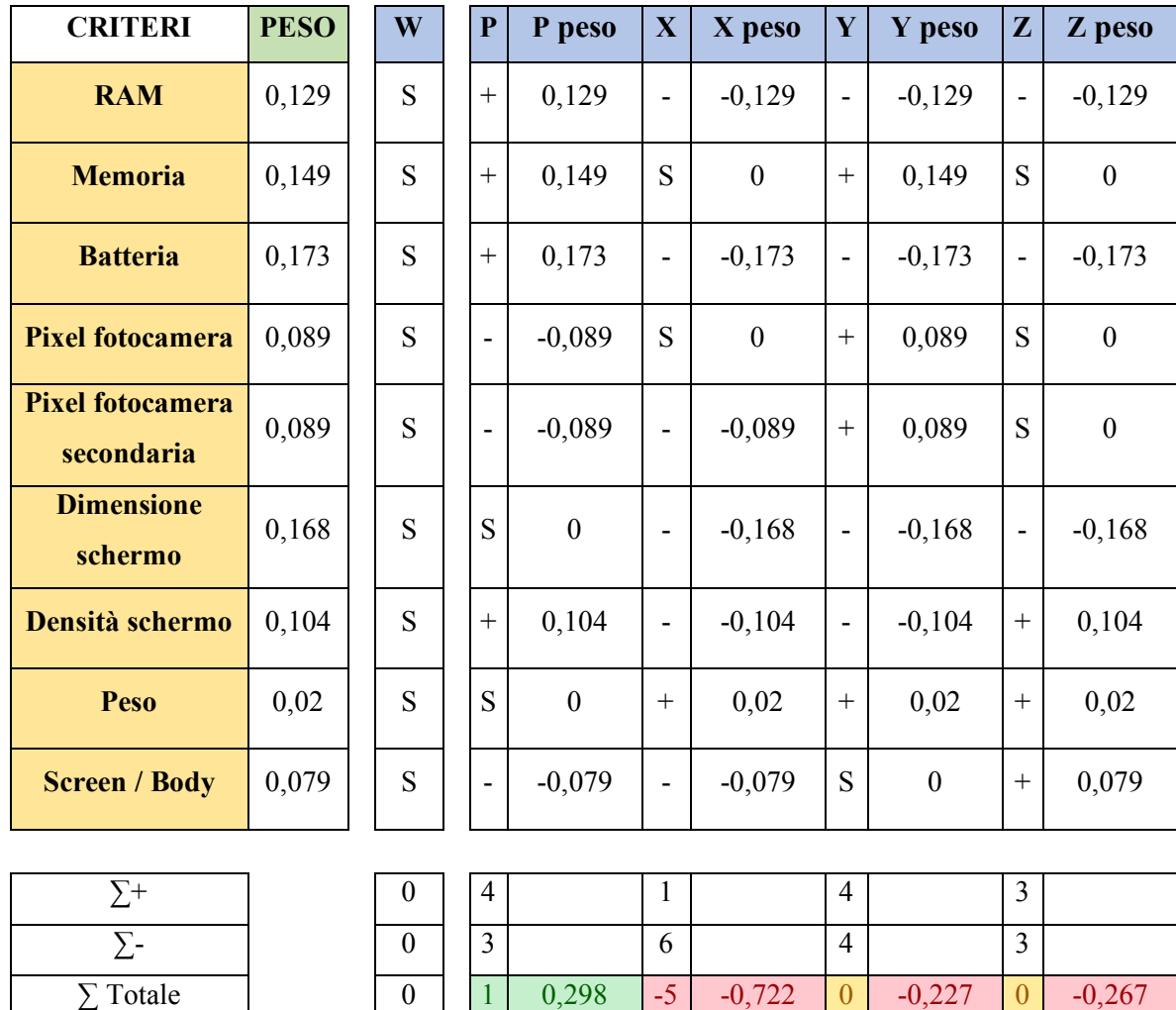

*Allegato 5.8 Matrice di Pugh a tre livelli con W come base e con i pesi*

## **5.3.Allegato - Metodo di Pugh per le alternative X, Y, Z e W con e senza pesi wj (+, S, -)**

Base alternativa Y:

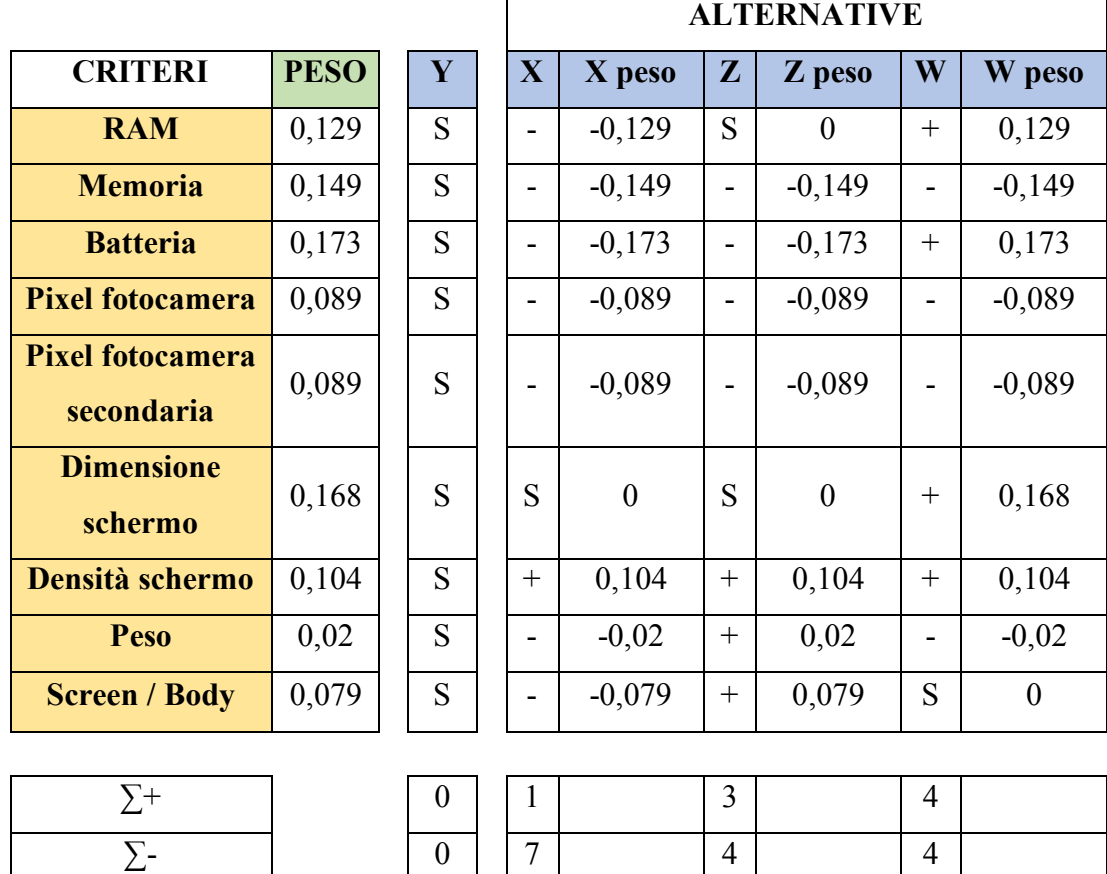

*Allegato 5.9 Matrice di Pugh a tre livelli con Y come base e con i pesi*

 $\sum \text{Totale}$  0 -6 -0,624 -1 -0,297 0 0,227

Base alternativa Z:

|                                       |             |                  |                          | <b>ALTERNATIVE</b> |                |                  |                |                  |  |  |
|---------------------------------------|-------------|------------------|--------------------------|--------------------|----------------|------------------|----------------|------------------|--|--|
| <b>CRITERI</b>                        | <b>PESO</b> | $\mathbf{Z}$     | $\mathbf X$              | X peso             | Y              | Y peso           | W              | W peso           |  |  |
| <b>RAM</b>                            | 0,129       | S                |                          | $-0,129$           | S              | $\boldsymbol{0}$ | $^{+}$         | 0,129            |  |  |
| <b>Memoria</b>                        | 0,149       | S                | S                        | $\boldsymbol{0}$   | $+$            | 0,149            | S              | $\boldsymbol{0}$ |  |  |
| <b>Batteria</b>                       | 0,173       | S                |                          | $-0,173$           |                | 0,173            | $^{+}$         | 0,173            |  |  |
| <b>Pixel fotocamera</b>               | 0,089       | S                | S                        | $\boldsymbol{0}$   |                | 0,089            | S              | $\boldsymbol{0}$ |  |  |
| <b>Pixel fotocamera</b><br>secondaria | 0,089       | S                |                          | $-0,089$           | $^{+}$         | 0,089            | S              | $\boldsymbol{0}$ |  |  |
| <b>Dimensione</b><br>schermo          | 0,168       | S                | S                        | $\boldsymbol{0}$   | S              | $\boldsymbol{0}$ | $^{+}$         | 0,168            |  |  |
| Densità schermo                       | 0,104       | S                | $\overline{\phantom{a}}$ | $-0,104$           | -              | $-0,104$         |                | $-0,104$         |  |  |
| <b>Peso</b>                           | 0,02        | S                |                          | $-0,02$            |                | $-0,02$          |                | $-0,02$          |  |  |
| <b>Screen / Body</b>                  | 0,079       | S                |                          | $-0,079$           |                | $-0,079$         |                | $-0,079$         |  |  |
|                                       |             |                  |                          |                    |                |                  |                |                  |  |  |
| $\Sigma^+$                            |             | $\boldsymbol{0}$ | $\boldsymbol{0}$         |                    | $\overline{4}$ |                  | 3              |                  |  |  |
| $\Sigma$ -                            |             | $\overline{0}$   | 6                        |                    | $\overline{3}$ |                  | $\overline{3}$ |                  |  |  |
| $\Sigma$ Totale                       |             | $\boldsymbol{0}$ | $-6$                     | $-0,594$           | $\mathbf{1}$   | 0,297            | $\overline{0}$ | 0,267            |  |  |

*Allegato 5.10 Matrice di Pugh a tre livelli con Z come base e con i pesi*

Base alternativa W:

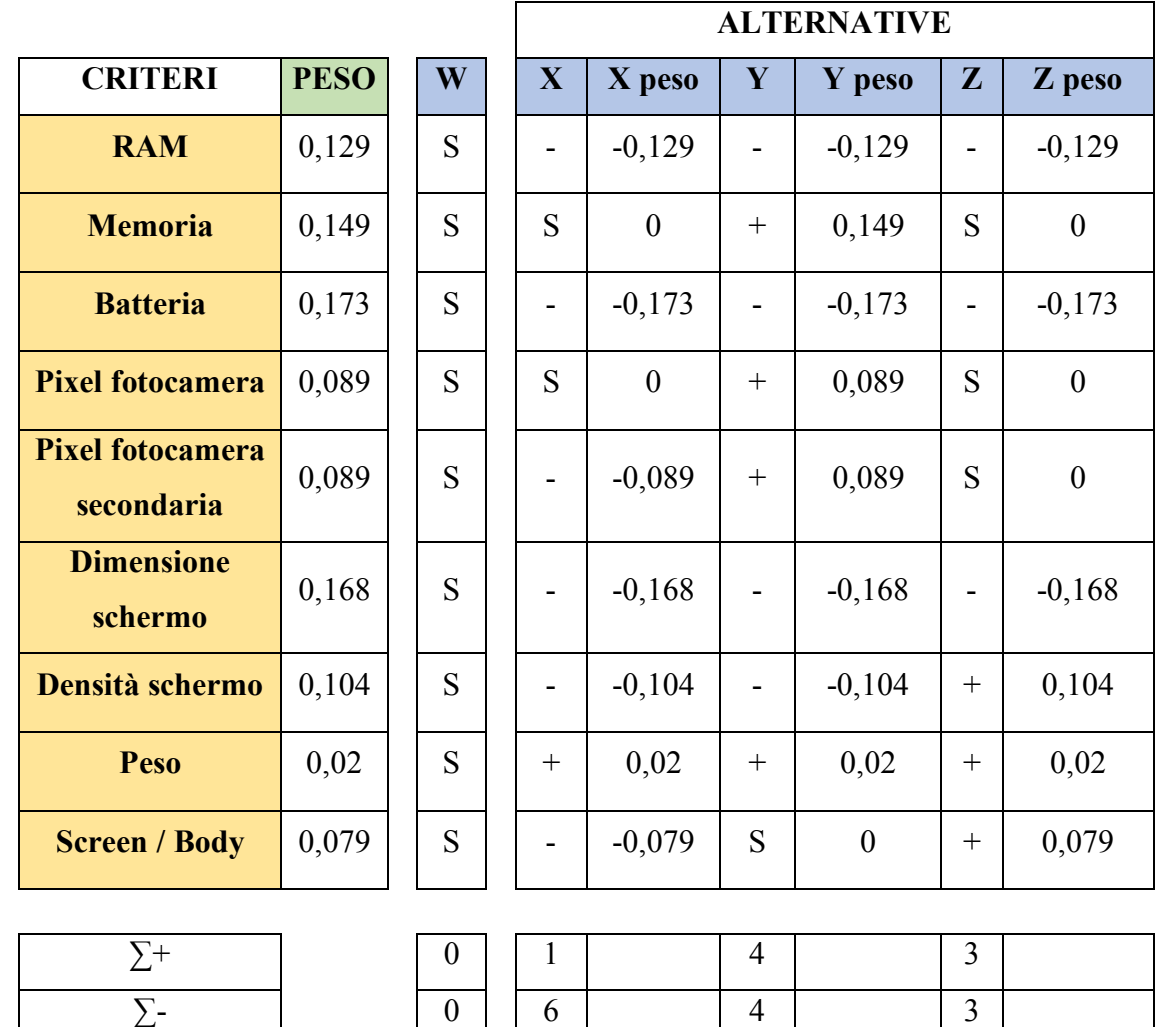

*Allegato 5.11 Matrice di Pugh a tre livelli con W come base e con i pesi*

 $\sum \text{Totale}$  0 0 -5 -0,722 0 -0,227 0 -0,267

# **5.4.Allegato - Metodo di Pugh per le alternative P, X, Y, Z e W con e senza pesi wj con scala (++,+,S,-,--)**

Base alternativa X:

#### **ALTERNATIVE**

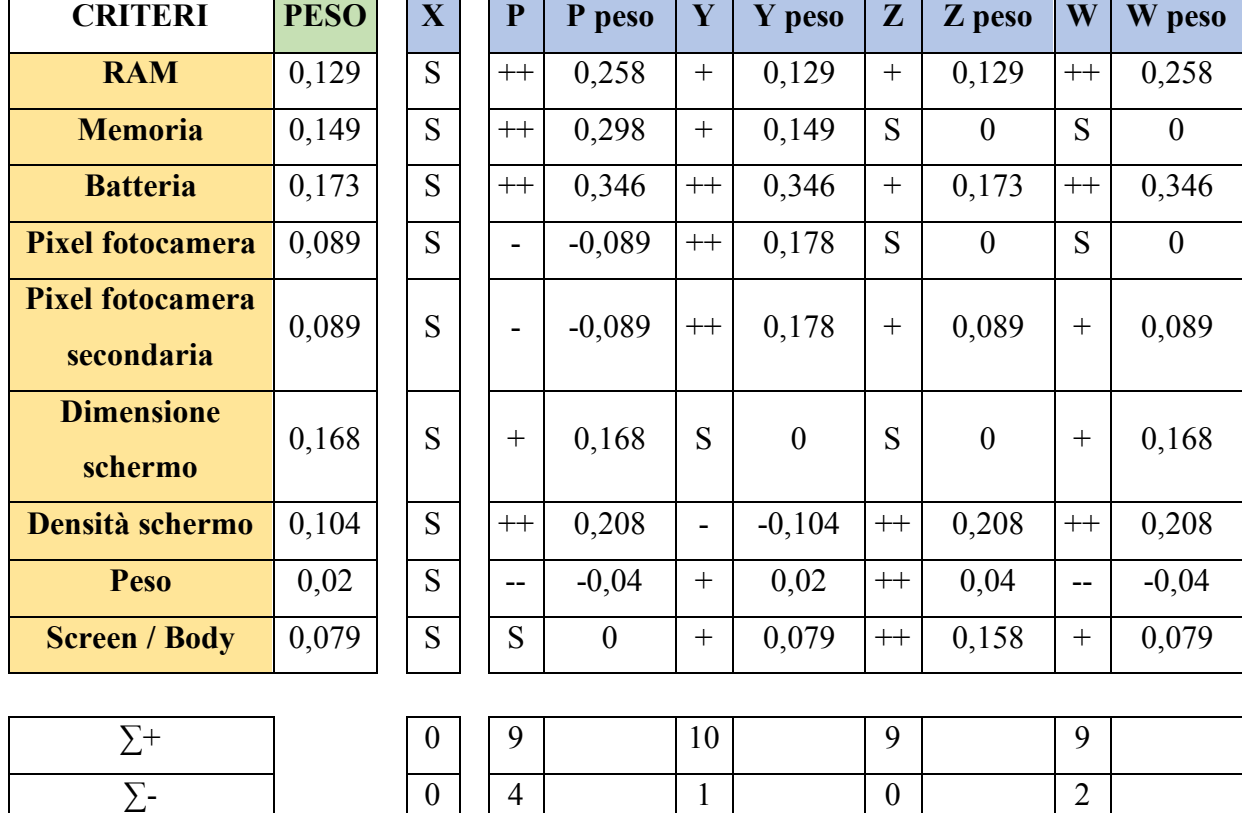

*Allegato 5.12 Matrice di Pugh a cinque livelli con X come base e con i pesi*

 $\sum \text{Totale}$  0 5 1,06 9 0,975 9 0,797 7 1,108

Base alternativa Y:

### **ALTERNATIVE**

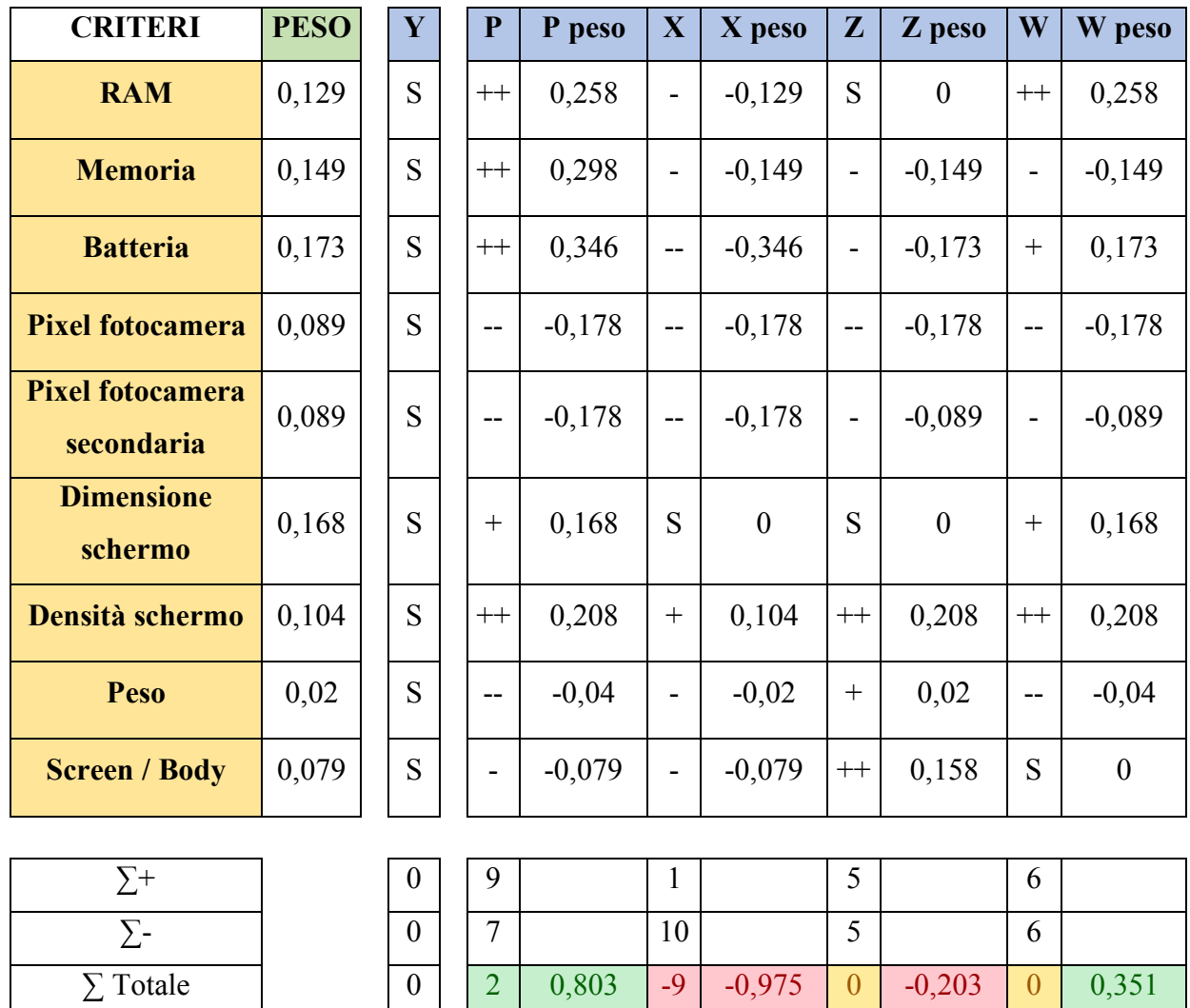

*Allegato 5.13 Matrice di Pugh a cinque livelli con Y come base e con i pesi*

Base alternativa Z:

### **ALTERNATIVE**

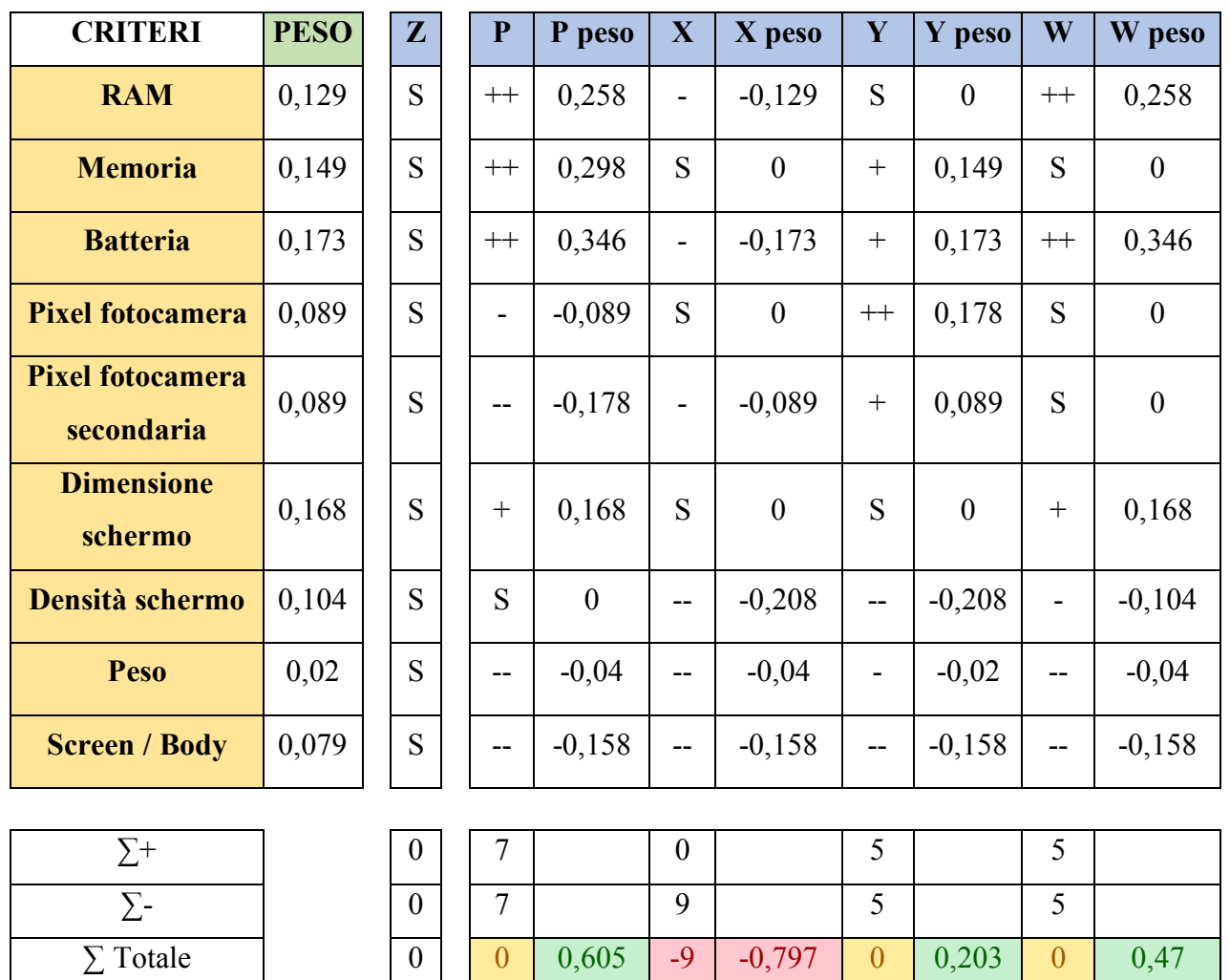

*Allegato 5.14 Matrice di Pugh a cinque livelli con Z come base e con i pesi*

Base alternativa W:

### **ALTERNATIVE**

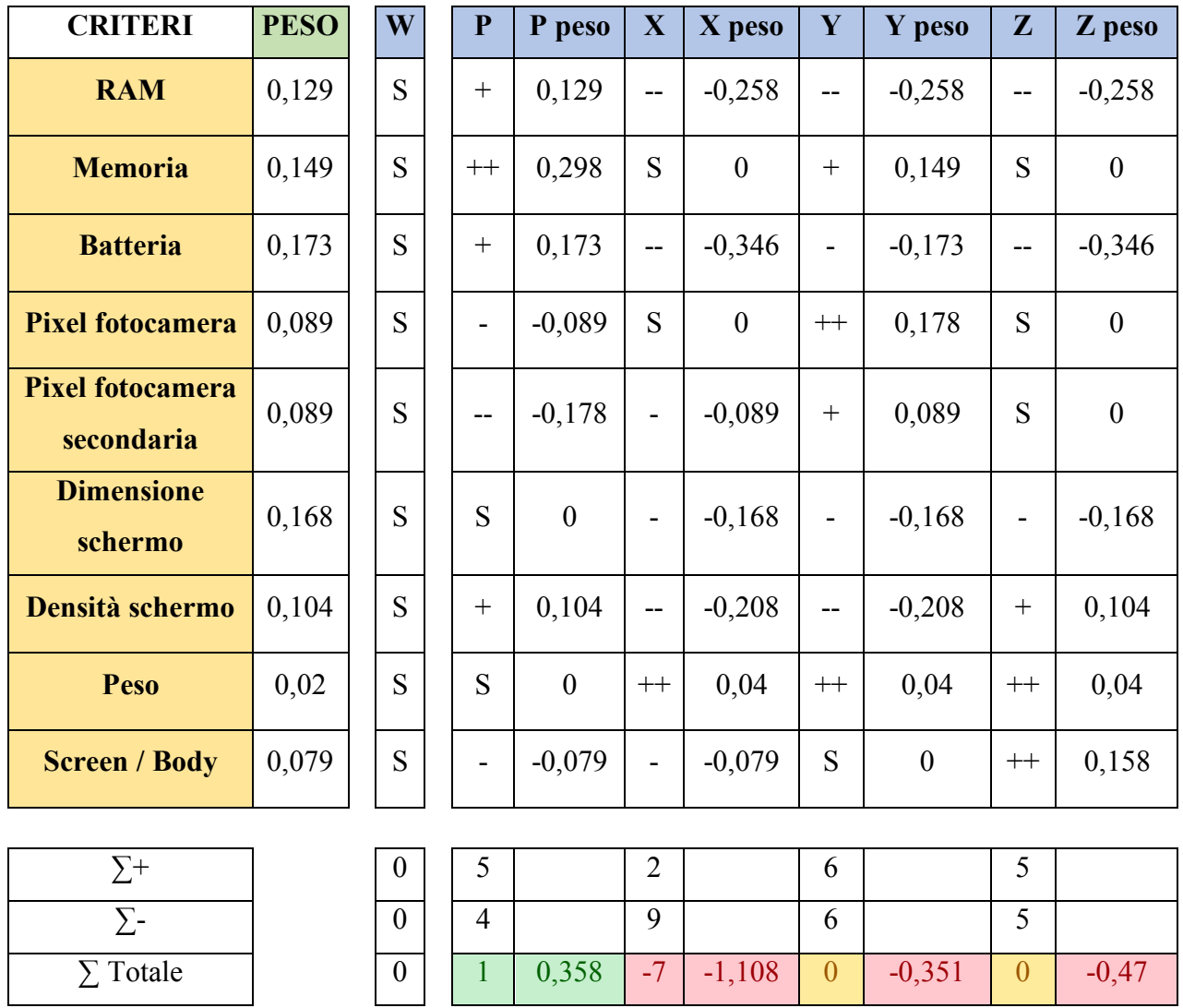

*Allegato 5.15 Matrice di Pugh a cinque livelli con W come base e con i pesi*
## **5.5.Allegato - Metodo di Pugh per le alternative P, X, Y, Z e W con e senza**

**pesi wj (+++,++,+,S,-,--,---)**

Base alternativa X:

#### **ALTERNATIVE**

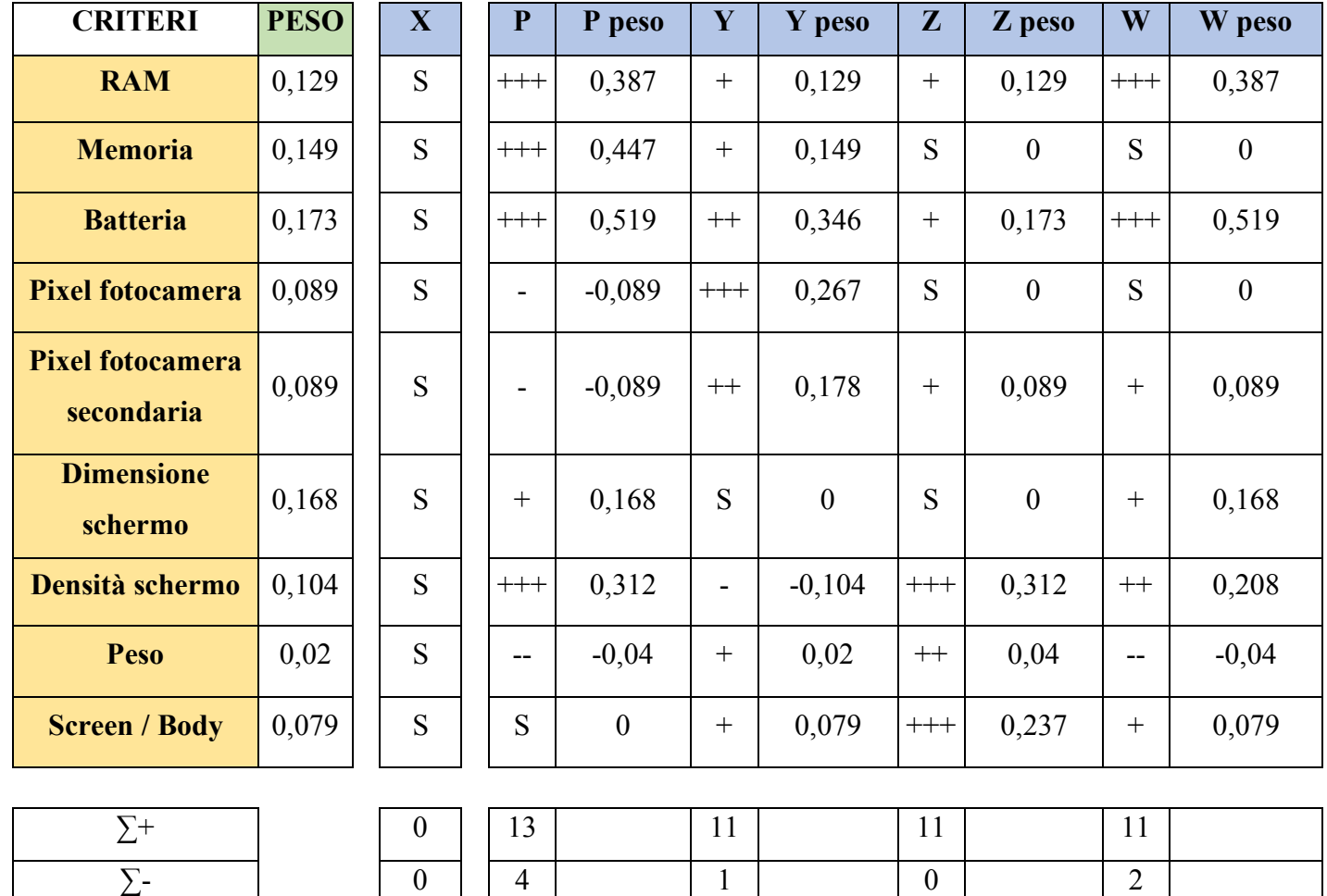

∑ Totale 0 9 1,615 10 1,064 11 0,98 9 1,41

*Allegato 5.16 Matrice di Pugh a sette livelli con X come base e con i pesi*

### Base alternativa Y:

#### **ALTERNATIVE**

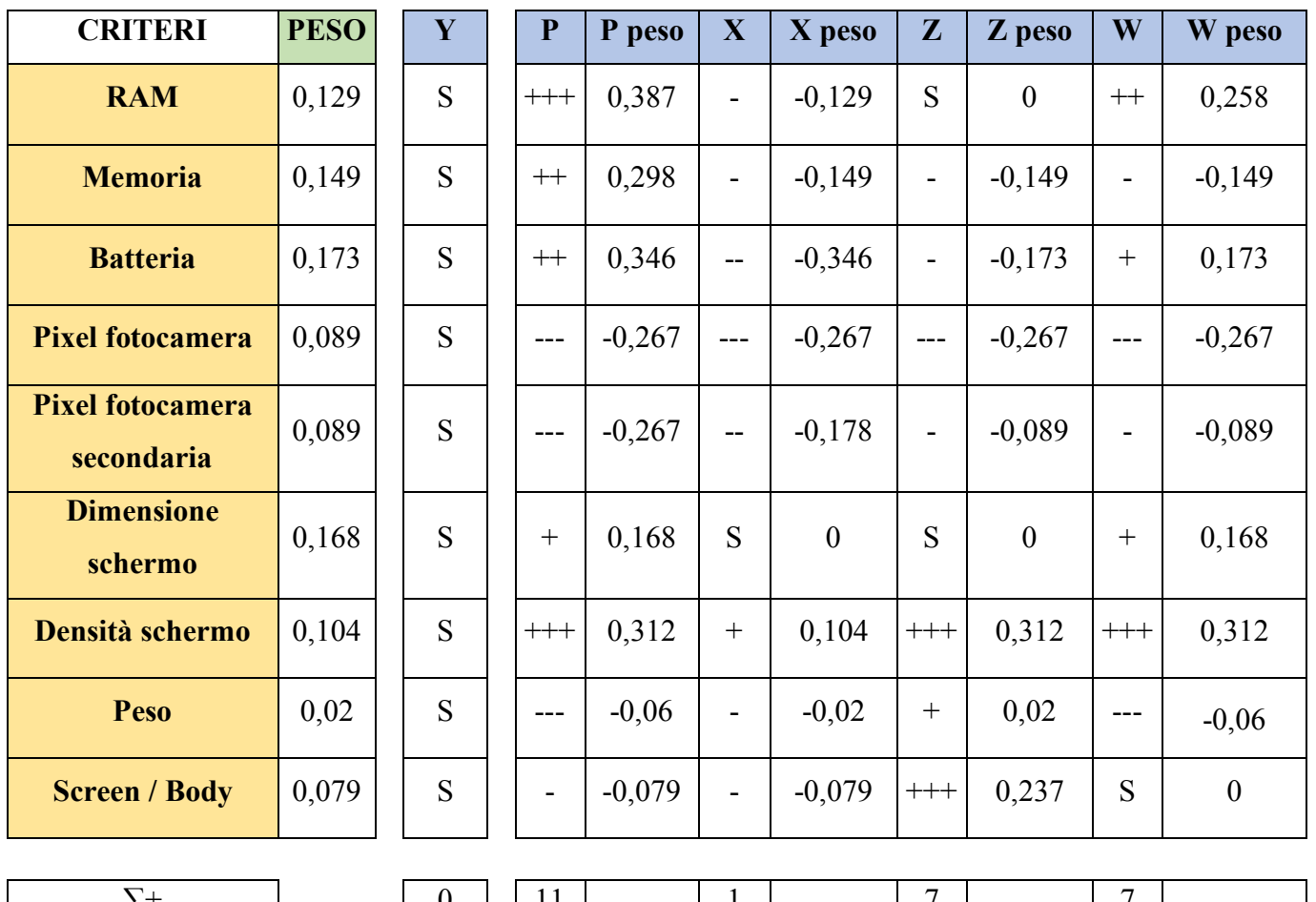

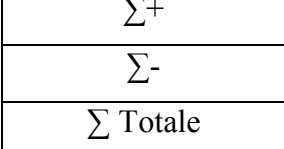

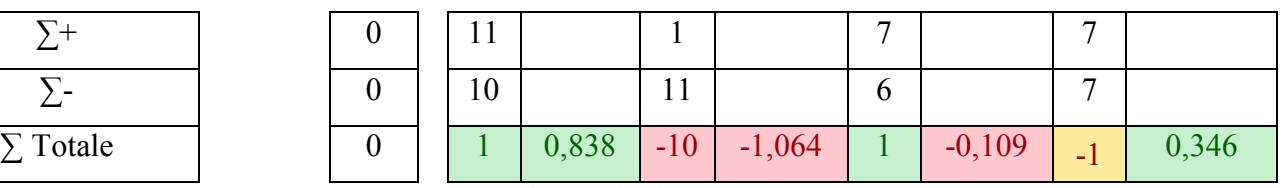

*Allegato 5.17 Matrice di Pugh a sette livelli con Y come base e con i pesi*

#### Base alternativa Z:

#### **ALTERNATIVE**

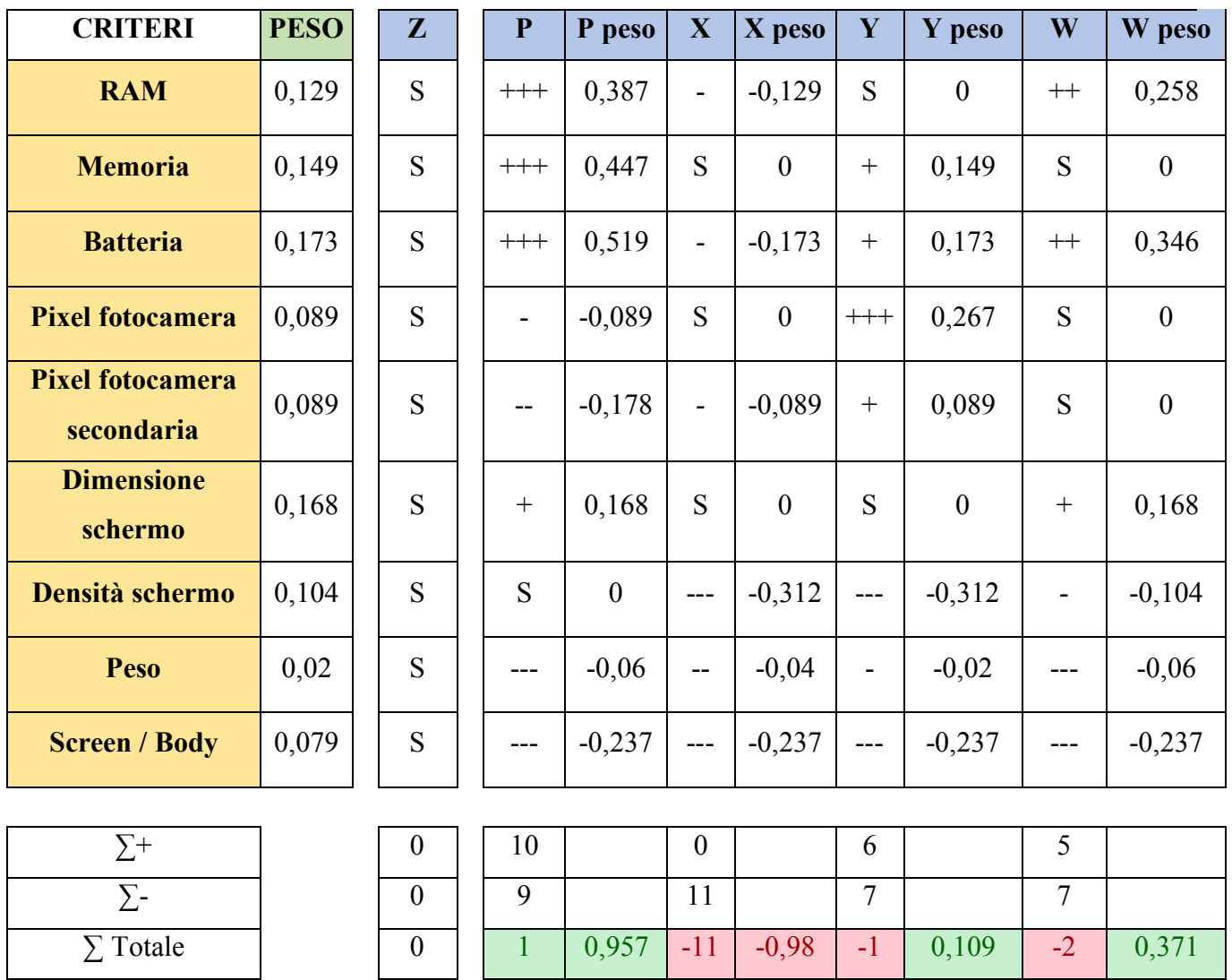

*Allegato 5.18 Matrice di Pugh a sette livelli con Z come base e con i pesi*

#### Base alternativa W:

#### **ALTERNATIVE**

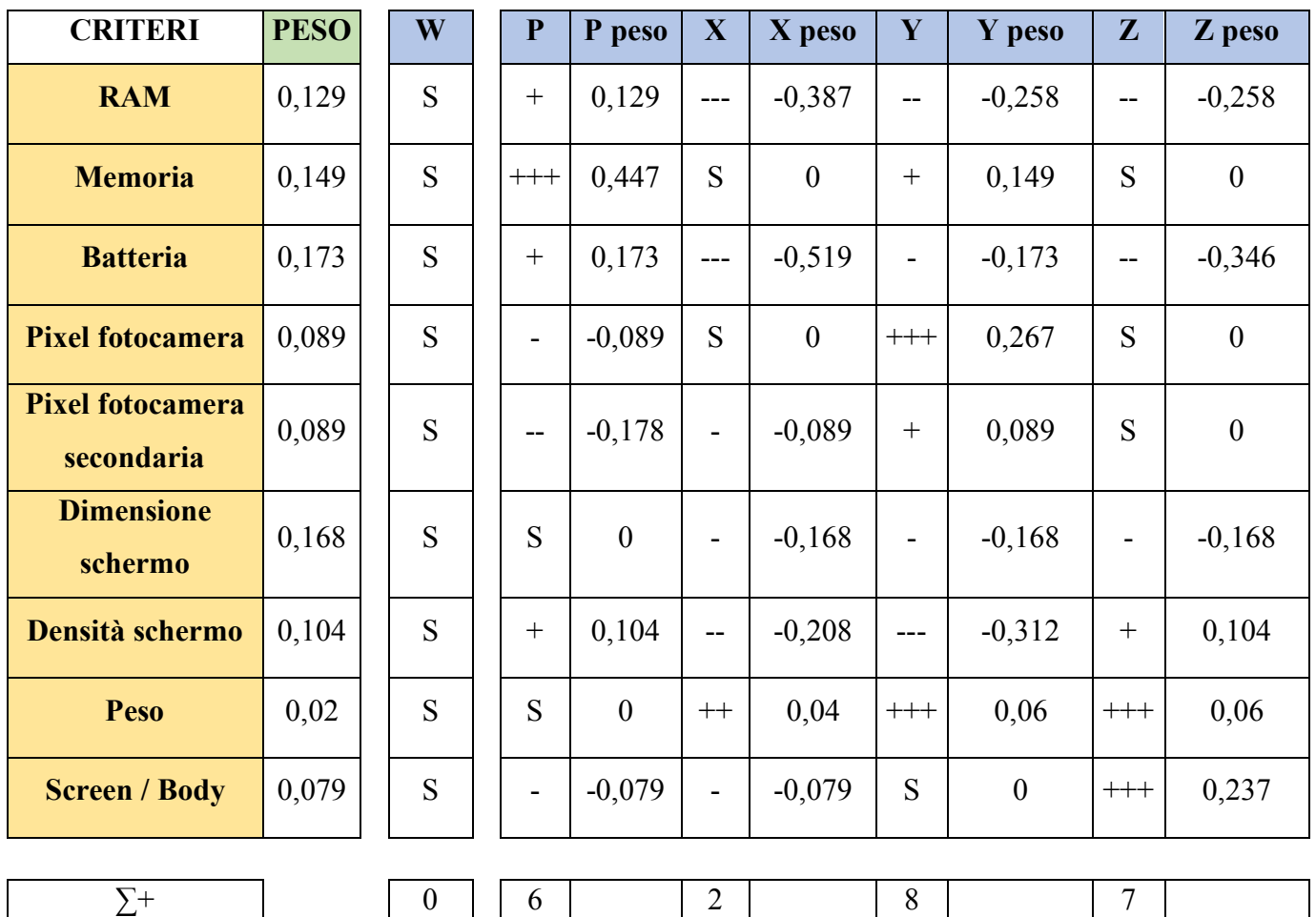

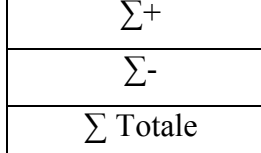

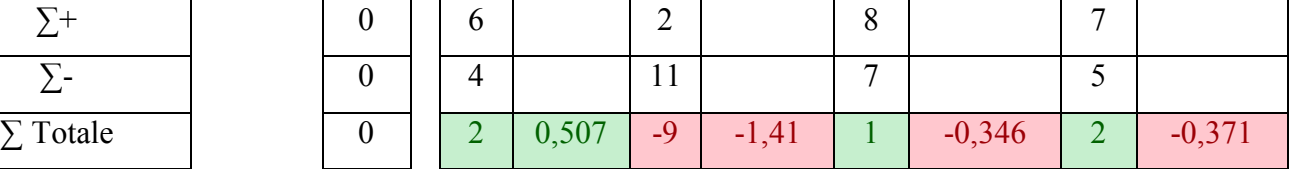

*Allegato 5.19 Matrice di Pugh a sette livelli con W come base e con i pesi*

# **6. Allegato - Tavola Coefficiente di Spearman**

|                  | p      |        |        |        |        |        |  |  |  |  |  |
|------------------|--------|--------|--------|--------|--------|--------|--|--|--|--|--|
| $\boldsymbol{n}$ | 0.900  | 0.950  | 0.975  | 0.990  | 0.995  | 0.999  |  |  |  |  |  |
| 4                | 0.8000 | 0.8000 |        |        |        |        |  |  |  |  |  |
| 5                | 0.7000 | 0.8000 | 0.9000 | 0.9000 |        |        |  |  |  |  |  |
| 6                | 0.6000 | 0.7714 | 0.8286 | 0.8857 | 0.9429 |        |  |  |  |  |  |
| $\overline{7}$   | 0.5357 | 0.6789 | 0.7450 | 0.8571 | 0.8929 | 0.9643 |  |  |  |  |  |
| 8                | 0.5000 | 0.6190 | 0.7143 | 0.8095 | 0.8571 | 0.8929 |  |  |  |  |  |
| 9                | 0.4667 | 0.5833 | 0.6833 | 0.7667 | 0.5167 | 0.9000 |  |  |  |  |  |
| 10               | 0.4424 | 0.5515 | 0.6364 | 0.7333 | 0.7818 | 0.8667 |  |  |  |  |  |
| 11               | 0.4182 | 0.5273 | 0.6091 | 0.7000 | 0.7455 | 0.8364 |  |  |  |  |  |
| 12               | 0.3986 | 0.4965 | 0.5804 | 0.6713 | 0.7273 | 0.8182 |  |  |  |  |  |
| 13               | 0.3791 | 0.4780 | 0.5549 | 0.6429 | 0.6978 | 0.7912 |  |  |  |  |  |
| 14               | 0.3626 | 0.4593 | 0.5341 | 0.6220 | 0.6747 | 0.7670 |  |  |  |  |  |
| 15               | 0.3500 | 0.4429 | 0.5179 | 0.6000 | 0.6536 | 0.7464 |  |  |  |  |  |
| 16               | 0.3382 | 0.4265 | 0.5000 | 0.5824 | 0.6324 | 0.7265 |  |  |  |  |  |
| 17               | 0.3260 | 0.4118 | 0.4853 | 0.5637 | 0.6152 | 0.7083 |  |  |  |  |  |
| 18               | 0.3148 | 0.3994 | 0.4716 | 0.5480 | 0.5975 | 0.6904 |  |  |  |  |  |
| 19               | 0.3070 | 0.3895 | 0.4579 | 0.5333 | 0.5825 | 0.6737 |  |  |  |  |  |
| 20               | 0.2977 | 0.3789 | 0.4451 | 0.5203 | 0.5684 | 0.6586 |  |  |  |  |  |
| 21               | 0.2909 | 0.3688 | 0.4351 | 0.5078 | 0.5545 | 0.6455 |  |  |  |  |  |
| 22               | 0.2829 | 0.3597 | 0.4241 | 0.4963 | 0.5426 | 0.6318 |  |  |  |  |  |
| 23               | 0.2767 | 0.3518 | 0.4150 | 0.4852 | 0.5306 | 0.6186 |  |  |  |  |  |
| 24               | 0.2704 | 0.3435 | 0.4061 | 0.4748 | 0.5200 | 0.6070 |  |  |  |  |  |
| 25               | 0.2646 | 0.3362 | 0.3977 | 0.4654 | 0.5100 | 0.5962 |  |  |  |  |  |
| 26               | 0.2588 | 0.3299 | 0.3894 | 0.4564 | 0.5002 | 0.5856 |  |  |  |  |  |
| 27               | 0.2540 | 0.3236 | 0.3822 | 0.4481 | 0.4915 | 0.5757 |  |  |  |  |  |
| 28               | 0.2490 | 0.3175 | 0.3749 | 0.4401 | 0.4828 | 0.5660 |  |  |  |  |  |
| 29               | 0.2443 | 0.3113 | 0.3685 | 0.4320 | 0.4744 | 0.5567 |  |  |  |  |  |
| 30               | 0.2400 | 0.3059 | 0.3620 | 0.4251 | 0.4665 | 0.5479 |  |  |  |  |  |

*Allegato 6.1 Tavola Coefficiente di Spearman*

*Fonte: https://laboratoriostatistica.files.wordpress.com/2014/09/spearman.pdf*

# **7. Allegato - Metodo di Pugh per verificare se l'alternativa P creata sia realmente la migliore**

Base alternativa X:

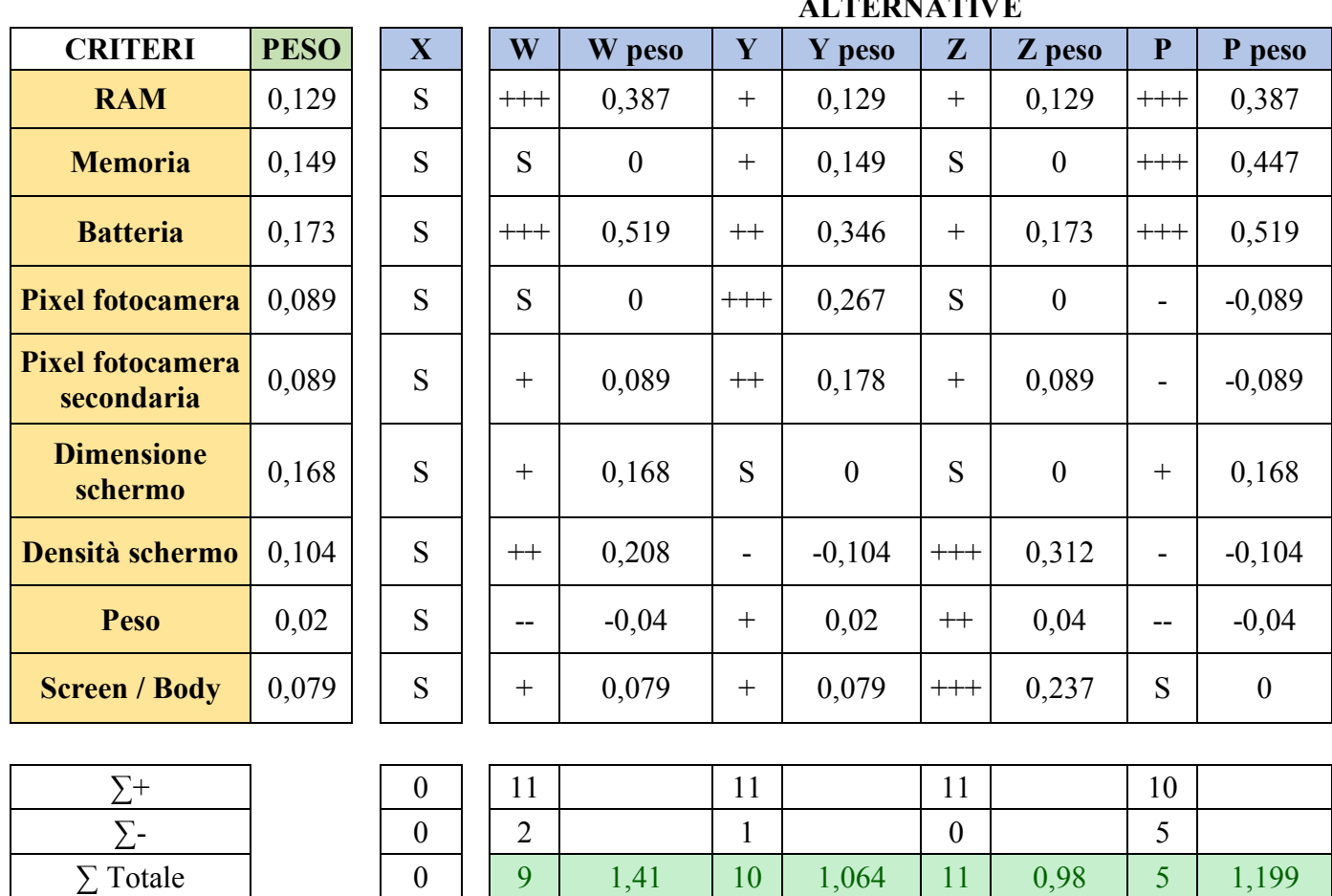

## **ALTERNATIVE**

*Allegato 7.1 Metodo di Pugh per verificare se l'alternativa P creata sia realmente la migliore usando X come base*

#### Base alternativa Y:

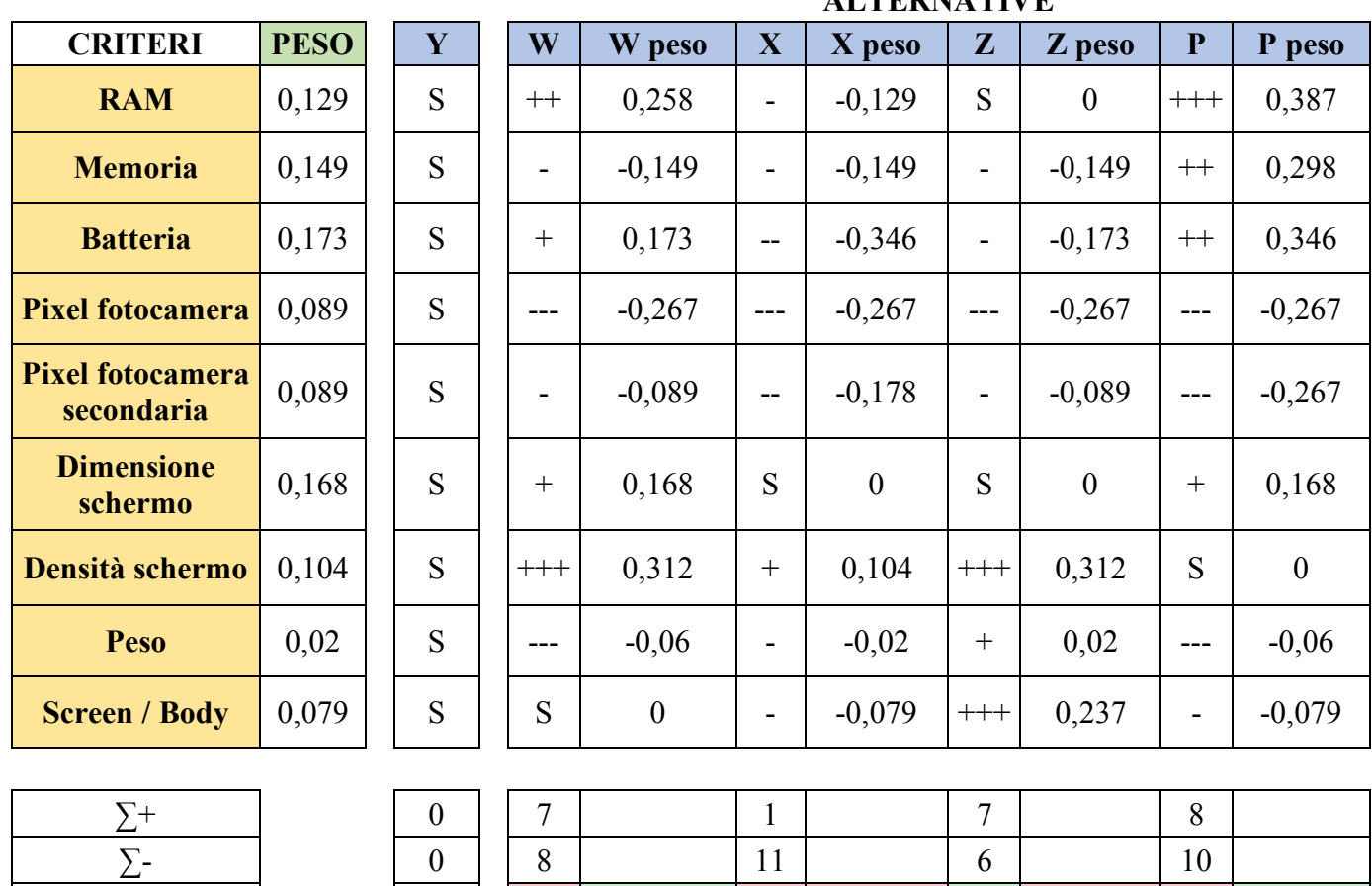

#### **ALTERNATIVE**

*Allegato 7.2 Metodo di Pugh per verificare se l'alternativa P creata sia realmente la migliore usando Y come base*

∑ Totale 0 -1 0,346 -10 -1,064 1 -0,109 -2 0,526

#### Base alternativa Z:

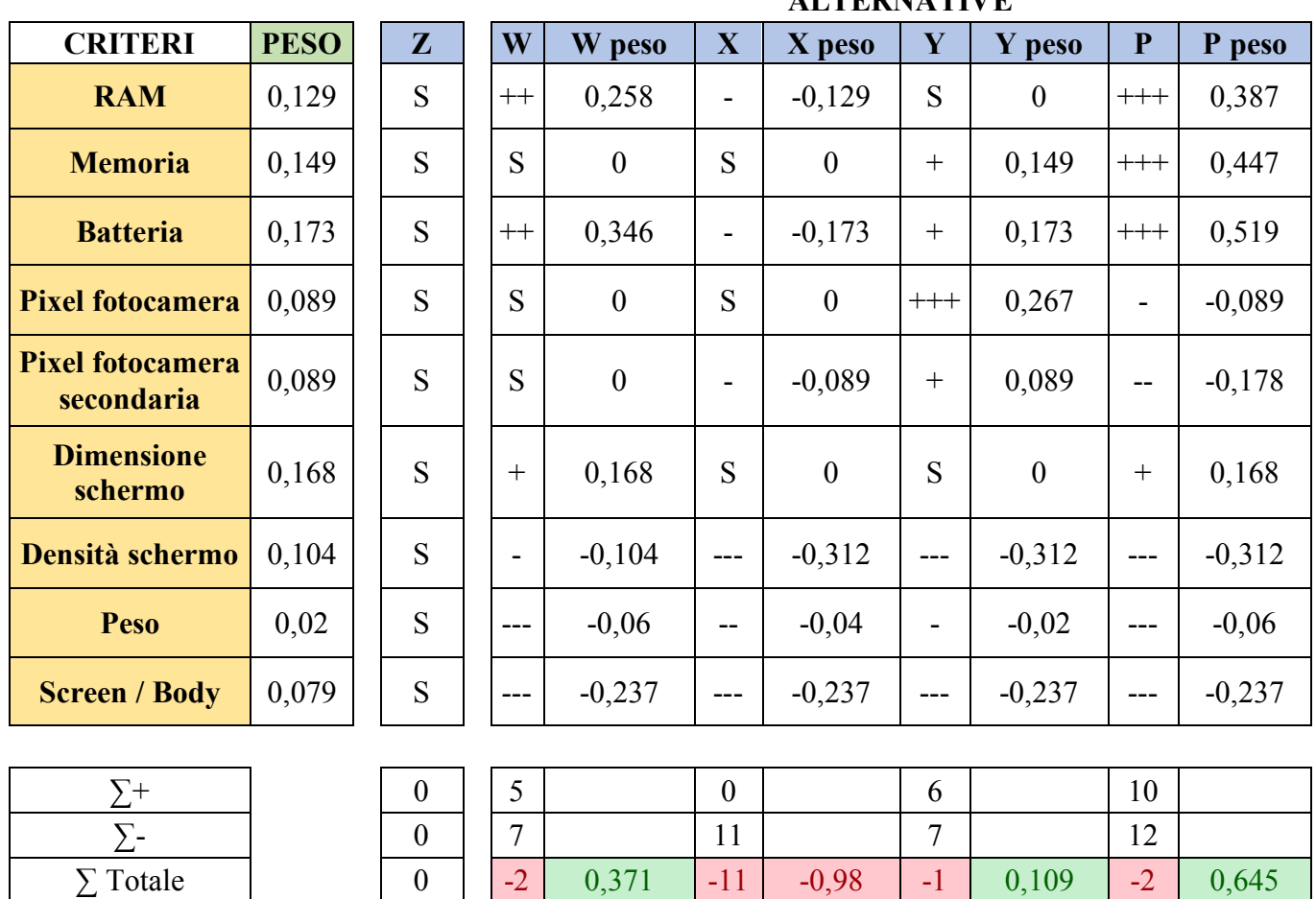

#### **ALTERNATIVE**

*Allegato 7.3 Metodo di Pugh per verificare se l'alternativa P creata sia realmente la migliore usando Z come base*

# **8. Allegato - Esecuzione della metodologia ipotizzata con scala a tre livelli**

#### Passo I

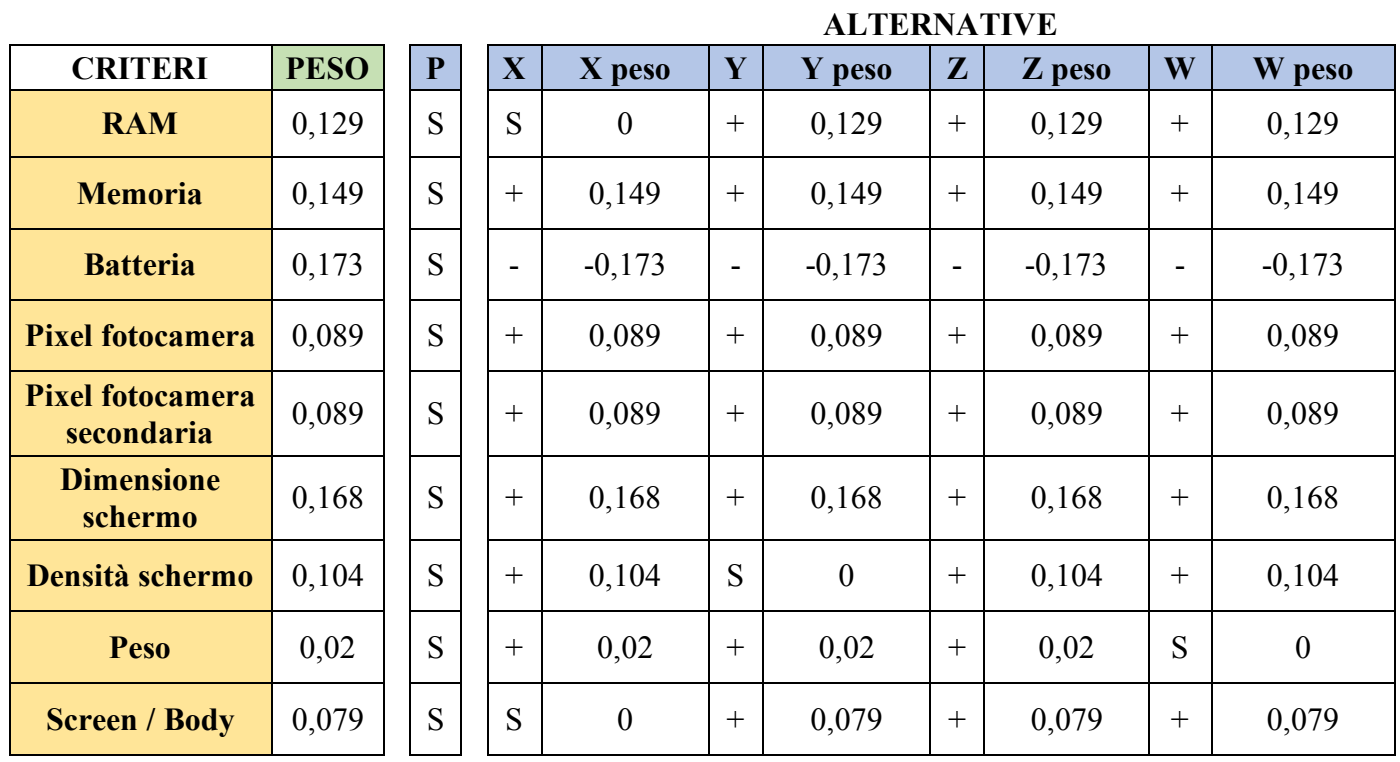

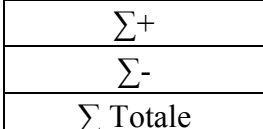

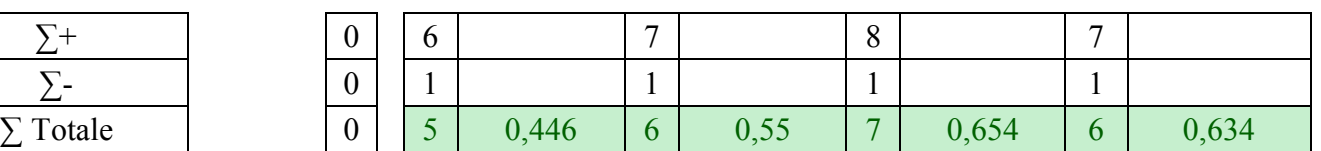

*Allegato 8.1 Metodo di Pugh per la creazione dell'alternativa P al Passo I (base di confronto P) con scala a tre livelli*

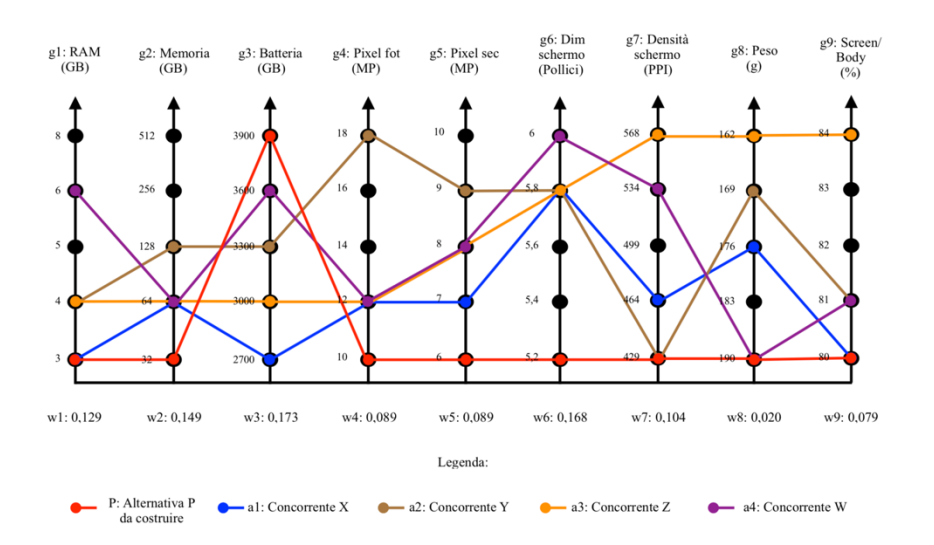

*Allegato 8.2 Passo I: progettazione dell'alternativa P con il metodo di Pugh con scala a tre livelli*

Passo II:

#### **ALTERNATIVE**

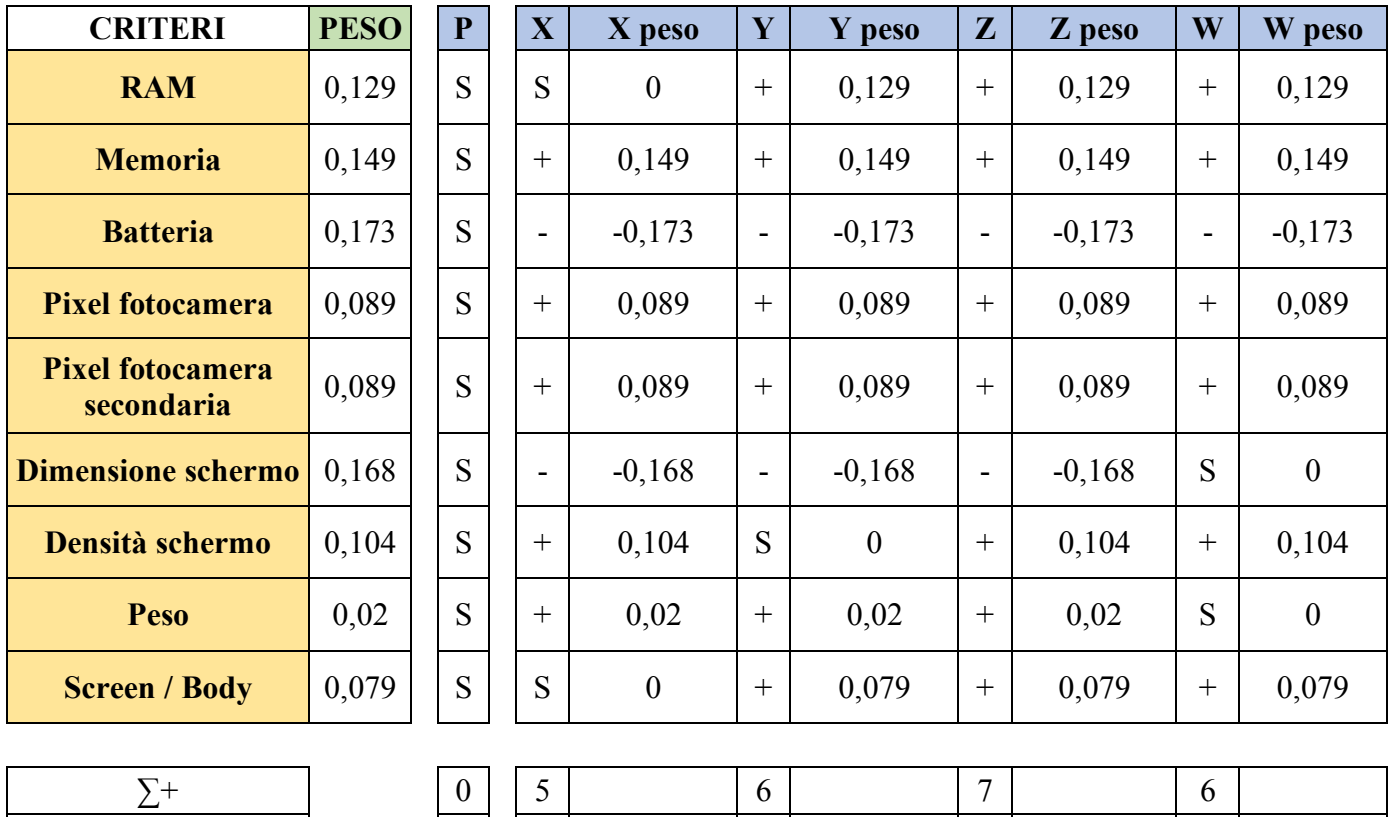

*Allegato 8.3 Metodo di Pugh per la creazione dell'alternativa P al Passo II (base di confronto P) con scala a tre livelli*

∑ Totale 0 3 0,11 4 0,214 5 0,318 5 0,466

∑- 0 2 2 2 1

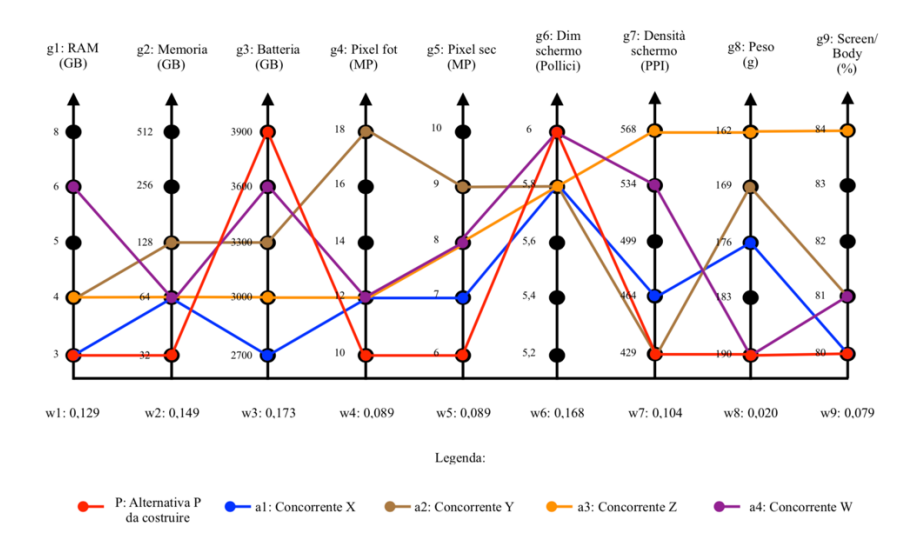

*Allegato 8.4 Passo II: progettazione dell'alternativa P con il metodo di Pugh con scala a tre livelli*

#### Passo III:

#### **ALTERNATIVE**

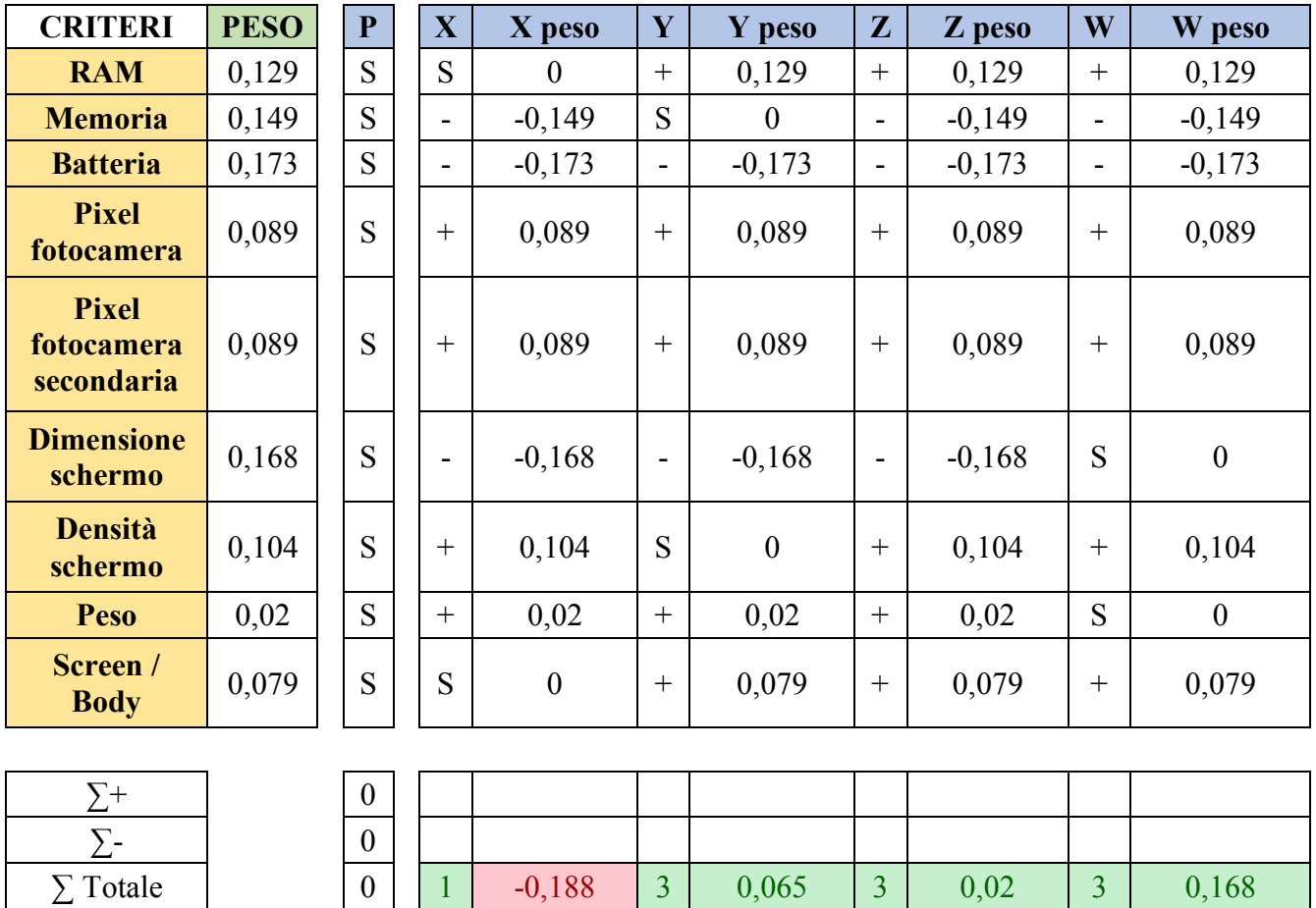

*Allegato 8.5 Metodo di Pugh per la creazione dell'alternativa P al Passo III (base di confronto P) con scala a tre livelli*

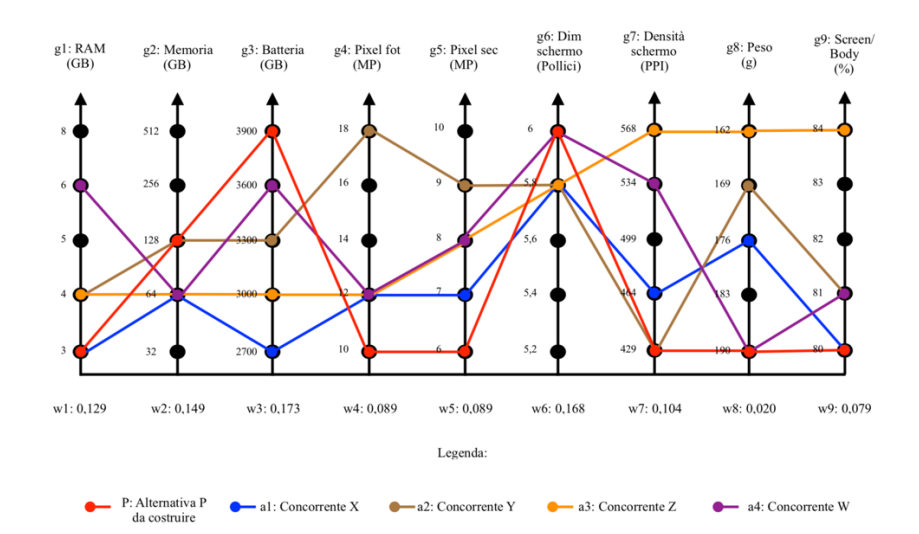

*Allegato 8.6 Passo III: progettazione dell'alternativa P con il metodo di Pugh con scala a tre livelli*

Passo IV:

|                                       |             |              | AUTENNATIVE              |                  |                          |          |                          |          |                         |                  |
|---------------------------------------|-------------|--------------|--------------------------|------------------|--------------------------|----------|--------------------------|----------|-------------------------|------------------|
| <b>CRITERI</b>                        | <b>PESO</b> | $\mathbf{P}$ | $\mathbf{X}$             | X peso           | Y                        | Y peso   | $\mathbf{Z}$             | Z peso   | $\overline{\textbf{W}}$ | W peso           |
| <b>RAM</b>                            | 0,129       | S            | S                        | $\theta$         | $+$                      | 0,129    | $+$                      | 0,129    | $+$                     | 0,129            |
| <b>Memoria</b>                        | 0,149       | S            | $\overline{\phantom{a}}$ | $-0,149$         | $\overline{\phantom{0}}$ | $-0,149$ | $\overline{\phantom{a}}$ | $-0,149$ | -                       | $-0,149$         |
| <b>Batteria</b>                       | 0,173       | S            | $\blacksquare$           | $-0,173$         | $\overline{\phantom{0}}$ | $-0,173$ | $\blacksquare$           | $-0,173$ | -                       | $-0,173$         |
| <b>Pixel fotocamera</b>               | 0,089       | S            | $^{+}$                   | 0,089            | $^{+}$                   | 0,089    | $+$                      | 0,089    | $^{+}$                  | 0,089            |
| <b>Pixel fotocamera</b><br>secondaria | 0,089       | S            | $^{+}$                   | 0,089            | $^{+}$                   | 0,089    | $^{+}$                   | 0,089    | $^{+}$                  | 0,089            |
| <b>Dimensione schermo</b>             | 0,168       | S            | $\blacksquare$           | $-0,168$         | $\overline{\phantom{0}}$ | $-0,168$ | $\overline{\phantom{a}}$ | $-0,168$ | S                       | $\boldsymbol{0}$ |
| Densità schermo                       | 0,104       | S            | $+$                      | 0,104            | S                        | $\theta$ | $^{+}$                   | 0,104    | $^{+}$                  | 0,104            |
| Peso                                  | 0,02        | S            | $+$                      | 0,02             | $^{+}$                   | 0,02     | $^{+}$                   | 0,02     | S                       | $\boldsymbol{0}$ |
| <b>Screen / Body</b>                  | 0,079       | S            | S                        | $\boldsymbol{0}$ | $^{+}$                   | 0,079    | $^{+}$                   | 0,079    | $^{+}$                  | 0,079            |
|                                       |             |              |                          |                  |                          |          |                          |          |                         |                  |

### **ALTERNATIVE**

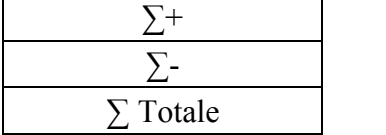

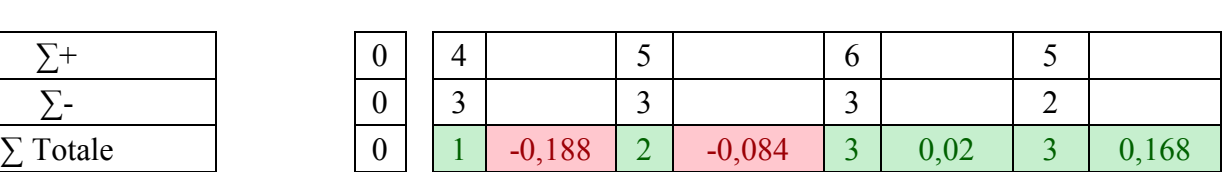

*Allegato 8.7 Metodo di Pugh per la creazione dell'alternativa P al Passo IV (base di confronto P) con scala a tre livelli*

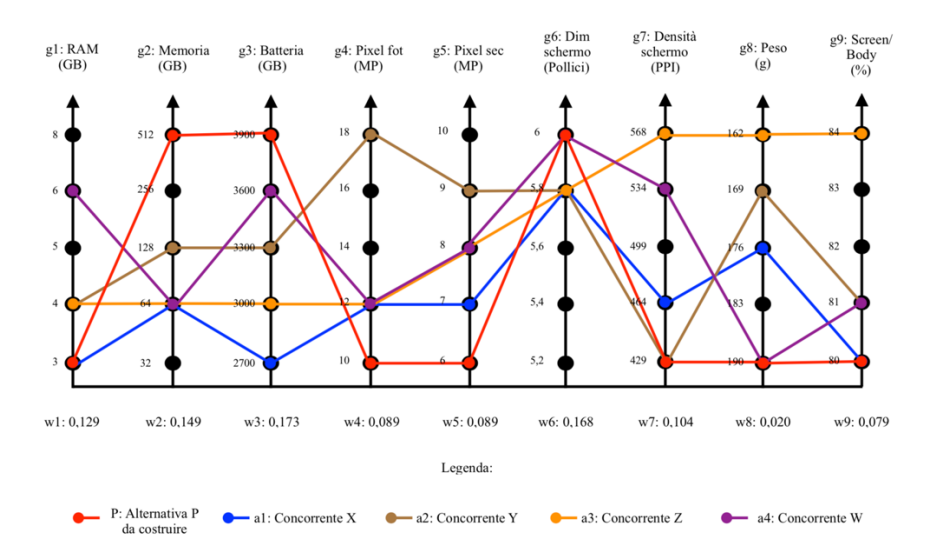

*Allegato 8.8 Passo IV: progettazione dell'alternativa P con il metodo di Pugh con scala a tre livelli*

Passo V:

| <b>CRITERI</b>                                                                                                    | <b>PESO</b> | $\mathbf{P}$     | $\mathbf{X}$   | X peso           | Y                        | Y peso   | $\mathbf{Z}$             | Z peso   | W                        | W peso           |
|----------------------------------------------------------------------------------------------------|-------------|------------------|----------------|------------------|--------------------------|----------|--------------------------|----------|--------------------------|------------------|
| <b>RAM</b>                                                                                                    | 0,129       | S                | $\overline{a}$ | $-0,129$         | $\overline{\phantom{a}}$ | $-0,129$ | -                        | $-0,129$ | S                        | $\boldsymbol{0}$ |
| <b>Memoria</b>                                                                                                    | 0,149       | S                | $\blacksquare$ | $-0,149$         | $\blacksquare$           | $-0,149$ | $\overline{\phantom{0}}$ | $-0,149$ | $\overline{\phantom{a}}$ | $-0,149$         |
| <b>Batteria</b>                                                                                                    | 0,173       | S                | $\blacksquare$ | $-0,173$         | $\overline{\phantom{a}}$ | $-0,173$ | $\overline{\phantom{0}}$ | $-0,173$ | $\overline{\phantom{0}}$ | $-0,173$         |
| <b>Pixel fotocamera</b>                                                                                                    | 0,089       | S                | $^{+}$         | 0,089            | $^{+}$                   | 0,089    | $^{+}$                   | 0,089    | $^{+}$                   | 0,089            |
| <b>Pixel fotocamera</b><br>secondaria                                                                                                    | 0,089       | S                | $^{+}$         | 0,089            | $^{+}$                   | 0,089    | $^{+}$                   | 0,089    | $^{+}$                   | 0,089            |
| <b>Dimensione schermo</b>                                                                                                    | 0,168       | S                | $\overline{a}$ | $-0,168$         | $\overline{\phantom{a}}$ | $-0,168$ | $\overline{\phantom{a}}$ | $-0,168$ | S                        | $\boldsymbol{0}$ |
| Densità schermo                                                                                                    | 0,104       | S                | $^{+}$         | 0,104            | S                        | $\theta$ | $^{+}$                   | 0,104    |                          | 0,104            |
| Peso                                                                                                    | 0,02        | S                | $^{+}$         | 0,02             | $^{+}$                   | 0,02     | $^{+}$                   | 0,02     | S                        | $\boldsymbol{0}$ |
| <b>Screen / Body</b>                                                                                                    | 0,079       | S                | S              | $\boldsymbol{0}$ | $^{+}$                   | 0,079    | $^{+}$                   | 0,079    | $^{+}$                   | 0,079            |
|                                                                                                    |             |                  |                |                  |                          |          |                          |          |                          |                  |
| $\Sigma^+$                                                                                                    |             | $\boldsymbol{0}$ | $\overline{4}$ |                  | $\overline{4}$           |          | 5                        |          | $\overline{4}$           |                  |
| Σ-                                                                                                    |             | $\theta$         | $\overline{4}$ |                  | $\overline{4}$           |          | $\overline{4}$           |          | $\overline{2}$           |                  |
| $\Sigma$ Totale<br>Allegate 0.0 Metada di Bugh neu la eugenieure dell'alternativa D al Basse V (hage di confuente D) con segle a tue livelli |             | $\theta$         | $\overline{0}$ | $-0,317$         | $\overline{0}$           | $-0,342$ |                          | $-0,238$ | $\overline{2}$           | 0,039            |

**ALTERNATIVE**

*Allegato 8.9 Metodo di Pugh per la creazione dell'alternativa P al Passo V (base di confronto P) con scala a tre livelli*

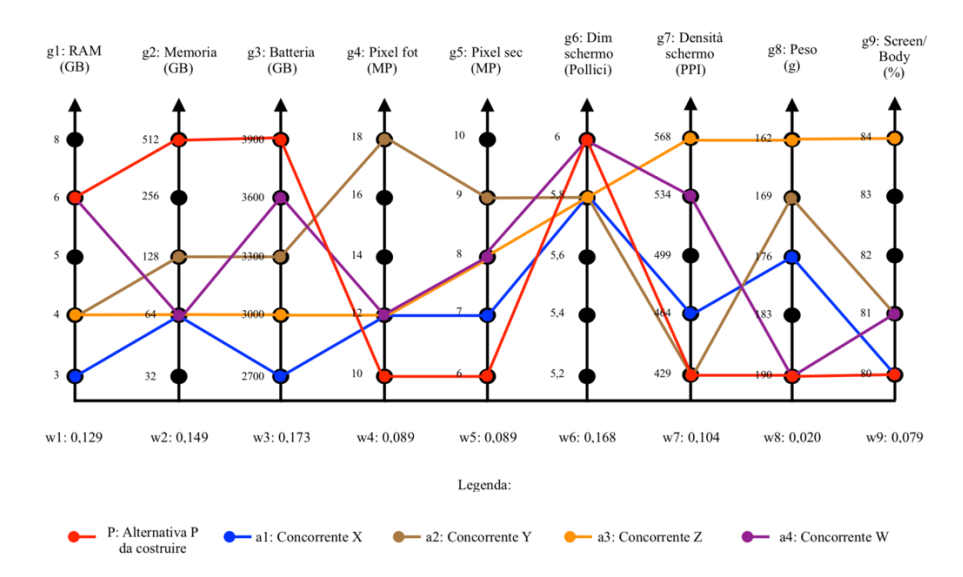

*Allegato 8.10 Passo V: progettazione dell'alternativa P con il metodo di Pugh con scala a tre livelli*

## **9. Allegato - Metodo di Pugh per verificare se l'alternativa P creata**

# **sia realmente la migliore con scala a tre livelli**

Base alternativa P:

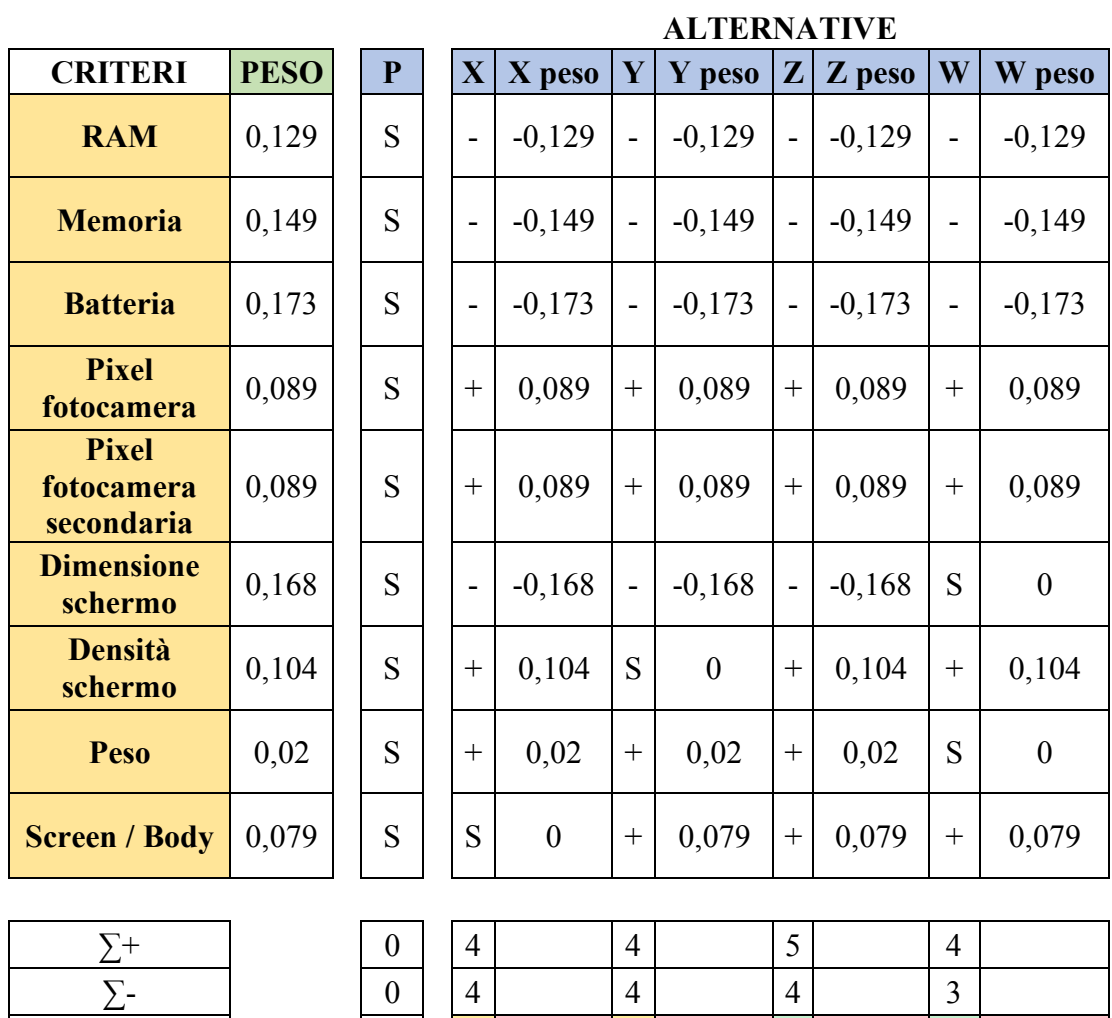

∑ Totale 0 0 -0,317 0 -0,342 1 -0,238 1 -0,09 *Allegato 9.1 Metodo di Pugh per verificare se l'alternativa P creata sia realmente la migliore usando P come base* Base alternativa X:

 $\mathsf{L}$ 

#### **ALTERNATIVE**

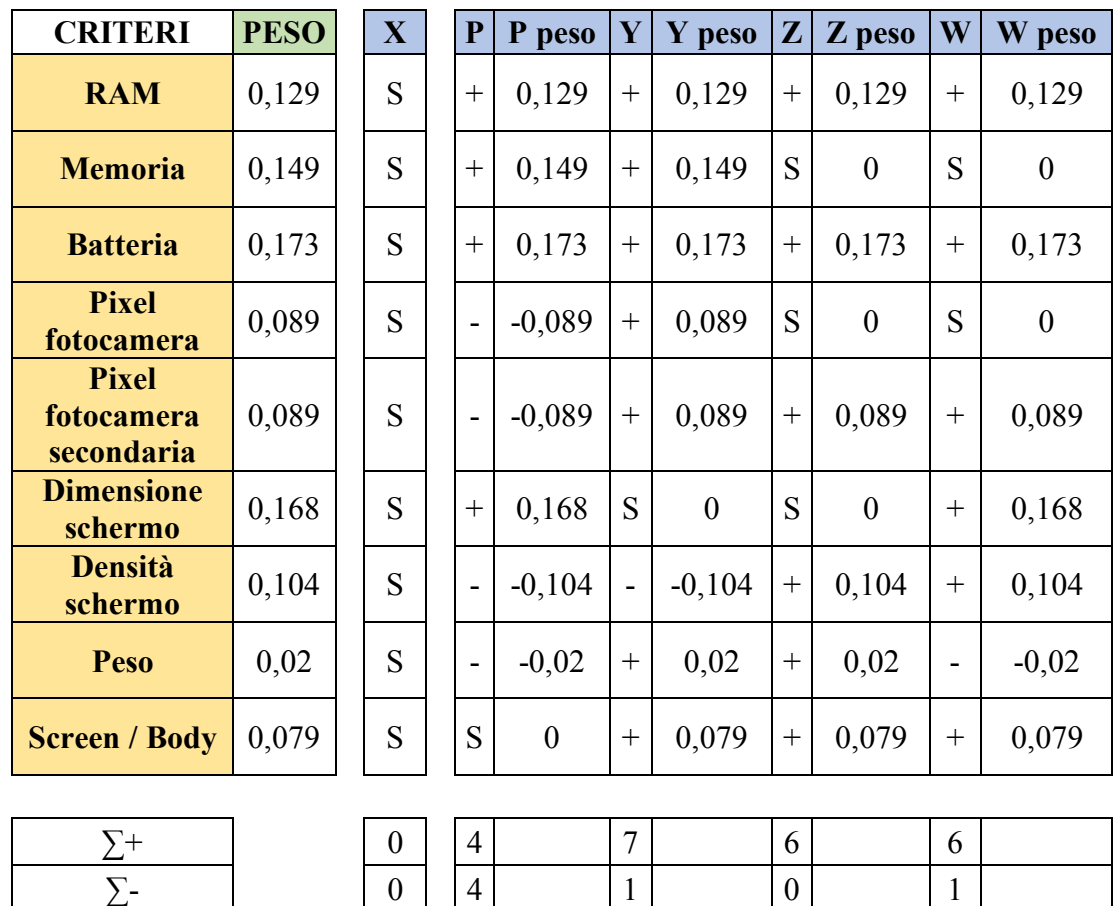

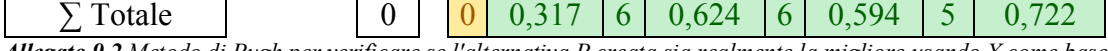

*Allegato 9.2 Metodo di Pugh per verificare se l'alternativa P creata sia realmente la migliore usando X come base*

#### Base alternativa Y:

#### **ALTERNATIVE**

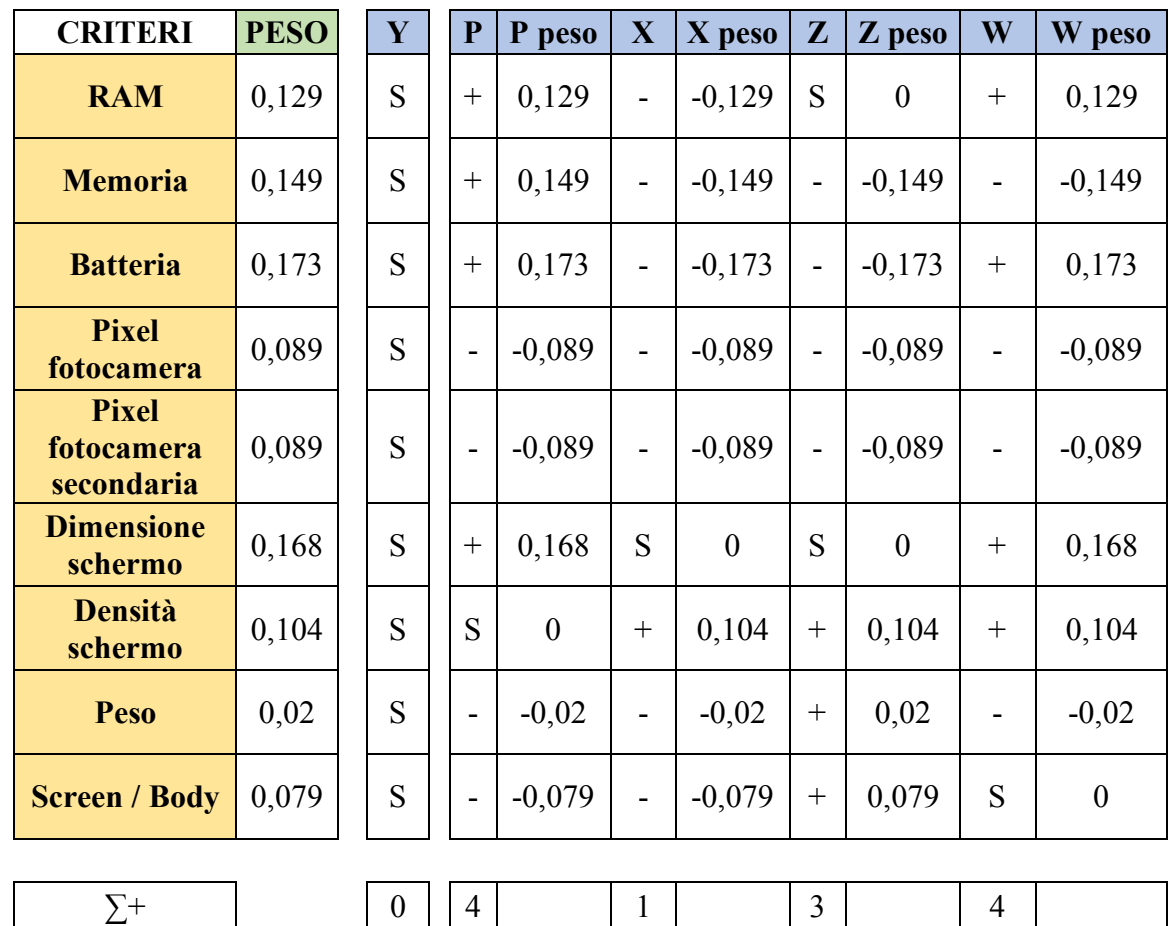

 $\sum \text{Totale}$  0 0 0,342 -6 -0,624 -1 -0,297 0 0,227 *Allegato 9.3 Metodo di Pugh per verificare se l'alternativa P creata sia realmente la migliore usando Y come base*

 $\sum$ - 0 0 4 7 4 4

#### Base alternativa Z:

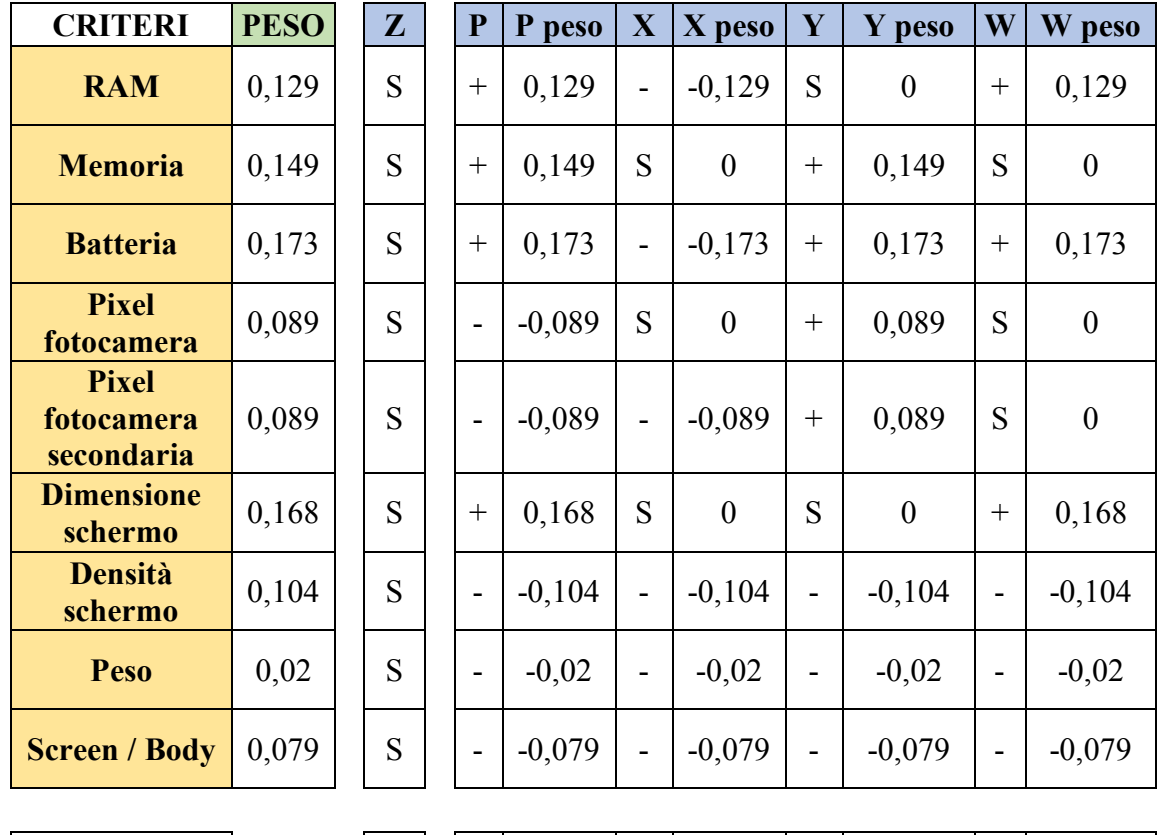

#### **ALTERNATIVE**

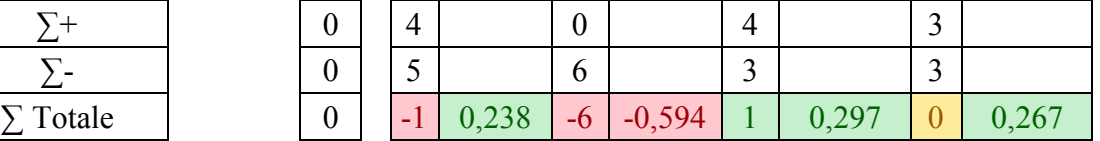

*Allegato 9.4 Metodo di Pugh per verificare se l'alternativa P creata sia realmente la migliore usando Z come base*

#### Base alternativa W:

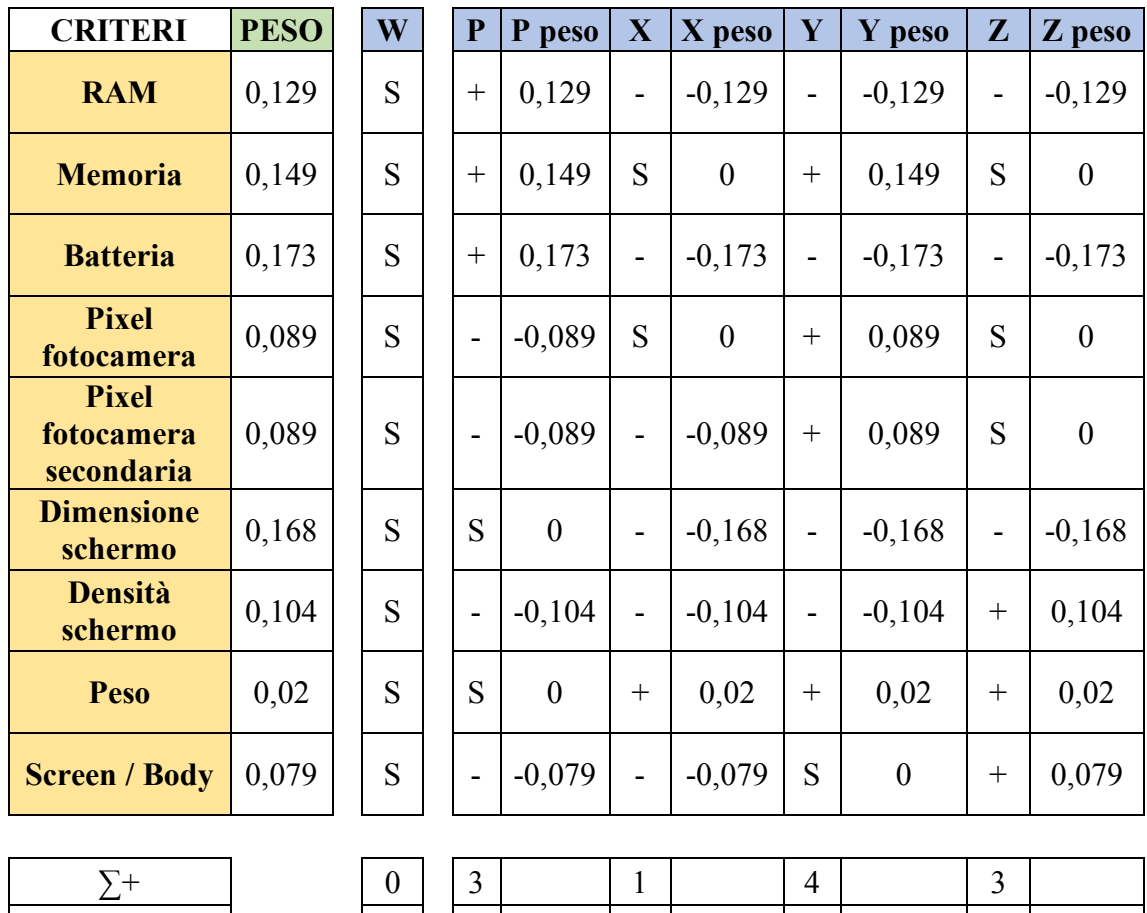

#### **ALTERNATIVE**

*Allegato 9.5 Metodo di Pugh per verificare se l'alternativa P creata sia realmente la migliore usando W come base*

 $\sum \text{Totale}$  0 -1 0,09 -5 -0,722 0 -0,227 0 -0,267

 $\Sigma$ - | 0 | 4 | 6 | 4 | 3